UR POUR DEBUTANTS UN  $\mathbb{E}$ 15 Þ LES ANTENNES ACTIVES ATE KARSAT 085/10745  $||\xi \hat{S}^{\prime}_{n}||[0]_{n}^{N}$  $\begin{array}{c} \begin{bmatrix} 0 \end{bmatrix} \begin{bmatrix} \frac{1}{2} & \frac{1}{2} \end{bmatrix} \begin{bmatrix} \begin{bmatrix} 1 \\ 2 \end{bmatrix} & \frac{1}{2} \end{bmatrix} \begin{bmatrix} 1 \\ 1 \end{bmatrix} \begin{bmatrix} 1 \\ 2 \end{bmatrix} \begin{bmatrix} 1 \\ 2 \end{bmatrix} \begin{bmatrix} 1 \\ 2 \end{bmatrix} \begin{bmatrix} 1 \\ 2 \end{bmatrix} \begin{bmatrix} 1 \\ 2 \end{bmatrix} \begin{bmatrix} 1 \\ 2 \end{bmatrix} \begin{bmatrix} 1 \\ 2 \end{bmatrix$ TION ASTRONOMIE SUR APPLE ID

*COMMUNICAT/ON-INFORMA11(JUE* 

ISSN - 0755 -4419

 $||264||$ 

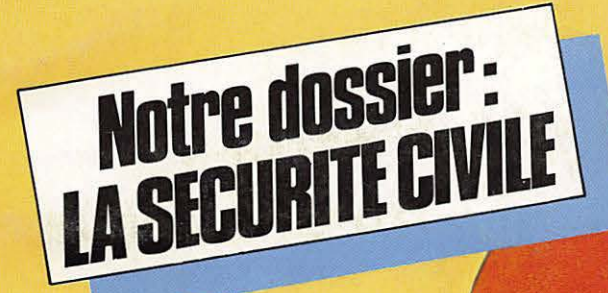

**FBGS4** 

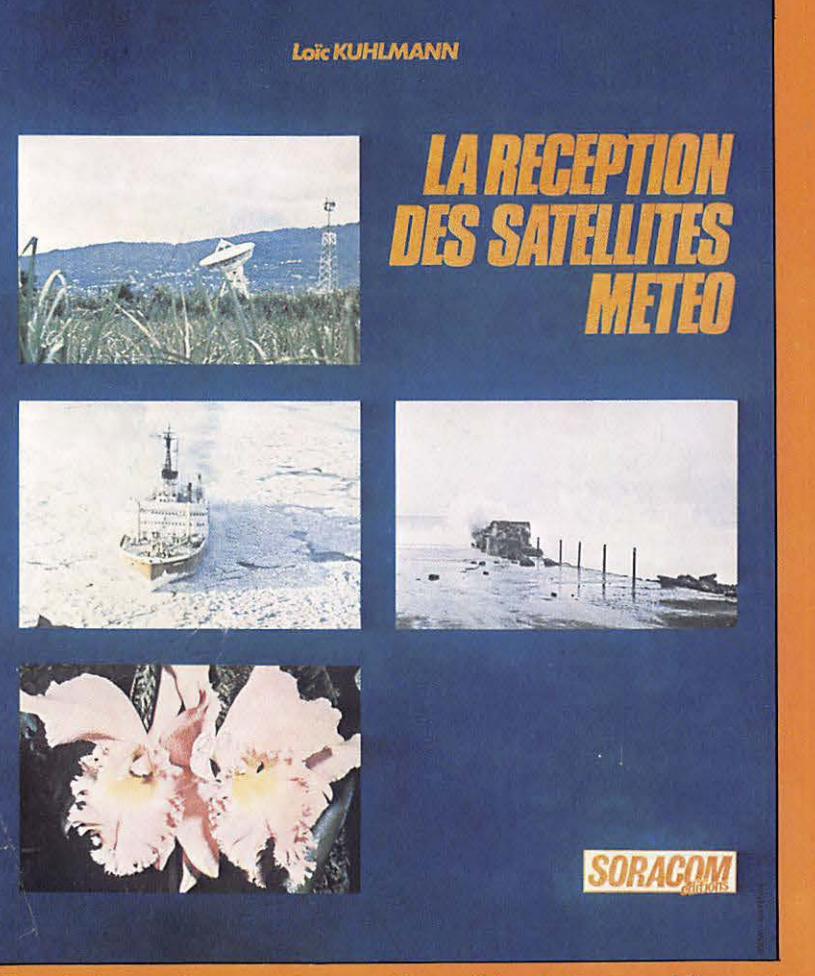

*I/lustre de nombreuses photographies meteorologiques, schemas et*  photos de montages, ce livre s'adresse à ceux qui s'intéressent aux *techniques de reception des satellites meteorologiques transmettant des images de la Terre. II* y *trouveront tous /es renseignements pour realiser une station de reception.* 

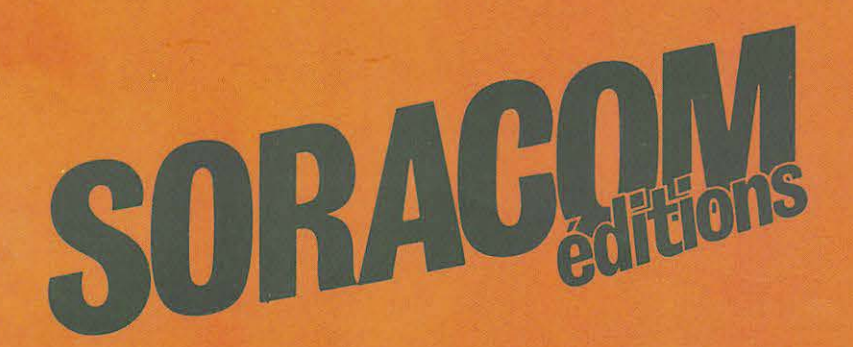

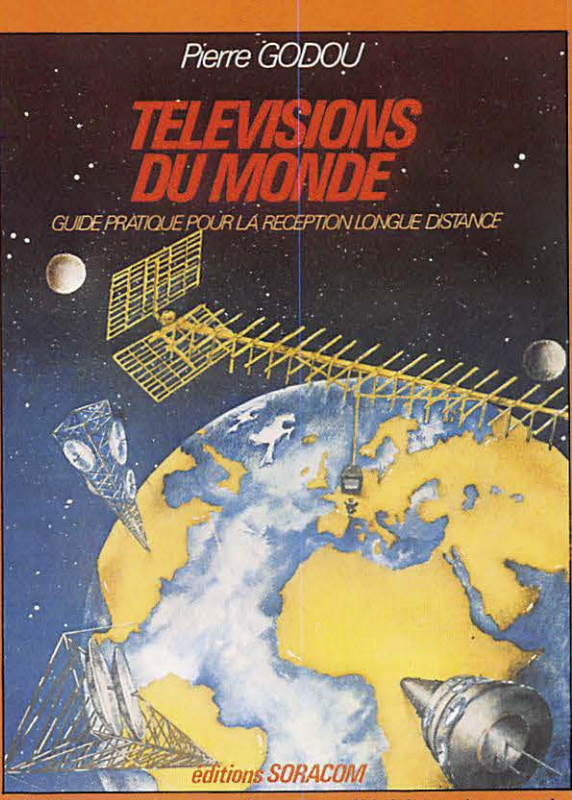

*Un livre sur la reception des televisions du monde entier qui vous initiera au OXTV. II comporte un lexique des mires TV à travers le monde, photo- graphiées en grande partie par l'auteur.* 

*Ce livre relate l'etonnante aventure de M. Uguen*  au cours de l'expédition française Pôle Nord Magné*tique 1983. I/lustre de plus de 80 photos couleurs en pleine page, c'est un document unique sur cette region ma/ connue.* 

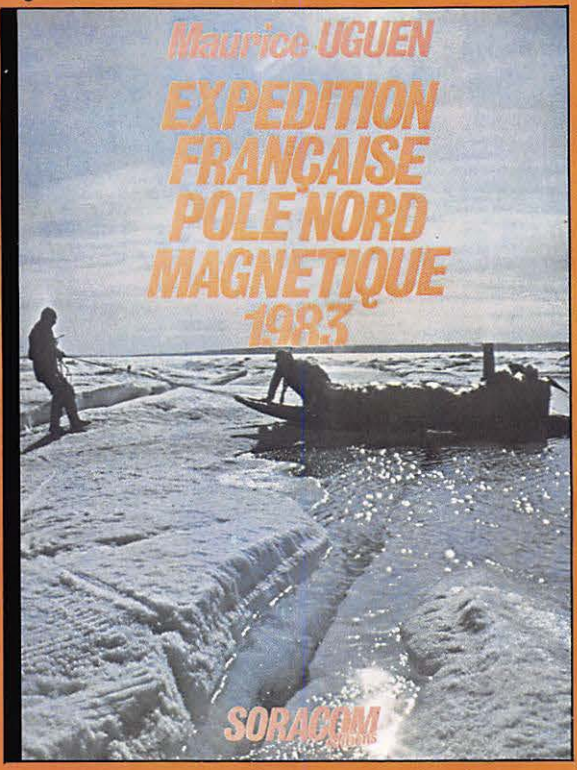

*MEGAHERTZ est une publication des editions SORACOM, sari au capital de 50000F. RCS 8319816302. CCP Rennes 794.17 V.* 

*Redaction et administration:* 

*16A, avenue Gros-Ma/hon, 35000*  · *Rennes* 

*Tel. : (99) 54.22.30. Lignes groupees. Redacteur en chef* - *Directeur de publication:* 

*Sylvio Faurez (F6EEM)* 

*Redacteurs en chef-adjoints : Florence Mel/et (F6FYP): Litteraire Marcel Le Jeune (F6DOW) : que.* 

*Chef maquettiste: Fran,;ois Guerbeau Maquette: Claude Blanchard, Marie-Laure Be/lei/, Christophe Cador Illustrations* - *creations publicitaires :* 

*F.B.G. Dessins et labo : Philippe Gourdelier.* 

*Courrier technique: Georges Ricaud (F6CER)* 

*Photogravure: Breta\_qne Photogravure. Composition Loïc Richomme* 

*Impression: Jouve, usine de Mayenne. Correspondants de presse : France :* L. *Brune/et,* A. *Duchauchoy, M. Uguen* - *Belgique : E. Isaac.* 

*Megahertz est distribue par /es NMPP en France, Belgique, Luxembourg, Suisse, Maroc, Reunion, Antilles et Senegal. Vente au numero et reassort: SOC. P. Grobon. (1) 523.25.60. Publicite:* 

*/ZARO creations. 168, avenue Gros* - *Ma/hon, 35000 Rennes, Tel. : (99) 54.32.24, (40) 66.55. 71.*  **Directeur: Patrick Sionneau.** *Depot legal* a *parution. Commission Paritaire : 64963.* 

Les dessins, photographies, projets de toute<br>nature et spécialement les circuits imprimés que<br>nous publions dans Mégahertz bénéficient pour<br>nous publions dans Mégahertz bénéficient pour<br>une grande part du droit d'auteur. D

sur ce sujet.<br>Les différents montages présentés ne peuvent<br>étre réalisés que dans un but privé ou scientifique<br>mais non commercial. Ces réserves concernent<br>les logiciels publiés dans la revue.

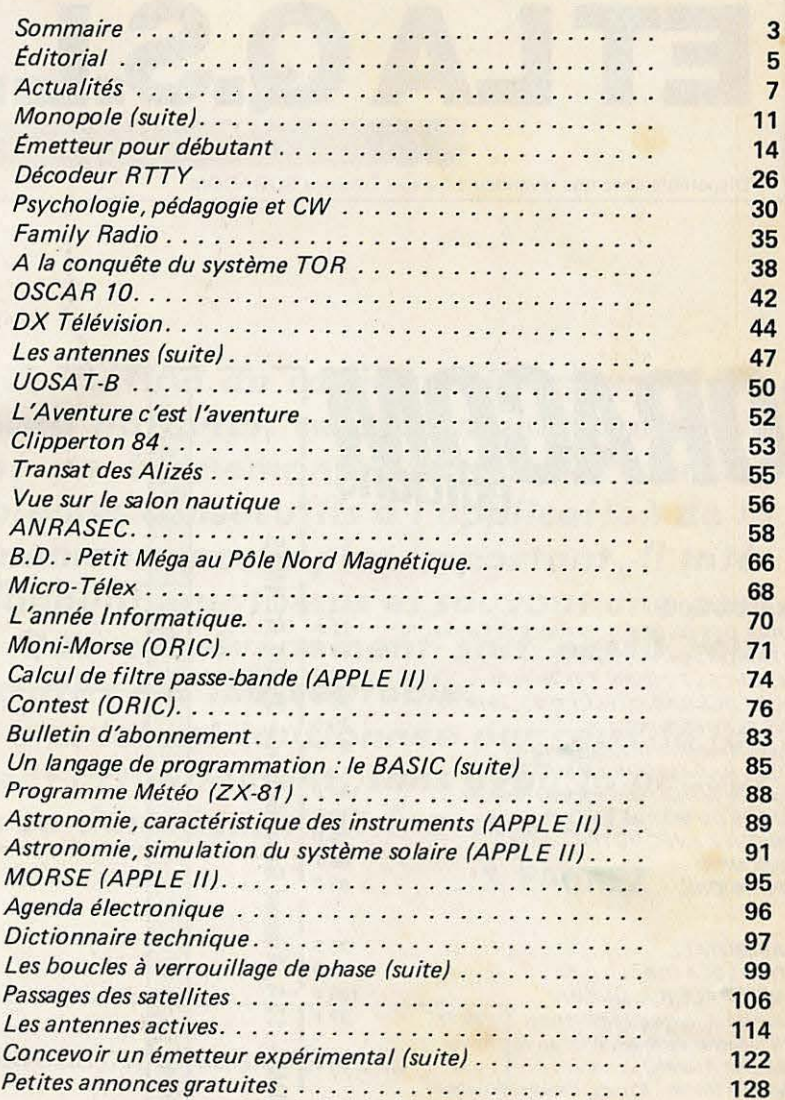

**S** 0 **M M A** I **R** I **R** I **E NOl5 \_\_\_ -f/"J~~-FEVRIER 1984** 

### **NOS ANNONCEURS**

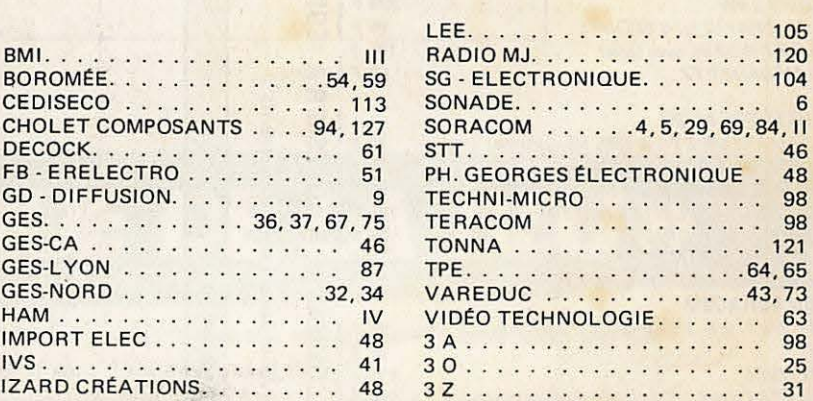

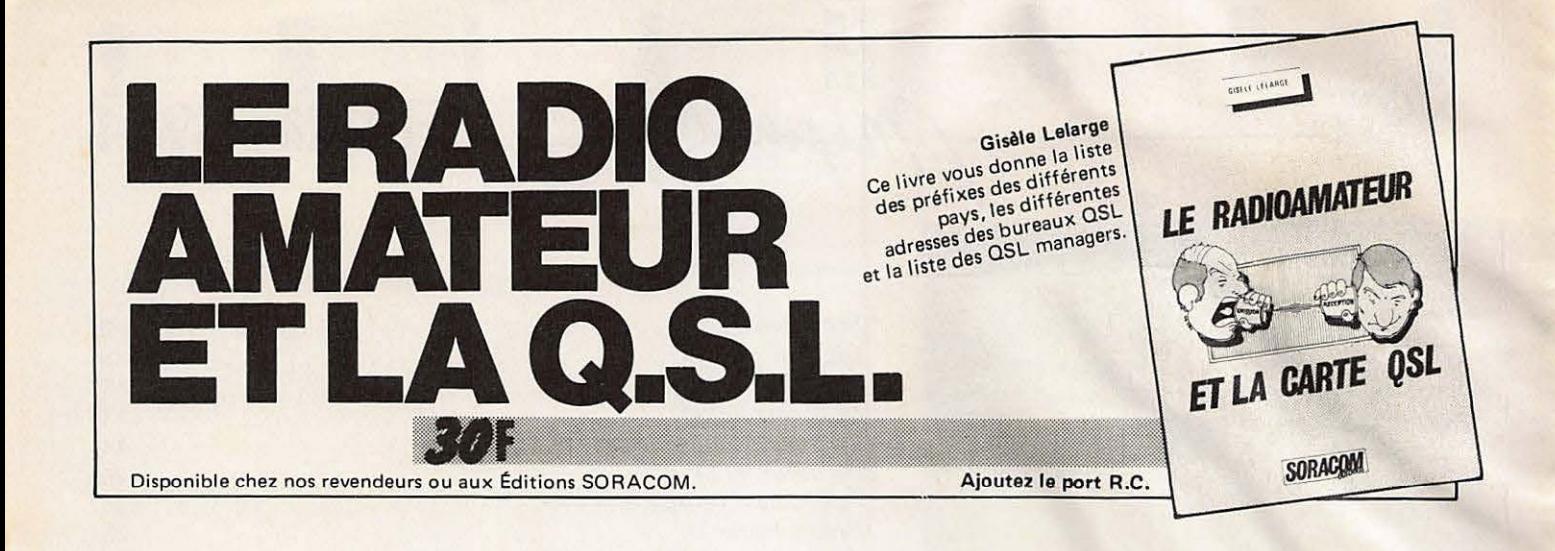

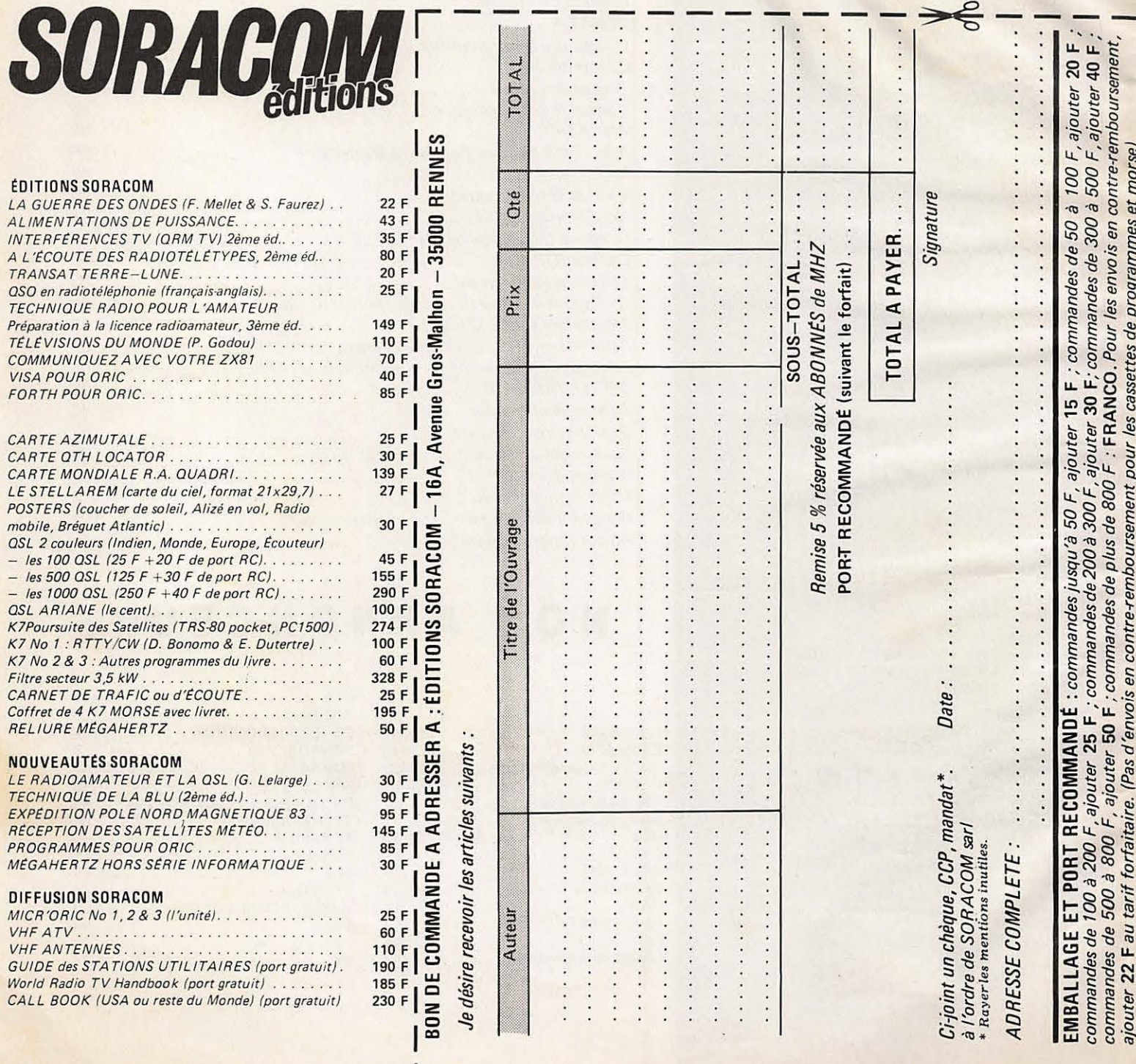

ı

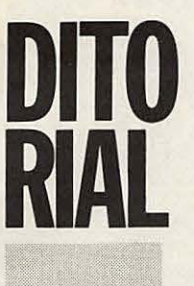

Lorsque le président d'une association de radioamateurs est désiané pour participer à un conseil national, cela pour une durée de deux ans renouvelable, c'est un événement. Lorsque ce conseil national doit étudier les problèmes consécutifs à l'application de la loi 1901, voilà qui rend l'événement encore plus important. Il intéresse tous les bénévoles qui donnent leur temps et souvent une part importante de leur argent. Que cet événement soit passé sous silence par les bulletins associatifs est inacceptable.

Lorsque pendant des années, une loi est cautionnée par ceux-là (ou celui-là même) qui la contestent actuellement, sans avoir la pudeur d'admettre son inaction dans ce domaine, c'est inacceptable.

**S. FAUREZ** 

**TRAFIC ET CONCOURS DANS MEGAHERTZ...** 

**VOUS ETES NOMBREUX A NOUS LE DEMANDER!** 

ALORS, A PARTIR DE MARS 1984 NOUS OUVRIRONS UNE VERITABLE RUBRIQUE DE TRAFIC ET DE CONCOURS ... POUR LA PLUS GRANDE SATISFACTION DES LECTEURS

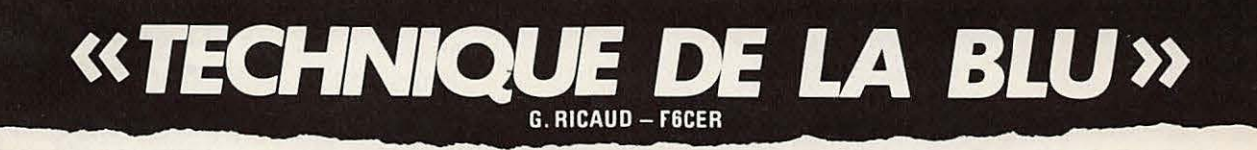

Après un an d'absence sur le marché du livre, voici la seconde édition de «TECHNIQUE DE LA BLU». Tous les montages fonctionnent et sont disponibles chez BÉRIC. L'émission - la réception - les réalisations d'un Transceiver - générateur deux tons - etc. **PRIX: 95 F.** 

La Réédition! Enfin!

## ICOM IC-745 A New Transceiver Worth Celebrating!

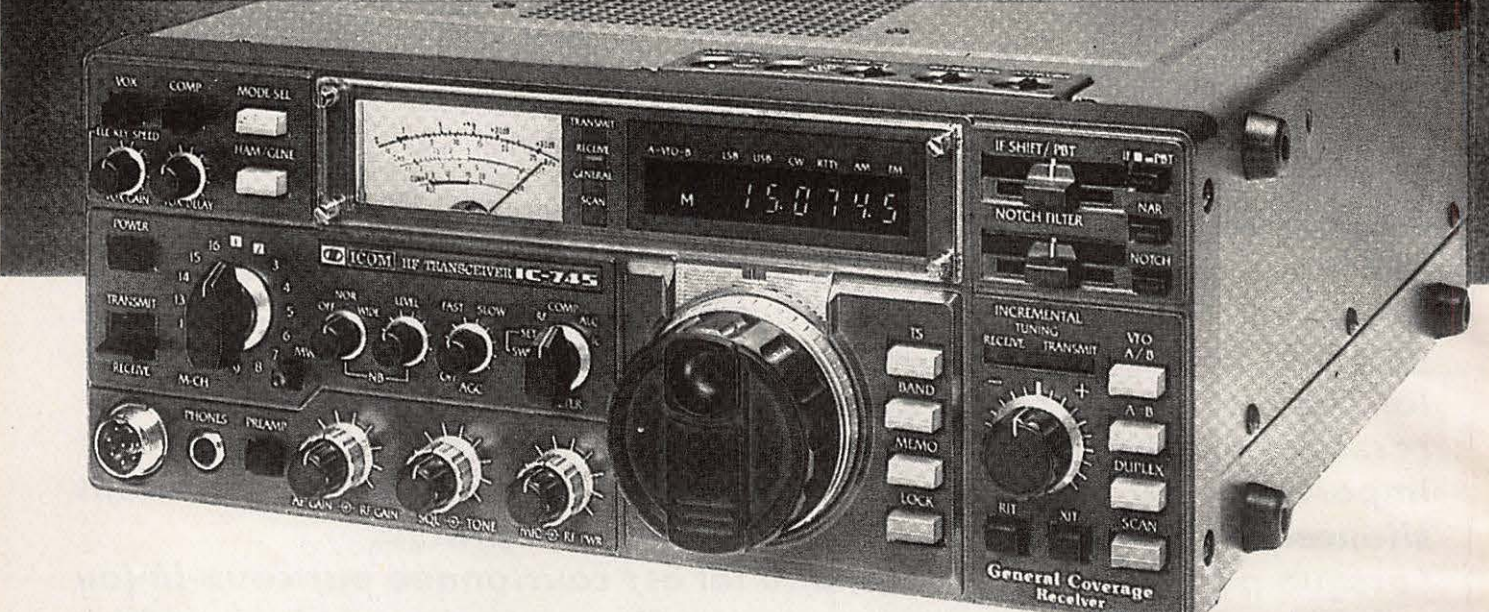

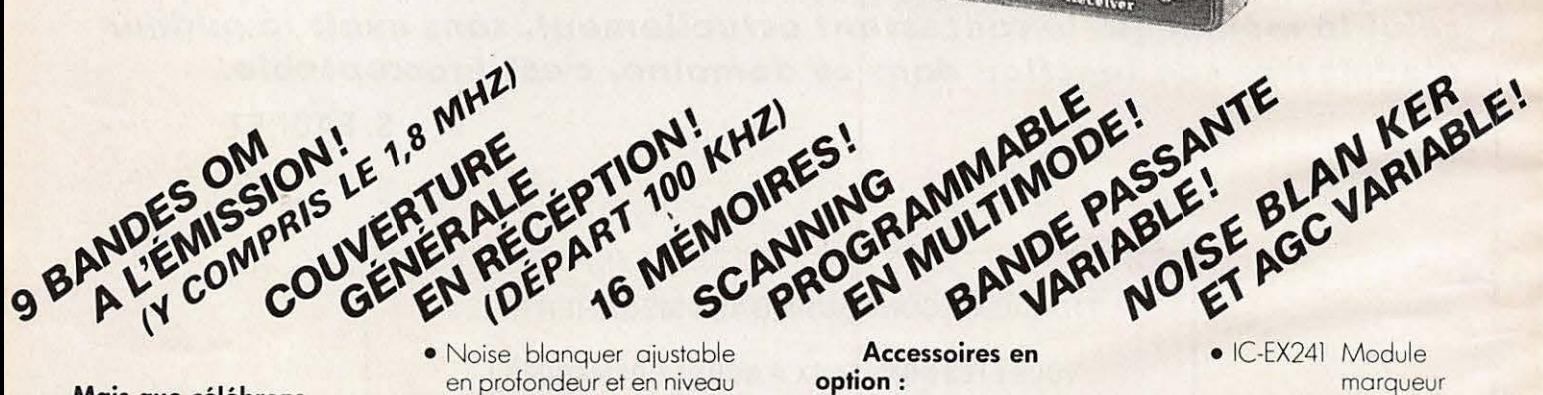

**Mais que celebronsnous? L'IC 745 ... un nouveau transceiver H.F. toutes bandes amateurs SS B - AM - CW - Rm** - **FM\*. Recepteur a**  couverture générale de **100 kHz a 30 MHz.** 

**De plus, l'IC 745 pos**sède des caractéristiques **extraordinaires pour un transceiver de ce prix** 

- Réception de 100KHz à 30 Mhz
- 16 mémoires · Multimètre à plusieurs fonctions
- Bonde possonte variable
- · Incrémentation variable I0Hz/lOOHz/1 kHz/lMHz \* **FM en option**

I

en profondeur et en niveou AGC ojustoble en continu

### • Préampli commutable **Autres specifications**

- **standard:**
- 200 W PEP de puissonce de sortie sons intermodulation
- Vox
- HP compresseur
- filtre notch ajustable
- RIT and XIT
- Squelch tous mode de fonctionnement
- Scanning programmable sur 3 modes
- Compatible avec tous les occessoires de lo ligne ICOM

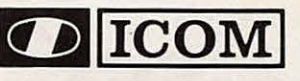

### **Accessoires en option :**

- IC-PS15 alimentation extérieure
- IC-PS 20 alimentation à découpage
- IC-PS740 alimentation interne à découpage Itrès foible poidsl
- omplificoteur linéaire sur • IC-2KL commonde export uniquement
- IC-SP3 Hout-porleur extérieur
- $\bullet$  IC-MBI2 Berceou pour montage mobile
- IC-ATI00 Boîte de couploge outomotique 200 W PEP
- morqueur
- IC-EX242 Module F.M.
- IC-EX243 Corte Monipulateur électronique
- IC-FL52A Filtre CW 500 Hz 455 kHz
- IC-FL45 Filtre CW 500 Hz 9MHz
- IC-FL54 Filtre CW 270 Hz 9MHz
- IC-FL53A Filtre CW 250 Hz 455 KHz
- IC-SM6 Micro de table • IC-HM12 Micro ovec

fonction sconer **L'IC 745** est le seul transceiver à ce jour à offrir

toutes les caractéristiques standard pour un prix aussi compétitif.

ICOM simply the best

**Documentation sur demande centre 3 x 2F en timbres.** 

**120, ROUTE DE REVEL 31400 TOULOUSE TEL. (61 )20. 31 . 49 + TELEX 521 515F** 

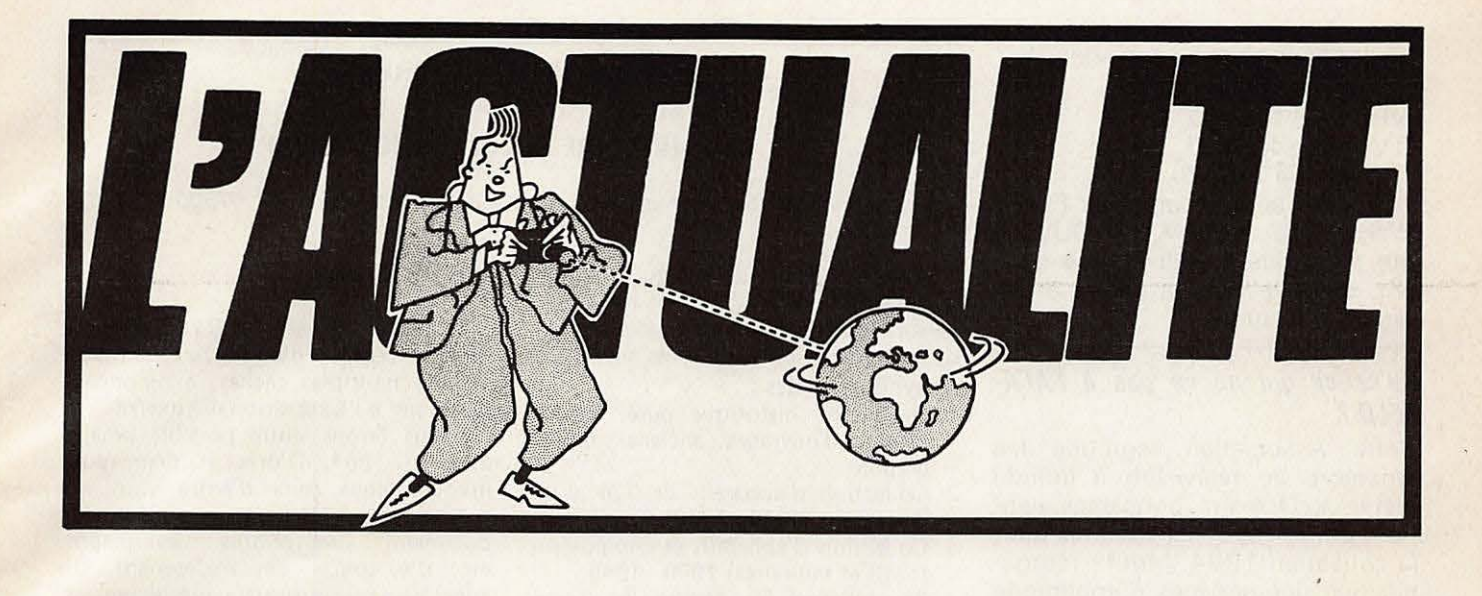

### **Radio-amateurs, ceci peut vous interesser ...**

Il y a près de 10 ans que fut fondée l'association : "Les amis du Musée de l'électro-acoustique (A.E.A.)» dont la vocation était de rassembler tous ceux intéressés par l'histoire de la radio, et la collection des anciens postes de T.S.F. (y compris les accessoires, lampes et pièces détachées), ainsi que la conservation de tous les documents s'y rapportant, tels que catalogues, journaux, livres, opuscules et publications diverses.

Le Musée de Vélizy dont le matériel exposé retrace les grandes étapes de l'histoire des techniques utilisées depuis l'époque héroïque des "amateurs de T.S.F.", comporte une bibliotheque riche de plusieurs centaines de volumes et de revues. Des prêts sont consentis aux adhérents qui peuvent aussi photographier - à loisir - les appareils présentés et ainsi se constituer une intéressante documentation personnelle. (1).

Un bulletin· de liaison paraissant tous les deux mois comporte sur 60 à 80 pages, une précieuse et abondante source de renseignements tels que : des articles techniques et historiques, des reproductions de documents d'époque (schémas et publicité) trucs et tours de mains pour la remise en état de vieux postes récepteurs.

Ensuite une rubrique "petites annonces" gratuite pour ses membres peuvent concerner offres et demandes, échanges ou recherches techniques.

La rédaction du bulletin est assurée par des spécialistes, des historiens de premier plan, mais également par les membres eux-mêmes.

Un annuaire des membres de l'A.E.A. est en cours de préparation, il contribuera à établir des liens et des contacts entre eux.

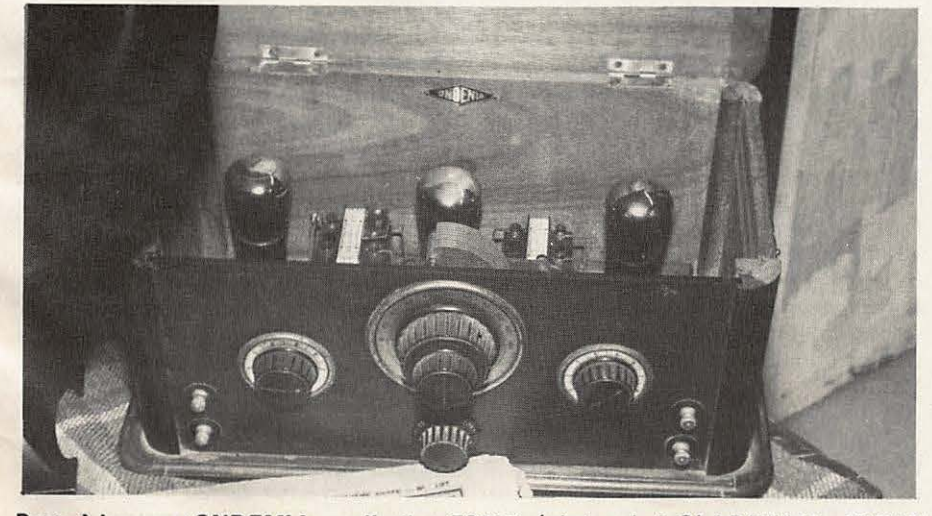

Poste à lampes «ONDEMIA», collestion F8102. (photo: L.J. CLARINVAL-PARIS)

Cette jeune association est forte de 110 adherents et nous comptons sur vous en tant que radio-amateurs et récepteurs d'ondes courtes pour nous aider à parfaire nos objectifs.

Pour tous renseignements complémentaires veuillez écrire au secrétaire de l'association : M. d'Albert, les Mas de Baudouin n° 5, La Valette, 83160, en joignant un tpr ou mieux une enveloppe timbrée et self-adressée.

#### René Lenain et F3WL

(1) Visite sur rendez-vous a **M.** Alain Testard - Tél. (3) 946.09.99.

### **Information Stand-By**

Le Radio-Club F6KRJ sera en stand-by du samedi 17 mars dès 14 heures au dimanche 18 mars à 18 heures... sur le plateau de Verneques, petit village en CD, près de Salon, se situant approximativement a 400 metres d'altitude et offrant une superficie de plus de 2 hectares.

- Le matériel radio sera le suivant :
- Décamétrique Sommerkamp
- **-VHF FM FOK**

- VHF tous modes Yaesuft 290 + ampli

- UHF Sommerkamp
- Télévision Falcom
- Dipoles rotatifs 7 et 14 MHz
- Antenne TV Tonna 21 éléments
- VHF Tonna 15 éléments
- -VHF Yagi

- Une Beam 3 éléments décamétrique et une station SWL complèteront l'équipement. Le trafic se fera sur les fréquences suivantes : - VHF FM 145 500 et 145 550

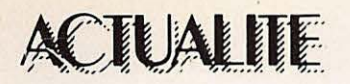

- VHF FM 432 000 et 432 500 + relais locaux.

- VHF BLU 144 200

- TV image 438 500

- TV son FM 144 170

F1YI, F1DBT, F1GAV et F1GUV. La liste n'est pas limitative. Une carte QSL spéciale viendra confirmer les liaisons effectuées.

### *Ou'est-ce qui ne va pas* **a** *l'AFA-***TELO?**

Cette Association regroupe les amateurs de télévision à grande distance. Or les responsables viennent de renvoyer les cheques pour la cotisation 1984. Motif : réorganisation des services d'imprimerie et de rédaction.

### *Megahertz imite* ?

Après avoir « fait grandir » le bulletin d'association Radio Ref, voilà qu'une nouvelle revue arrivera en mars 84 sur le marché : LASER ! Editeur celui de CB Magazine. Notez : « à un poil près » les mêmes rubriques que Mégahertz ! Laser info ne devra pas être confondu avec Laser CB !

### *A propos de CB ..*

En décembre, un groupe d'importateurs CB a demandé aux éditions Soracom de mettre en place un nouveau mensuel sur la CB. L'idee pouvant être amusante, le groupe a donné un accord de principe. La décision définitive serait prise en fin fevrier. « Faire autre chose » ne semble pas difficile. Seul l'aspect financier, compte tenu de l'évolution actuelle de la CB peut faire « capoter » le projet.

### **Radio-club F6KQL 7 rue de Longvic 21300 CHENOVE (Sud de Lyon)**

Les samedi 17 et dimanche 18 mars 1984, le Radio-club de la M.J.C. de Chenove organise deux journées portes ouvertes sur le thème «radioamateurs et micro-informatique» . A l'occasion de ces deux journées (de 14.00 à 18.00 heures), seront organisés :

- une exposition-démonstration de matériels radioamateurs et informatiques ;

- une tombola ;

- une bourse à l'électronique. De nombreux revendeurs seront présents : G.E.S., Soracom, etc... Ne ratez pas cette occasion

### **(COMMUNIQUE DE PRESSE)**

### **CLUB HISTOIRE ET COLLECTION RADIO**

La veille sera assurée par F6IJR, Correspondance à : Secrétariat C.H.C.R. « Les Coccinelles» pav. 43, 57500 ST A VOLD

Le C.H .C.R. est un Club qui rassemble sans distinction de qualité, ni âge, toutes personnes intéressées par une ou plusieurs des activités énumérées ci-dessous.

### Activités possibles :

- 1 Recherche historique pure, consul· tation d'ouvrages anciens, biblio· graphie.
- 2 Collection d'appareils de TSF d'ap· partement (1920 - 1940).
- 3 Collection d'appareils et composants (civils et militaires) 1900 - 1945. 3a : Aviation, 3b : Marine, 3c : Terre, 3d : portables, 3e : mobile.
- 4 Collection livres, brochures, maga· zines et catalogues (1900 - 1945).
- 5 Collection des revues radio fran caises jusqu'à 1960 pour mise à disposition des membres CHCR par extraits photocopiés.
- 6 Collection de notices techniques et lexiques jusqu'à 1945.
- 7 Informations techniques pour remise en état d'appareils anciens.
- 8 Collection de timbres, cartes postales et photos commémoratives TSF.
- 9 Visites de musées ayant une section spécialisée TSF-trans., etc.
- 10 Réunions amicales d'échanges entre membres, là où se sera possible.
- 11 Relations avec des personnes ou groupes a buts identiques ou voisins.

### **L'activite individuelle** :

Chacun peut participer très librement selon son rythme, ses aspirations **et** sa disponibilité. Ce qui est déterminant pour une participation profitable pour vous et pour le club c'est, d'une façon générale, votre intérêt pour les choses du passé avec ses richesses mais aussi ses faiblesses. Que de choses ont été réalisées en radio, TSF et électricité avec des moyens artisanaux.

L'on peut très bien apprécier et pratiquer «l'electronique moderne» et, ne serait-ce que pour se ménager des zones de calme, pratiquer la recherche bibliographique ancienne pure, la col· lection même partielle ou la remise «à flot» d'un poste ancien déniché dans un grenier ou chez un brocanteur (l'instigateur du CHCR a eu la joie, il ya quelques mois, de faire refonctionner un poste Philips de qualité fabriqué en **1933).** 

Sont donc concernées toutes les personnes qui ont découvert ou «conservé» leur attachement à la merveilleuse TSF, pourtant si longtemps oubliée.

### **VIE OU CLUB**

L'année dernière, le C.H.C.R., dont l'équipe centrale d'animation était prise par de multiples tâches, a renoncé à participer à l'Exposition d'Auxerre.

Nous ferons notre possible pour y être en 1984. D'ores et déjà, nous invitons tous ceux d'entre vous qui pourraient présenter une pièce, un document, des photos, des diapos, etc, d'y songer dès maintenant. Un appel plus précis paraîtra ultérieurement.

#### **Activites departementales**

Le C.H.C.R.-57 a participé à la 9ème rencontre internationale des Collectionneurs qui eut lieu le dimanche 4 decembre 1984 dans la salle des Fêtes de Hombourg-Haut-57. Jusqu'à cette date, la radio n'y avait jamais été vraiment représentée.

#### Rencontres de l'ete **1983**

En juin eurent lieu les rencontres d'Antibes-St Raphael, celle d'Aix en Provence. La troisième eut lieu, sur !'invitation du GFGF (Club similaire allemand) à Altensteig, petite ville touristique en Foret Noire.

La camaraderie fut très bonne, le marché d'échange très fourni. La pièce maîtresse était un récepteur de TSF à lampe, en état de marche, du type de ceux qui avaient été utilisés à la Tour Eiffel, vers 1915 dans les casemates du Champ de Mars.

### **BULLETIN INTERNE C.H.C.R.**

Le Club a maintenant son bulletin trimestriel de 24 pages consacrées aux problemes historiques et de collection. Le bulletin No 00 est disponible depuis debut octobre 1983. Voici un extrait de son contenu : le récepteur Tour Eiffel, Section Air, naissance d'un métier, la Boîte à outils, réparation des lampes, poste E3 en meuble dessiné par un sapeur-transmetteur de la 1ère guerre mondiale (voir photo ci-dessous).

A partir du bulletin 1 de 1984 paraîtront un article descriptif pour réalisation d'un poste à galène type 1915 ainsi que des Causeries permanentes sur les montages à lampes.

Le bulletin 00 est disponible au secrétariat (voir l'en-tête) contre un billet ou chèque de 20 F. Il contient en detail comment participer effi· cacement à nos activités.

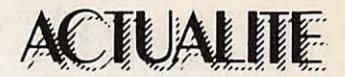

### **Bretagne Editions**

Tel est le titre officiel de la nouvelle revue professionnelle de l'édition pour la région Ouest. Cette revue a recu l'aval de l'Association des Editeurs Bretons et de l'lnstitut Culture! de Bretagne. Directeur de publication : S. Faurez. Rédacteur en chef : Florence Mellet. Abonnement 150 F par an. La publicité a été confiée à Izard créations.

### **Droit de reponse**

M. Davoine Noël, président de !'union France Radio, nous prie de publier le droit de réponse suivant suite à l'article paru dans « Mégahertz » « Parlons du monopole » .

C'est avec surprise que j'ai lu dans votre nº 13 de « Mégahertz », les lignes de votre article « Parlons du monopole » en ce qui concerne la C.B., rédigé dans les termes suivants:

« Notons au passage **/'idiotie** des représentants d'usagers de la C.B. Pourquoi ont-ils refusé le 900  $MHz$ ?»

Permettez-moi d'utiliser mon droit de réponse à ce sujet. En effet votre remarque peu respectueuse envers nos représentants m'oblige à rectifier vos déclarations, car votre article tend à déformer /'exactitude des faits.

Lors de la première concertation, à /'issue de laquelle nous avons obtenu 22 canaux FM, /'administration nous a proposé effectivement le 900 MHz, mais en remp/acement de la bande 27 MHz, bande de fréquence que nous utilisions depuis fort longtemps. En fait pour plus de clarté, il s'agissait de déplacer les utilisateurs de 27 MHz sur le 900 MHz. Ce qui veut dire que p/usieurs **centaines** de **milliers**  de possesseurs de poste 27 MHz auraient dû mettre à la poubelle leurs **appareils.** 

Devant une telle situation nous avons refusé le déplacement de la bande 27 MHz, mais nous n'avons jamais refusé une bande de fréquence supplémentaire qui en particulier dans les villes nous serait bien utile.

### (note du rédacteur)

L'U.F.R. a peut-être réagi de cette facon ce qui est tout à son honneur, mais nous maintenons le passage concerné, l'U.F.R. n'étant en aucune façon le représentant de !'ensemble des C.B. Par ailleurs, la « convivialité » défendue à une

certaine époque nécessitant des transmissions à courtes distances, le 900 MHz convenait parfaitement. Avantage certain : des problèmes techniques en moins ? Ou alors ii ne fallait en aucun cas parler de radio convivialité. En fait ce sont surtout les importateurs qui auraient fait les frais d'une telle mesure. Peut-être les aurait-on vu à nouveau faire grève de la faim dans une mercedes ? II est vrai aussi qu'ils etaient partie prenante dans

de nombreuses négociations. Enfin il est bon de savoir que de nombreux pays commencent à utiliser le 900 MHz pour faire de la C.B., Japonais en tête.

### **GES annonce** :

GES a obtenu la représentation exclusive des appareils de la firme **SANWOO.** II s'agit de moniteurs vidéo de 5, 9 et 12 pouces, monochromes et couleurs, utilisables en télévision et en informatique.

# **VIVELA**  SURPRODUCTION!

n stock permanent de 5 à 600 000 disques 45 T.<br>Toutes les productions des grandes maisons de disques.<br>Toutes les stars, les petites, les **<sup>5</sup>a 600 000 disques 45 T. Toutes les productions des grandes maisons de disques. grandes, les vieilles, les jeunes,**  les françaises, les étrangères... **Tout cela neuf et a des prix incroyables** !

Voila ce que **G.D. Diffusion,**  une société implantée au cœur du Périgord, vous propose. Grâce au rachat systématique des surplus aux éditeurs, par un suivi permanent des stocks, **G.D. Diffusion** a su satisfaire une clientèle de plus en plus large (hypermarchés, soldeurs, radios libres, etc...).

G.D. Diffusion, société crée en 1980, s'est spécialisée dans le rachat de toutes marchandises NEUVES provenant des Domaines, de surplus de production, de saisies, de faillites, etc... Si les disques représentent la plus grande partie de son chiffre d'affaires, il faut savoir que **G.D. Diffusion** est amenée à vendre aussi bien des raquettes de tennis, des briquets que des parfums, des bicy· clettes, etc...

N'hésitez pas à téléphoner  $au:$ 

**(53) 29.95.21.** 

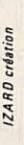

**G.D. DIFFUSION**  B.P. 12 - 24550 Villefranchedu-Périgord. Télex 540 866 F

### **ACTUALITE**

### **Philippe Jeantot**  et Crédit-Agricole. **vous connaissez** ?

P. Jeantot et Crédit-Agricole, vous connaissez ? Pendant son tour du monde, de nombreux amateurs le contactèrent. Dans son livre, comme dans son film, il décrit ses contacts. Désormais c'est sur un autre bateau, un catamaran que Philippe Jeantot va naviguer. Alors que devient Crédit-Agricole ? Il a été racheté, et si l'on en croit Philippe Jeantot, par le comité d'entreprise E.D.F.-G.D.F. Base en Méditerranée, il devrait aussi servir

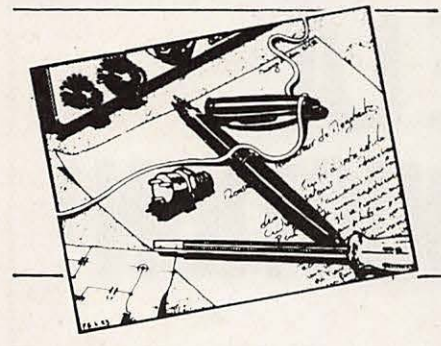

### **Monsieur LE BOURHIS -93.**

Je suis indigné, scandalisé, déprimé, irrité, etc... Que faites-vous du Sinclair Spectrum ? Vous avez remarquablement débuté avec des montages pour le ZX-81 (dont un livre très intéressant). mais tout maintenant est basé sur l'OR/C. Sans vouloir denigrer cette excellente machine, vous serait-il possible de penser aux fidèles de Sir Sinclair ? Une réponse facile serait que je propose quelque chose ...

Sachez que nous n'avons aucun grief à l'encontre des ordinateurs de Clive SINCLAIR. L'intérêt que nous avons montré pour le ZX-81 en est la preuve. La meilleure façon de faire connaitre votre SPECTRUM est de nous faire parvenir vos programmes ou vos realisations comme l'on fait des passionnes d'ORIC, d'ATOM ou de **ZX-81.** 

#### **Jean-Michel LE'FEBVRE - 43.**

Vous vous êtes taillés quelques ennemis acharnés parmi les membres du REF, des responsables locaux, je pense, car il y a des explosions verbales en fréquence ! ! Je vous passe le détail car ce ne sont que péripéties d'une petite guerre que vous livrez à une organisation nécessitant pour le moins un bon dépoussiérage général.

Par contre, il est des accusations qu'il vous faut absolument prendre en compte, à savoir : la publication de montages qui ne «tournent» pas (je ne suis pas place pour juger car je ne suis pas réalisateur) et des successions de correctifs ou rectificatifs qui

aux radioamateurs du R.C.N.E.G. Pour une fois le trop perçu sur les factures E.D.F. est bien utilisé !

### **Megahertz en mer?**

C' est certain. Ouelques grandes courses dans lesquelles nous trouverons des radioamateurs seront « couvertes » par votre revue. La course du Figaro, la Transat · des Alizés et bien sûr Québec - Saint-Malo. Jusqu'au jour prochain où le spi sera aux couleurs de Petit Mega!

### **La Q.S.L. de F6 ICE** ?

Q.S.L. et posters partent par deux envois chaque semaine. II faudra plusieurs mois pour « éponger » le stock.

**Mise au point...**<br>Tout ce qu'écrit « MHz » n'est pas parole d'évangile ? Voire. Dans le dernier bulletin de l'association nationale R.E.F. !'administration a fait passer une mise au point sur le droit à l'écoute. C'est la première fois, à notre connaissance, qu'une telle mise au point est effectuée par l'administration.

#### **Examens**

Lors de la réunion qui s'est tenue à Toulouse en janvier nous avons appris (du moins est-ce un bruit qui circule) que les associations « pourraient » dans un avenir non précisé, faire passer les examens radioamateurs. Si cela était voilà qui promet un imbroglio juridique.

### **Aux Editions Soracom**

Une collection Mer vient de prendre naissance au sein de la société. 3 titres sortiront dans les mois a venir : « La Baule-Dakar 1983 », « Radioélectricité et transat », « Trois p'tits mousses et puis s'en vont », de B. et M. Perret.

### **Laser Info**

L'accord passé entre Vidéo technologie et Soracom permet de mettre en place la revue « Laser Info ». Directeur de publication : S. Faure!. Redac teur en chef : **M.** Le Jeune. Prix du n° : 25 F.

### **COURRER DES LECTEURS**

tiennent du roman-feuilleton.

Il va sans dire que tout rédacteur en chef est confronté avec ce genre de situation. J'en connais qui ne se donnent même pas la peine de publier les rectificatifs ou correctifs... L'évidence est qu'il vous faut être sanglant avec vos auteurs et exiger la fourniture de «papiers» parfaitement au point. Ceci obtenu, ii va non plus sans dire que la rigueur la plus absolue doit s'appliquer *a* la composition et *a* la realisation. Le meilleur travail peut-être détruit par des omissions ou des interversions de blocs de texte, par des références foireuses aux photos ou croquis, par des légendes ne correspondant pas, etc..

Alors de grâce, mettez toutes vos forces à rendre votre enfant parfaitement sain car cela me fait une sincère peine de l'entendre attaquer et encore plus de ne pas avoir une licence pour pouvoir le défendre ... car il a beaucoup de qualités...

Je pense virer un jour ou l'autre à la micro-informatique pour voir *et* aussi par passion de la simulation de vol. Mais Spectrum, Orie, SV318 ou CBM ? Mais pas question d'Apple'. etc... dont l'investissement ne peut correspondre qu'à des besoins dépassant la curiosité première. Dites-moi si vous avez le temps.

Nous savons parfaitement ce qui se passe çà et là sur les fréquences mais soyez assuré que nous ne livrons pas de «gueguerre» ! J'ai souvenir d'avoir entendu sur 7 MHz quelqu'un

dire «si tu achètes Mégahertz, je ne te cause plus !». En général, nous connaissons les indicatifs, ce qui nous amuse souvent. Il y a d'ailleurs un FT-102 en écoute au bureau ! Tout cela n'est qu'enfantillage et occupe ceux qui n'ont rien à dire ! L'essentiel est de ne pas laisser indifférent !

La quasi-totalité de nos montages «tourne». Malheureusement, et c'est vrai, il arrive qu'un auteur modifie son montage en oubliant d'apporter la modification sur le schéma. C'est aussi pour cela que nous tournissons le mylar. Savez-vous que même une revue comme Élektor publie pratiquement chaque mois des rectificatifs ! C'est une question d'honnêteté. Les nôtres sont quand même loin d'être des romans. La mauvaise toi est toujours de mise dans certains milieux ! De plus, les kits sont presque toujours disponibles.

Quant au problème de composition, il existe. Deux solutions sont possibles : a) faire un journal à deux mois de délai. b) coller à l'actualité. Nous avons choisi la deuxième solution. Pour réduire au maximum ce genre de probleme, nous avons tonde une société de photocomposition qui sera opérationnelle début mars. Et puis, si nous etions si mauvais, pourquoi nous imiter ?...

Voilà qui devrait vous rassurer. Il est plus facile de critiquer là où il y a beaucoup que là où il n'y a rien. Alors écoutez des gens plus intéressants et bûchez votre licence ! Pour le reste essayez... le LASER.

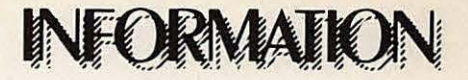

## **APROPOS DU MONOPOLE**

### **DEUXIEME PARTIE**

### **HISTORIQUE**

**C~st** au siecle dernier que de grands savants ont découvert les surprenantes propriétés des ondes electromagnetiques. II s'agit de Volta, Ampère, Faraday, Maxwell, Morse qui inventa le télégraphe electrique et !'alphabet qui porte son nom, Branly père du cohéreur - et Hertz qui obtint en 1887 la première liaison par ondes électriques dites hertziennes.

Avant la guerre de 1914-1918, un très petit nombre d'expérimentateurs réussissaient, avec un matériel de fortune, à établir à de faibles distances des communications plus ou moins régulières. Pierre Louis etablissait en 1907, avec une bobine de Ruhmkorff, une première communication bilatérale sur 3 km avec M. Joseph qui le reçut sur un tube de Branly. Au début de l'année 1912, un véritable réseau était monté à Orléans ; il comprenait **MM.** Pierre Louis, Germond, Dubreuil et Margottin. Des bobines d'allumage d'automobile constituaient les émetteurs et la réception se faisait sur des postes à galène. A la fin de 1913, des communications bilatérales sûres et régulières, à plus grande distance, étaient échangées entre le docteur Corret à Versailles et Pierre Louis à Orléans au moyen d'un émetteur à étincelles d'une part, et d'un arc Moretti de 600 watts, d'autre part. En avril 1914, des essais de radiotéléphonie furent réussis au moyen du même poste à arc et une distance de 70 km fut couverte.

Pendant la Première Guerre mondiale, l'émission d'amateur fut interdite et ii fallut attendre 1921 pour voir apparaître l'émetteur à lampes. En septembre 1921, la première autorisation fut donnée en France par décret.

C'est également en 1921 que fut fondée la "Société des Amis de la T.S.F." réunissant les techniciens de la radio. A cette époque existaient déjà la "Société Française d'Etudes de T.S.F." fondee en 1914 et le "Radio-Club de France" constitué en 1920. Ils regroupaient ceux que les techniciens appelaient les "bricoleurs-auditeurs".

En novembre 1923, Léon Deloy etait entendu aux Etats-Unis et réussissait à capter les messages de son correspondant. La première liaison bilatérale au-dessus de l'Atlantique était réalisée. En décembre, Pierre Louis renouvelait l'expérience et réussit à échanger 160 mots sans répétition avec Schnell, le premier correspondant de Léon Deloy.

La voie était ouverte et les liaisons de plus en plus longues sur des ondes de plus en plus courtes se multipliaient. De leur côté, les " amateurs-auditeurs" , de beaucoup plus nombreux, tentaient avec des moyens de fortune de capter les signaux des quelques grandes stations mondiales de radiodiffusion existant à l'époque. C'est alors, aux approches de 1925, que les trois associations citées plus haut se réunirent en un "Comité intersociétaire" dont un des buts avoués était d'organiser à Paris pour Pâques 1925 le premier "Congrès International des Amateurs". Mais, certains membres de ce Comité, désireux de barrer la route aux " amateurs-émetteurs", qu'ils considéraient comme des trublions, essayèrent de les écarter. Aussi, une poignee d'amateurs combatifs réussirent à transformer ce Congrès en un Congrès de radio-amateurs : l'esprit "amateur" avait vaincu l'esprit "auditeur". A l'issue de ce Congrès fut fondée l'Union Internationale des Radio-amateurs (I.A.R.U.) groupant toutes les associations de radio-amateurs du Monde. Au même moment le Réseau des Emetteurs Français (R.E.F.) voyait le jour.

La Presse de l'époque s'attaquait déjà au monopole d'Etat. On pouvait lire dans le journal "l'Antenne" fonde en 1923 :

"En laideur, Marianne est infaillible (A. France). Est-ce pour cette raison que l'on propose le Monopole de la Radiophonie ?".

Ceci annonçait une belle bagarre contre le monopole d'Etat qui allait faire disparaître les postes privés répartis sur tout le territoire. D'où ce titre du numéro du 27 janvier 1925 : " La gloire de la France. 4 pastes de radiodiffusion, dont 2 régionaux, pour 40 000 000 d'habitants."

**Mais** le monopole n'est pas si jeune !

En effet, une loi du 2 mai 1837 posait déjà le principe du monopole télégraphique. Cette loi est la base même, toujours valable, du principe du monopole des transmissions. Le 27 décembre 1851, le Président Louis Napoléon Bonaparte posait plus solidement la base du monopole en signant un décret-loi que contre-signait A. de Morny, Ministre de l'Intérieur. Il comportait 14 articles dont nous ne citerons qu'une partie du premier :

'Aucune ligne télégraphique ne peut être établie ou employée à la transmission des correspondances que par le Gouvemement ou avec son autorisation...". Le Gouvernement était donc seul détenteur du monopole et lui seul avait la faculté de transmettre la concession et **!'ex**ploitation à qui bon lui semblait, ce qu'il ne manqua pas de faire à l'adresse de !'Administration des

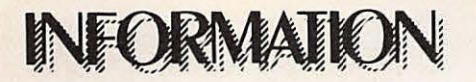

Télégraphes qui dépendait, alors, du Ministère de l'Intérieur, pour des motifs faciles à deviner.

On retrouve l'origine lointaine mais réelle de la taxe annuelle de contrôle qui, en fait, constitue un véritable "abonnement" pour concession d'une fraction du monopole d'Etat dans une toute petite loi du 5 avril 1878.

Plus tard, sous la Troisième République, l'Etat, en l'occurrence les Ministres du Commerce, de l'lndustrie et des Postes et Télégraphes, qui détenait le flambeau du monopole, concut l'idée de décharger ses Services absolument débordés par la progression rapide du trafic radioélectrique, en délivrant des autorisations d'exploitation de stations radioélectriques à des particuliers ou à des groupements. On imagine le soin avec lequel l'Administration procéda à l'établissement de documents qui allaient concéder, sous sa responsabilité, une fraction du monopole, si aprement defendu ! C'est ainsi qu'en octobre 1902 une Commission composée de sept Ministères fut chargée d'étudier les "conditions générales d'établissement et d'exploitation des postes de télégraphie sans fil". Le 7 février 1903 fut promulgué un décret autorisant des particuliers à établir et à exploiter des postes (TSF) destinés à l'échange des correspondances d'intérêt privé, par application du décret-loi du 27 décembre 1851''.

L'article premier n'omettait pas de rappeler que "l'Administration des Postes et Télégraphes est seule chargée de l'établissement et de !'exploitation des postes de TSF destinés à l'échange de la correspondance officielle et privée".

Le 24 février 1917 un décret réglementait l'émission et la réception de signaux radioélectriques à titre d'experiences. II n'est pas encore question de "l'amateur" ni même de "l'expérimentateur" en ce qui concerne l'émission, mais c'est la première fois que des "postes de réception" sont autorisés "dans les mêmes conditions que les postes de transmission".

Enfin, harcelé par de nombreuses demandes d'autorisation émanant d'amateurs désireux de travailler dans le cadre de la loi, le Sous-Secrétaire d'Etat des Postes et Télégraphes sort, le 18 juin 1921, un arrêté qui fixe "les conditions d'établissement et d'usage des pastes radioélectriques émetteurs qui, par application du décret du 17 février 1917, peuvent être concédés aux particuliers pour effectuer des essais ou des expériences. C'est le premier texte officiel qui parle des postes émetteurs à but d'expériences.

L'installation ne pouvait se faire qu'apres reception de la notification d'autorisation.

Le 24 novembre 1923, un décretloi cite en toutes lettres "l'amateur" . emetteur d'ondes courtes. II introduit une nouveauté : le certificat d'opérateur délivré après examen obligatoire pour obtenir l'autorisation d'emettre.

, Nos recherches nous permirent de découvrir le décret-loi du 28 décembre 1926. Nous avons noté que dans son article 29, titre II, l'utilisation de matériels de fabrication francaise était fortement recommandée.

Le 25 novembre 1927 se tenait à Washington la Convention Radiotelégraphique Internationale (qui devait devenir plus tard la Conférence mondiale des Radiocommunications). Un an plus tard, le Gouvernement français signa deux arrêtés qui ne tenaient aucun compte des reglementations définies lors de cette Convention. Enfin, c'est le 27 août 1933 qu'une loi approuvait la Convention de Washington. Notons pour la petite histoire qu'entre temps, en 1932, une Convention Internationale des Télécommunications s'était tenue à Madrid ! La lenteur administrative était déjà de règle !

Tout de suite après la Seconde Guerre mondiale, un article de presse mettait le monde amateur en colère : "le contrôle des communications radioélectriques pourchasse les radio-amateurs, les commercants, les trafiquants et les espions qui encombrent l'éther". Ainsi, les 'noirs" portaient-ils un grave préjudice à l'émission d'amateur. Il est amusant de constater que plus de trente ans après, l'histoire se répete !

Les raisons qui motivent les amateurs depuis leur origine sont nombreuses, toutefois quelques-unes nous semblent plus importantes : - la curiosité et le désir d'expérimenter des matériels, répondant ainsi à l'esprit bricoleur du Francais. On commence à retrouver cet accès de curiosité chez bon nombre de cébistes.

- la satisfaction d'utiliser du matériel de construction amateur, que ce soit petits émetteurs, antennes, etc...

- le sentiment de fierté que procure en général les liaisons à grande distance et les liaisons nouvelles utilisant les satellites, les sondes, etc...

- le désir de participer, d'aider en cas de besoin, de se mettre à la disposition de tous dans le cas du réseau d'urgence par exemple.

- le désir de participer aux activités de groupes, l'envie de communiquer avec des individus de pays et de cultures différents.

Nous avons vu précédemment que !'emission d'amateur s'est d'abord développée au niveau des expérimentateurs. Puis, avec l'apparition des produits finis, on tend vers un radioamateur plus dirigé vers la communication. Notons toutefois que la nouvelle législation prévue pour fin 1981 doit permettre un utile retour aux sources car ii n'existe pas encore de matériels entrant dans le cadre de la licence pour debutants.

II est impossible d'oublier que l'émission d'amateur a toujours contribué au développement des techniques nouvelles et les amateurs exercent souvent leur métier dans l'électronique, les communications et l'informatique.

La croissance permanente des amateurs influence directement et indirectement l'économie de la Nation. En effet, la vente d'équipements de communication pour amateurs est en progression constante et le Japon est rapidement devenu l'un des plus grands dans ce domaine.

La venue de la CB sur le marché français a favorisé le développement des produits finis. Nous regrettons que la France fut incapable de maitriser les techniques de fabrication ou s'en soit désintéressée totalement.

L'effet indirect est représenté par le secteur de l'électronique, l'amateur demandant la mise sur le marché de produits utiles à son activité (Kits, composants...).

Pendant longtemps le radioamateur s'est contenté du petit nombre de materiels qui existaient. La CB a quelque peu bouleversé cet état de

**NFORMATION** 

choses et- l'on ne compte plus le nombre des modeles d'antennes, de Tos-metres par exemple, plus ou moins sophistiqués et dont les caractéristiques techniques de même que leur utilité sont hélas souvent discutables.

L'emission d'amateur porte notre culture et notre langue au-delà des En 1953, la France comptait 29 frontières et est sûrement plus re- femmes licenciées radioamateur. frontières et est sûrement plus re- femmes licenciées radioamateur.<br>présentative d'un pays et de ses ha- Aujourd'hui, ce chiffre est multiplié présentative d'un pays et de ses ha- Aujourd'hui, ce chiffre est multiplié<br>bitants qu'une station de radiodiffu- par dix alors que dans le même laps bitants qu'une station de radiodiffu- par dix alors que dans le même laps<br>sion. En effet, le Monde est par- de temps celui des hommes ne l'est semé l'écouteurs d'ondes courtes<br>(SWL) autorisés dans les bandes (SWL) autorisés dans les bandes radioamateurs français croît très amateurs. Ainsi, les discussions en lentement alors que celui d'autres amateurs. Ainsi, les discussions en- lentement alors que celui d'autres tre radioamateurs ont-elles un audi- pays comme les U.S.A., le Japon. toire plus considérable qu'on ne<br>peut l'imaginer.

un loisir complet et enrichissant. En 50 000 licenciés en R.F.A., 25 mille effet, elle associe au plaisir de en Grande-Bretagne et environ contacter d'autres radioamateurs du 12 000 en France. A qui en incombe perfectionner la pratique des lan- amateurs eux-mêmes. En effet, si ques étrangères, d'échanger des nous devons beaucoup aux angues étrangères, d'échanger des<br>idées, d'améliorer la connaissance idées, d'améliorer la connaissance ciens, et il convient ici de leur rendre<br>de la géographie et des coutumes hommage, il faut admettre qu'ils

des différents pays. Elle développe l'esprit de compétition par les concours, les expéditions. Elle crée aussi des liens d'amitié tant sur le plan national qu'international. Enfin, l'art de vivre n'est pas négligé puisque certaines règles de courtoisie dominent et favorisent les rapports.

de temps celui des hommes ne l'est<br>que par-cinq. En fait, le nombre de pays comme les U.S.A., le Japon,<br>l'Allemagne augmente rapidement. Le nombre de radioamateurs en France reste l'un des plus faibles L'émission d'amateur, c'est aussi d'Europe. On compte en effet<br>un loisir complet et enrichissant. En 50 000 licenciés en R.F.A., 25 mille en Grande-Bretagne et environ la responsabilité? D'abord aux<br>amateurs eux-mêmes. En effet, si hommage, il faut admettre qu'ils

restent souvent dans un cercle fermé. De plus, l'esprit individualiste français n'apporte rien de positif. L'amateur licencié perd souvent le contact. Un simple regard sur les comptes rendus de réunions montre que 10 % environ participent réellement à la vie associative et ce sont souvent les mêmes bénévoles qu'on retrouve à l'animation pendant des années.

D'autre part, les différents Gouvernements, jaloux de leur monopole, n'ont pas toujours accordé aux radioamateurs la place qu'ils méritaient dans la Nation.

Rappelons pour mémoire que le Général de Gaulle fit voter un texte sur le droit à l'antenne et que ce texte fut voté contre l'avis de sa propre majorité.

Entin, !'Administration qui considere souvent le Service amateur comme un fardeau, apportant un surcroît de travail, oublie aussi qu'elle est au service de la Nation. Elle a la charge de le représenter et le défendre auprès des instances nationales et internationales (Conference de Genève - 1979).

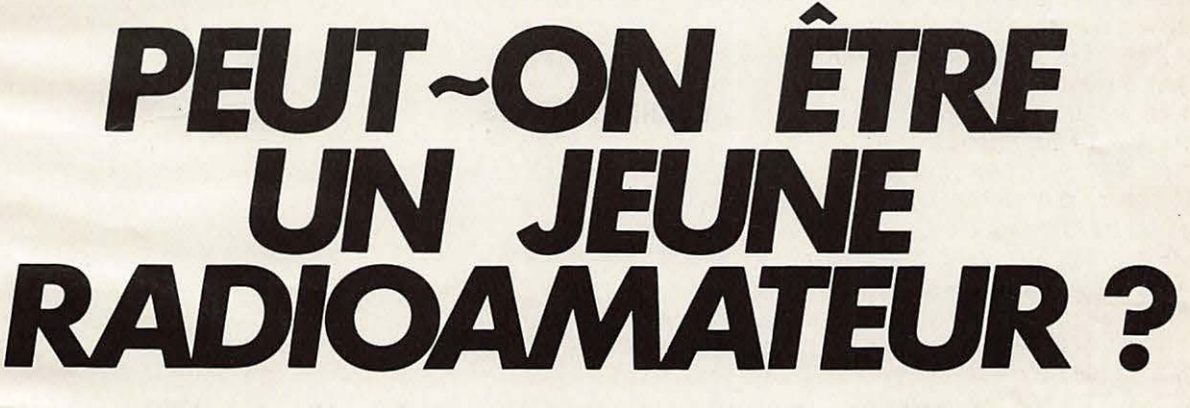

Dans les deux demiers **MHz** nous vous avons présenté le décret concernant la licence, cela à partir d'un document transmis par !'Administration.

Il ressort de ce nouveau texte trois points essentiels : le premier concerne l'âge : 13 ans pour les groupes A et B, le second la licence : un examen simplifie. Malheureusement nul ne sait encore répondre aux questions où ? Quand ? Comment ? Lacune de ce nouveau texte, bien sûr "on" vous répondra que "cela sera fait" d'ici la fin de l'année. Le troisième point conceme l'ouverture de certaines bandes aux classes débutantes. La puissance réduite risque d'apporter quelques problemes au niveau des matériels utilisés. Il est peu probable que les Japonais construisent des émetteurs uniquement pour la France : seuil de rentabilité exige.

II reste done au candidat amateur a se construire tout ou partie de la station. Le récepteur, la partie la plus compliquée sera encore souvent achetée. Les petits budgets pourront toujours effectuer la construction de récepteurs simples mais efficaces (type BRC).

Voyons maintenant l'etemelle querelle de la télégraphie et de la phonie. A l'époque des appareils de décodage cela peut sembler archaïque. Pourtant celui qui utilise son manipulateur éprouve toujours une grande joie à réaliser des contacts en morse : plus de problème linguistique, la puissance n'est pas un critère de réussite. Souvent les

contacts en phonie sont difficiles particulièrement sur les liaisons à longue distance, la puissance ayant un effet pervers ! Pousse-toi de la que je m'y mette ! Nous avons donc décidé de vous aider à préparer votre arrivée sur les ondes.

Dans un premier temps quelques conseils pour apprendre le morse. En même temps la construction et la mise au point d'une station pour le débutant, d'ici là nous saurons peutêtre la date du prochain examen.

Détail amusant !

Voyez !'organisation. Depuis decembre, la DTRE n'accepte plus les demandes de licence car le formulaire utilisé jusqu'à ce jour est périme. Le nouveau modele paraitrait fin février. Contribuables, à vos porte-monnaies !

### EBUTANTS

# **AETHEUR**  $\bullet$  ,  $\bullet$  ,  $\bullet$ P EBUTANTS

### **GEORGES RICAUD**

Comme annoncé dans le MHz de janvier, il s'agit d'un pilote à mélange : un peu de théorie, lorsque l'on met en présence deux fréquences sur un élément non linéaire (le mélangeur) il se produit un phénomène bien particulier appelé battement : si  $F_1$  et  $F_2$  sont les deux fréquences appliquées sur le mélangeur, celui-ci fabrique des « produits », c'est-a-dire d'autres fréquences issues des premières par des relations mathématiques simples.

On retrouve à la sortie  $F_1$  et  $F_2$  avec en plus  $F_3 = F_1 + F_2$ ,  $F_4 = F_2$ .  $F_1$ ,  $F_5 = 2F_1 - F_2$ ,  $F_6 = 2F_2 - F_1$ etc ... il suffit alors de filtrer énergiquement tout ce spectre afin de choisir la fréquence que l'on désire obtenir.

Dans le cas du montage étudié, F<sub>1</sub> est toujours dans une plage identique : de 4,9 à 5MHz, F<sub>2</sub> est générée par un oscillateur à quartz dont la fréquence est soit de 12, 19, 26 ou 33 MHz et l'on filtre en sortie du mélangeur  $F_4 = F_2 - F_1$ , ce qui nous donne une émission sur 7, 14, 21, 28 MHz selon la frequence choisie pour  $F_2$ .

Le schéma synoptique figure 1 explique en gros ce qui se passe. Quel est l'intérêt d'une telle méthode ?

• **La stabilite** : si l'on considere que la fréquence des quartz est très stable, celle d'un oscillateur variable l'est beaucoup moins, et d'autant moins que sa fréquence est élevée : si l'on voulait faire un oscillateur directement sur 28

MHz, la stabilité serait catastrophique, par contre si le 28 MHz est obtenu en mélangeant la fréquence issue d'un quartz de 33 MHz avec un oscillateur variable stable sur 5 MHz, la stabilité résultante est celle de l'oscillateur variable dont la fréquence est beaucoup plus basse et donc la stabilité bien meilleure.

• **La calibration** : la frequence des quartz étant connue avec une bonne précision, l'étalonnage sera donc le même sur toutes les bandes.

• **La manipulation** : lorsque l'on n'alimente plus le melangeur, la fréquence de sortie disparaît : pour faire de la télégraphie, il suffit donc de couper la tension d'alimentation du mélangeur à l'aide d'un disposi-

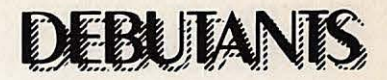

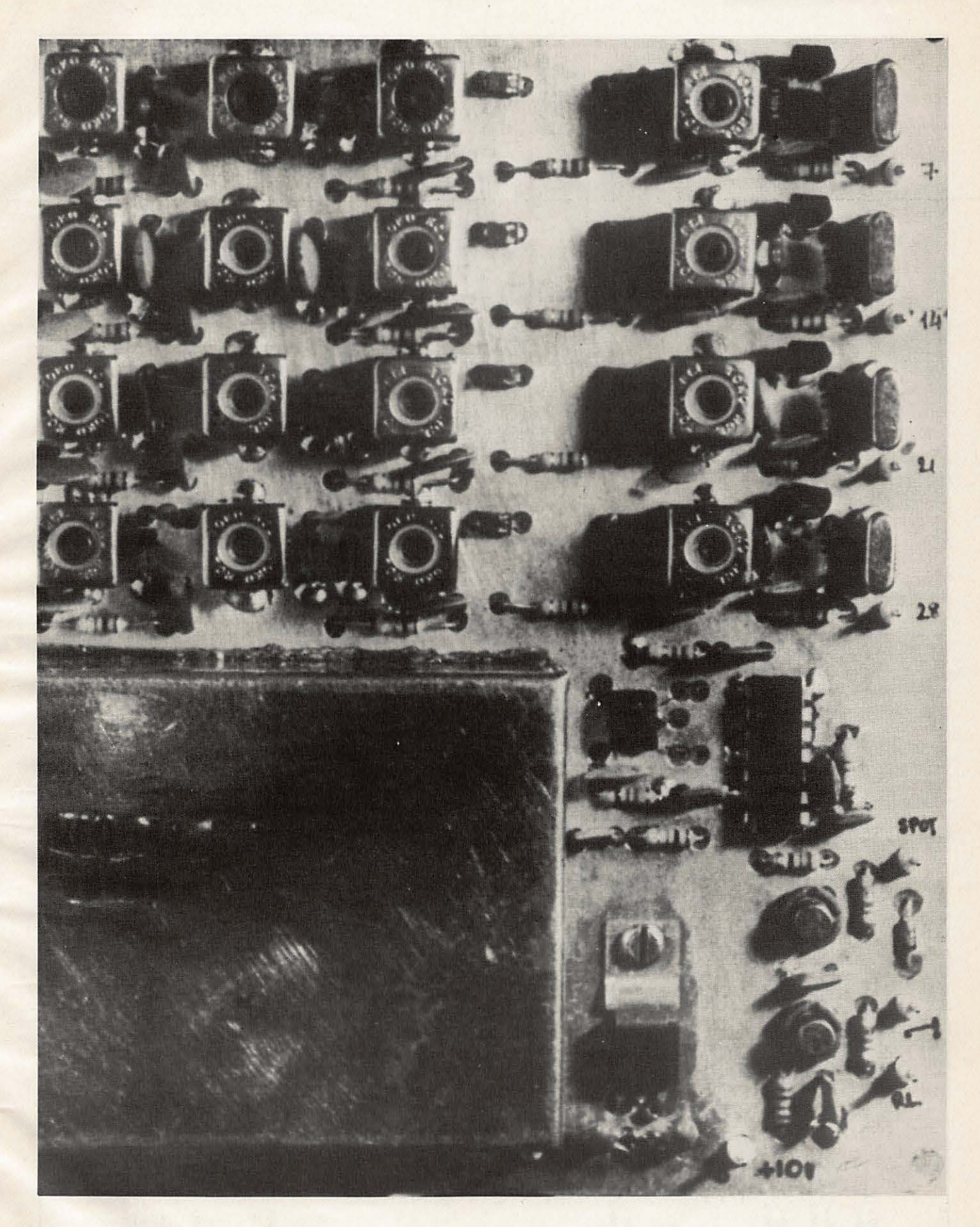

## LE PILOTE BERIC BRC 7003

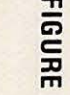

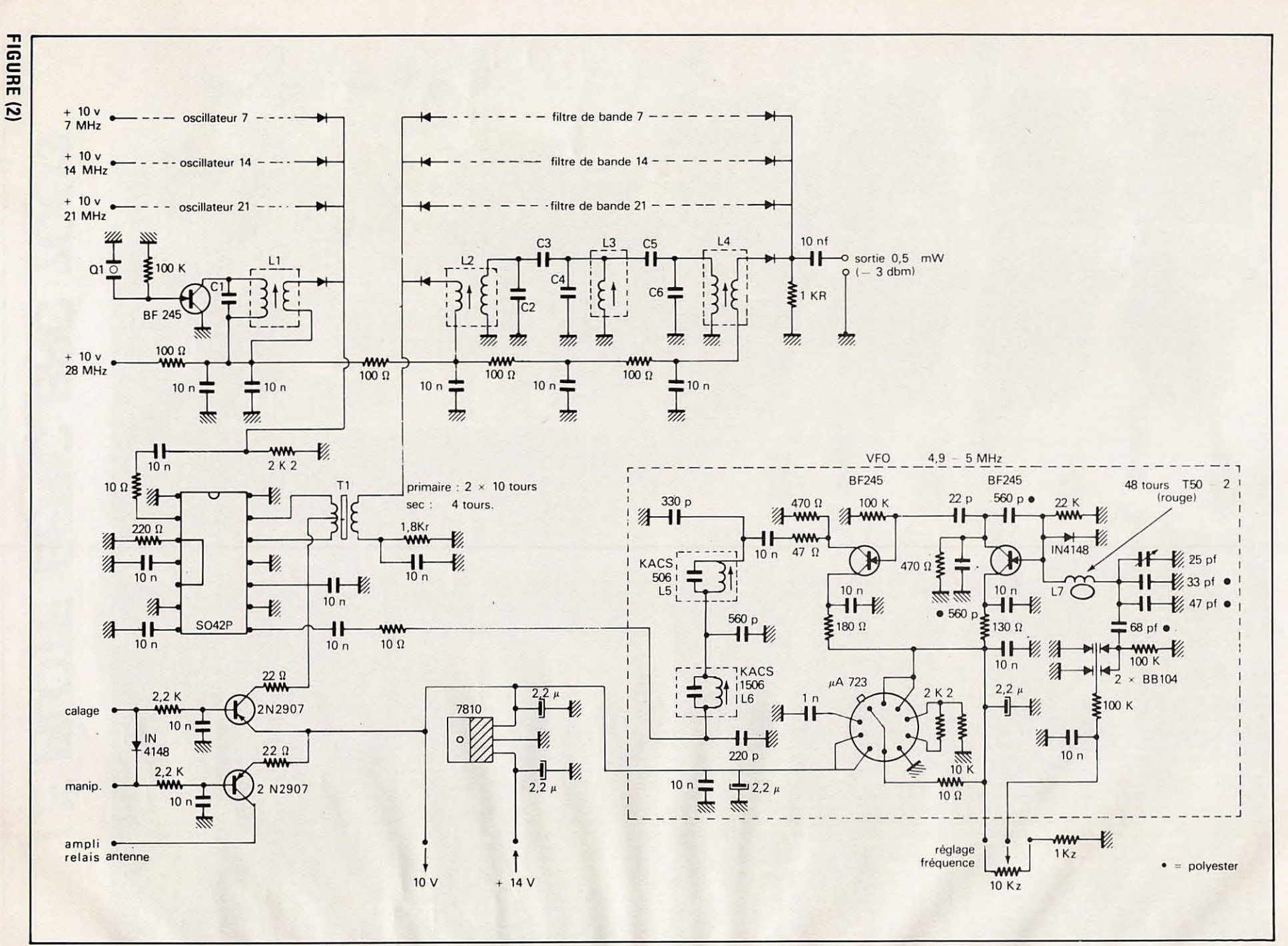

**a** 

LBUI

,,, .

ik Ma

 $\bullet$ 

... **en** 

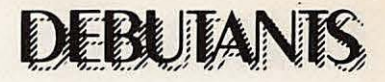

tif quelconque relié au manipulateur. Dans ce procédé on laisse toujours en fonction les oscillateurs générant  $F_1$  et  $F_2$  ce qui ne dégrade pas leur stabilité.

Examinons le schéma (figure 2) : pour une raison de compréhension, on le decoupe mentalement en quatre « morceaux » ressemblant au synoptique figure 1 que l'on va analyser séparément.

**Commen~ons** *par le* **VFO** : comme son nom l'indique, ii s'agit d'un oscillateur variable qui va déterminer la plage couverte à volonté sur chacune des bandes choisies.

Sa fréquence varie de 4,9 à 5 MHz avec une marge de sécurité aux deux extrémités de cette plage.

Comprenant un oscillateur « Clapp » suivi d'un amplificateur tampon et d'un filtre d'harmoniques, le schéma, très classique, a cependant quelques particularités : l'accord se fait à l'aide de diodes « varicap » en !'occurrence deux BB104. Pourquoi deux diodes ? Parce que le rapport LC comporte des condensateurs de valeur assez importante et que la tension de commande (de 1 à 6 volts) a une plage de variation relativement faible.

D'autre part, la self de l'oscillateur, L<sub>7</sub>, est réalisée sur un tore « Amidon » T50-2 dont le coefficient de température est négatif, comme celui des condensateurs polyesters de 33, 47 et 68 pf, les deux BB104 ainsi que la tension issue du régulateur, a un faible coefficient positif ce qui compense !'ensemble.

Le résultat est un VFO très stable dont la dérive, à température constante, ne depasse pas 200 Hz par heure après 1/2 heure de mise en marche.

Comme tout oscillateur, celui-ci delivre des harmoniques dont on se passerait bien ! Un filtre passe-bas  $a$  5 pôles comprenant :  $L_5$ ,  $L_6$  et leurs condensateurs associés, réduit leur amplitude à une valeur négligeable. L<sub>5</sub> et L<sub>6</sub> sont des transformateurs MF TOKO 10,7 MHz utilisés sans modifications.

**Le mélangeur :** nous avons vu que son rôle était de mélanger F<sub>1</sub> et F<sub>2</sub> et d'en effectuer ainsi la soustraction. Equipé d'un circuit intégré du type 5042P, il a la particularité d'être doublement équilibré (double balanced mixer) c'est-à-dire que les fréquences F<sub>1</sub> et F<sub>2</sub> sont **FIGURE (3)** 

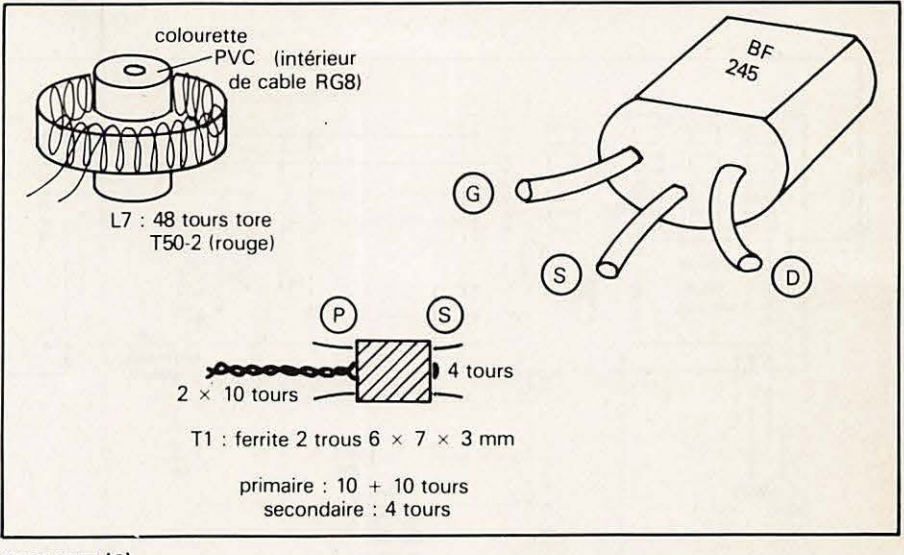

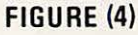

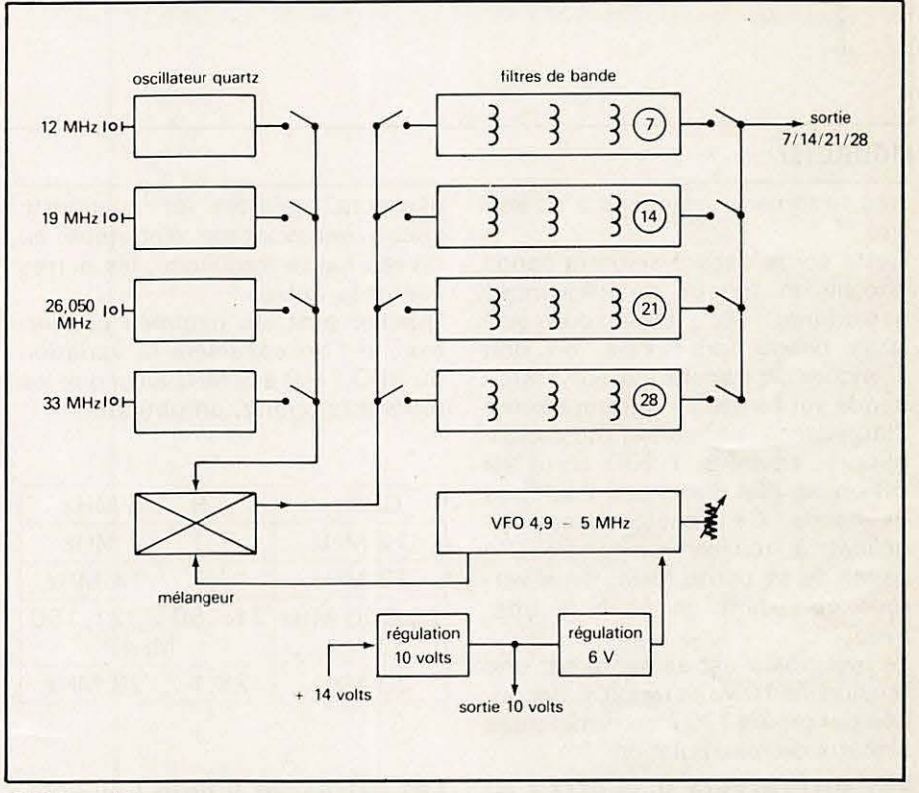

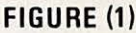

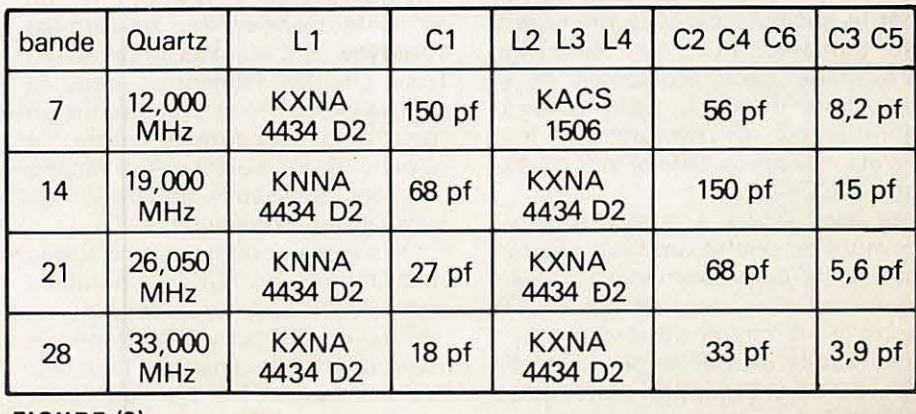

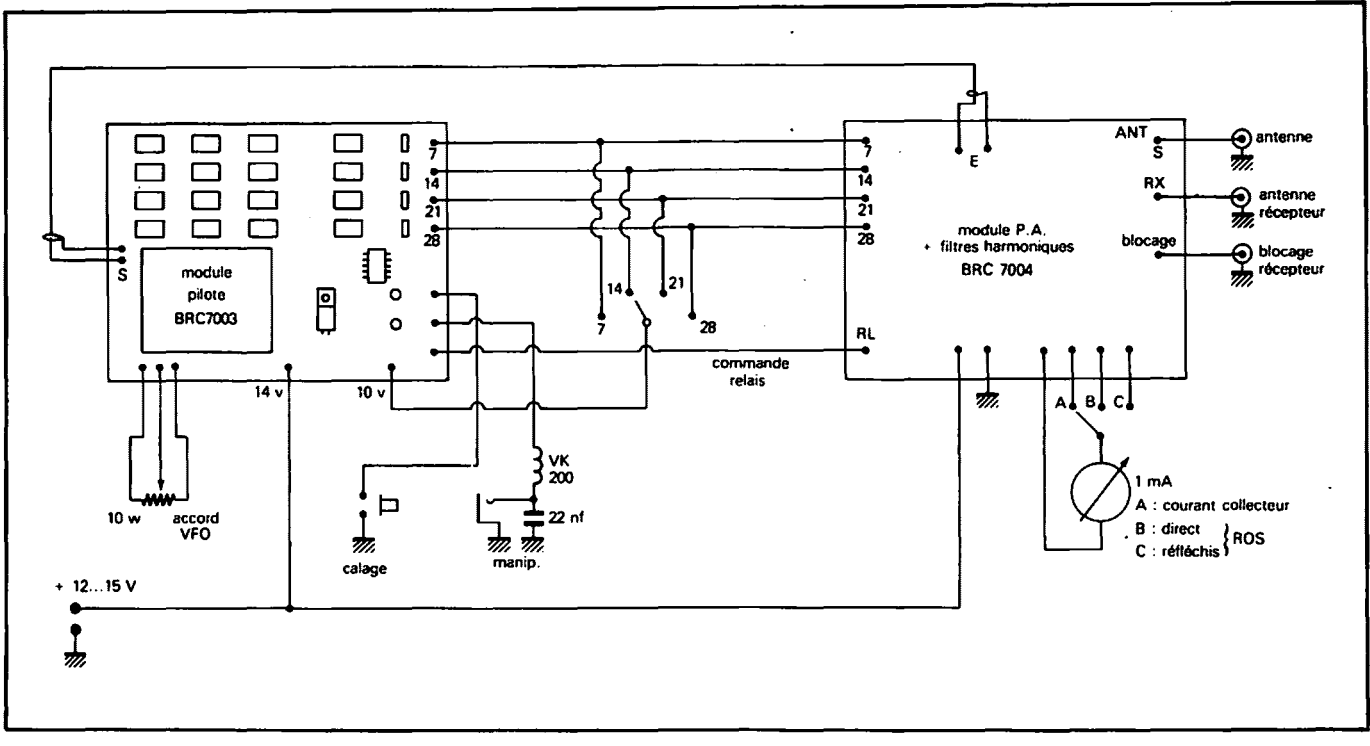

### **\_FIGURE (5)**

très fortement atténuées à sa sortie.

Cette sortie delivre selon la bande choisie un spectre de frequences assez large : elle est done du type a large bande, pour cela, on doit fabriquer un transformateur à large bande sur ferrite T1 qui transforme l'impédance de sortie du mélan $geur -$  environs 1 200 ohms en 50 ohms, afin d'attaquer les filtres de bande. Ce transformateur est délicat à réaliser uniquement à cause de sa petite taille, nous verrons cela dans un chapitre ulterieur.

Le mélangeur est alimenté par une tension de 10 volts régulés, découpee par un 2N2907 au rythme des signaux de manipulation.

**I.es osclllateurs a quartz** *:* au nombre de quatre, leur schema est classique : la reaction entre le quartz et le circuit accorde se fait par la capacité parasite drain-gate du transistor FET. Le demarrage s'effectue sans problemes et la puissance de sortie, dans la configuration utilisée, est environ 1 milliwatt, niveau suffisant pour attaque le S042P.

Les oscillateurs à quartz sont au nombre de quatre, un pour chaque bande, la commutation se fait en envoyant une tension de  $+10$ volts sur le circuit correspondant : des diodes de télévision du genre BA 182 se chargent du reste, cette solution évite un commutateur à plusieurs galettes et n'apporte aucun désavantage électrique au niveau haute frequence, les pertes sont très faibles.

Quelles sont les gammes couvertes : si l'on considère la variation du VFO : 4,9 a 5 MHz ainsi que les différents quartz, on obtient :

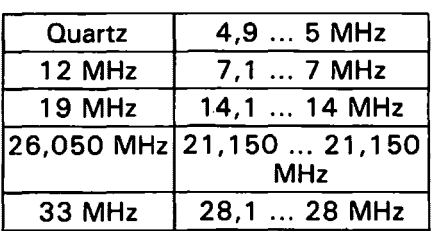

**I.es flltres de &ande** *:* au nombre de quatre, ils ont pour rôle de filtrer énergiquement tout ce qui sort du melange VFO et quartz afin de selectionner le battement infradyne et d'eliminer le reste.

Trois circuits faiblement couplés sont nécessaires et constituent un compromis acceptable entre la sélectivité, les pertes, et la facilité de reglage sans appareils de mesure trop compliqués.

II n'y pas de bobinages a realiser : en effet des pots TOKO disponibles conviennent parfaitement, et le tableau de la figure 3 en donne le numero de serie ainsi que la valeur des condensateurs qui leur sont associes.

### **REALISATION**

L' ensemble est relativement compliqué, un peu à cause du nombre de composants utilisés, toutefois, certaines parties sont répétées quatre fois ce qui allege un peu la tâche.

On commence par bien repérer le circuit imprimé, puis l'on classe les composants en quatre parties correspondant au schema synoptique de la figure 1 .

**On attaque par le VFO** : la première opération consiste à souder les deux transformateurs L<sub>5</sub> et  $L_6$ , attention, les pattes des blindages doivent être soudées à la masse sur les deux faces du circuit. On câble ensuite toutes les résistances : celles dont une extrémité va à la masse doivent être soudées des deux côtés du circuit.

On passe aux condensateurs : attention à la soudure de masse des condensateurs au polyester, ils fondent assez facilement à la chaleur du fer alors il faut être rapide ! II faut confectionner maintenant la self  $L_7$  : à l'aide de fil émaillé de 3/10° sur un tore amidon T50-2 (rouge) on fait 48 spires espacées régulièrement, sans chevauchement, ensuite, on recupere un morceau de 2 cm d'isolant interieur de cable coaxial O 11 mm (RG8 ou 213).

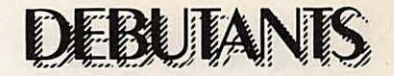

On élimine le conducteur central et on diminue légèrement le diamètre de cette colonnette à l'aide d'un cutter, de façon à pouvoir l'enfoncer au centre du tore à frottement dur : la bobine du VFO est alors munie d'un support isolant ! Ce support est facile à fixer sur le circuit à l'aide d'une simple vis parker. L'ensemble est copieusement verni (celui utilisé comme rouge à ongles marche très bien !) puis soudé sur le circuit.

On termine par le condensateur ajustable, les diodes varicap et les transistors, la diode et les deux BF245, attention au sens de branchement ! L'ergot du 723 est repéré sur le circuit imprimé.

Le VFO doit alors être placé dans son blindage : on prépare tout d'abord les deux demi-coquilles en les fixant dans le couvercle (cela rentre un peu à force) et on soude les deux montants. **Attention on ne soude pas le couvercle** !

Cette opération effectuée, on retire le couvercle, on a donc réalisé les côtés d'une boîte : il faut la positionner correctement sur le circuit imprime, ce qui est facile si l'on se guide sur les quatre trous  $\phi$  3 qui servent de repère ; on n'a plus qu'à souder !'ensemble : on se contentera d'un filet de soudure à l'extérieur du coffret, le joint doit être bien propre et bien régulier.

On câble alors le régulateur 10 volts et ses deux condensateurs de decouplage au tantale. Le régulateur doit être fixé sur le circuit imprimé à l'aide d'une vis et d'un écrou de Ø 3, ce qui facilite l'évacuation des calories.

Si l'on dispose d'un récepteur OC couvrant la bande des 5 **MHz** ou d'un fréquencemètre, on peut alors essayer le VFO.

Le réglage grossier peut également se faire à l'aide d'un mesureur de champ sensible tel que celui decrit dans MHz n° 14 page 100 par F<sub>1</sub>BNS.

La connexion se fait en sortie de L<sub>6</sub> : on place le potentiomètre de réglage de fréquence à mi-course et le condensateur ajustable, lames à moitié enfoncées puis on applique 12 à 14 volts sur l'entrée prévue. On vérifie au contrôleur que I' on trouve bien 10 volts en sortie du premier régulateur, et 6 volts en sortie du 723, on doit alors constater une déviation du mesureur de champ, ou une indication sur le frequencemètre : on règle  $L_5$  et  $L_6$ pour obtenir un maximum de puis-

sance de sortie puis on s'occupe du condensateur ajustable : la bonne valeur est celle qui donne une fréquence allant de 4,9 à 5 MHz sur 1/2 tour du potentiomètre de réglage. L'opération est aisée si l'on dispose d'un fréquencemetre. Sans cela, on fera la calibration une fois !'ensemble de l'appareil monté, directement sur une des quatre bandes 7, 14, 21 , 28 MHz.

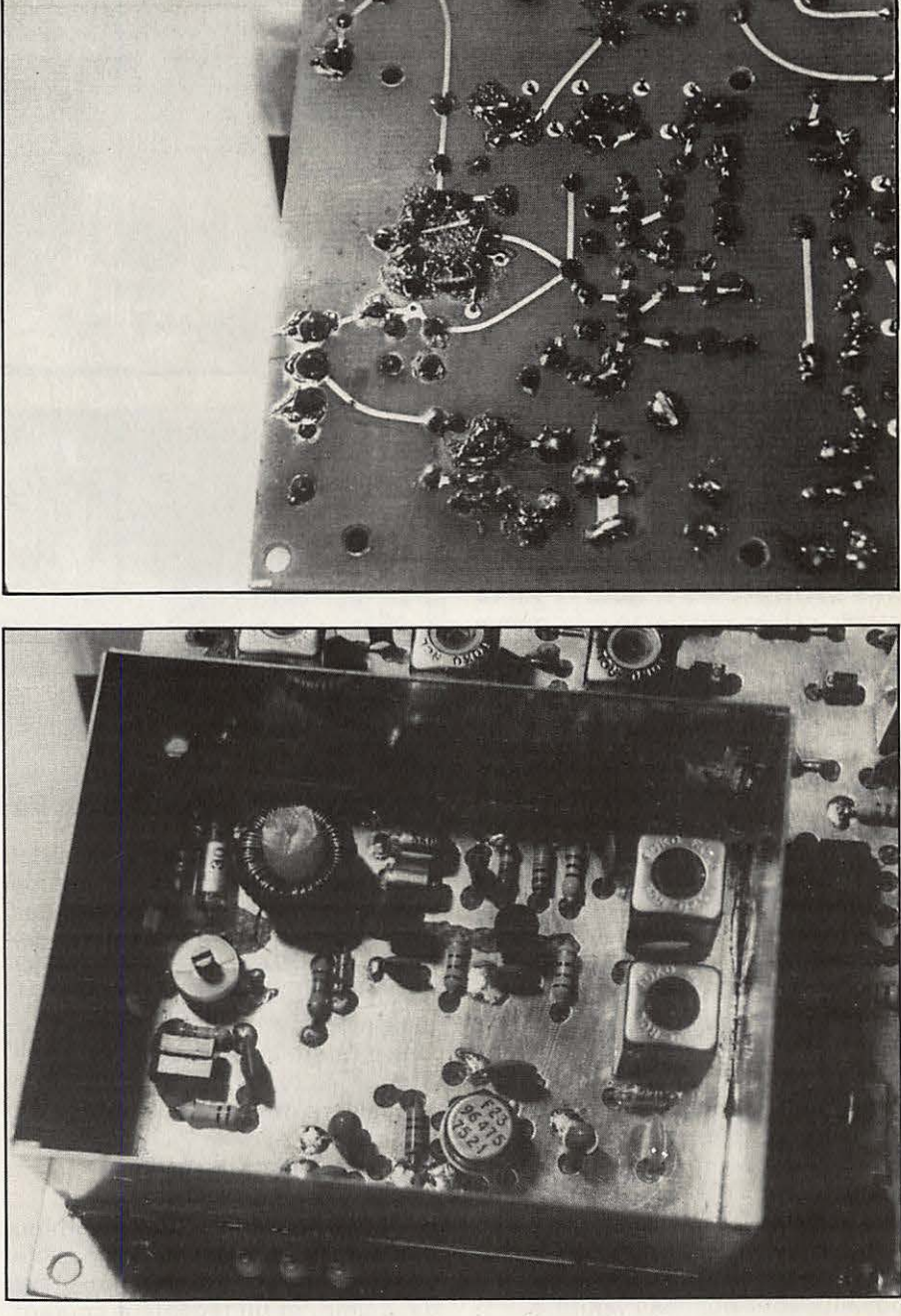

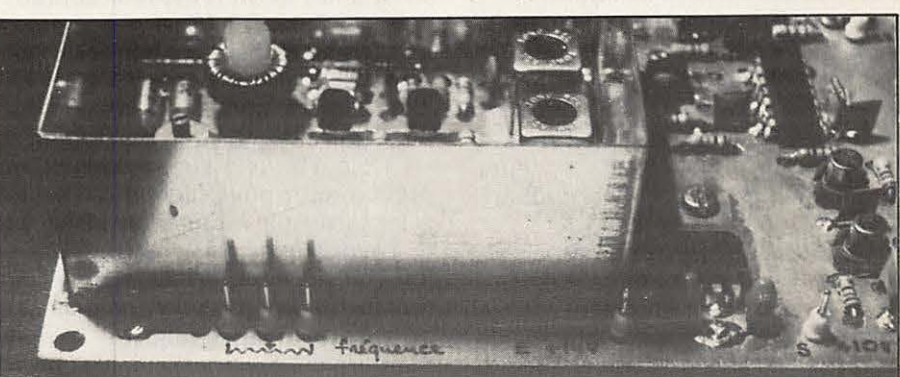

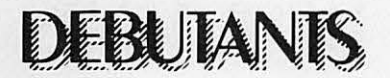

**On** *posse alors* **au** *melan***geur** : cela va vite car il y a assez peu de composants : on place le S042P dans le bon sens (la broche 1 est repérée) ainsi que les autres composants dans un ordre quelconque ; on en profite pour câbler egalement les deux transistors 2N2907, puis vient le transformateur à large bande T1 : c'est la pièce délicate à cause de la petite taille du novau de ferrité à deux trous mais cela n'a rien d'impossible. La figure 4 montre ce qu'il faut faire. A l'aide de fil très fin émaillé (5/100<sup>e</sup> ou 10/100<sup>e</sup>), on commence à faire  $10$  tours  $+ 10$  tours en laissant assez de fil sur le point milieu (environ 30 mm) que l'on torsade et que l'on étame. Ensuite on fait 4 tours qui vont constituer le secondaire avec du fil de même diamètre ; attention, il n'y a pas de place en trop !

Le transformateur est alors soudé sur le montage après avoir été fixé par un point de colle.

*Les osclllateurs* **a** *quartz :* ii va falloir câbler quatre fois la même chose : on commence par les selfs  $L_1$  dont on n'oublie pas de souder le blindage à la masse sur et sous le circuit : cela est d'autant plus important que la patte du blindage sert de retour de masse aux condensateurs de decouplage. On soude ensuite les transistors BF245 (attention au sens : la source est connectée au plan de masse par une soudure **sur la partie superieure** du circuit. Viennent ensuite les différents condensateurs et résistances puis, en dernier, les quartz. A ce stade, si l'on dispose d'un récepteur à couverture générale, d'un mesureur de champs ou d'un fréquencemètre que l'on connecte a travers un condensateur de 100 pf au secondaire des différentes selfs L1, on peut vérifier le fonctionnement des oscillateurs. Les valeurs des composants sont données figure 3.

*Les diodes de commutation :*  au nombre de 12 : ce sont des diodes PIN utilisées dans les tuners de télévision. Parmi les nombreux types, on peut utiliser des BA182, BA243, BA244, etc..., leurs caractéristiques en HF sont identiques sur ces frequences.

Ces diodes ont très peu de pertes, et sur un montage d'essai à 28 MHz, le remplacement de la diode par un condensateur de 10 nf n'a permis de déceler aucune variation de puissance.

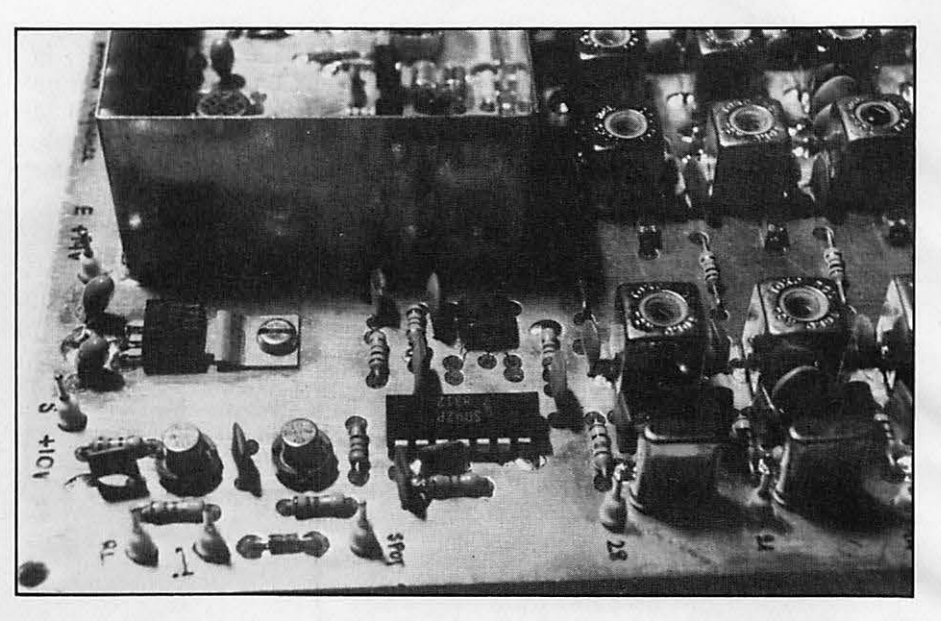

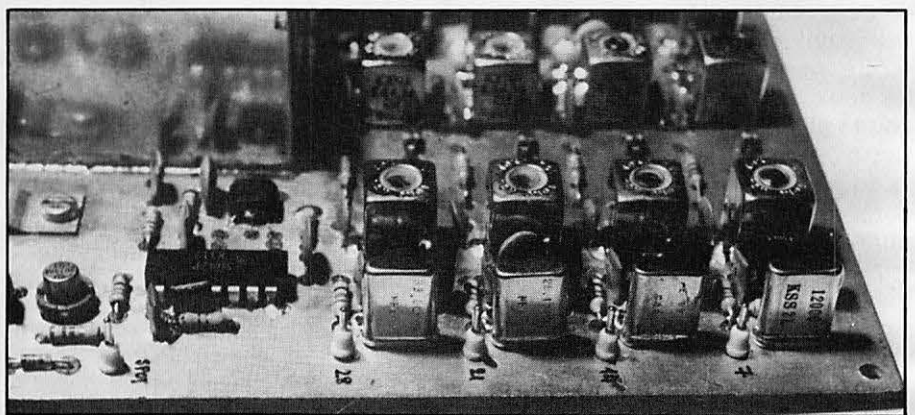

*Les flltres de bande :* ici aussi on cable quatre fois la meme chose, et les cosses de masse des blindages des selfs sont à souder des deux côtés du circuit imprimé car elles servent de retour de masse à d'autres composants. On se réfère au tableau de la figure 3 pour les types de selfs ainsi que les valeurs des condensateurs.

### **REGLAGES**

II taut posseder un minimum d'appareils de mesure, si possible un fréquencemètre, un mesureur de champ, et un récepteur courant soit de 0,1...30 MHz si possible, ou bien seulement les bandes amateurs.

La première chose à faire est de s'assurer que, lorsque l'on branche + 12 à 15 volts sur la connexion prévue, on trouve bien + 10 volts à la sortie du régulateur 7810 et + 6 volts a la sortie du uA723.

Ensuite, on verifie le circuit de manipulation : lorsque l'on place la sortie « cal » à la masse, on doit obtenir + 10 volts sur la broche 5 du S042P, alors que la sortie

« REL » doit rester à un potentiel voisin de la masse. Lorsque l'on place ia broche « MANIP » à la masse, une tension de 10 volts doit apparaître à la fois sur la broche 5 du S042P et sur la sortie « REL: ». Si tout cela est correct, les commutations fonctionnent et on peut passer au stade suivant : le calage du VFO. Cela peut se faire de facon précise à l'aide du fréquencemètre ou d'un récepteur à couverture générale, dans le cas contraire, on s'assure que !'ensemble est à peu près sur 5 MHz à l'aide du mesureur de champ, et on attend la suite pour établir la calibration sur un récepteur ne couvrant que les bandes amateurs.

Les oscillateurs à quartz doivent demarrer franchement : on commence toujours avec le noyau completement sorti et on l'enfonce progressivement jusqu'a trouver le point d'oscillation stable.

Lorsque les deux oscillateurs (VFO et quartz, choisi en appliquant + 10 volts sur la broche correspondant à la gamme désirée) fonctionnent, on connecte provisoirement la broche « CAL » à la

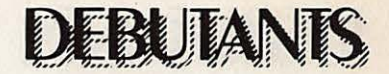

masse : à ce moment, le mélangeur fonctionne et, bien que les filtres de bande ne soient pas encore réglés, on doit entendre dans un récepteur connecté à la sortie du pilote, l'émission sur 7, 14, 21 ou 28 MHz selon la gamme choisie.

On effectue alors les réglages au maximum de signal en commen-  $\dot{\varsigma}$ ant par les selfs L<sub>5</sub> et L<sub>6</sub> du filtre passe-bas du VFO puis  $L_3$  et ensuite  $L_2$  et  $L_4$ .

On peut alors centrer exactement le VFO dans sa gamme à l'aide du condensateur ajustable de façon à couvrir 100 KHz sur 1/2 tour du potentiomètre. Attention, le batte**ment est infradyne,** c'est-a-dire que lorsque **la frequence du VFO augmente, la frequence de sortie du pilote diminue.** 

On retouche ensuite  $L_2$ ,  $L_3$ ,  $L_4$ ,  $L_5$ ,  $L_6$  de façon à ce que la puissance de sortie reste à peu près

constante sur l'étendue de la gamme.

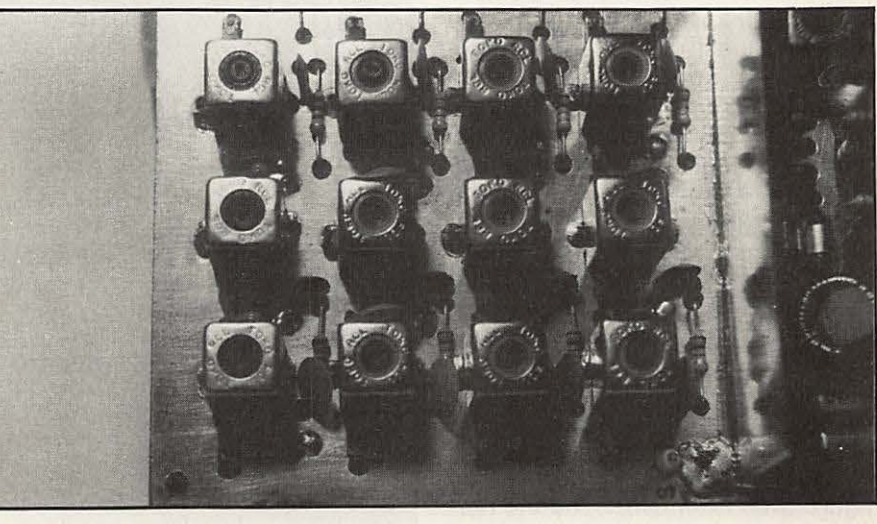

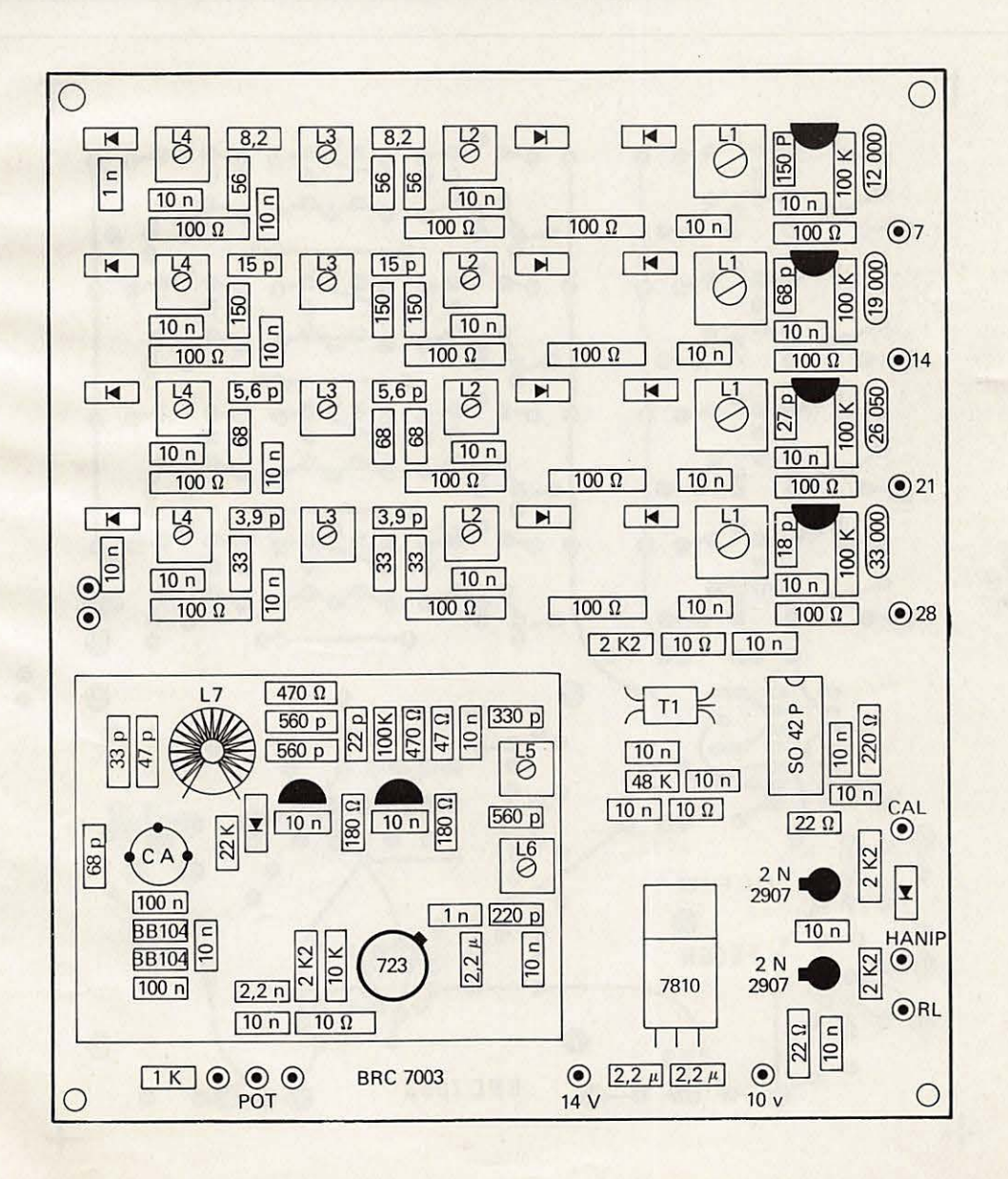

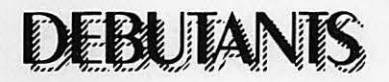

*Recommandatlons lmportan*tes : cet émetteur pour débutants n'est pas un ensemble compliqué, par contre le nombre de composants et les soins à apporter au montage ainsi que la bonne compréhension des différentes fonctions impliquent tout de même un minimum de connaissances. Que cela ne vous arrete pas, et ii est certain que demander de l'aide à un radioamateur voisin ou un radioclub n'a rien d'humiliant, bien au contraire, et puis quoi ! La communication avec des appareils que l'on a construit n'est-elle pas le but du radioamateurisme ?

L'amplificateur de puissance paraitra dans un prochain numéro de Mégahertz, le câblage de l'ensemble se fera alors selon le schéma figure 5 en attendant ... bonne réalisation.

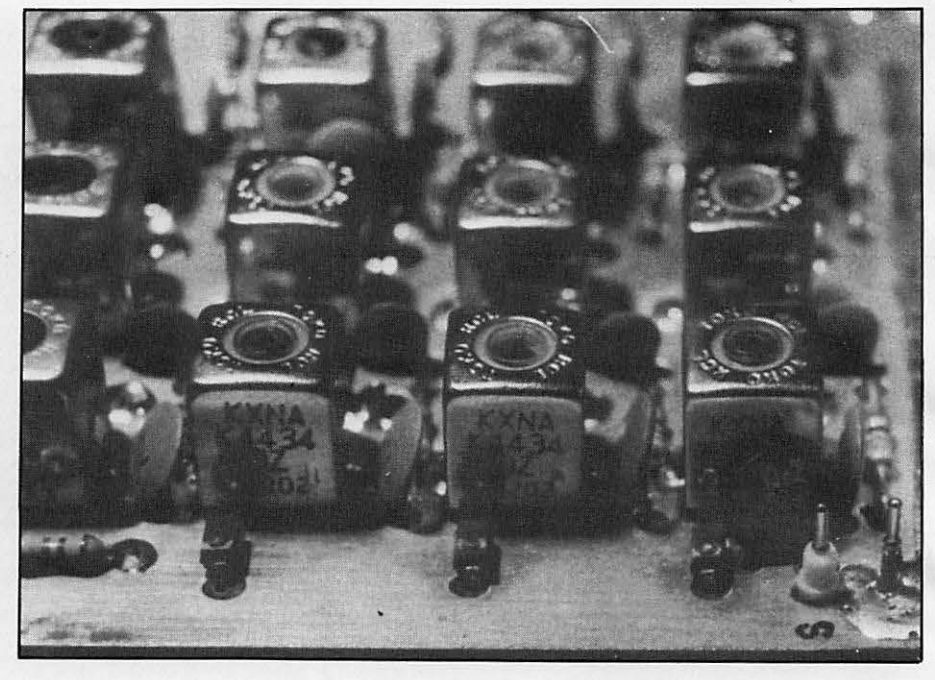

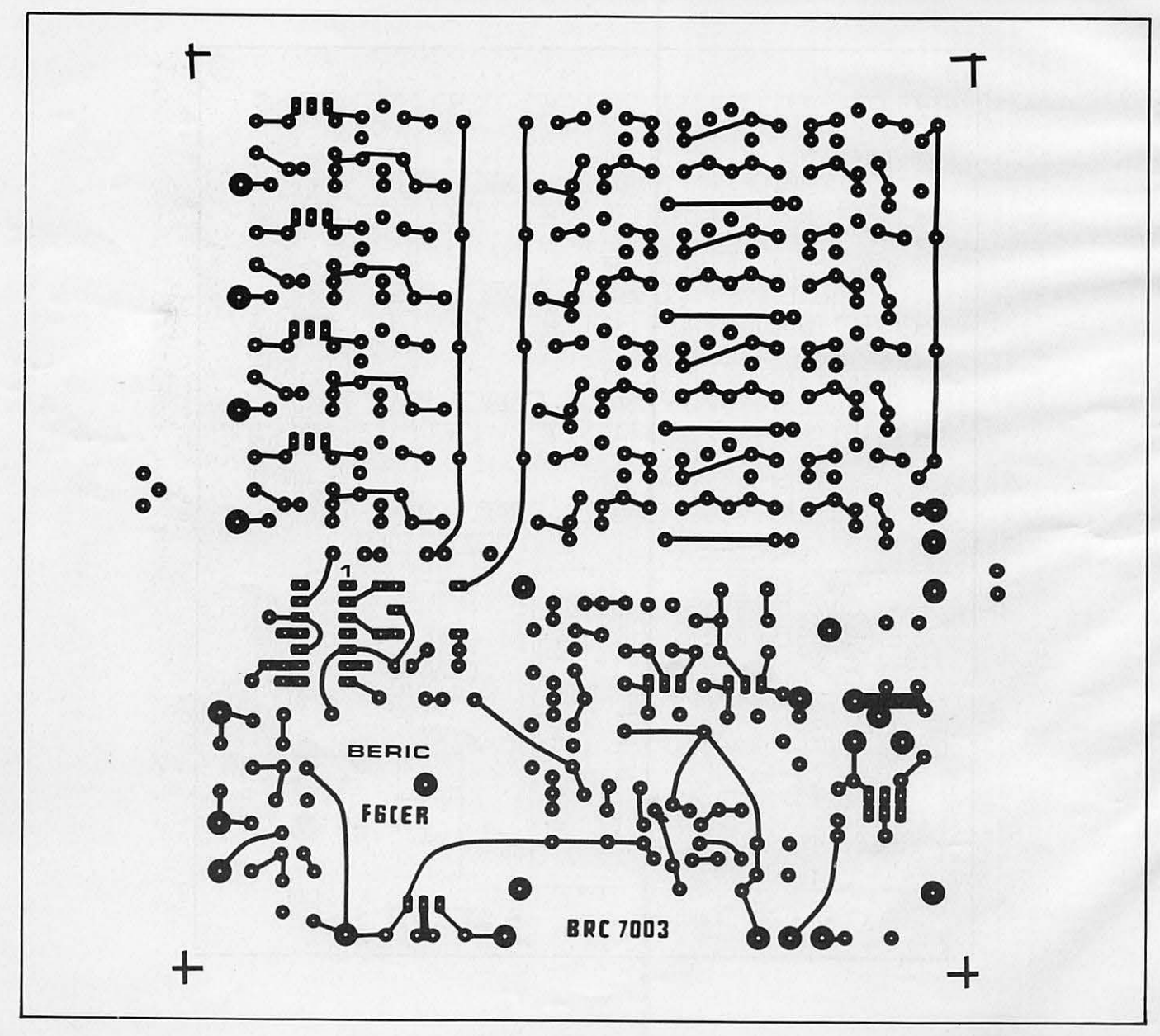

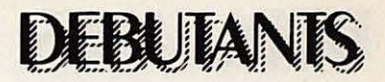

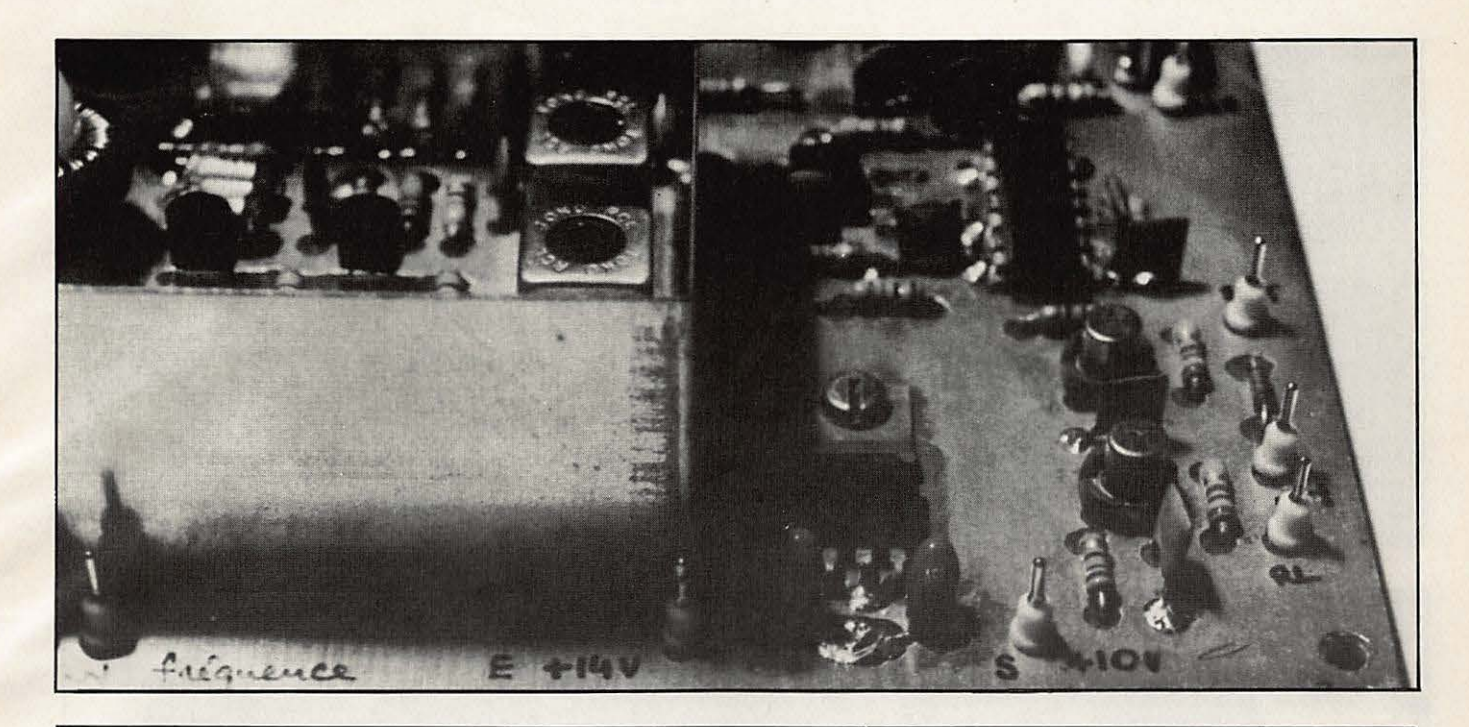

0014  $\bullet \bullet$  $\bullet$  $\bullet$ es  $\bullet$ **BRC 7003**  $74V$ 

### **DEBUTANTS**

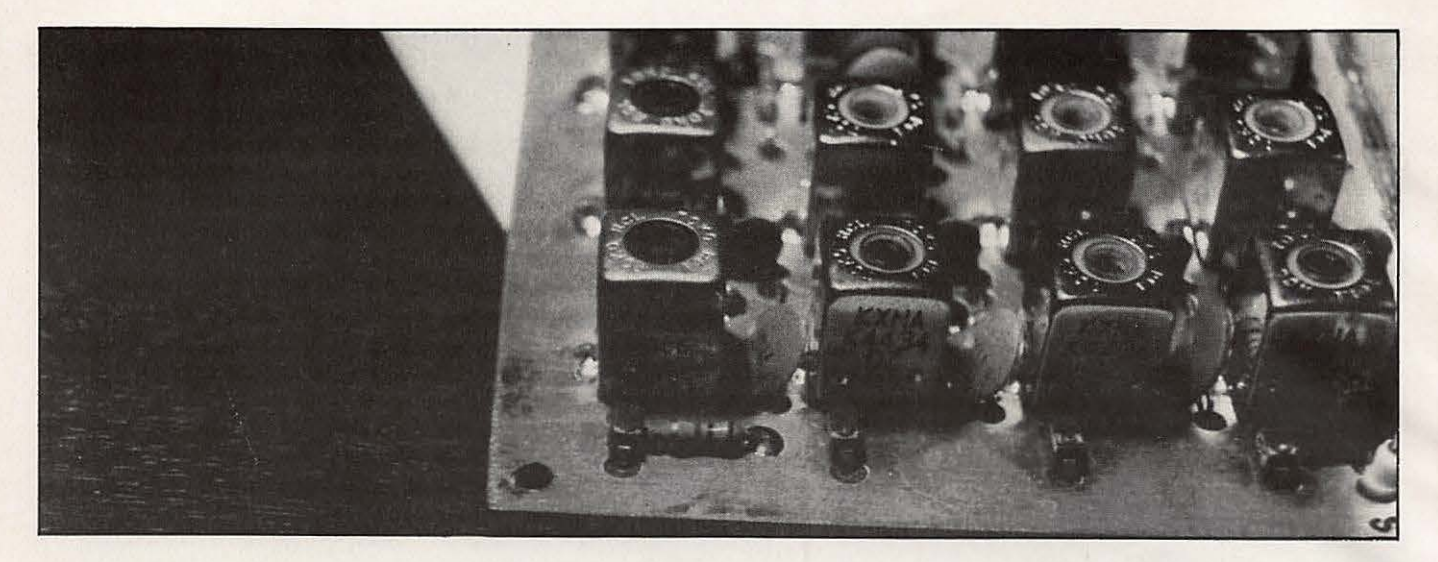

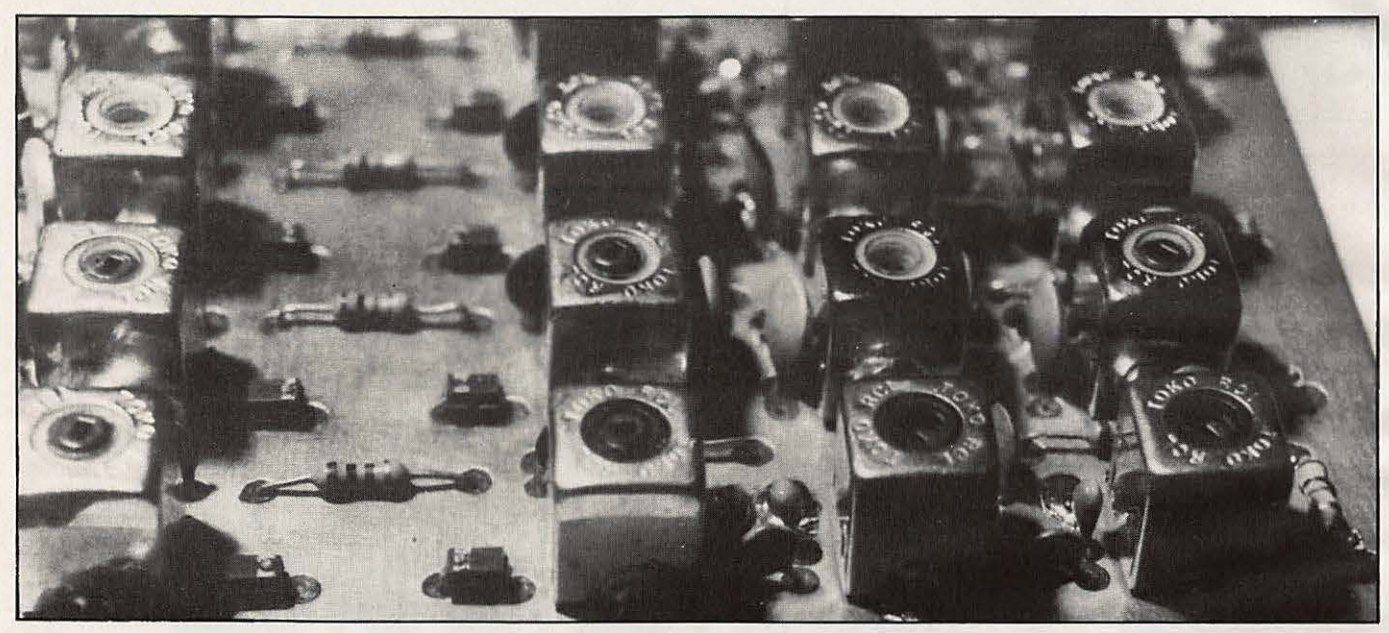

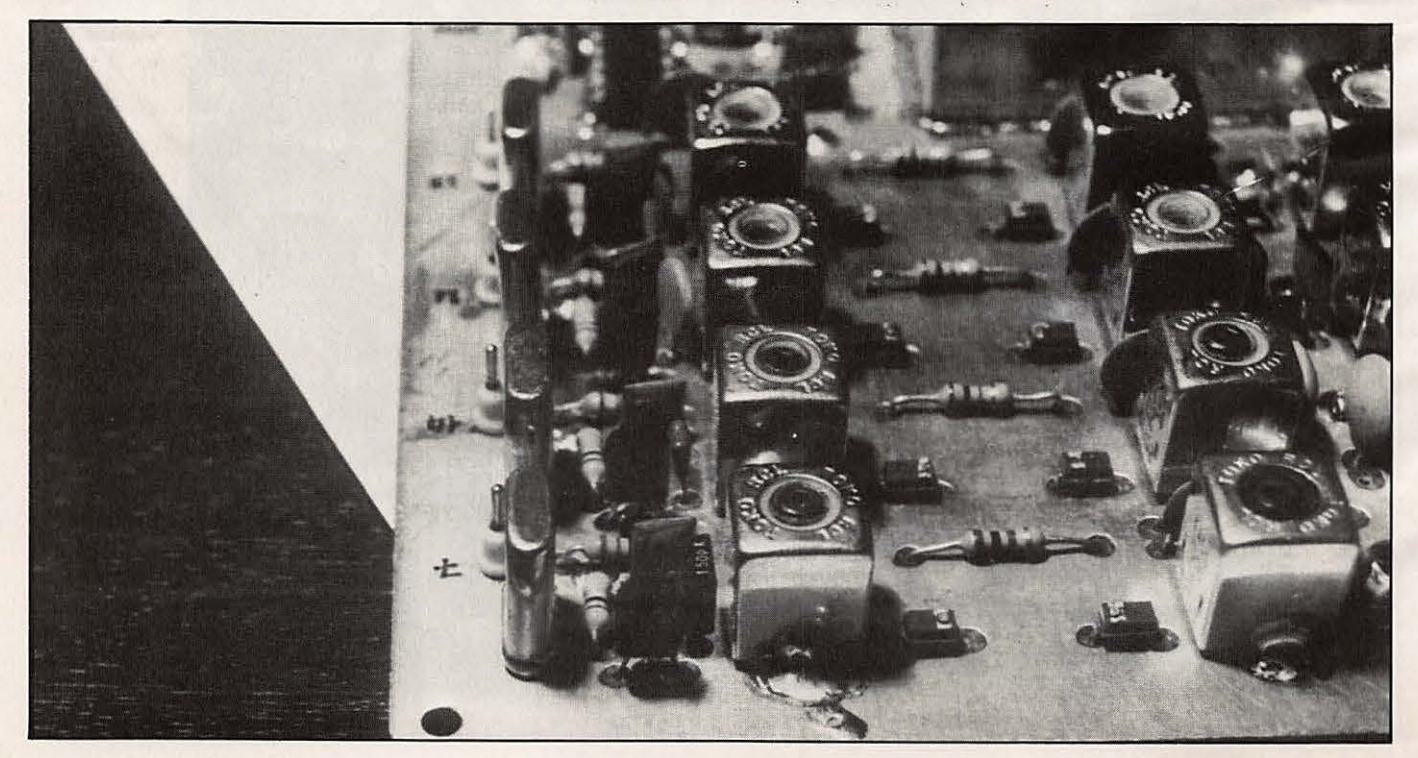

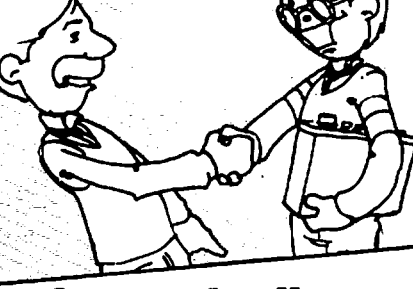

L'OCCASION

### de particulier à particulier

Les matériels sont exposés en dépot-vente. Un service technique est à vôtre disposition pour les réparations, vérifications, etc... Un journal des occasions est édité chaque semaine; vous pouvez vous y abonner. La tenue des occasions, propositions, etc... est effectuée sur ordinateur.

### TOUT LE MATERIEL D'OCCASION **ELECTRONIQUE:**

Matériel radio libre FM. CB radio. Radio amateur. Radio téléphone. Récepteur trafic. Scanner. Etc... Matériel vidéo. Magnétoscopes. Caméras... Matériel HI-FI. Chaine, HP, etc... Autoradio. Radiocassette, etc... Appareils de mesure. Composants.<br>Matériel sono. Matériel ordinateur. Tous matériels électroniques et électriques sauf électroménager «Brun et Blanc».

Ne soyez plus tracassé par les petites annonces, les coups de téléphone, les visites désagréables. Déposez votre matériel chez 3«O». nous nous occuperons de tout.

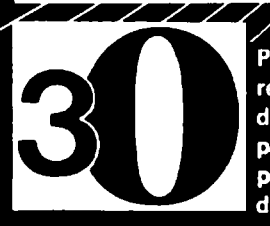

Pour toutes propositions et pour tous renseignements d'itinéraire ou de moyen de transport, de marche à suivre, pour paraitre dans le journal «OCCASIONS», pour déposer le matériel ou l'expédier depuis la province...

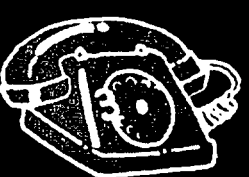

Ecrivez à : Société  $30 - 1$ , rue de l'aviation-93700 DRANCY Ou téléphonez au:

## à des prix **incomparables**

### **CB RADIO:**

æ

**RUNNING COLLEGE** 

TAGRA-ZETAGI-HARADA ASTON-AVANTI-DENSEI-LEMM WACE 2000-BREMI-MIRANDA-VALOT-Composants.

I F NEUF

RF.

BSI-UNISEF-ATLANTA-KLERVOX COMPANION-ONDEX-JOK-KITS JOSTIKITS.

AUTORADIOS: WINNER-BSI-AUDIOMOBILE

**HAUTS-PARLEURS:** AUDAX-SIARE-MERCURIALE DAYTRON.

#### **GADGETS ELECTRONIQUES:** Jeux électroniques-montres-calcula-

trices-briauets-stylos-Eurosignal. Bandes paresoleil: prénoms et humoristiques.

## de tous les matériels

Nôtre service technique vérifie, répare, modifie pour conformité, etc... tous les matériels, surtout ceux qui n'ont pas été achetés chez nous.

ET AUSSI: **VENTE de composants** 

**TAILLE de tous QUARTZ** à la demande.

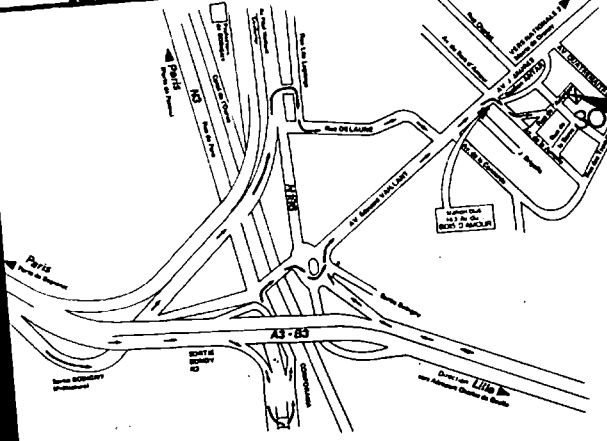

831.39.00.

### TECHNIOUE

# LE DÉCODEUR RTTY A FILTRES

#### **CHARLES BAUD - F8CV**

Les signaux RTTY sont transmis, alternativement, sur deux fréquences situées entre 1 275 et 2 125 Hertz. Le SHIFT est la différence entre ces deux fréquences.

Les amateurs sont autorisés à utiliser le shift 170 (1 275/1 445) et le shift 850 (1 275/2 125 Hz). Pratiquement seul le shift 170 est utilisé. Les stations commerciales utilisent généralement le shift 425. Remarquer que la fréquence basse est toujours 1 275 Hertz. Noter que certaines stations utilisent des shifts différents, ou des codes spéciaux, que les amateurs ne peuvent pas décoder...

Pour simplifier, dans ce texte, il ne sera question que de 1275 et 1 445 Hz. (Cette dernière fréquence pouvant être 1700 ou 2125 Hz suivant l'émission reçue).

Pour être utilisables, les signaux RTTY à fréquence audible que l'on peut recueillir aux bornes du haut-parleur de réception doivent être transformés en signaux rectangulaires reproduisant fidèlement le CODE ayant servi à la conception de ces signaux dans l'émetteur.

L'une des deux fréquences doit amener la sortie du décodeur à l'état HAUT (positif) et l'autre fréquence doit ramener la sortie à l'état BAS (tension nulle ... ou presque).

Un premier étage (Ci8) amplifie globalement le signal avec une amplification privilégiée aux environs de 1 400 Hertz. Le signal est ensuite écrêté par D1 et D2, diodes 1N4007 montées tête-bêche avant d'être appliqué aux étages sélectifs Ci1 et Ci2.

Ci1 est accordé sur 1 275 Hz. L'aiustage de la fréquence se fait par Ai.1. Ci2 est accordé sur l'autre fréquence. Un commutateur extérieur choisit cette fréquence. Une position supplémentaire « manuel » commute sur un potentiomètre de 50 ou 100 $\Omega$  accessible en permanence. Ce sera bien utile si votre correspondant a son « shift » déréglé.

Les deux fréquences étant séparées. (la sélectivité est de l'ordre de  $\pm$  50 Hz) on détecte, en polarité inverse, chaque fréquence, par D3 et D4. Après amplification, les deux signaux sont réunis pour commander le Trigger de Schmitt Ci5.

Lorsque le signal 1275 Hz est présent, la tension appliquée à Ci5 diminue. Ci3 étant inverseur, la tension sur la Base de T1 augmente et son débit diminue. Par Aj.2, le niveau de repos est réglé à la limite de saturation de T1. La diode L1 (LED rouge) sert de diode Zener et, accessoirement, donne une indication du débit de T1.

Le signal 1 445 Hz est détecté par D4 et le même processus que ci-dessus se déroule mais en sens inverse. Le débit de T2 augmente. Ai.3 sera réglé pour que T2 se trouve à la limite du cut-off. L2 est également une LED rouge.

signal 1 445 fait éclairer L2. En cours de réception RTTY, ces deux LED clignotent SIMULTANÉMENT et doivent être soudées sur le circuit imprimé.

Le Trigger de Schmitt a la propriété de basculer lorsque la tension de commande passe par un seuil, mais ne basculera en sens inverse que si la tension de commande atteint un seuil différent. La tension à laquelle se produit le basculement n'est pas la même selon que cette tension de commande augmente ou diminue. Il y a hystérésis. SI, par Aj.4 on règle la tension, en l'absence de signal, entre ces deux seuils, la sortie pourra rester indéfiniment dans l'une ou l'autre position. Ainsi, le signal 1 275 Hz fera diminuer la tension au point test B, faisant passer la sortie S1 au niveau 1, si elle n'y était déjà. Une deuxième apparition du signal 1 275 Hz serait sans effet.

L'autre fréquence fera augmenter la tension au point B et la sortie S1 passera au niveau 0. Le basculement ne se produira que si les deux fréquences sont présentes successivement. En S2 on retrouve le même signal mais inversé par rapport à S1. Un commutateur extérieur permettra de choisir l'une ou l'autre sortie. En S2 on a la position NORMAL et en S1, la position REVER-SF.

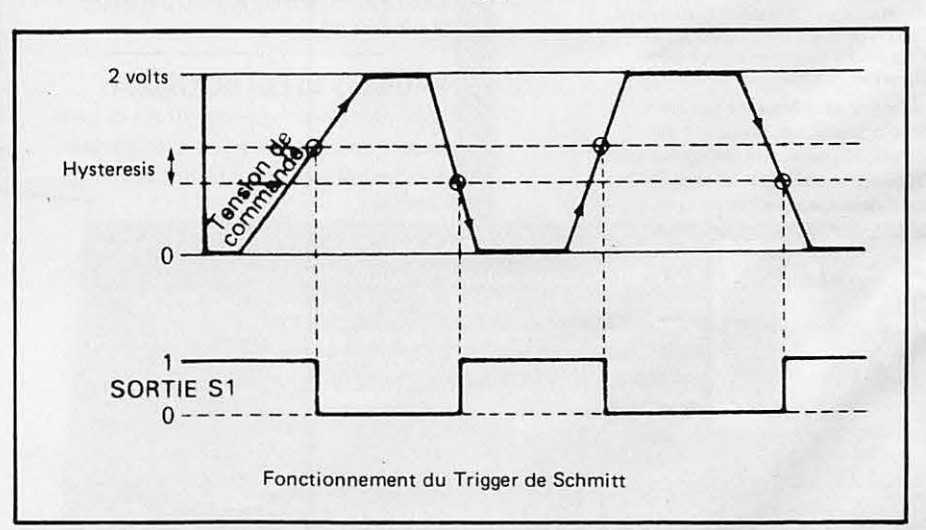

Le signal 1 275 fait éteindre L1, le

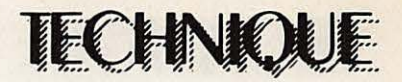

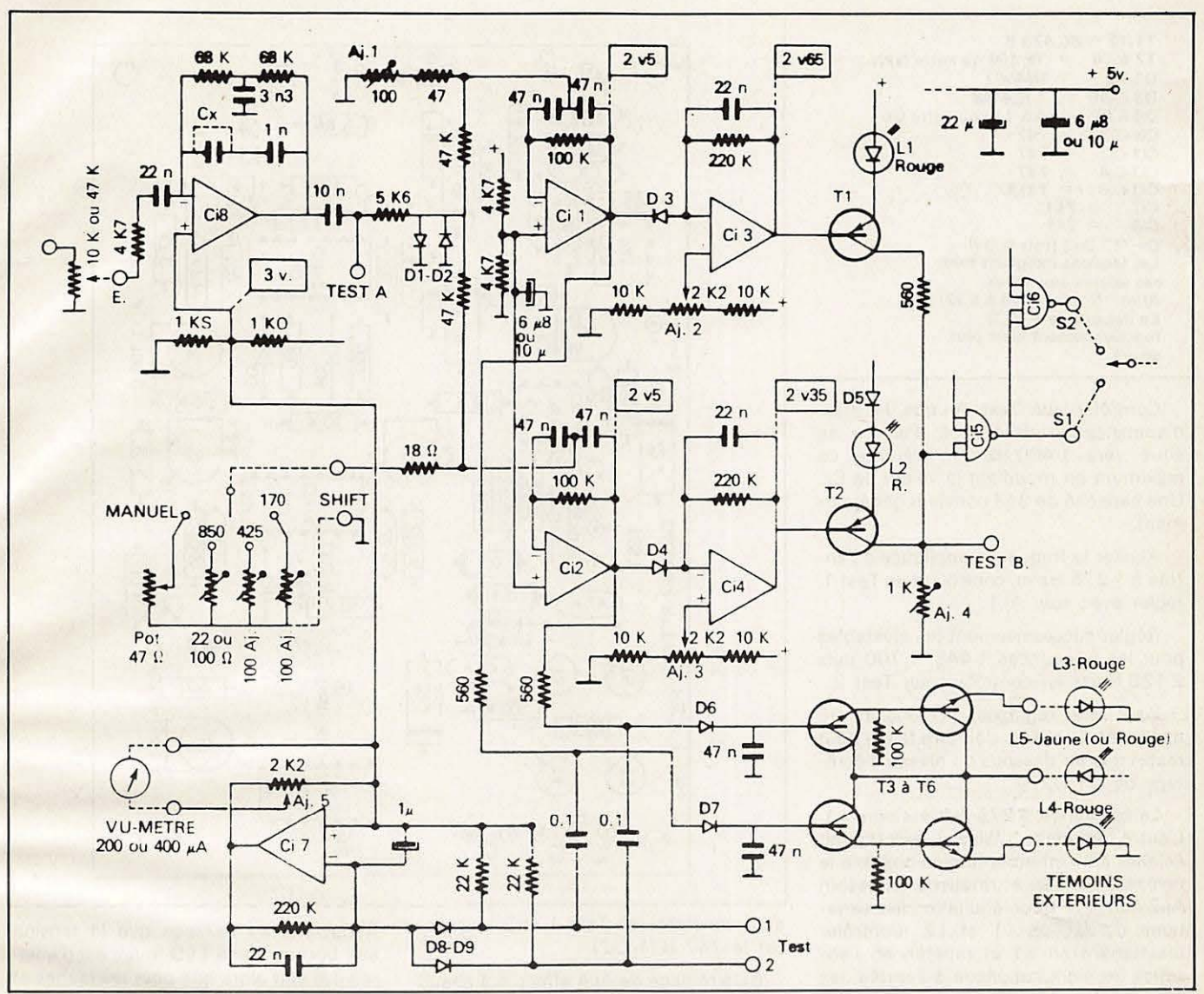

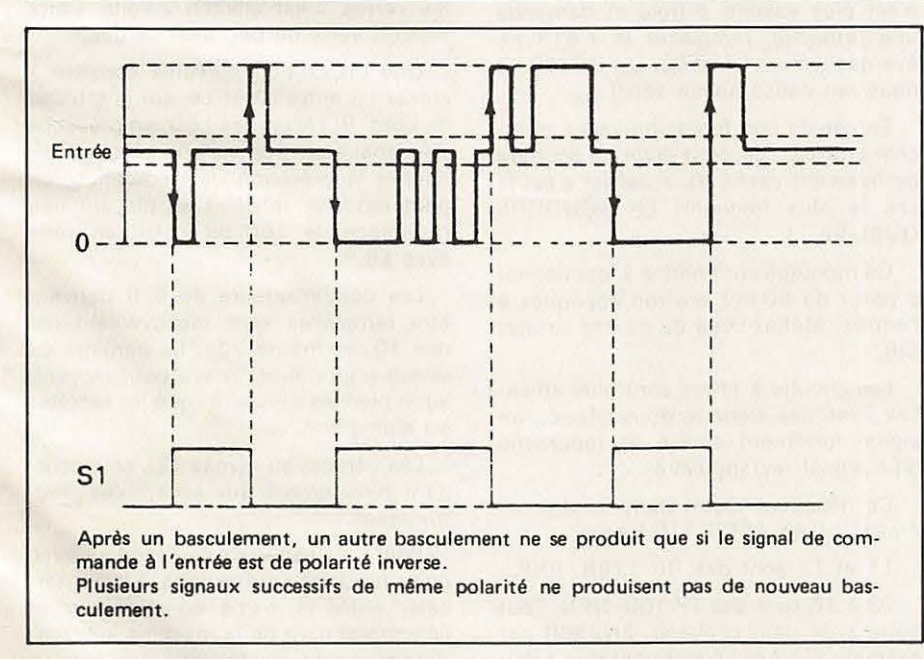

Aemarquer en passant que le fait de changer de bande latérale, en réception BLU INVERSE le shift.

Étant donné la sélectivité des filtres

BF que nous venons de decrire, un contrôle d'accord est nécessaire pour la réception BLU. Les deux fréquences sont détectées par D6 et D7 (diodes germanium). Les transistors, montés par paire, en liaison directe, font éclairer L4 pour la fréquence 1 275 et L5 pour 1 445 Hz. L3, se trouvant en série avec l'ensemble, s'éclairera aussi bien avec l'une ou l'autre fréquence. En réception RTTY, un réglage correct du récepteur est indiqué par un clignotement ALTER-NATIF de L4 et L5. Pendant ce temps, L3 doit éclairer de façon continue, sans aucun clignotement.

Par ailleurs, 08 et 09 additionnent les deux signaux à l'entrée de Ci7 et le Vu-Metre indique !'accord exact. LED et Vu-Metre donnent des indications qui se complètent et ne doivent pas être négligées.

On réglera Aj.5 pour que l'aiguille du Vu-Metre ne depasse pas les 3/4 de la course.

Un contrôle par oscilloscope, méthode de la croix, est possible : connecter les entrées de 14 oscillo. aux broches Test 1 et 2.

### **REGLAGES**

Du bon réglage des circuits dépend le résultat final...

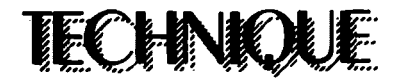

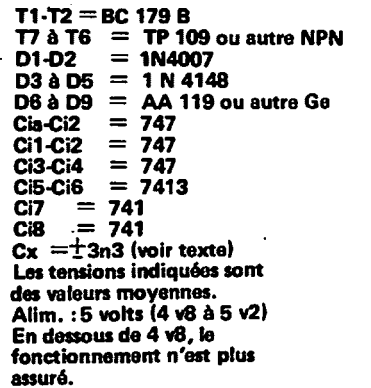

Contrôler sur Test A, que le max. d'amplification de l'étage d'entrée se situe vers 1 400 Hz. On déplace ce maximum en modifiant la valeur de Cx. Une capacité de 3n3 convient généralemant.

Ajuster la fréquence appliquée à l'entrée à 1 275 Hz et, contrôlant en Test 1, régler avec soin Aj.1.

Régler successivement les ajustables pour les fréquences 1 445, 1 700 puis 2 125 Hertz en contrôlant sur Test 2.

Pour ces réglages, la tension BF appliquée à l'entrée doit être faible pour rester très en dessous du niveau d'écrêtage de D1/D2.

La fréquence 1 275 fait éteindre L1. L'autre fréquence (utiliser 1 445 Hz) fait éclairer L2. Diminuer le plus possible le niveau à l'entrée et retoucher si besoin Aj.2 ou Aj.3 pour équilibrer les variations d'éclat de L1 et L2. Contrôler maintenant en S1 et repérer, en l'absence de signal appliqué à l'entrée, les deux positions de Aj.4 pour lesquelles se produisent les basculements (changement de niveau de S1 en manœuvrant Aj.4 dans un sens puis dans l'autre). Caler Aj.4 entre ces deux positions.

Si tout a été fait correctement, la présence de 1275 Hz à l'entrée fait passer S1 au niveau 1 (HAUT), le 1 445 Hz provoque le niveau 0 (BAS). Après un basculement, le niveau ne doit pas revenir spontanément à l'état précédent.

Les tensions indiquées dans des rectangles, sur le schéma, sont des valeurs moyennes. C'est une base de départ pour les réglages.

Si le résultat ne semblait pas dépasser les espérances (!) ne pas hésiter à reprendre tous les réglages.

La consommation est de 25 à 30 mA sous 5 volts. En dessous de 4,8 V le fonctionnement n'est plus assuré.

Ce montage est très stable. Aucune auto-oscillation ne doit se manifester au cours des réglages.

Si une différence importante de l'amplitude des signaux 1 445 et 1 275 Hz

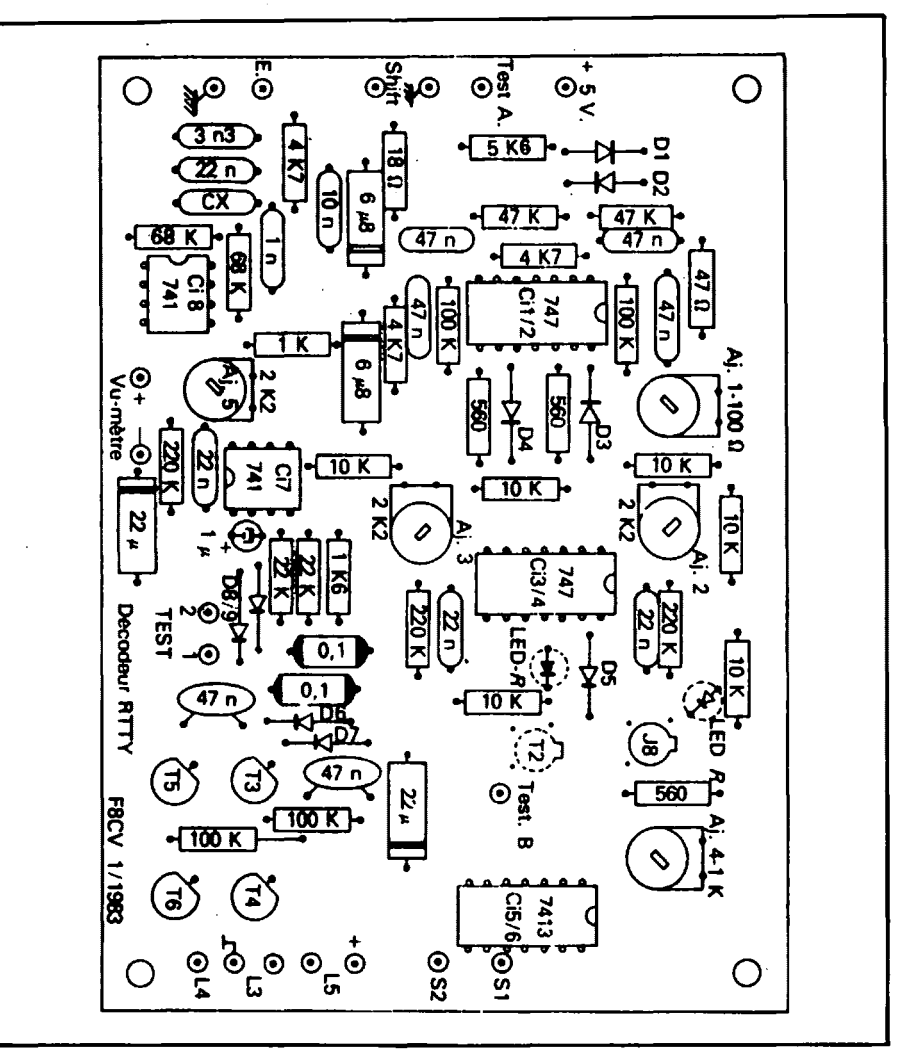

était constatée en Test 1 et 2, remplacer le 747 (Ci1/Ci2).

Si le réglage de Aj.4 effectué à chaud n'est plus valable à froid et demande une retouche, remplacer le 7 413 et, éventuellement L1 et L2. Les BC179 ne nous ont causé aucun souci...

En cas de non fonctionnement, chercher l'intrus... ce petit grain de soudure perfidement caché et, aussi (et c'est le cas le plus fréquent) LA SOUDURE OUBLIÉE... I

Ce montage commence à fonctionner à partir de 50 mV environ appliqués à l'entrée. Méfiez-vous de ne pas saturer Ci<sub>8</sub>

Les circuits à filtres sont plus efficaces avec des signaux sinusoïdaux... un signal fortement écrêté se rapproche d'un signal rectangulaire.

Ce décodeur reçoit parfaitement les émissions en ASCII 110 Bauds.

T1 et T2 sont des BC 179B, PNP.

T3 à T6 sont des TP 109, NPN. Tout autre type peut convenir, 2N2369 par exemple Si L3 et L4 restaient trop éclairées au repos, diminuer la valeur des deux résistances de 100k. L3 et L4 sont des LED rouges. L5 pourra être indifféremment rouge ou jaune (ou verte).

Rappelons au passage que la tension . aux bornes d'une LED rouge est d'environ 1,6 volt alors que pour les jaunes et les vertes, c'est environ 2 volts. Cette tension varie un peu avec le débit.

Une disposition agréable consiste à placer L5 entre L3 et L4, sur le tableau de bord. Si l'éclat des LED, en présence de signal était trop violent, ce qui diminuerait la précision de l'indication, on peut modérer le débit en plaçant une résistance de 100 ou 220Ω en série avec L5.

Les condensateurs de 6µ8 peuvent être remplacés sans inconvénient par des 10µ ou même 22µ. Le perçage du circuit imprimé est prévu pour recevoir aussi bien les tubulaires que les tantales ou aluminium.

Les sorties, au niveau TTL se raccordent directement aux ensembles électroniques.

Pour l'utilisation de ce décodeur avec une « machine » mécanique, il faut intercaler entre la sortie du décodeur et l'électro-aimant de la machine, un transistor capable de résister a une tension collecteur de plus de 100 volts et pouvant débiter l'intensité nécessaire avec une bonne marge de sécurité. Exemple: BD 139 ou BD 230.

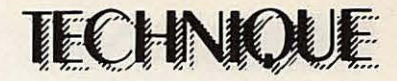

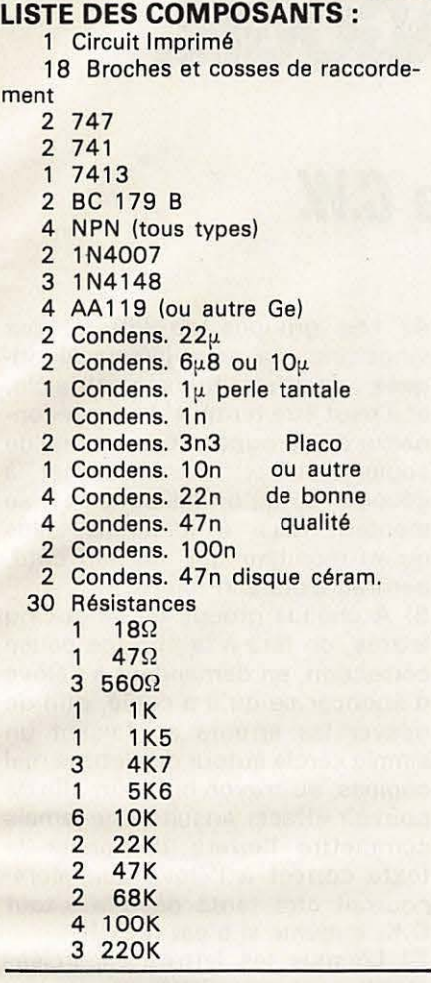

II est indispensable de placer aux bornes de l'électro-aimant une diode Zener 30 ou 40 volts pour absorber les pointes d'extra-courant de rupture qui détruiraient le transistor, malgré ses performances. Voir à ce sujet la revue « Ondes Courtes Informations» n°• 103 et 107.

Pour le raccordement aux SP5 E, voir le nº 125 de la même revue.

F8CV étant au stade de la retraite ne fait plus aucune opération commerciale. Les divers modules de sa conception qui pourront être décrits ultérieurement sont commercialisés par CEDISECO. Voir publicité dans la revue.

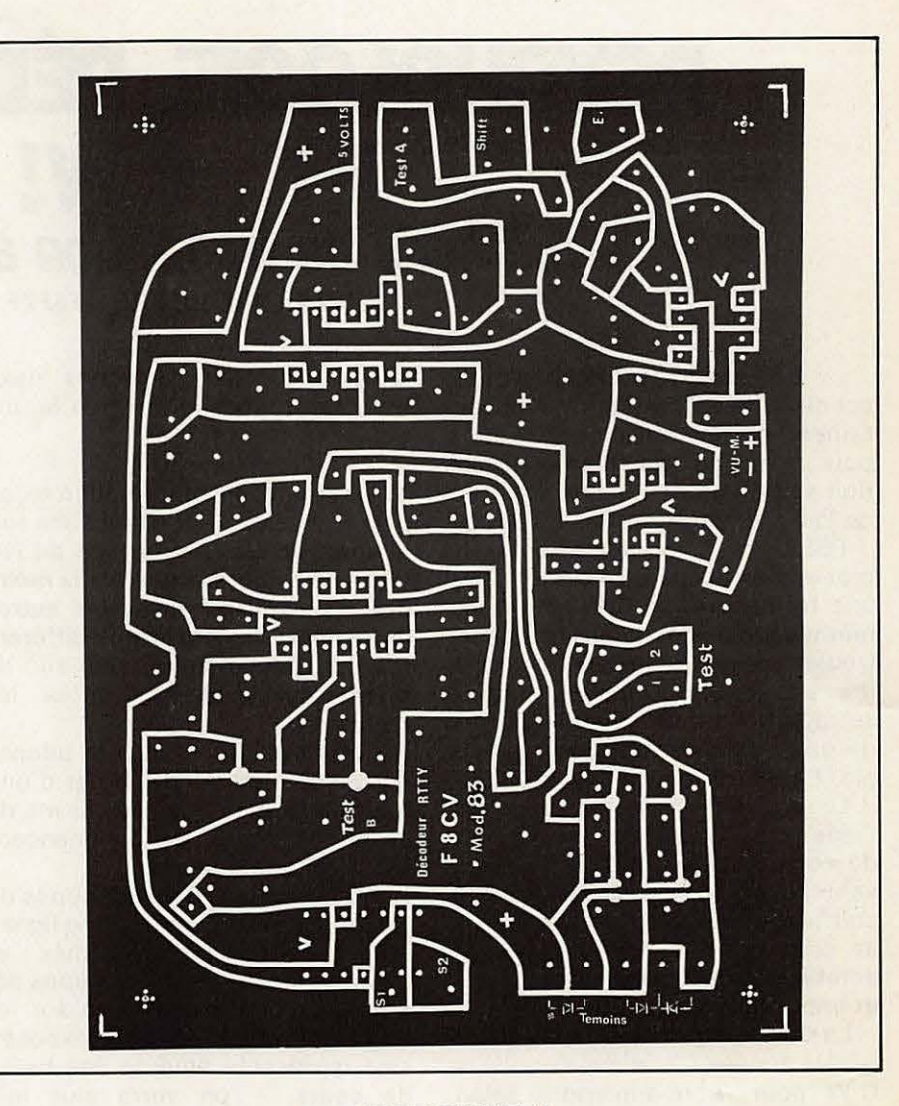

### **DERNIERE MINUTE!**

**Au moment de mettre sous presse, !'auteur nous fait savoir que pour que l'allumage des LED soit plus progressif, et c'est tout A· fait souhaitable,** ii **faut remplacer les diodes 06 et 07 par des resistances de 470 k et supprimer les deux condensateurs de 47 µF qui leur**  sont reliés.

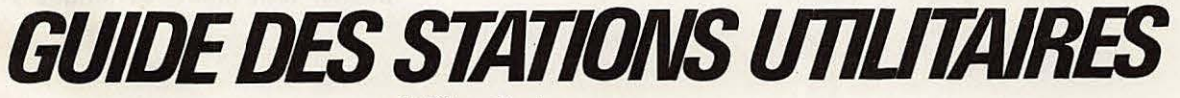

(J. Kfingenfuss)

Un document exceptionnel pour tous les passionnés d'ondes courtes. Rédigé en anglais, cet ouvrage comporte une liste actualisée<br>de plus de 10 000 fréquences de stations utilitaires couvrant la gamme de 1,6 à 30 MHz, avec i de trafic.

A ce jour, rien de comparable n'avait été publié dans le monde. Vous y trouverez tous les codes et abréviations utilisés, toutes les fréquences aéronautiques ainsi que 3 cartes murales d'allocation de zones pour le trafic aérien. Les autres chapitres contiennent des informations inédites sur le plan d'attribution de fréquences du service maritime mobile, toutes les classes d'émission avec leur nouvelle designation, /es normes de transmission en fac-simife, fes attributions d'indicatifs par pays, fes reg/es de radiocommunication de 9 kHz a 150MHz.

FOMHz.<br>Toutes les fréquences ont été vérifiées par l'auteur en 1983. Il ne s'agit pas d'une compilation de documents officiels souvent périmés.<br>Disponible aux Éditions SORACOM ou chez votre revendeur.

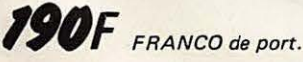

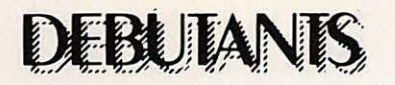

## **PSYCHOLOGIE, PEDAGOGIE, ET ... C.W! methode** *de formation* **a 1a c.w.**

... Beaucoup de méthodes, ou soi-disant telles, existent, dont certaines commercialisées... sans pour cela que cette commercialisation soit une garantie d'efficacité : de loin s'en faut, parfois !!

F6FZF, pour sa part, a subi  $-$  le mot est bien celui qui convient ! une formation à la C.W selon une méthode qui s'est révélée désastreuse, car elle consistait à apprendre, par groupes, tous les signaux se rapprochant les uns des autres de part leur ressemblance : exemple, E-I-S-H-5, puis T-M-O-Ø, etc.

Le résultat  $-$  prévisible  $-$ , a été l'idee, plus ou moins consciente, de compter le nombre de composants, traits ou points, par lettre ou chiffre, pour reconnaître ces lettres et ces chiffres... ce qui devient acrobatique des 400 mots/heure, et impossible au-delà de 500.

La seule solution a été d'attendre  $\tan$  des années  $! - d'$ avoir oublié la C.W pour la ré-apprendre selon l'habituelle et dure facon de l'armée... qui est discutable elle aussi, par sa vitesse de transmission, élevée dès le début.

Ayant réfléchi au problème, et un **O.M** ami m'ayant demande de le former, j'ai appliqué, avec succès, une methode nouvelle dont j'avais conçu les idées maîtresses, méthode que j'ai perfectionnée au fur et à mesure, et qui donne le type de cours qu'on trouvera en fin d'exposé.

Les principes de cette méthode sont les suivants, à suivre scrupu**JEAN PIERRE JOFFRE** - **F6FZF** 

leusement et en 23 lecons maximum, soit moins d'un mois (à une par jour), c'est fini !

1) Eviter le type de formation recue par moi-même ; donc, faire une formation, certes, par groupe de lettres, **mais dont aucune n'a la moindre ressemblance avec les autres**  et pas plus de cinq lettres différen**tes par groupe-cours,** ceci afin de rester accessible à toutes les mémoires.

J'ai tout simplement adopté l'ordre des lettres du clavier d'une machine à écrire, en les lisant de gauche à droite, en commençant par la rangée du haut.

2) A chaque cours, des groupes de 25 lettres maximum, en cinq lignes de cinq lettres, seront formés ; et **pas plus de dix de ces groupes par cours,** comme on le verra sur les textes de cours en fin d'exposé ; cela représente environ une heure de cours - on verra plus loin pourquoi - et cela est suffisant, et ne fatiquera pas l'élève, ce n'est que si l'élève se révèle hésitant, voire avec une mémoire lente. qu'on utilisera les réserves de groupes situées à droite du texte normal, et séparées de lui par un trait **vertical.** 

3) Se rapportant à ceci, il faudra ne jamais cesser un cours tant que les lettres de ce cours n'auront pas été comprises et assimilées correctement, sous peine de courir le risque d'une confusion mentale ultérieure.

4) Les groupes de lettres, par vingt-cinq, ne sont **jamais identiques** : en effet, l'humain est faible, et il peut être tenté, s'il croit reconnaître des groupes déjà passés, de copier ceux-ci sans chercher à décoder ce qu'on lui transmet, se mentant ainsi à lui-même, plus qu'au moniteur qui, de son côté, perdrait alors son temps.

5) A chaque groupe de vingt-cinq lettres, on fera à la fin, une pause correction, en demandant à l'élève **d'enoncer ce qu'il a copie,** afin de relever les erreurs en faisant un simple cercle autour des lettres mal copiées, au crayon bien sûr, afin de pouvoir effacer ensuite ; ne jamais commettre l'erreur d'énoncer le texte correct à l'élève qui, alors, pourrait être tenté de dire « tout O.K. » même si c'est faux !!

6) Lorsque les lettres encerclées montreront que l'élève trébuche sur beaucoup de lettres, ou souvent sur les mêmes, arrêter la transmission des groupes prévus, et **composer des groupes avec les**  lettres non assimilées, jusqu'à copie correcte ; repasser ensuite, **mais pas avant,** aux textes normaux. Ne pas oublier, si l'élève trébuche sur beaucoup de lettres différentes, que cela est peut-être dû **a une vitesse de transmission trop**  élevée pour lui ; il le dira d'ailleurs peut-être, lui-même. Ralentir donc si nécessaire.

7) Ces pauses-correction **coosti**tueront, SIMULTANEMENT, une pause, tout court, bénéfique pour

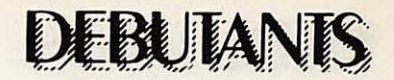

les nerfs de l'élève : à ce sujet, ne pas hésiter à dire quelques mots détendus, même n'ayant aucun rapport avec le cours. Cela influe sur l'élève, en le détendant ; le moniteur devra d'ailleurs être attentif, même et surtout dans le cas de cours sur 144, par les F1 candidats au F6, au moindre signe d'énervement de l'élève, et intervenir de facon à le détendre, c'est **important.** 

8) L'expérience a montré que les **meilleurs resultats** sont obtenus par cours, durant lesquels moniteur et élève ne sont pas réunis, soit donc lors de cours « sur l'air » (144 mhz pour les F1) et pourquoi pas, la C.B., elle sera précieuse en la circonstance !! et cela s'est déjà fait. Chut !!) soit séparés par une cloison lors de cours « BF » pour buzzer ou autre. La sensation de présence, de possibilité de déviation (du cours par engagement, même sporadique, de conversations, involontairement ou non) est ici annulée, bénéfiquement.

9) On transmettra, **au debut,** tres lentement, de manière à bien détacher - exagérement, même - les différents composants d'une lettre et en laissant un grand « blanc » entre chaque lettre, pour laisser le temps à l'élève de « réfléchir » un peu : environ cinq secondes, mais cette pratique durera **peu de temps,** comme on le verra par la suite.

10) De temps à autre, et sans pré**venir,** dans telle ou telle ligne, on glissera deux, voire trois fois **la**  même lettre ; c'est un petit testpiège excellent ; de la même maniere, dans telle ou telle ligne de tel ou tel groupe, mettre côte à côte deux lettres se ressemblant, ou au contraire, etant **contraires,**  par construction, l'une de l'autre : cela constituera autant de petits tests-pièges excellents pour s' assurer de I' absence de confusion dans l'esprit de l'élève. Le premier piège cité servant, lui, à s'assurer que l'élève n'oublie pas les signes appris ou n'hésite pas dessus, ainsi qu'à mettre en évidence ceux sur lesquels il hésite de facon perceptible ; à ce sujet, le second piège a la même fonction.

11) Très vite, dès que possible -(c' est au moniteur de « sentir » les possibilités de son élève) - accélérer la transmission des **composantes** de chaque lettre, **insensible**ment, petit à petit, à « !'hypocrite » ; **sans prevenir ni en parler,** sans toutefois (dans un premier temps), modifier les « blancs » entre chaque lettre : ce blanc habituel sera utile à l'élève pour reconnaitre la lettre manipulée, qui pourra lui sembler inconnue de par sa nouvelle vitesse de **cons**truction, « ne plus exagérer, donc », ne plus découper exagérément chaque lettre, pour arriver, petit à petit, au long des cours, à la transmettre d'une façon proche de la normale ... l'élève suivra sans, souvent, s'être apercu du truc !! Ou s'il en parle, prétendre ne pas s'en être apercu, s'excuser même, pour ne lui avouer la vérité que le plus tard possible, en fin de formation si c'est possible !!

12) De temps à autre, toujours sans prévenir, revenir dans le tas des 25 lettres d'un groupe, **sur des**  lettres appartenant à un cours pré-

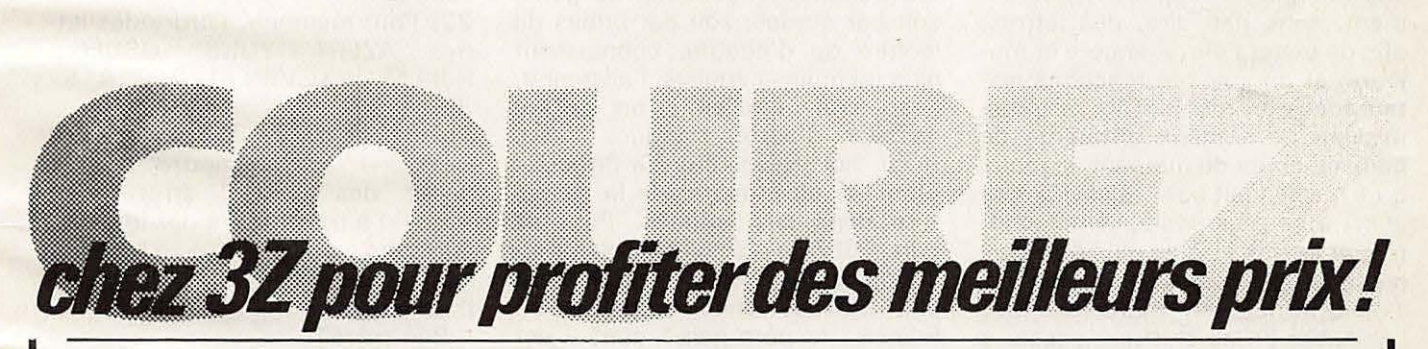

#### **C.B. RADIO :**

**2.1** 

TAGRA - ZETAGI - HARADA ASTON - AVANT! - DENSE/ LEMM - WAGE 2000 - BREM/ MIRANDA - VALOT - Composants. **B.F.:** 

BS/ - UNISEF - ATLANTA - JOK - KLERVOX - COMPANION-ONDEX KITS JOSTYKITS.

**e** 

~

#### **AUTORADIOS:**

**DOUR lA FRANCE** 

WINNER - BS/ - AUD/OMOBILE · HP : AUDAX - MERCURIALE -SIARE - DAYTRON Autres: MB - ARA **GADGETS ÉLECTRONIQUES:** Jeux électroniques - montres calculatrices - briquets - stylots -Eurosignal. Bandes paresoleil : prénoms et humoristiques. ·

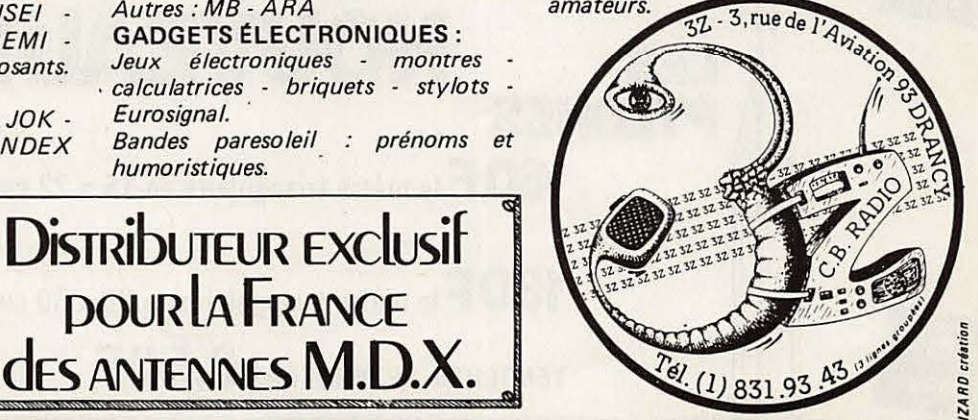

Toute la librairie technique et scientifique ETSF - SORACOM cartes OSL - cartes mondiales radio-

**LIBRAIRIE:** 

amateurs

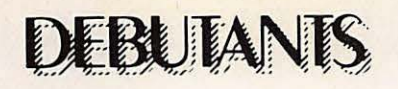

cédent, c'est un autre piège destiné à contrôler la mémoire de l'élève, de même, revenir sur des lettres sur lesquelles l'élève avait trébuché lors de cours précédents, afin de s'assurer qu'elles sont toujours en mémoire, et qu'on ne recommence pas à trébucher dessus, sinon, on recommencera des groupes composés de ces lettres, jusqu'à assimilation.

13) Grâce aux corrections (voir en 5), on suivra, par le nombre de fautes, croissant ou diminuant, les progrès de l'élève et surtout ses **capacites intellectuelles,** ce qui permettra au moniteur de **se regler**  sur son élève, à son rythme d'assimilation, ce qui sera bénéfique à tous points de vue. Le moniteur, je le répète ici, devra, par son esprit observateur, serrer la personnalité de son élève au plus près, le « connaître », le deviner si l'on veut, afin de se mettre à sa portée, à son rythme et non pas l'élève au rythme du moniteur !!

14) Parvenu à la fin des lettres et des textes en langue étrangère, attaquer les chiffres, puis les quelques ponctuations utiles ou jugées telles !

1 5) Durant l'apprentissage, des chiffres, glisser toujours hypocritement, sans rien dire, des lettres, afin de tester l'élève, encore et toujours, et de voir ses **reactions ins- ·**  tantanées au moment de la transmission de signaux **differents de ceux du cours du moment,** signaux qu'il n'attendait pas !! Cela l'aidera aussi à ne plus hésiter entre chiffres et lettres et à ne plus être surpris lors de signaux non prévus.

16) Une fois en mémoire, tout l'alphabet et les chiffres, passer à la transmission de textes, à raison de cinq ou six lignes de livre, pas plus. Mais avant ce stade, il aura fallu, insensiblement, au long des **tests, raccourcir les** « **blancs** » **entre chaque lettre** ou chiffre, après avoir, comme dit au début, en (11), manipulé les composants de chaque lettre ou chiffre plus vite, de telle sorte que l'on attaquera des textes de livre, on sera au moins a 500 mots/heure, ce qui est faible, mais très bon pour attaquer des transmissions qui, par leur caractère cohérent, (mots, phrases, etc), se rapprocheront des conditions d'un 050 normal et la vitesse utilisée lors de l'examen étant assez proche (600 mots/heure), le mot étant de 5 lettres.

1 7) Ne jamais transmettre du texte en français, mais en langue étrangère, après s'être assuré que l'élève ne comprends pas cette lan**gue** ; de cette maniere, on l'empeche de « deviner » (à tort ou à raison ) les lettres à venir, et on le décourage de chercher à lire déjà, simultanément à l'écriture, les textes transmis : ii n'est pas encore temps de lire.

18) Le choix de la langue des textes. transmis : beaucoup de gens, soit par études, soit par bribes de lecture ou d'écoute, connaissent plus ou moins l'anglais, l'allemand, l'espagnol, l'italien... on pourra essayer d'autres langues : roumain, norvégien, etc. La difficulté étant de se procurer de la littérature dans ces langues. Pour sa part, F6FZF a résolu le problème en adoptant une langue généralement peu ou pas encore connue en France : le portugais ! dont ii est

facile de trouver des livres, mais ca manque de x, y et z, le mieux serait du yougoslave ou tchécoslovaque. 19) Durant les textes, augmenter petit à petit la vitesse, en manipulant les lettres ou chiffres plus rapidement et en raccourcissant les « blancs » entre eux également ; ceci, **tout doucement, hypocrite**ment, l'élève suivra, même avec un peu plus de fautes !

..

20) Lorsque le nombre de fautes sera acceptable **(mains** que pour un examen réel, afin de donner à l'élève une marge tranquillisante !), on pourra accélérer encore et c'est ainsi qu'on arrivera, à une vitesse de lecture correcte, sans gros efforts et sans pénibilité, l'effort nécessaire ayant été divisé en beaucoup de périodes, d'aspect donc anodines, amener l'élève à une vitesse supérieure à celle de I' examen ( 600 mots/heure) a fin de lui donner une marge tranquillisante le jour J ! (et une copie « à l'aise »).

21) Lorsque tout est O.K., passer alors à des transmissions compréhensibles, proches d'un 050 normal : cela rafraîchira la mémoire de l'élève, en même temps, en ce qui concerne les types de 050 et le code O !!!

22) Pour mémoire, l'ordre des lettres : AZERT - YUIOP - OSDFG - HJKLM - WXCVBN - 1 2 3 4 5 - 6 7 8 9 0.

Ponctuation : départ texte (-.-.-) à transmettre dès le début des cours ; arrêt texte (.. - . - ) à transmettre dès le début du cours ; point  $(-, -, -)$  ; point  $interrogation$   $($ ..  $---$ .); barre de fraction  $(-, -, ).$ 

Bon travail !

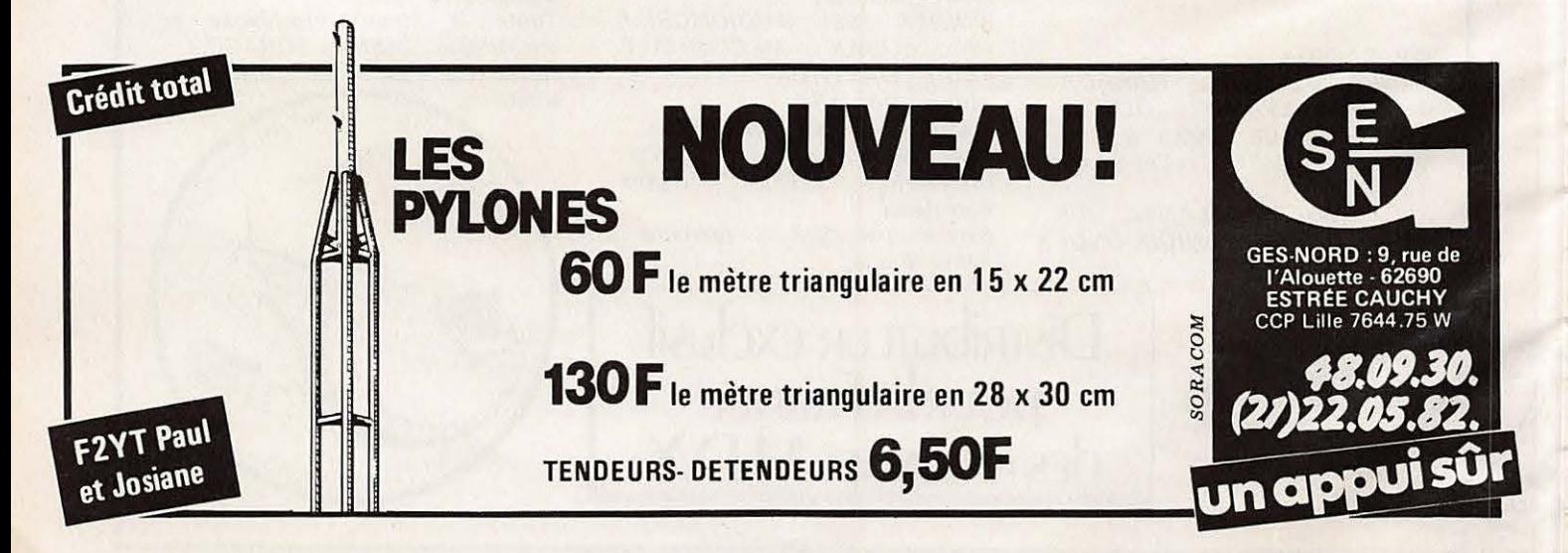

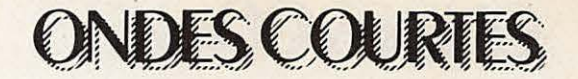

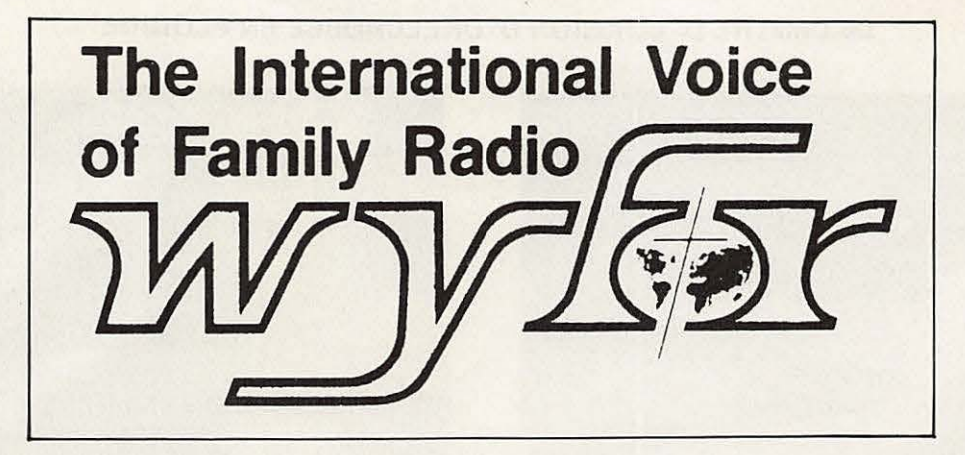

Family Radio est avec Radio Canada International une des stations du continent nord-américain que l'on parvient à capter en France dans de bonnes conditions. Née il y a maintenant dix ans, elle a pour vocation premiere de diffuser la parole de Dieu dans le monde entier. Elle dispose pour cela d'un centre de production et d'un complexe d'emission en ondes courtes.

Les studios sont situés à Oackland en Californie, et permettent de réaliser les programmes quotidiens en anglais, français, espagnol, allemand, italien, portugais, arabe, russe et chinois. En 1958, Family Radio fit !'acquisition de. la station KEAR qui émettait en modulation de fréquence et couvrait la région de San-Francisco. Par la suite, les donations des membres permirent d'etendre le reseau FM a New-York, Philadelphie, Baltimore-Washington D.C., Omaha, Los Angeles, Sacramento et San Diego. La décision de diffuser les programmes dans le monde entier fut prise en 1973 et se concrétisa par l'installation d'un site d'émission en ondes courtes à Scitvate dans le Massachusetts. Puis en 1977, principalement pour des<br>raisons de place disponible, la station fut transférée à Okeechobee en Floride d'où elle émet encore aujourd'hui. Elle dispose de cinq émetteurs de 100 kW de chez Continental Electronics ainsi que de deux emetteurs de 50 kW. Ses antennes, très bien dégagées, permettent de couvrir tout le continent américain, l'Afrique occidentale et l'Europe y compris l'URSS.

Family Radio se veut être une station de radio-diffusion a but non commercial et son support financier est assuré par la générosité de ses auditeurs. L'un des attraits de Family Radio auprès des SWL est la aux rapports d'écoute qui lui sont célérité avec laquelle elle répond adressés.

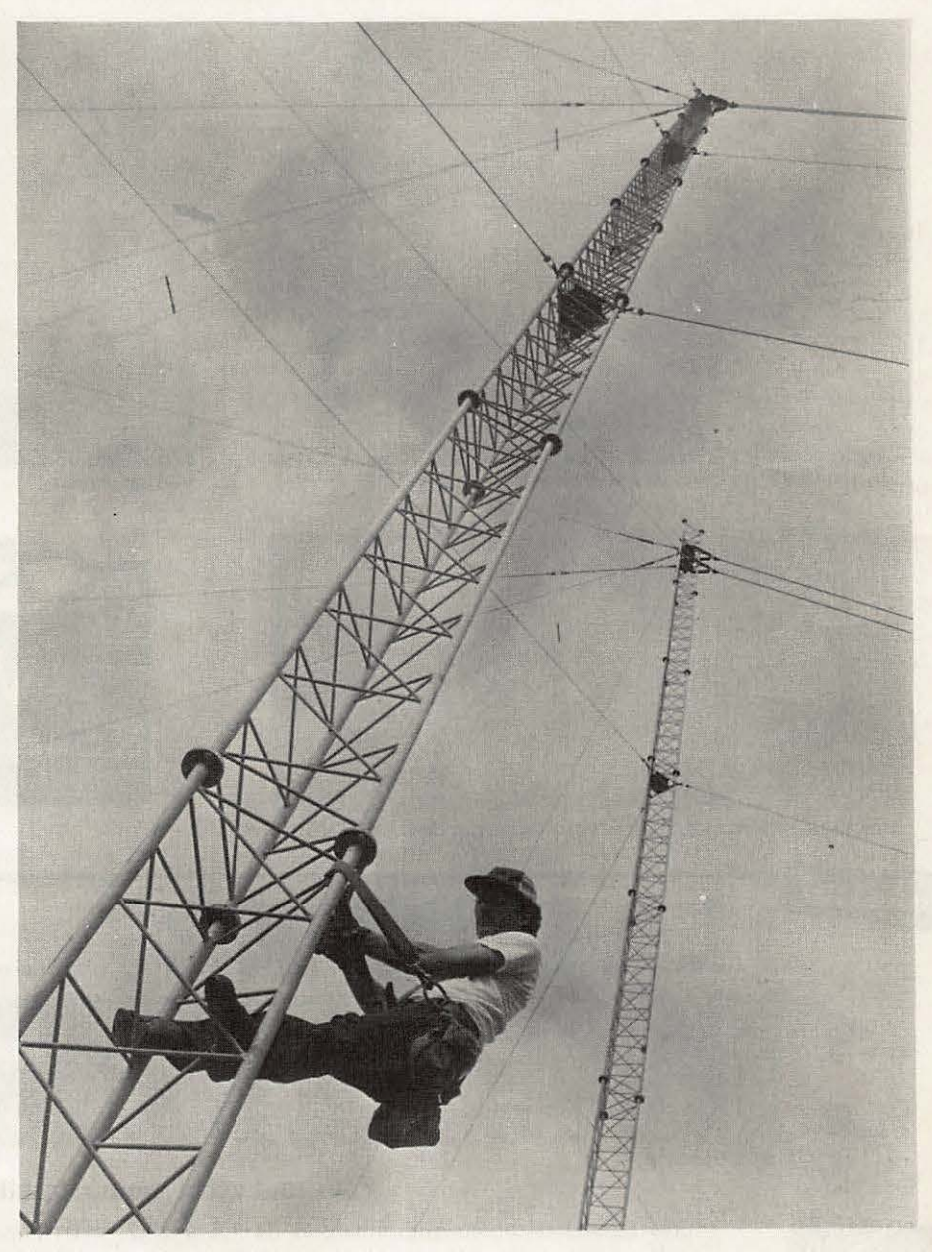

BOD KEEFE Responsable de la mise au point des antennes

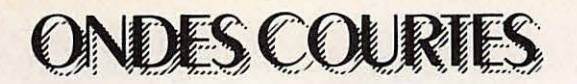

### LE CENTRE D' EMISSION D' OKEECHOBEE EN FLORIDE

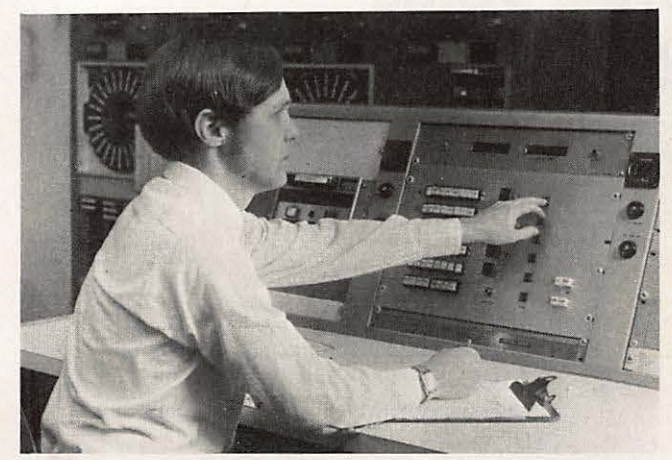

Ed . DEARBORN Chef - opérateur à son pupitre de commande Ed .MARCY Ingénieur et EARL SNYDER Opérateur

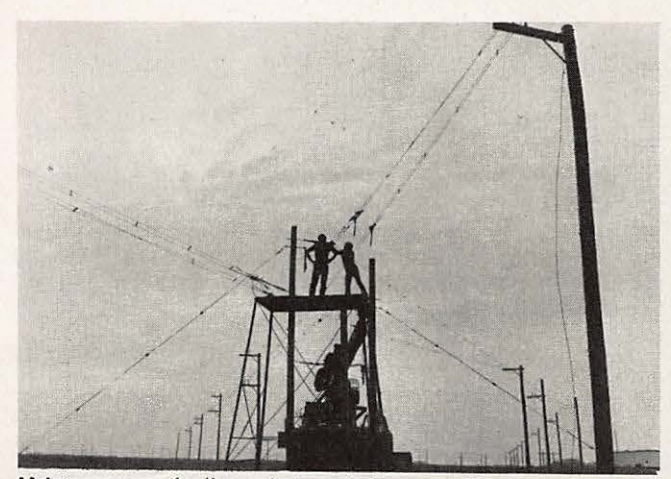

Maintenance sur les lignes de tranmission Vue des aeriens

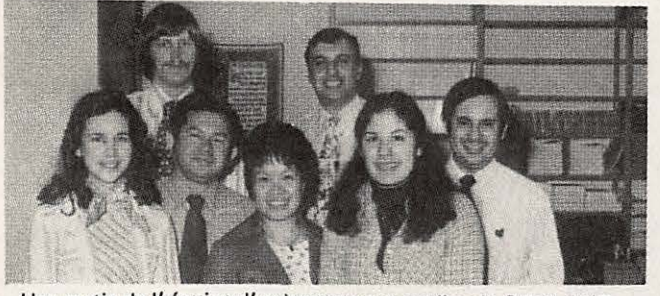

Une partie de l'équipe d'animation aux studios de OAKLAND

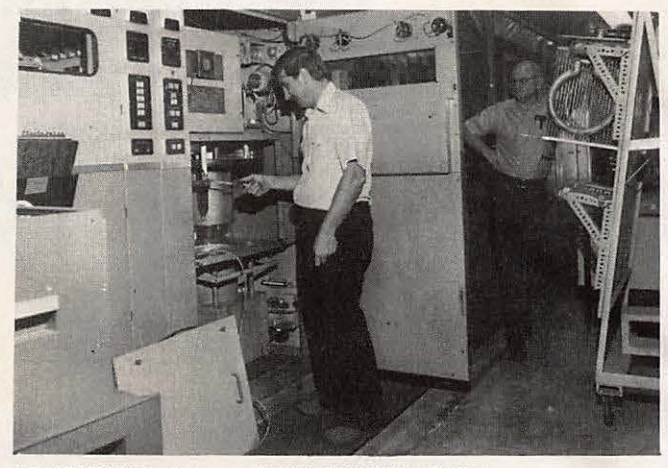

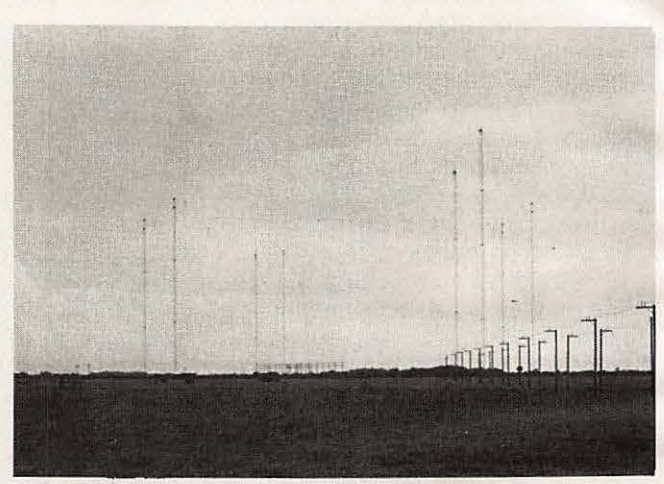

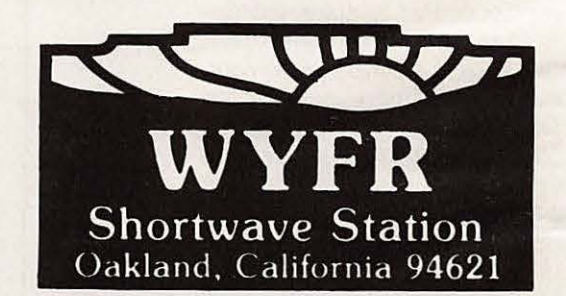

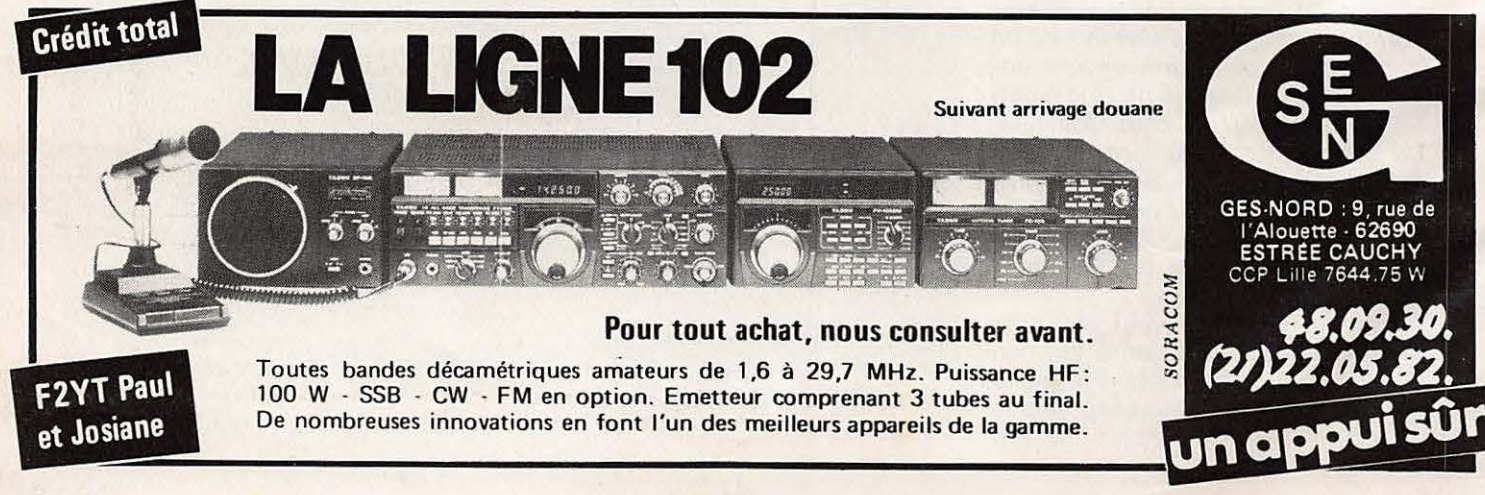

### DESCOURT

### **LANGUAGE AND FREQUENCY SCHEDULE**

November 6, 1983 - March 3, 1984 March 4, 1984 - May 5, 1984 **GMT Freq. Meters Targets GMT Freq. Meters Targets GMT Freq. Meters Targets DEUTSCH ARABIC** 1925 25.18 Europa/N. Afrika<br>15170 19.78 Europa/N. Afrika<br>15440 19.43 Europa/N. Afrika<br>17845 16.81 Europa/N. Afrika<br>21525 13.94 W. Afrika 1700<br>160 21525 13.94 West Africa 15130 19.83 Europa/N. Afrika<br>15440 19.43 Europa/N. Afrika<br>17845 16.81 Europa/N. Afrika<br>21615 13.88 Europa/N. Afrika<br>21525 13.94 W. Afrika 1900 1900  $\frac{zu}{2000}$  $2000$ FRANCAIS 0500 050p 6185 49.88 Europa/N. Afrika<br>7355 40.79 Europa/N. Afrika 6015 49.88 Europa/N. Afrika<br>7355 40.79 Europa/N. Afrika  $0600$ **ПО РУССКИ** 21615 13.88 ЕВРОПА-С АФРИКА<br>21510 13.95 ЕВРОПА-С АФРИКА<br>17845 16.81 ЕВРОПА-С АФРИКА<br>15440 19.43 ЕВРОПА-С АФРИКА<br>21525 13.94 3. АФРИКА 21615 13.88 ЕВРОПА-С АФРИКА<br>15440 19.43 ЕВРОПА-С АФРИКА<br>17845 16.81 ЕВРОПА-С АФРИКА<br>21465 13.98 ЕВРОПА-С АФРИКА<br>21525 13.94 3 АФРИКА 1800 1600 1600 15215 19.72 Canada  $1000$  $1700$ 1700 2100  $0400$ <br> $0500$ 0400  $2130$ 6015 49.88 ЕВРОПА-С АФРИКА 6185 48.50 FRPODA-C AMPUKA  $0500$ **ENGLISH** 1300 1300 ESPAÑOL 9535 31.46 E. Canada  $1400$ 11830 25.36 E. Canada  $1500$ 1500<br>10<br>1700 1400 15365 19.52 W. Canada<br>11830 25.36 E. Canada 15215 19.72 E. Canada  $1500$ 1916 13.88 Europe/N. Africa<br>21465 13.98 Europe/N. Africa<br>17845 16.81 Europe/N. Africa<br>17845 16.81 Europe/N. Africa<br>15365 19.52 W. Canada<br>11830 25.36 E. Canada  $\begin{array}{r} 1500 \\ 150 \\ 1700 \end{array}$ 2200 15365 19.52 W. Canada<br>15215 19.72 E. Canada 1700  $2300$ 15440 19.43 Europe/N. Africa<br>17845 16.81 Europe/N. Africa<br>21510 13.95 Europe/N. Africa<br>21615 13.88 Europe/N. Africa<br>15365 19.52 W. Canada<br>15215 19.72 E. Canada  $1800$ 2300 1700 1800<br>10<br>1900  $1800$ 15365 19.52 W. Canada 1800  $1900$ <br> $1900$ <br> $2.30$ 15365 19.52 W. Canada 15365 19.52 W. Canada<br>11830 25.36 E. Canada  $1900$  $\frac{1900}{100}$ 21615 13.88 Europe/N. Africa<br>17845 16.81 Europe/N. Africa<br>15440 19.43 Europe/N. Africa<br>15130 19.83 Europe/N. Africa<br>15365 19.52 W. Canada<br>11830 25.36 E. Canada 15365 19.52 W. Canada<br>15215 19.72 E. Canada 2000 0400 15170 19.78 Europe/N. Africa<br>11925 25.16 Europe/N. Africa<br>11805 25.41 Europe/N. Africa<br>7355 40.79 Europe/N. Africa<br>15365 19.52 W. Canada<br>15215 19.72 E. Canada  $2100$  $0500$ 2000 0500 1930 23.38 Europe/N. Africa<br>15440 19.43 Europe/N. Africa<br>15440 19.43 Europe/N. Africa<br>15365 19.52 W. Africa<br>1830 25.36 E. Canada  $0600$  $2100$ 2100 0600  $\frac{10}{2200}$ 11925 25.16 Europe/N, Africa<br>7355 40.79 Europe/N, Africa<br>17845 18.81 W, Africa<br>15365 19.52 W, Canada<br>15215 19.72 E. Canada  $n<sup>an</sup>$ 2100 11855 25.31 Europe/N. Africa<br>15440 19.43 Europe/N. Africa<br>2555 13.94 W. Africa<br>1555 13.46 E. Canada<br>15365 19.52 W. Canada \*Transmitidos solo en domingo  $10^{10}_{2200}$ 2200  $10^{10}_{2300}$ **ITALIANO** 9860 30.43 Europe/N. Africa<br>7355 40.79 Europe/N. Africa<br>17845 16.81 W. Africa<br>15365 19.52 W. Canada<br>15215 19.72 E. Canada 2200 15170 19.78 Europa/N. Africa<br>1830 15440 19.43 Europa/N. Africa<br>a 17845 16.81 Europa/N. Africa<br>1900 21615 13.88 Europa/N. Africa<br>21525 13.94 Ovest Africa 2300  $10$ <br> $2300$ 21525 13.94 W. Africa<br>15365 19.52 W. Canada  $0000$ 0000 2300 17845 16.81 Americas<br>11720 25.60 W. Canada 17845 16.81 W. Africa<br>15365 19.52 W. Canada 2130  $1000$  $\frac{10}{0000}$  $2200$ 0100 0000 15365 19.52 Americas<br>6065 49.46 W. Canada 9715 30.88 Americas<br>11720 25.60 W. Canada  $_{0200}^{to}$  $0100$ 0200 0100 9715 30.88 Americas<br>6065 49.46 W. Canada 9715 30.88 Americas<br>6065 49.46 W. Canada  $10<sub>0400</sub>$  $0400$ CHINA AND INDIA SERVICE 0400 0400 6065 49.46 W. Canada GMT Freq. Meters Targets 6065 49.46 W. Canada  $0600$  $\frac{10}{0600}$  $1300$ <br> $160$ <br> $1600$ 6185 48.50 Europe/N. Africa<br>7355 40.79 Europe/N. Africa<br>unavallable Europe/N. Africa<br>unavallable Europe/N. Africa<br>6065 49.46 W. Canada 15525 19.32 6015 49.88 Europe/N. Africa<br>7355 40.79 Europe/N. Africa<br>9680 30.99 Europe/N. Africa<br>8815 30.57 Europe/N. Africa<br>6065 49.46 W. Canada 0600 0600  $10000$ 1100  $10000$ 7130 42.08<br>7315 41.01  $1600$  $\begin{array}{c} 1210 \\ 160 \\ 1410 \end{array}$ 9765 30.72 **PORTUGUÊS**  $\frac{2000}{88}$ <br>2100 2000  $\begin{array}{r} 1420 \\ 10 \\ 1620 \end{array}$ 17845 16.81 África Ocidental 21525 13.94 África Ocidental  $2100$ 9765 30.72 0000 0000 2100 15115 19.85 Brasil/Caribe<br>15130 19.83 Brasil/Caribe 11855 25.31 Brasil/Caribe<br>15130 19.83 Brasil/Caribe 7130 42.08<br>7315 41.01  $0100$  $0100$  $10^{10}_{2300}$ 

November 6, 1983 - March 3, 1984 March 4, 1984 - May 5, 1984 **GMT Freq. Meters Targets** to 21525 13.94 West Africa 15440 19.43 Eur./Afr. du Nord<br>1600 17845 16.81 Eur./Afr. du Nord<br>
à 21465 13.98 Eur./Afr. du Nord<br>1830 21615 13.88 Eur./Afr. du Nord<br>
21525 13.94 Afr. Occidentale 15170 19.78 Eur. /Afr. du Nord<br>1800 15440 19.43 Eur. /Afr. du Nord<br>à 17845 16.81 Eur. /Afr. du Nord<br>1830 21615 13.88 Eur. /Afr. du Nord<br>21525 13.94 Afr. Occidentale 1800<br>1900 11830 25.36 Canada  $2100$ <br> $2130$ 11805 25.41 Eur. / Afr. du Nord 17845 16.81 Fur / Afr. du Nord 2300 15115 19.85 Amér. du Sud/Antilles<br>3 15130 19.83 Amér. du Sud/Antilles<br>0000 11880 25.25 Canada  $2300$ <br> $0000$ 17875 16.81 Amér. du Sud./Antilles<br>15130 19.83 Amér. du Sud./Antilles<br>9535 31.46 Canada \*15440 19.43 México/Amér. Ctral.<br>\*17730 16.92 Breall<br>\*17875 16.78 México del N.<br>\*15385 19.50 Amér. del S./Caribe<br>\*17785 16.87 Amér. del S./Caribe 1300 1600 2200 11805 25.41 Eur. / Afr. del N. 17845 16.81 Eur./Afr. del N  $\frac{a}{2300}$ 2300 15215 19.72 Amér. del S./Caribe<br>0100 11855 25.31 Amér. del S./Caribe 17805 16.85 Amér. del S./Caribe<br>15215 19.72 Amér. del S./Caribe  $0100$ 0100 15215 19.72 Amér. del S./Caribe<br>0200 11855 25.31 Amér. del S./Caribe<br>0200 15115 19.85 Brasil 17805 16.85 Amér. del S./Caribe<br>15215 19.72 Amér. del S./Caribe<br>11855 25.31 Brasil<br>15130 19.83 Brasil 0100  $0<sup>2</sup>00$ 0200 11720 25.60 Máxico/Amér. Ctral<br>a 15215 19.72 Amér. del S. Caribe<br>0400 11855 25.31 Máxico del N. 15130 19.83 Brasil<br>17805 16.85 Amér. del S. / Caribe<br>15215 19.72 México del N.<br>11855 25.31 México / Amér. Ctral. 0200  $0400$ 0400<br>0400<br>0500 11855 25.31 México/Amér. Ctrai.<br>9715 30.88 México del N. 9680 30.99 México/Amér. Ctrai 0500<br>0500<br>0600 9680 30.99 México/Amér. Ctrait<br>9705 30.91 México del N. 11855 25.31 México/Amér. Ctrai.<br>9705 30.91 México del N. 0600 9575 31.33 México del N. 9705 30.91 México del N.  $0800$ 15440 19.43 Europa/N. Africa<br>17845 16.81 Europa/N. Africa<br>21465 13.88 Europa/N. Africa<br>21615 13.88 Europa/N. Africa<br>21525 13.94 Ovest Africa 1830  $1900$ 2130 11805 25.41 Europa/N. Africa 17845 16.81 Europa/N. Africa  $2200$ 

India

China<br>China

China

China

China<br>China

English

Mandarin<br>Mandarin

Mandarin

Mandarin

Mandarin<br>Mandarin

LANGUAGE AND FREQUENCY SCHEDULES REFLECT THE MOST CURRENT INFORMATION AT THE TIME OF PRINTING AND ARE SUBJECT TO CHANGE.

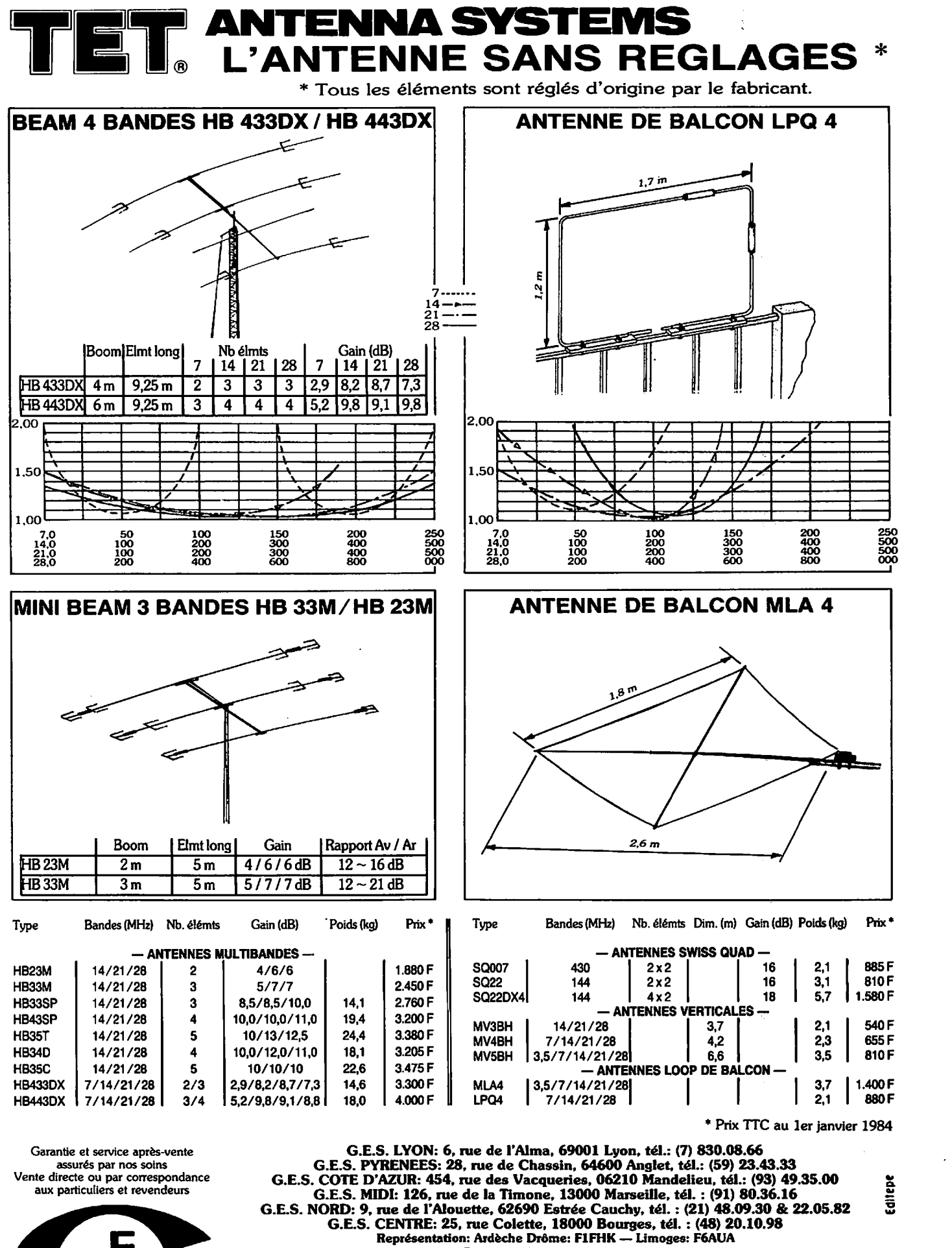

**Prix revendeurs et exportation. Nos prix peuvent varier sans pmvis en fonction des cours monetaires intemationaux** 

**ENERALE ELECTRONIQUE SERVICES**  68 et 76 avenue Ledru Rollin - 75012 PARIS Tel. : 345.25.92 - Telex: 215 546F GESPAR
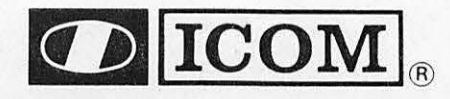

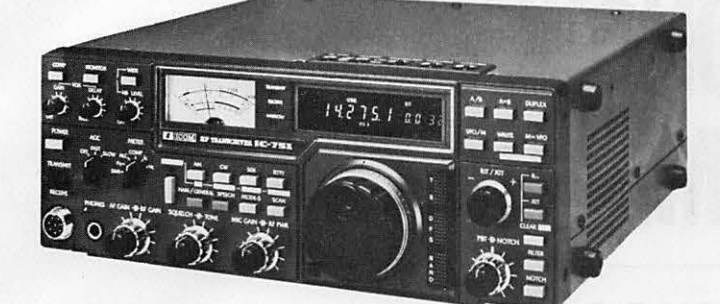

### **NOUVEAU**

IC 751 Récepteur décamétrique à couverture générale, émetteur bandes amateurs, 100 W, tous modes, 32 memoires, scanning. bande passante, «noise blanker» et AGC variables, alimentation 12 V.

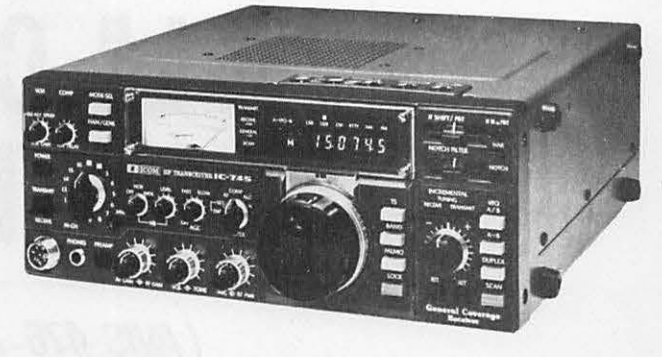

### **NOUVEAU**

IC 745 Récepteur décamétrique à couverture générale de 100 kHz à 30 MHz, émetteur bandes amateurs, tous modes, 16 mémoires, scanning, bande passante, «noise blanker» et AGC variables.

ICR 70 Récepteur à couverture générale de 100 kHz à 30 MHz, AM / FM / SSB/ CW/ RTTY, alfichage digital.

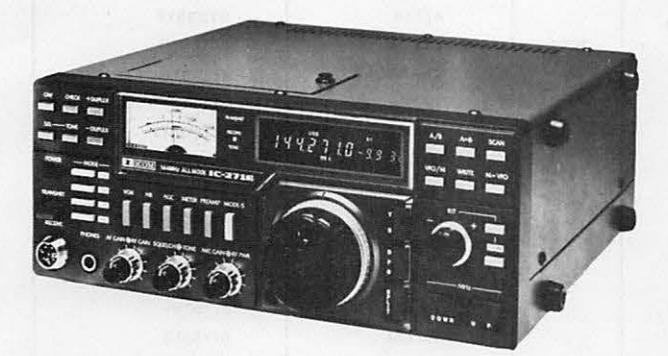

### **NOUVEAU**

IC 271E Emetteur récepteur 144 - 146 MHz, tous modes, 25 W, 2 VFO, 32 mémoires, alimentation 12 V.

**IC 471E** Idem IC 271E, mais 430 - 440 MHz.

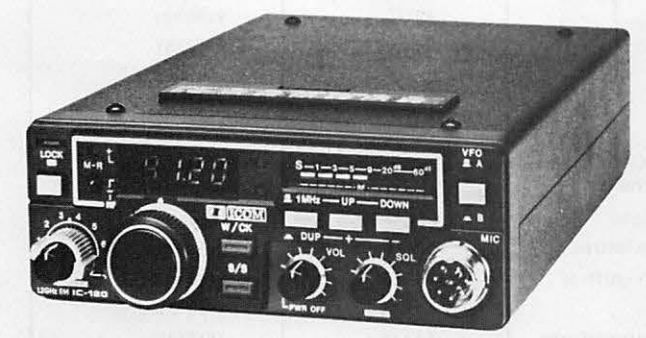

**NOUVEAU** 

**IC 120** Tranceiver 1,2 GHz, présentation identique à l'IC 25E, alimentation 12 V.

**IC 2E** Transceiver VHF FM, portable, synthetise, 2 W HF.

**IC 25E** Transceiver FM 144 - 146 MHz, 25 W HF. 2 VFO, shift,

5 memoires, alimentation 12 V.

**assures par nos soins**  Vente directe ou par correspondance aux particuliers et revendeurs

**Garantie et service apres-vente** 

**G.E.S. LYON: 6, rue de l'Alma, 69001 Lyon, tel.: (7) 830.08.66 G.E.S. PYRENEES: 28, rue de Chassin, 64600 Anglet, tel.: (59) 23.43.33 G.E.S. COTE D'AZUR: 454, rue des Vacqueries, 06210 Mandelieu, tel.: (93) 49.35.00 G.E.S. MIDI: 126, rue de la Timone, 13000 Marseille, tel.: (91) 80.36.16**  G.E.S. NORD: 9, rue de l'Alouette, 62690 Estrée Cauchy, tél. : (21) 48.09.30 & 22.05.82<br>G.E.S. CENTRE: 25, rue Colette, 18000 Bourges, tél. : (48) 20.10.98<br>Représentation: Ardèche Drôme: F1FHK — Limoges: F6AUA **Prix revendeurs et exportation. Nos prix peuvent varier sans preavis en fonctlon des cours monetaires internatlonaux**  Editepe **ENERALE ELECTRONIQUE SERVICES** 

68 et 76 avenue Ledru Rollin - 75012 PARIS Tél. : 345.25.92 - Télex : 215 546F GESPAR

alimentation secteur et 12 V.

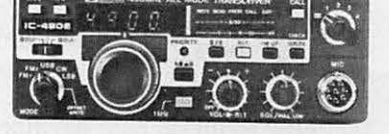

**IC 290** Transceiver 144 - 146 MHz, tous modes, 2 VFO, 5 mémoires, 1/10 W, alimentation 12 V.

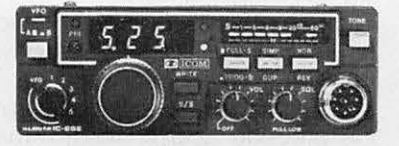

**IECHNKRIE** 

# A LA CONQUETE DU SYSTEME T.O.R.

### (AVIS 476-2 DU C.C.I.R.)

- MICHEL PIVANT -

### **Rappel historique**

A l'origine de la radio, les communications étaient réalisées en télégraphie (CW). De nos jours le rôle de ce mode ne se justifie que par les critères suivants :

- Faible coût de l'émetteur et grande fiabilité technique

- Son caractère "universel". Lorsque la faiblesse du signal est telle qu'aucun autre moyen n'est capable de "passer", l'oreille humaine parvient encore à décoder le morse. Il en est pour preuve le maintien de la veille radio télégraphique sur 500 kHz (fréquence internationale de détresse)

Le RTTY a pris le relais du morse en 1935 sous la forme du code Baudot (CCIR nº 2) à 5 moments. L'imprimante étant de type électromécanique. A part son usage terrestre connu sous le nom de Telex, son emploi en radiocommunication est en baisse sensible par les stations commerciales. Seul le trafic amateur s'y développe encore.

Grâce à l'avènement de l'informatique, il a été possible de développer un nouveau système, le TOR, permettant les corrections d'erreurs. Ce procédé accroît sensiblement la fiabilité d'exploitation des transmissions radioélectriques.

Son application se généralise dans le domaine des communications radio-maritimes au détriment des contacts en morse. La station Saint-Lys Radio qui exploite le TOR depuis 1975 va franchir une nouvelle étape en mettant en service dans les prochains jours un nouveau système géré par ordinateur assurant aux navires l'accès au réseau télex international (sans toutefois éviter les aléas de la propagation des ondes décamétriques).

### **SIGNAUX D'INFORMATION**

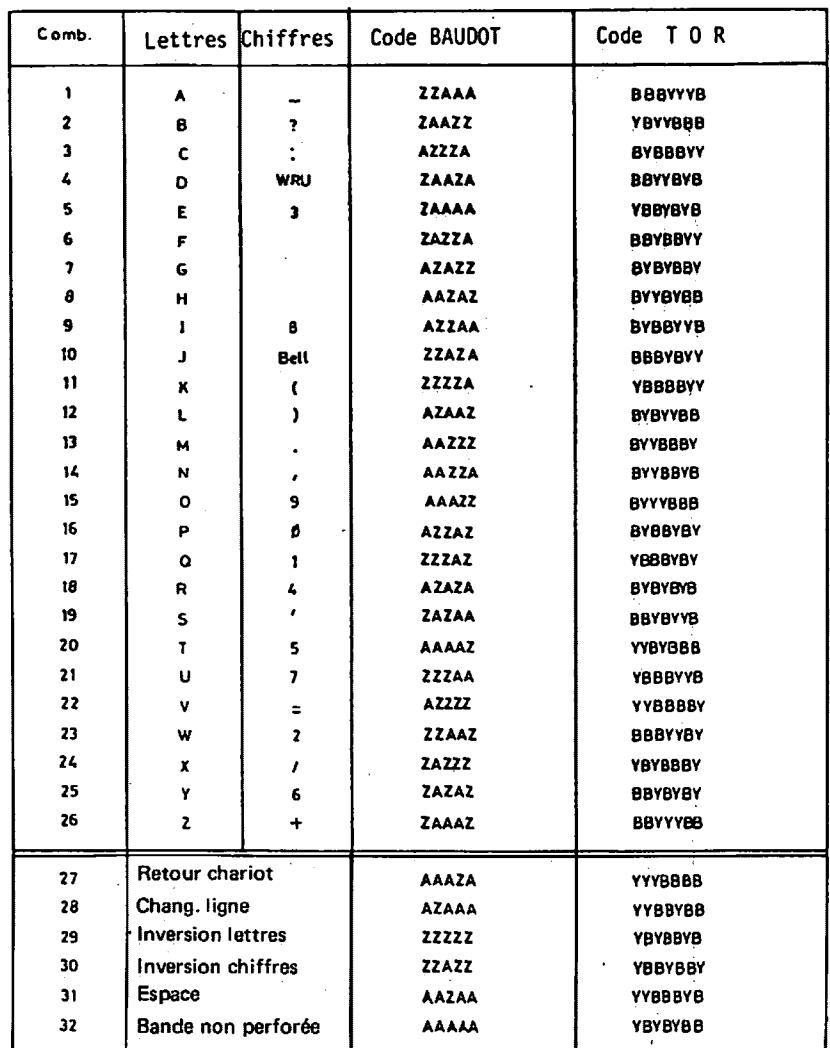

### **SERVICE INFORMATION SIGNAL**

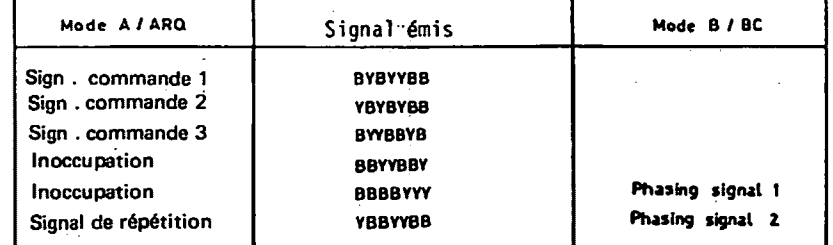

B représente la fréquence émise supérieure et Y la fréquence inférieure WRU: Signal « Qui est là ? »<br>Bell : Sonnerie

38

### $\blacksquare$ .<br>CHNIQUE <sup>~</sup>.,,..,, .. , ~ • ; , ~ ~ 1/ ,, ...... ..

Il y a quelques années, des radioamateurs se sont intéressés au TOR et sous l'impulsion d'un Britannique M. Martinez/G3PLX qui a commercialisé un kit utilisant un microprocesseur, l'"AMTOR" est né.

L'"AMTOR" se développe très rapidement à l'étranger, notamment en Grande-Bretagne, en Suisse et aux Etats-Unis (Voir les nombreuses publicités relevées dans la presse).

### Généralités sur **système TOR**

C'est un système synchrone à une seule voie utilisant le code à 7 moments {Voir tableau en annexe).

La rapidité de modulation est de 100 bauds en ondes decametriques avec un shift de 170 Hertz {1275 Hz/1445 Hz pour !'application radioamateur).

La sortie en réception peut s'opérer soit en code Baudot 5 moments, soit en code ASCII pour application sur ordinateur.

Le système de corrections d'erreurs peut s'opérer suivant deux<br>modes :

- Mode A Corrections d'erreurs avec demande de répétition ARQ {utilisable pour des liaisons bilaterales)
- Mode B Corrections d'erreurs sans voie de retour FEC (émission unilatérale appelée Broadcast)

Dans un premier temps, nous allons étudier le mode A.

### **ModeA(ARQ)**

La station appelante est désignée comme station maitresse {Master) et la station appelée station asservie {Slave).

Le cycle du rythme de pase est<br>de 450 millisecondes pour chaque 1 Le cycle du rythme de base est station avec une émission d'un bloc de 3 caractères (soit  $3 \times 7$  moments) de durée 210 ms, suivi d'un arrêt de 240 ms, gardant le bloc émis en mémoire jusqu'à la réception du signal de commande approprié confirmant une réception cor-

recte par la station asservie.<br>La station esclave émet un bloc , La station esclave émet un bloc<br>de commande de 70 ms (7 moments), après quoi intervient un arrêt d'émission de 380 ms.

La mise en phase est nécessaire avant toutes communications bilaterales. C'est la station maitresse oui

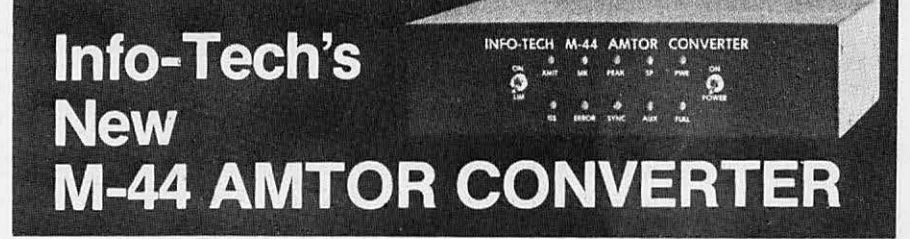

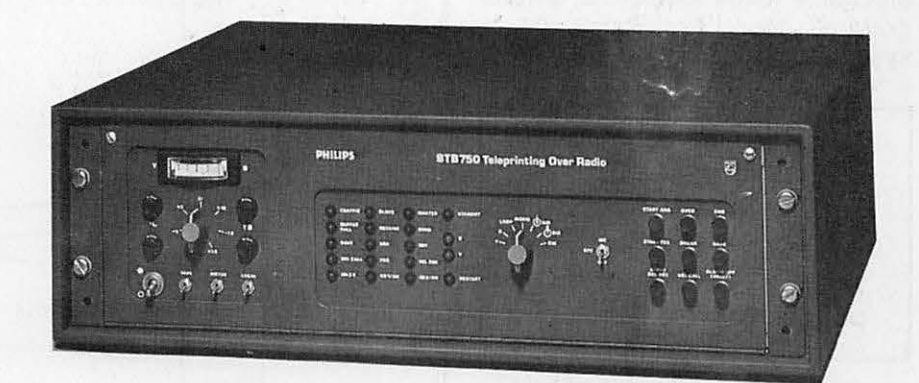

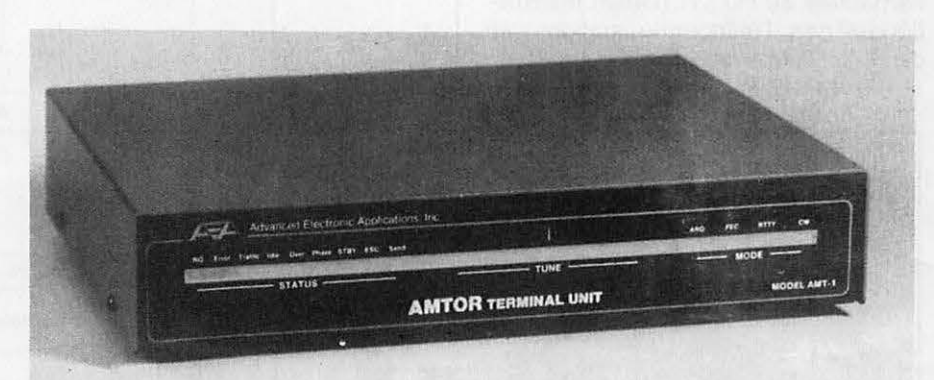

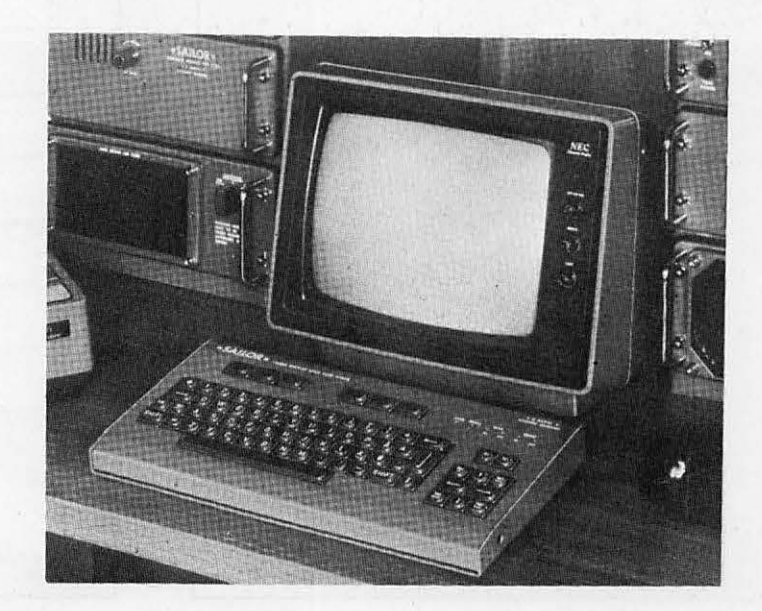

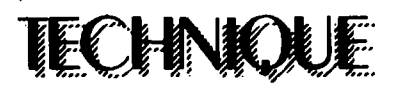

fournit les signaux d'horloge pour la synchronisation des échanges.

Plutôt que de longues explications, je pense que les croquis annexés permettront d'avoir une vue<br>détaillée de la structure des échanges radioélectriques.

Dans le prochain numéro une présentation du mode B (Broadcast) vous permettra d'avoir une vue d'ensemble du système TOR complet.

Peut-être verra-t-on dans une prochaine revue Mégahertz un programme pour l'exploitation de ce système ? Bon courage...

Kit disponible chez : I.C.S. Electronics LTD **P.O. BOX 2** Arundel BN 180 NX (West Sussex) au prix de 107 livres Sterling port compris.

Cet article a été réalisé grâce à l'amabilité de l'U.I.T. (Union Internationale des Télécommunications) et de S.A.I.T. Marine.

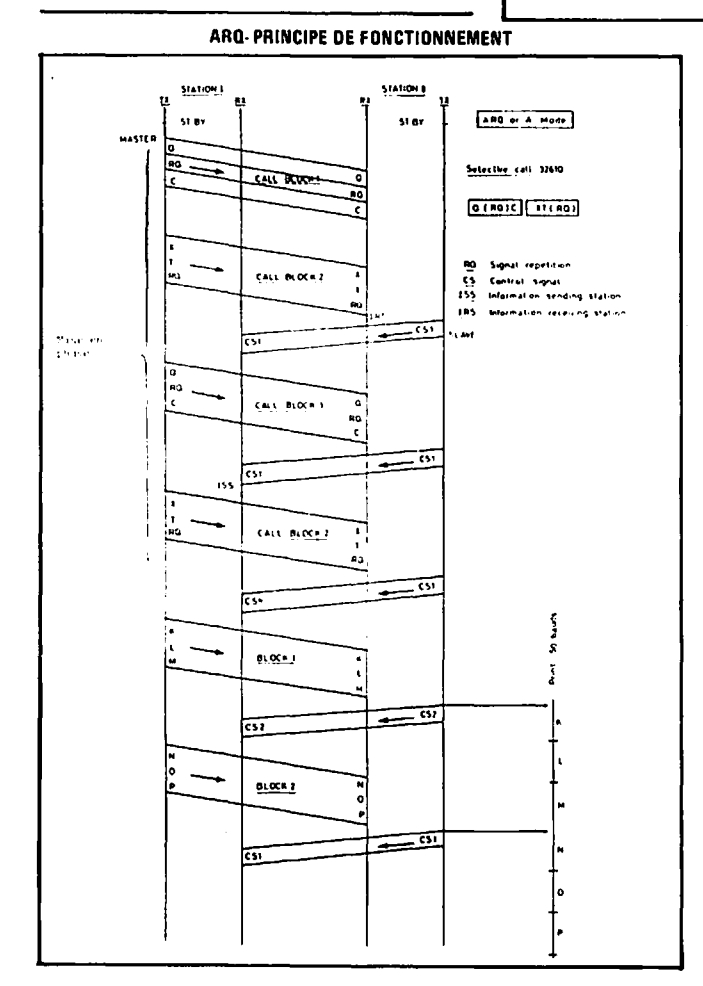

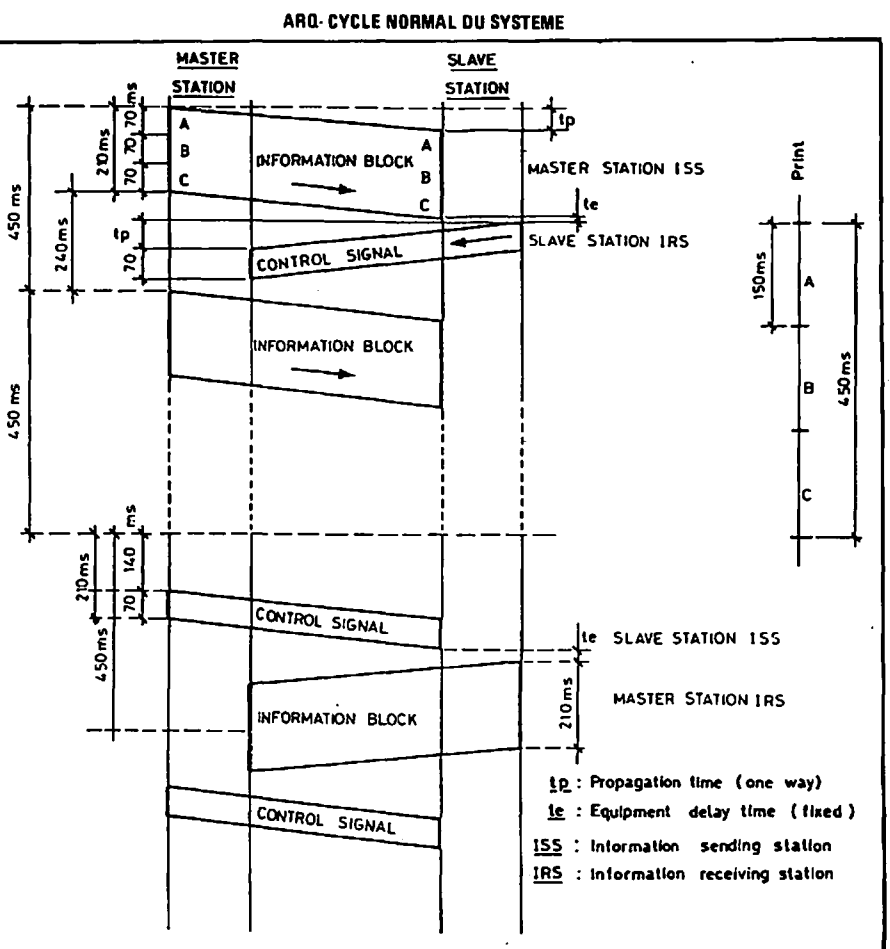

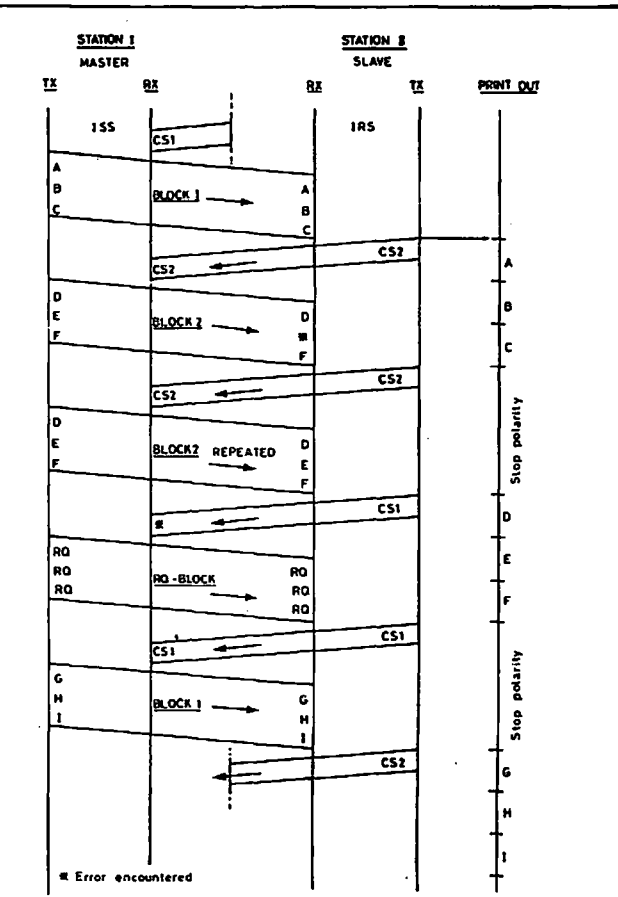

### ARQ- AVEC CONDITION ERREUR

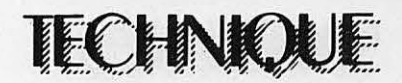

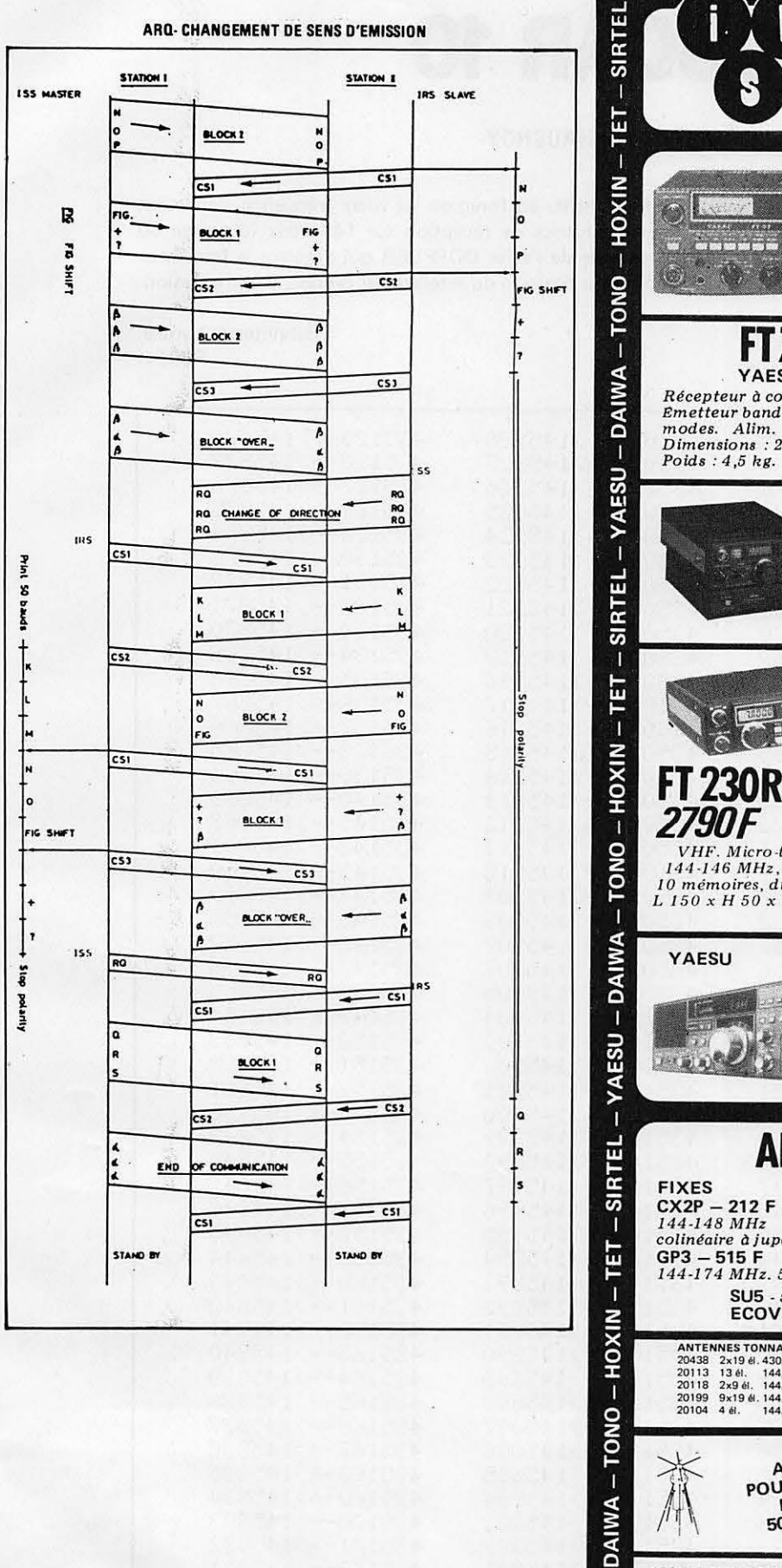

П ESU

₹

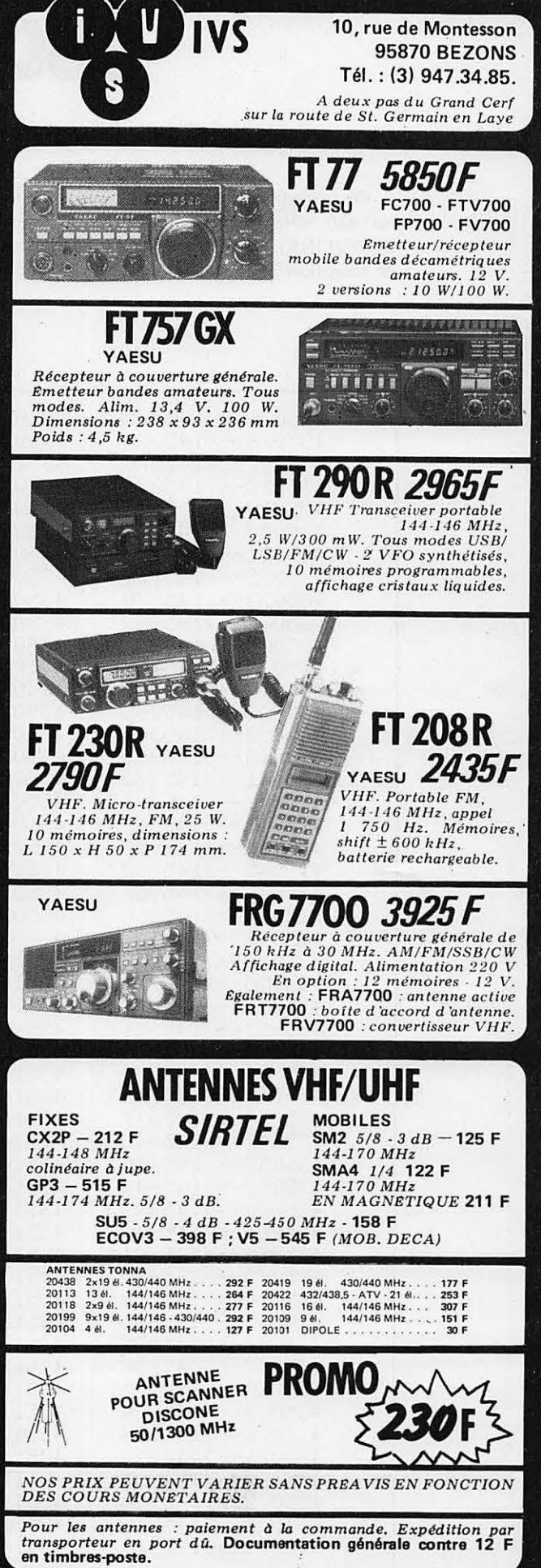

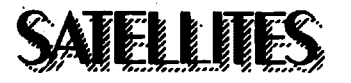

## **OSCAR 10**

### **ALAIN DUCHAUCHOV**

Ce tableau vous permettra de trouver facilement, en fonction de votre fréquence d'émission sur 435 MHz (montée ou UPLINK), votre fréquence de réception sur 145 MHz (descente ou **DOWNLINK).** II **faut, bien entendu, tenir compte de l'effet DOPPLER** qui **decalera la frequence**  de réception en plus ou en moins en fonction de la position du satellite par rapport à votre station.

> Satellitement vôtre, **F6BFH**

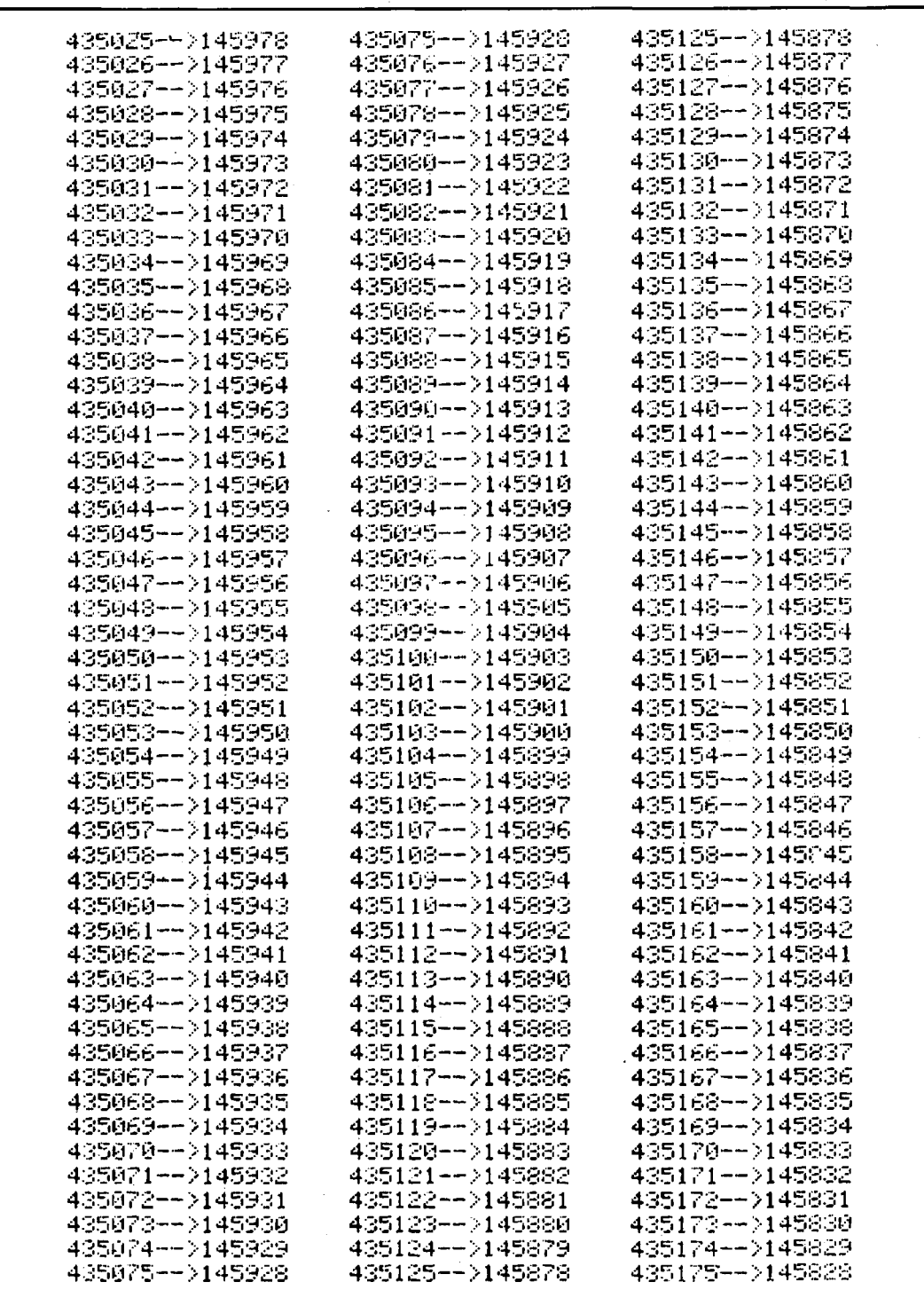

## KENWOOD HF-VHF-UHF

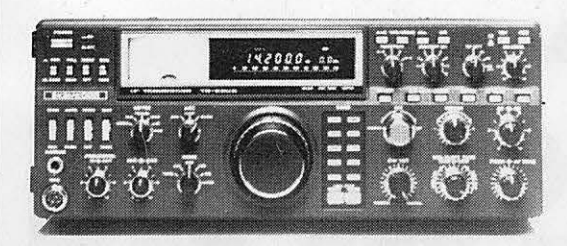

Emetteur-récepteur HF TS 930SP\* Emission bandes amateurs. Réception couverture générale tout transistor. AM/FSK/USB/LSB/CW. Alimentation secteur incorporée.

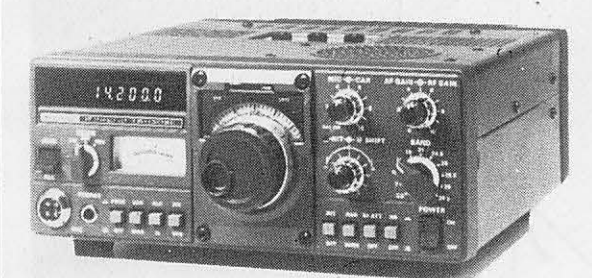

Emetteur-récepteur TS 130 SE Tout transistor. USB/LSB/CW/FSK 100 W HF CW -200 W PEP 3,5 - 7 - 10 - 14 - 18 - 21 - 24,5 - 28 MHz, 12 volts.

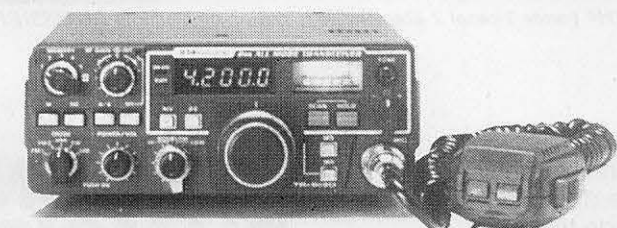

Emetteur-récepteur TR 9130 144 à 146 MHz. Tous modes. Puissance 25 W - HF.

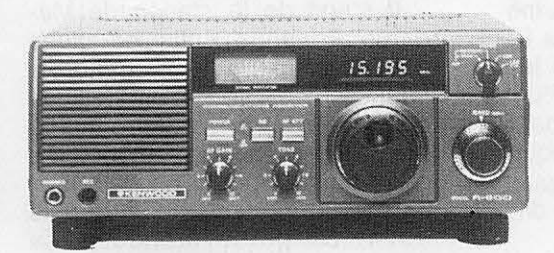

Récepteur R 600 Couverture générale 200 kHz à 30 MHz. AM/CW/USB/ LSB, 220 et 12 volts.

TR 2500 FM - 144-146 MHz 2.5 W/0.5 W  $0.3 uV = 25 dB$  $1.0 uV = 35 dB$ 

TR 3500 FM 430 - 440 MHz 1.5 W/300 MW  $0.3 uV = 25 dB$  $1.0 uV = 35 dB$ 

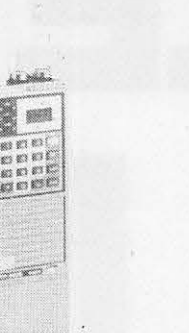

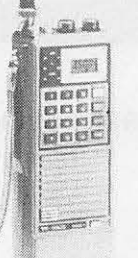

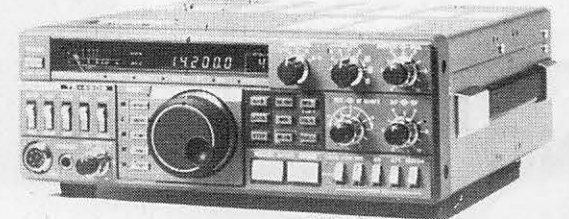

### Emetteur-récepteur TS 430SP\* Tout transistor. LSB/USB/CW/AM et FM en option.

100 W HF. Emission bandes amateur. Réception couverture générale 12 volts.

### Récepteur R 2000

Couverture générale 200 kHz à 30 MHz. AM/FM/CW<br>USB/LSB. 220 et 12 volts. 10 mémoires.

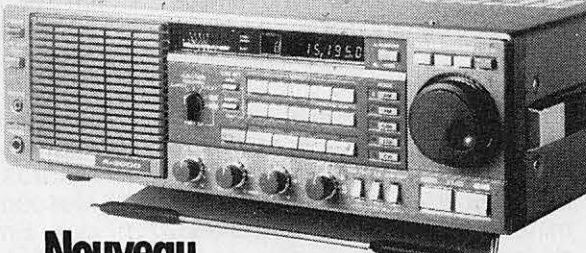

Nouveau Maintenant, possibilité d'incorporer le convertisseur VC10 pour recevoir de 118à 174 MHz

\* Les transceivers KENWOOD TS 930S et TS 430S importés par VAREDU COMIMEX porteront désormais la référence TS 930 SP et TS 430 SP. Cette nouvelle référence certifie la conformité du matériel vis-à-vis de la réglementation

Matériels vérifiés dans notre laboratoire avant vente.

### **VAREDUC COMIMEX SNC DURAND et C°**

2 rue Joseph-Rivière. 92400 Courbevoie. Tél. 333.66.38 +

SPÉCIALISÉ DANS LA VENTE DU MATÉRIEL D'ÉMISSION D'AMATEUR DEPUIS PLUS DE 20 ANS Envoi de la documentation contre 3 F en timbres.

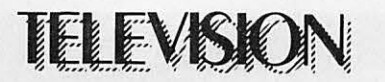

# DX TELEVISION

PIERRE GODOU

### **NOUVELLES**

### **CANADA**

TVFQ Canal 99 (Télévision Française du Québec) diffuse ses programmes par le réseau de Cablodistribution. Elle utilise les services du satellite canadien Anik C3, qui fut lancé courant novembre 1982 permettant ainsi de capter TVFQ99 dans les provinces limitrophes du Nouveau Brunswick et de l'Ontario. L'ancienne methode consistait à faire une sélection des programmes des trois chaines françaises, de les faire acheminer par avion jusqu'au Canada, de les transcoder et enfin, de les diffuser par le câble.

### **THAILANDE**

Depuis juillet 1983, l'organisme thailandais de radio et de télévision s'appelle N.B.S.T. (National Broadcasting Service of Thailand). La télévision nationale diffuse en système couleur PAL Norme B et comporte six centres emetteurs principaux ainsi que 24 réémetteurs.

Antenne VHF bande 1 canal 2. Elément de la station de Madame AUTISSIER.

I

### **INDE**

La télévision indienne a choisi de couvrir !'ensemble de son territoire par un réseau de télévision en couleur. Le système PAL a été choisi. Le projet sera mené à bien en 1985/ 1986. Pour !'instant, seul le centre de production et d'émission de Doordarshan est équipé couleur, ceci à l'occasion des 9<sup>e</sup> Jeux Asiatiques. Par la suite les centres de Bombay, Delhi, Puri, Madras, Bangalore, Jalalabab, Musoori et Calcutta seront équipés. Enfin, signalons que depuis 1982, la télévision indienne diffuse des spots publicitaires.

### **SOMALIE**

La Somalie projette la création d'une chaîne de télévision. Le centre de production et d'émission serait installé à Mogadishu.

### **ZAIRE**

Le nouveau sigle de la Télévision du Zaire est O.Z.R.T. (Office Zairois de Radio-Télévision).

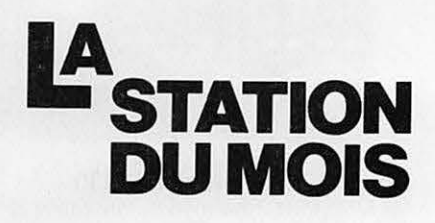

II s'agit de la station de Madame Adrienne Autissier située sur un plateau à 18 kilomètres à l'est de Montluçon, à une altitude de 300 metres. Madame Autissier, âgée de 65 ans, est retraitée et pratique la réception de télévision à longue distance depuis 1974. Sa persévérance et sa passion - ii lui arrivait souvent d'etre en recherche permanente de 6 h 30 du matin jusqu'a 23 h lui ont permis de recevoir les pays suivants : Luxembourg, lslande, Allemagne de l'Ouest, Allemagne de l'Est, lrlande, Autriche, Tchecoslovaquie, Roumanie, Espagne, lies Canaries, URSS, Suisse, Norvège, Suède, Hongrie, ltalie, Pologne, Finlande, Belqique, Angleterre, Hol-

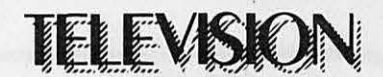

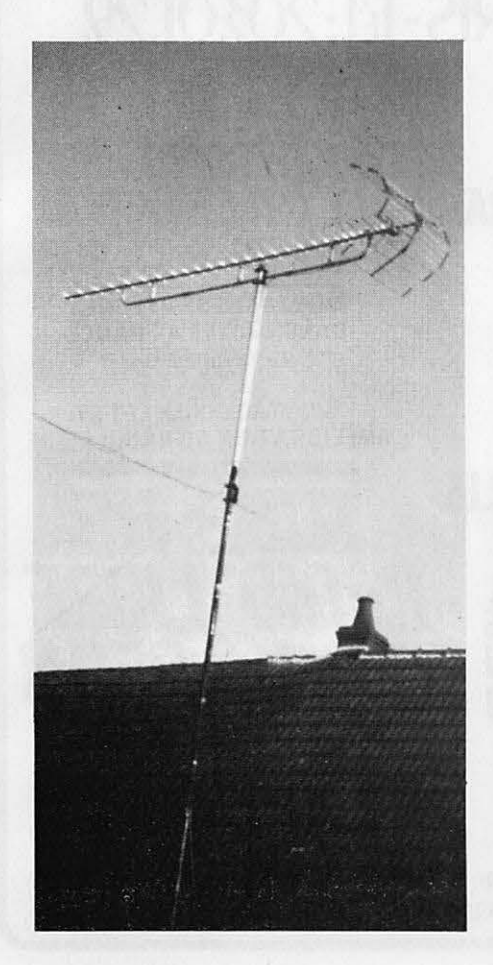

Antenne UHF large bande  $-$  EZ 74 - WISI Madame Adrienne AUTJSSJER

lande, Yougoslavie, Portugal, Danemark et Egypte. Un beau palmarès !

Le récepteur utilisé est un Philips 24M2765 noir et blanc 61cm et les photographies sont réalisées au moyen d'un appareil au format  $24 \times 36$ . En VHF, Madame Autissier utilise une antenne bande 1 à 3 éléments accordée sur le canal E2. Cette antenne fixe, orientée plein Est, est installée sur un mât haubanné d'une hauteur de 6 mètres. L'antenne UHF est orientée Nord-Est et se trouve au sommet d'un mat haubanné de 8 mètres. Il s'agit d'une **WISI** large bande modele EZ74.

Outre les télévisions étrangères, lès stations régionales FR3 de Champagne, Ardennes, Lorraine, Limoges, Bourgogne, Bretagne - Pays de Loire, Alsace, Bourges et Clermont-Ferrand ant été captées dans de bonnes conditions.

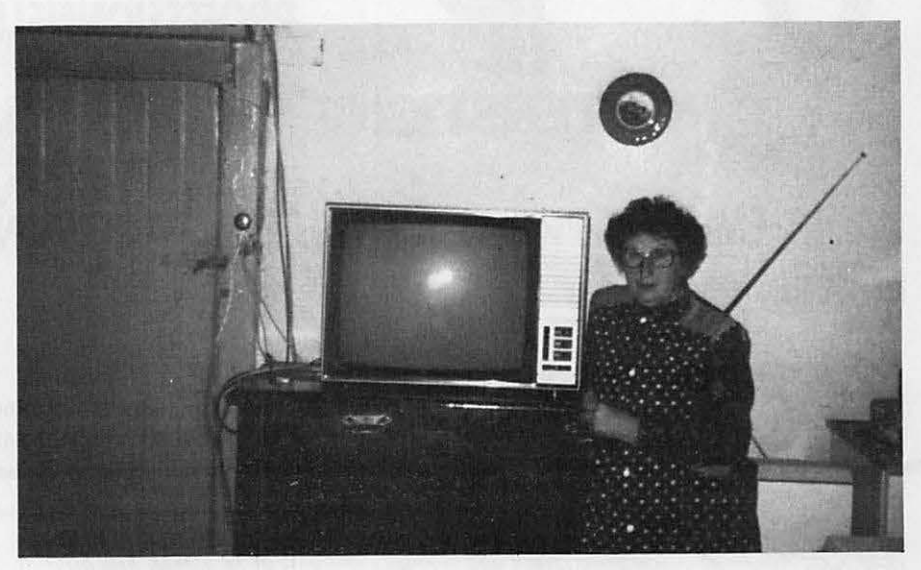

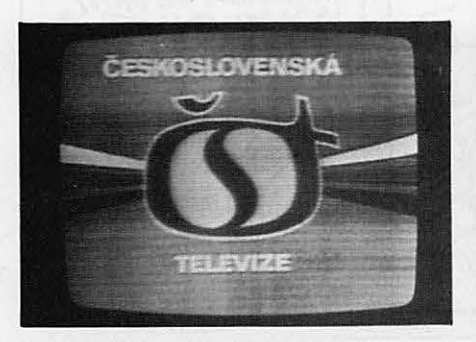

 $Canal R1 - 150 kW$  100 kW - Emetteur BUCAREST

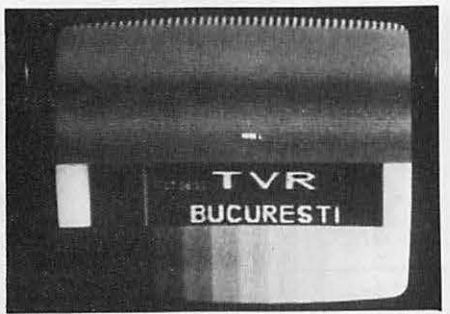

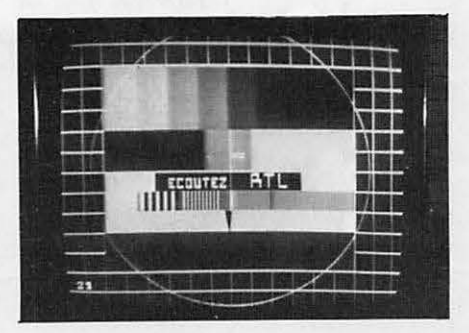

Sigle de la Première Chaine tchécoslovaque Mire monochrome type UER - Canal R2 - Mire électronique couleur type FUBK -<br>Canal R1 - 150 kW - 100 kW - Emetteur BUCAREST (SECAM) - Canal 21 UHF

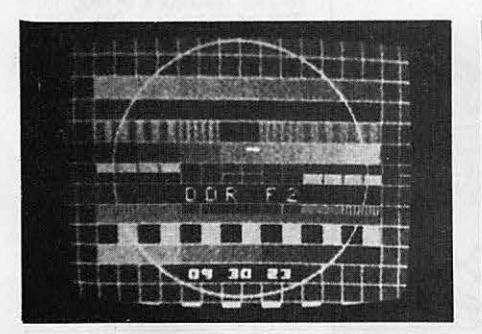

en UHF Canal 22 - Emetteur LEIPZIG -1000kW

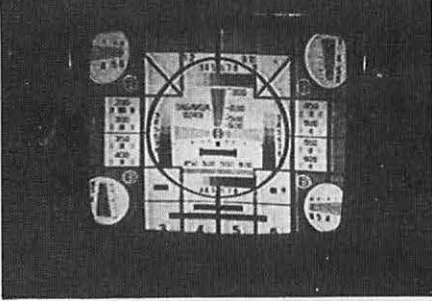

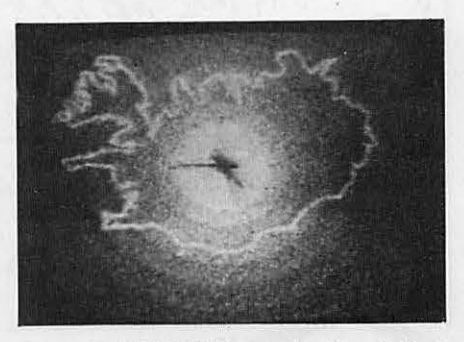

Mire électronique couleur SECAM - captée. Mire monochrome type TASMILA 0249 - Carte de l'ISLANDE avec horloge intégrée<br>en UHF Canal 22 - Emetteur LEIPZIG - MOSCOU - Canal R1 - 240 kW . Canal E4 - Emetteur SKALAFELL -300 kW

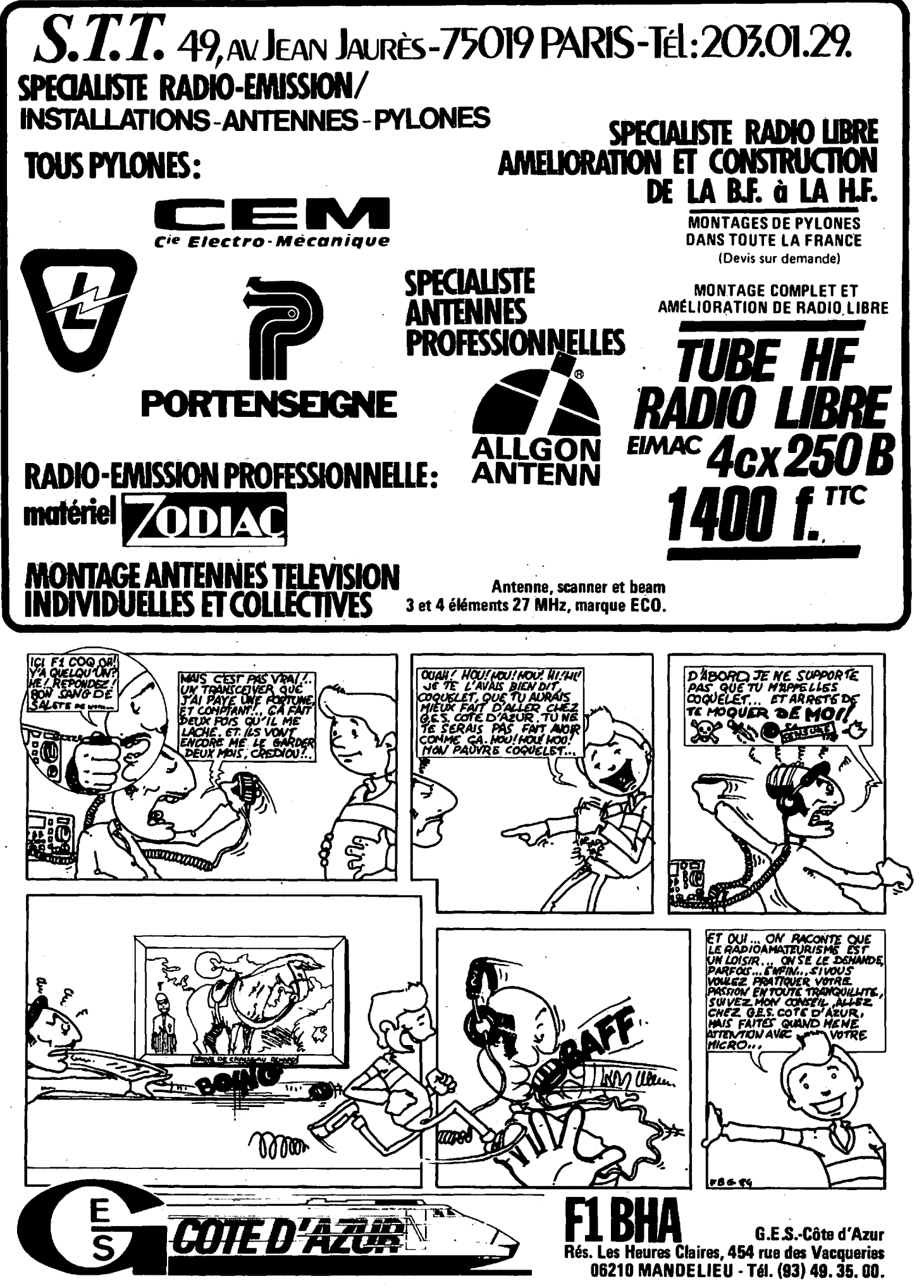

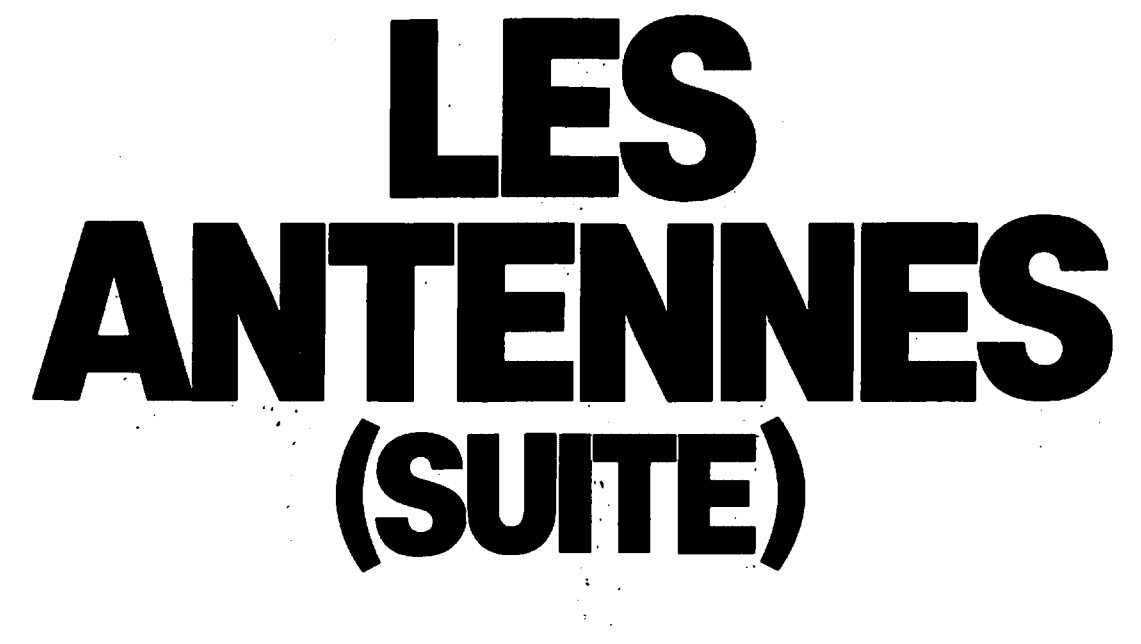

### **ANDRE DUCROS - F5AD**

### IV.2.10 L 'antenne Hertz

...

La partie rayonnante horizontale mesure  $0.95 \lambda/2$ , elle résonne en demi-onde. Les cotes I et I<sub>1</sub> sont données dans le tableau IV.2.10b.

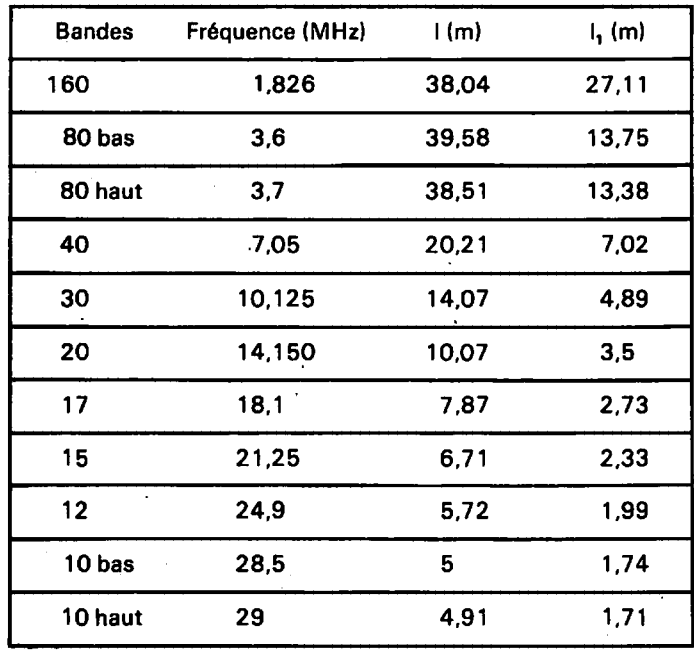

Tableau IV.2.10b. - Cotes I et I, à donner à une antenne Hertz Conrad Windom.

La ligne d'alimentation est constituée d'un fil unique de longueur quelconque; (en falt le deuxieme fil existe et n'est autre que l'image du premier dans le sol): Cetta ligne attaque la partie rayonnante en un point A ou !'impedance sur le fil horizontal est du même ordre de grandeur que celle de la ligne monofilaire (quelques centaines d'ohms).

La mise au point est très hasardeuse car il faut retoucher la longueur du brin horizontal pour obtenir exactement la résonance, tout en cherchant le point d'attaque A qui ramène une impédance réelle au niveau de la boîte d'accord. Quand on y arrive, l'antenne possède les propriétés de la Zeppelin demi-onde ; mais la plupart du temps la ligne participe au rayonnement, la directivité est alors peu marquée et l'onde émise est polarisée verticalement.

Dans ce cas (rayonnement global de !'ensemble) une antenna prévue pour le 40 m par exemple, pourra être utilisée grâce à la boite d'accord sur toutes les bandes amateurs decametriques du 10 m au 80 m.

Une variante dite VS 1 AA consiste a couper le fil horizontal en A et à y insérer un balun 4/1

La descente se fait alors en câble 75 $\Omega$  et l'antenne arrive à fonctionner sur sa fondamentale et sur ses harmoniques paires.

Avec une partie horizontale longue de 39 m par exemple, on peut arriver à utiliser cet aérien sur 80, 40, 20 et 10 m. Ce type d'antenne est souvent appele l'antenne-VS1 AA.

### IV.2\_.11 Les boftes d'accord asymetrique/asymetrique

L'antenne long fil et l'antenne Hertz decrites dans les paragraphes précédents, sont alimentées soit directement soit par une ligne haute impédance monofilaire asymétrique. La sortie coaxiale de l'émetteur est bien asymétrique elle aussi, mais son impédance est différente a priori.

Une boite d'accord permettant l'adaptation entre les impédances de ces deux lignes s'impose done et ce d'autant plus qu'une ligne monofilaire ne doit pas courir à l'intérieur de l'appartement car elle participe assez souvent au rayonnement. Les remarques faites au paragraphe IV.2.6 sur l'endroit où placer la boîte restent valables ici ; la ligne reliant l'émetteur à la boîte sera du type coaxial 50 ou 75Q.

Le principe général d'une boîte asymétrique/asymétrique est donné figure IV.2.11a.

Le point M doit être réuni à une bonne terre placée le plus près possible de la botte d'accord. Nous revenons sur ce conceot de bonne terre en fin de paragraphe.

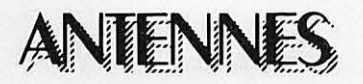

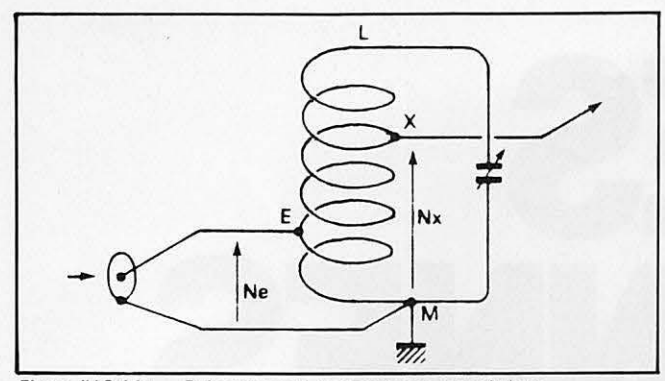

*Figure IV.2.11a.* – Boite d'accord pour antenne asymétrique.<br>Le rapport de transformation est égal à  $\left(\frac{N\lambda}{N\epsilon}\right)$ ; avec Nx = 10 spires, NE = 5 spires, la boîte permettra de passer de<br>75Ω à 75 .  $\left(\frac{10}{5}\right)^2$  = 300Ω.  $75\Omega$  à 75 **1 5**  $= 300\Omega$ .

Les valeurs de C et les données pour la bobine sont les mêmes que celles fournies au tableau IV.2.6c.

La mise au point se fait suivant la procédure décrite au paragraphe IV.2.6 sauf qu'ici, il n'y a qu'une prise à rechercher côté antenne **(X).** 

Les mêmes variantes sont possibles : couplage inductif du primaire (figure IV.2.11b), et secondaire en résonance série dans le cas de faibles impédances ramenées (figure IV.2.11c).

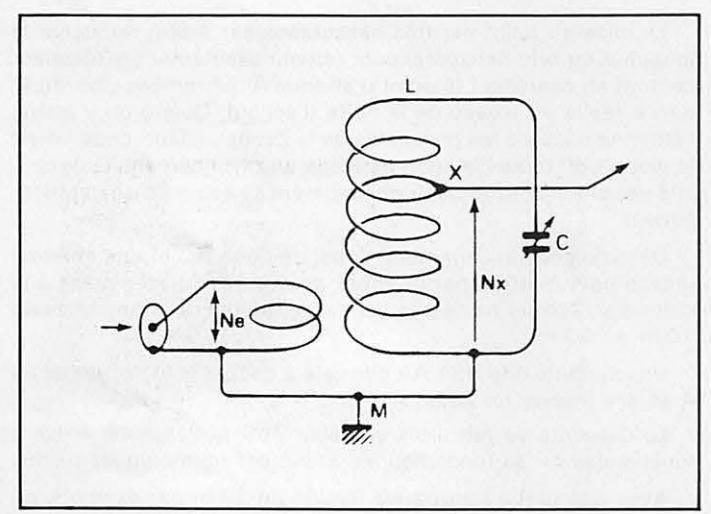

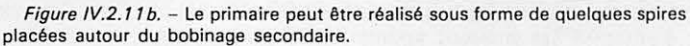

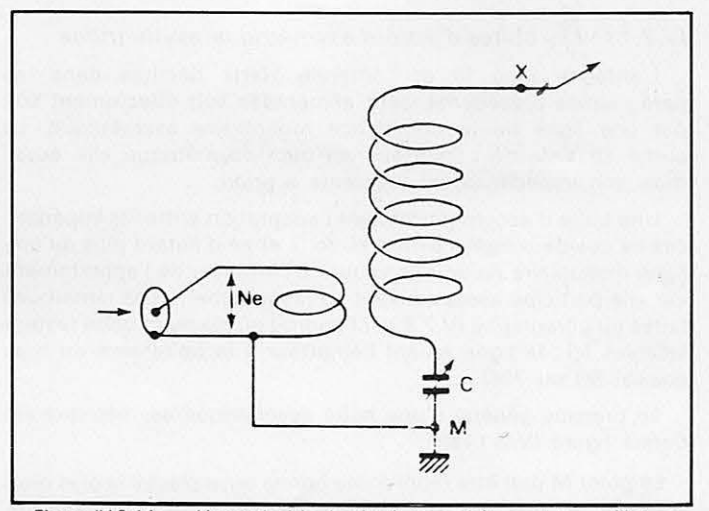

*Figure IV.2.11 c. -* L'accord série du circuit secondaire peut être utilisé pour s'adapter à de faibles impédances.

La prise de masse de la boîte d'accord doit être réunie à une bonne prise de terre, la plus rapprochée possible. Un simple pieu dans le sol, les conduites d'eau ou de chauffage central ne sont à considérer que comme des pis aller souvent générateurs de T.V.I. en immeuble pour les deux derniers.

Si la boîte est au sol on doublera le pieu, enfoncé le plus profondément possible, de bouts de fils, longs de  $0.95 \lambda/4$  et posés par terre ou légèrement enterrés (pas plus de 10 cm). Il faut au minimum deux de ces fils par bande, le tout disposé en etoile. II n'y a pas de nombre maximum, mais ce probleme des sols artificiels sera étudié plus en détail au niveau des antennes verticales (figure IV.2.11d).

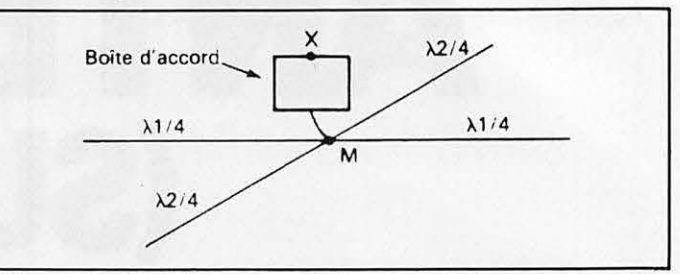

*Figure IV. 2.11 d. - Des « radians »*  $\lambda$ */4 disposés tout autour de la prise de terre* en ameliorant les performances H.F.

Si la boîte est posée sur une terrasse, on fait comme au sol, mais le pieu en moins...

En appartement, il est difficile d'envisager une nuée de fils  $\lambda/4$ courant sur le plancher, on se contente alors d'un fil  $\lambda/4$  par bande que l'on fait pendre à l'extérieur, la boîte étant placée le plus près possible du mur (figure IV.2.11e). Dans ce cas les tronçons  $\lambda/4$  participent eux aussi au rayonnement (gare à la proximité de téléviseurs).

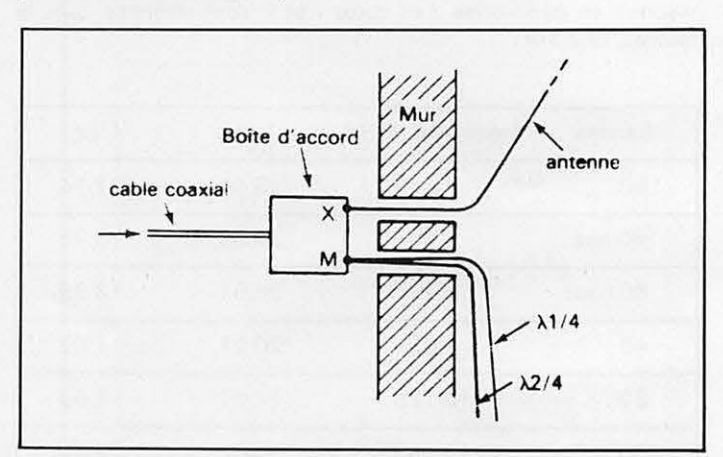

Figure IV.2.11e. - Si l'on doit utiliser des radians uniques placés à l'extérieur, ils seront installes dans des directions les plus opposees possibles **a** celle de l'an **tenne.** 

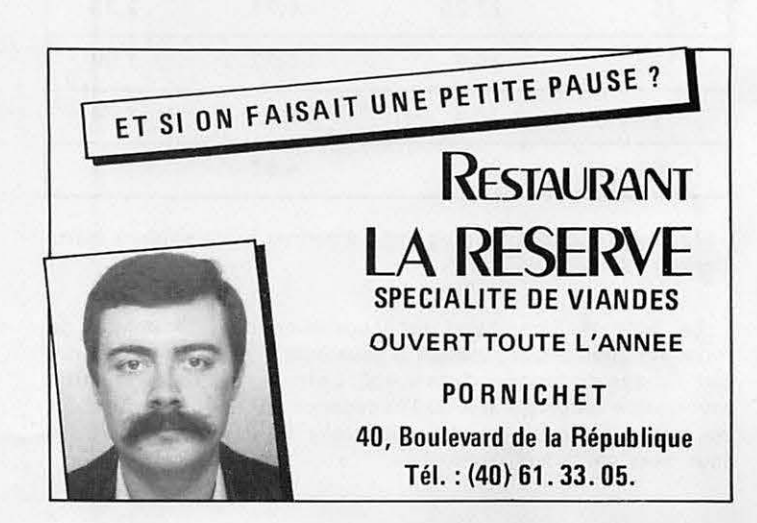

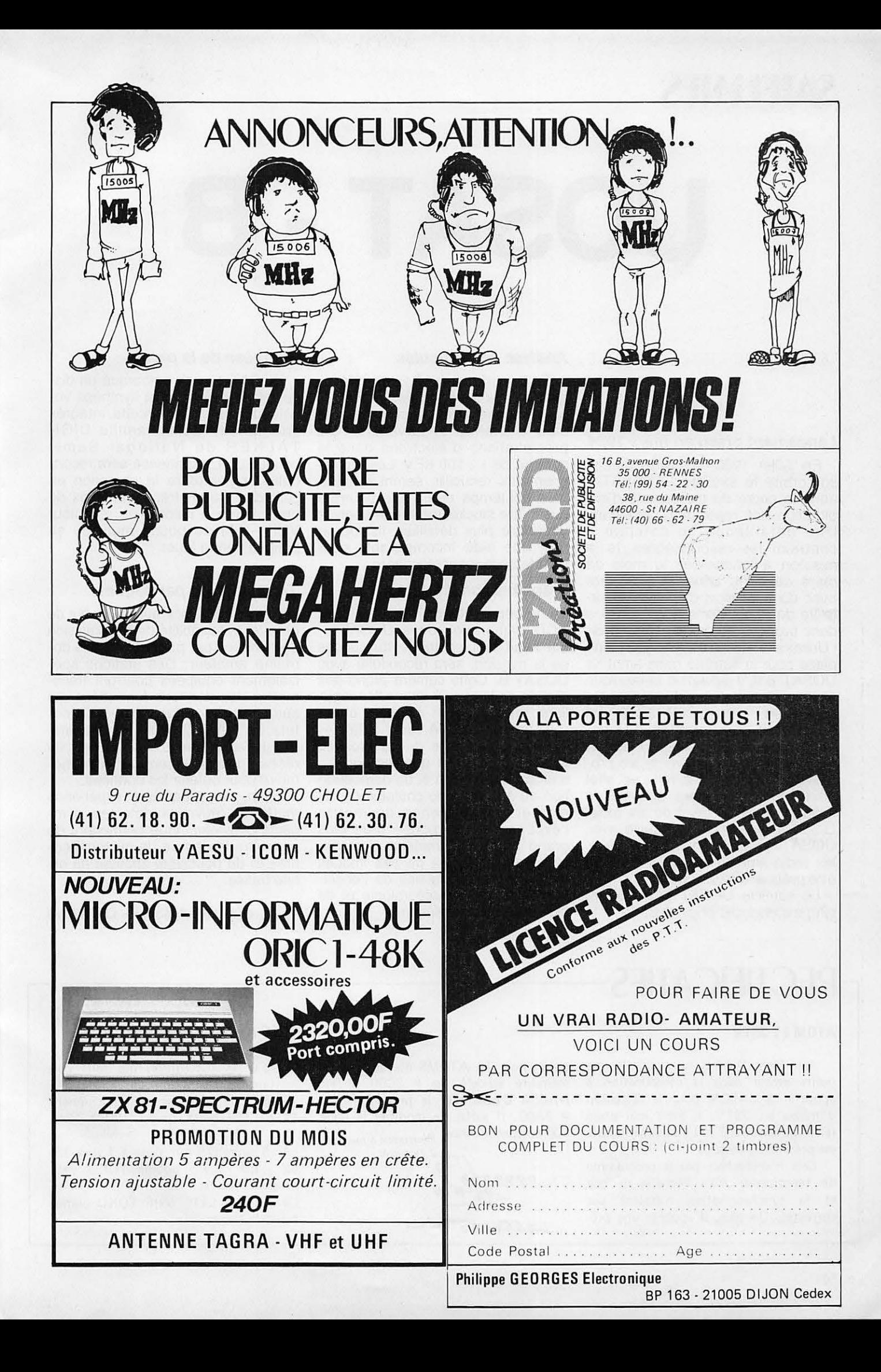

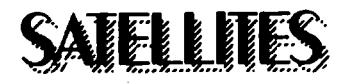

# **UOSAT- B**

### **Ana/yfe de partlcules**

Trois compteurs Geiger {identiques à ceux qui équipaient UOSAT 1) et un magnétomètre seront installés dans le satellite et surveilleront les précipitations d'électrons dans la gamme de 1 - 100 KEV. Les renseignements recueillis. seront disponibles en temps réel, mais pourront aussi etre stockes pour une analyse ultérieure plus détaillée. Ils fourniront une aide incomparable pour l'étude de la magnétosphère.

### **Transmission d\_'lmages.**

L'expérimentation de la caméra CCD embarquée dans UOSAT 1, qui avait tant contribué au succès de la mission, sera reconduite avec UOSAT B. Cette caméra prend des clichés de la terre à intervalles réguliers, les stocke en mémoire et les retransmet vers la terre à la demande. L'avantage de ce procédé réside dans le fait que les équipements de réception et de démodulation au sol sont peu co0teux, ce qui a pour conséquence de mettre !'experience a la portee d'un plus grand nombre d'amateurs. Les applications pratiques de ces images couvriront les domaines de l'enseignement, de la météorologie et de la recherche scientifique.

### **Synthese de la parole**

UOSAT 1 avait embarqué un dispositif de télémétrie à synthèse vocale utilisant des circuits intégrés spécialisés de la famille DIGI-T ALKER de National Semiconductor. L'expérience sera reconduite et permettra la réception en clair des parametres techniques de bord même à l'aide d'un récepteur VHF - FM de poche muni de sa petite antenne fouet.

### **Transmission par paquets.**

Cette expérience aura pour but de prouver la faisabilite de transmission de données par paquets dans le domaine amateur. Des stations specialement équipées pourront transmettre des données formattées qui seront stockées dans les 96 kilo octets de RAM C-MOS du satellite. Par la suite toutes les stations du réseau pourront interroger cette mémoire pour obtenir les données.

Enfin, une cinquième expérience mettra en ceuvre un detecteur d'impacts piezoélectrique permettant de connaître la densité de micrométéorites et de poussière spatiale en orbite basse.

### **d'apres A'4SAT- UK News**

### **Lancement prevu en mars 1984**

En juillet 1982, !a **NASA** mettait sur orbite le satellite LANDSAT-4 dans le cadre du programme d'exploration des ressources terrestres. Une defaillance du satellite. a contraint les responsables de la mission a lancer des le mois de mars de cette année c'est-à-dire avec dix-sept mois d'avance un satellite de remplacement. La NASA a done propose au groupe UOSAT de l'Universite de SURREY (GB) une place pour le satellité radio-amateur UOSAT B.tL'association britannique a accepté cette opportunité car les places en "piggyback" deviennent de plus en plus rares dans le domaine spatial. Et pourtant, cette offre inespérée a bouleversé les projets de l'UOSAT. Il a fallu en effet développer, construire et tester le satellite dans un délai de six mois. Grâce à l'expérience acquise avec UOSAT 1 lance en octobre 1981, les radio-amateurs anglais pourront être prêts à la date voulue.

Le satellite UOSAT B emportera cinq experiences originales.

### RECTIFICATIFS-

### **ATOM ET SSTV**

Jean-Marc Delprat nous signale une **petite** erreur dans la modification a apporter à l'ATOM pour la réception d'images en SSTV. II avait mal place la résistance de 2,7 k. Le schéma rectifié est présenté ci-dessous.

Cela n'empêchait pas le programme de fonctionner mais l'échelle de gris et la synchronisation n'etaient pas correctes. De plus, il apporte une précision pour les ATOMS n'ayant pas de mémoire au-delà de # 3C00, il est possible d'assembler le programme en  $#$  3A00. Il suffit de modifier la ligne 100 en conséquence. Résistance à rajouter

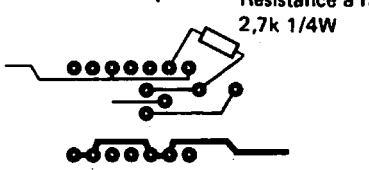

### **TETE HF BÉRIC BRC2002**

Voici la description des selfs permettant la réalisation de la tête HF 144 MHz de Béric, parue dans le numéro 14 de Mégahertz (pages 120 à 124).

L1 : 6 tours  $06$  mm prise à 1 tour 1/4<br>L2  $\cdot$  L3  $\cdot$  L4 bobine TOKO VHF bobine TOKO VHF rouge, noyau fer - alu L9 - L10 - L11 : VHF TOKO orange mandrin ferrite.

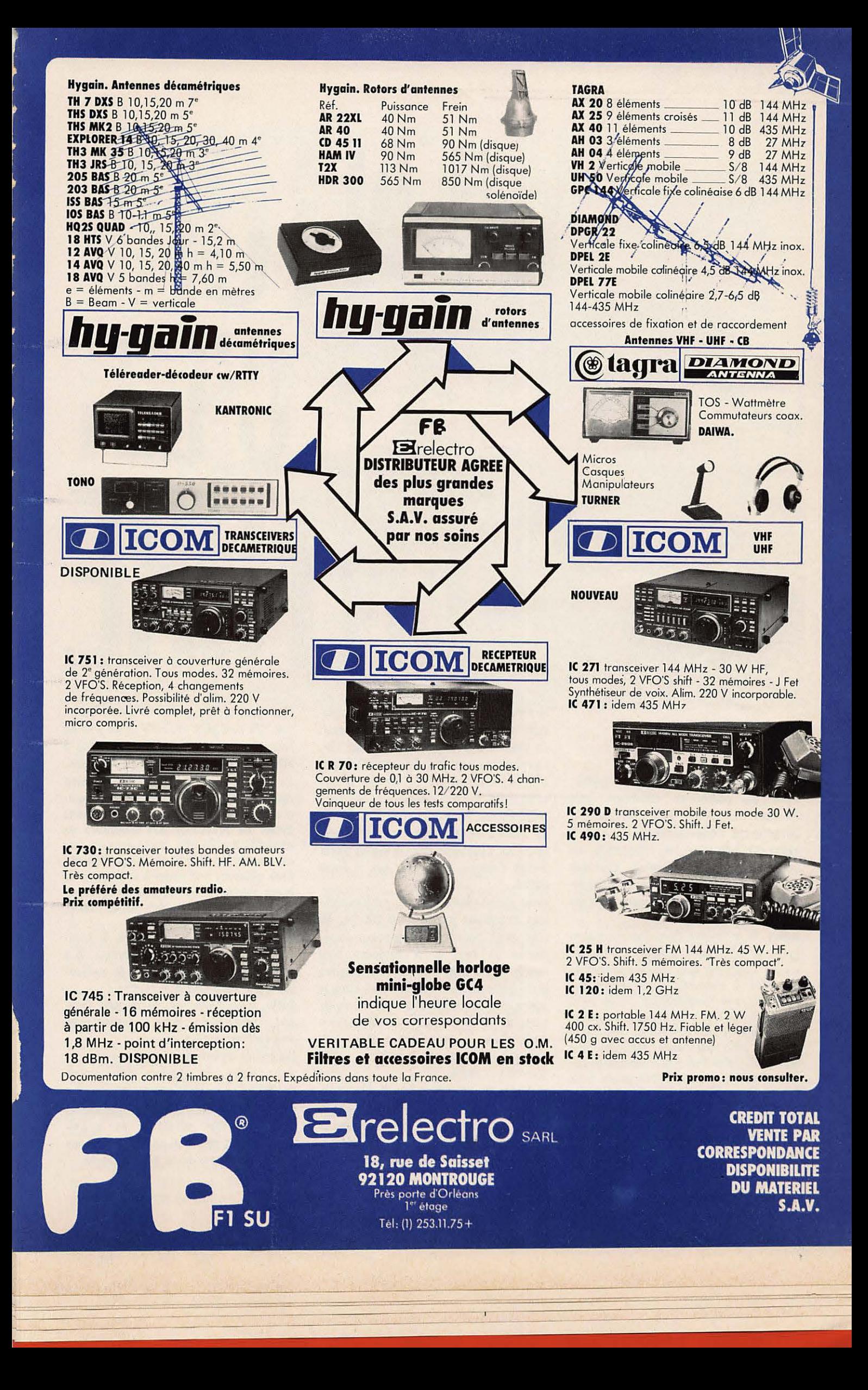

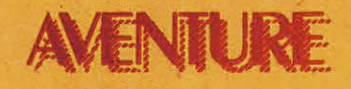

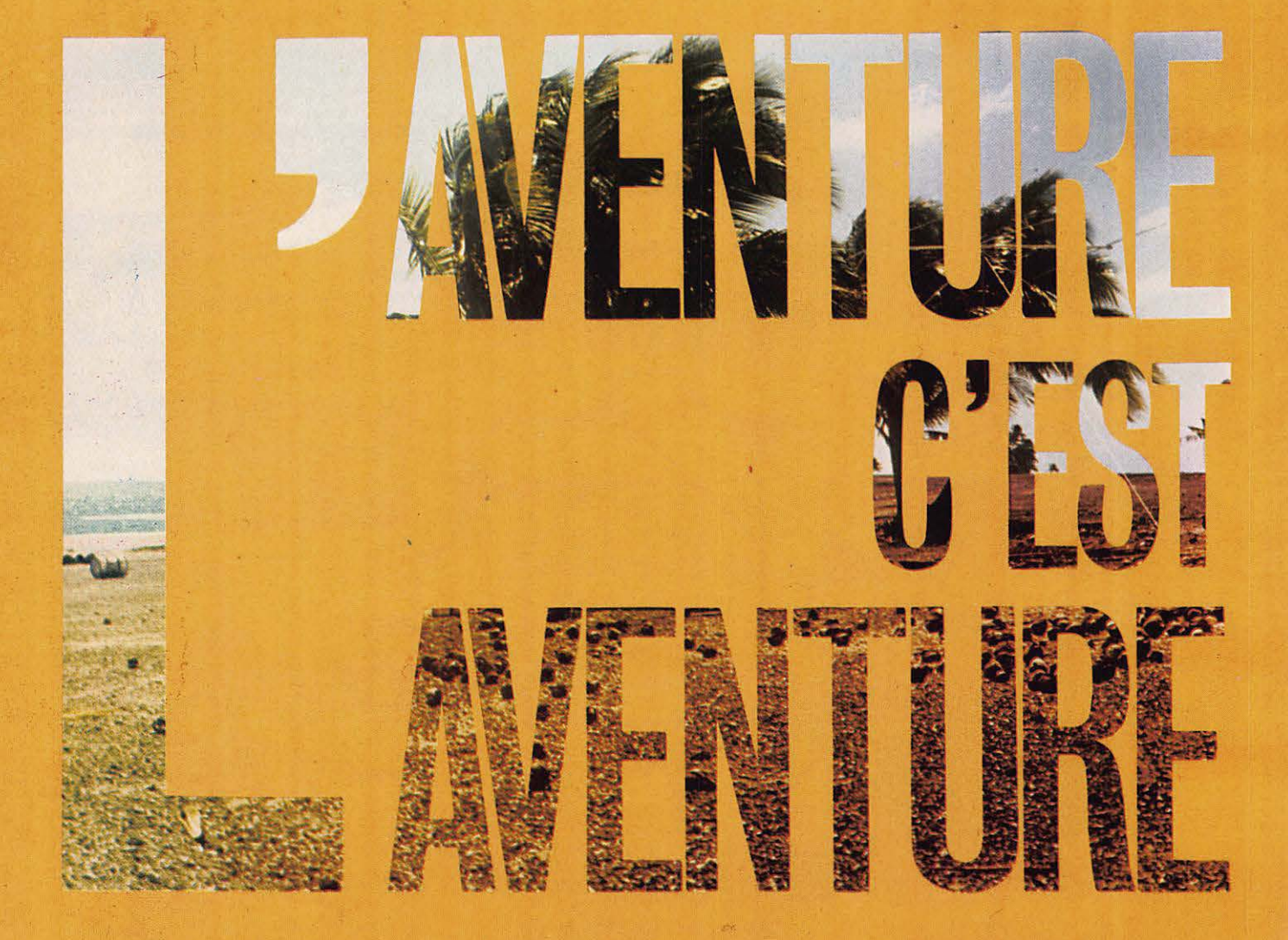

aventure! Qui ne rêve de partir. Pour de nombreux amateurs cela devient souvent une possibilité. Jusqu'à ces derniers temps les Américains avaient avec les Allemands, un certain monopole. Depuis quelques années, depuis l'aventure de Clipperton, le virus gagne les amateurs fran cais.

Hélas, le problème financier reste toujours le plus gros handicap et nous avons constaté que, bien souvent le candidat à l'aventure ne savait pas chercher son financement. Si le virus de l'aventure fait de nombreux adeptes, il n'en reste pas moins que l'état d'esprit des amateurs français doit changer. Celui des responsables aussi. A quand des grands événements avec la caution des Associations et des médias ?

Pour notre part, nous avons souvent opte pour la mer. Sur terre !'accident est possible. Sur mer, il faut lutter

contre un « patin silencieux et agissant **II** comme disait **Florence** Arthaud. La première aventure c'est, bien sûr, l'expédition aux îles Aves (YVO). Las, si le bateau, l'argent et les opérateurs sont « OK » les autorisations ne sont toujours pas là. Par contre, simple fait du hasard sans doute, les radioamateurs du Vénézuela font la même expédition. Comme de juste aux mêmes dates.

Nous avons répondu « OK » à l'expédition organisée par le Club DX 24. Ils n'en sont pas à leur première expérience et tout s'est toujours bien passe. Cette expedition aura lieu entre le 20 juillet et le 20 août 1984 dans le cadre des festivités du 450° anniversaire de la découverte de l'Amérique du Nord par Jacques Cartier. Nous participons déjà à ces festivités pour d'autres actions.

La descente en canoé-kayak des rivières du Labrador ne sera pas chose aisee, pourtant des radioamateurs le feront. Nous vous ferons vivre leur experience et leurs contacts.

Plus proche, l'expédition sur Clipperton. Un peu plus et ii n'y **await pas** de Français. Jacques F6GXB sera grâce à MHz: sur cet ilot au large du Mexique. Le lecteur doit savoir que l'indicatif radio attribué à cet îlot est extrêmement rare, il faut attendre des années avant de contacter des amateurs en expédition officielle. Voilà qui sera fait en mars. Le REF et le Clipperton DX Club aideront eux aussi à la mesure de leurs moyens. Les autres encourageront ce qui... n'est déjà pas si mal l

Autre aventure plus lointaine, la transat des Alizés. Alors là, pardon, il y aura du monde, beaucoup **de radioa**mateurs aussi, nous y serons I Enfin, pour terminer, la transat Québec - Saint-Malo. Nous y serons avec

des radioamateurs. De belles aventures en perspective.

Par contre, le lecteur doit savoir qu'aider les expeditions ou les grandes aventures se fait à longue échéance, qu'il nous faut effectuer des prévisions. Alors aidez-nous... à aider les autres. Abonnez:-vous **a Megahertz:.** 

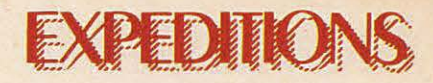

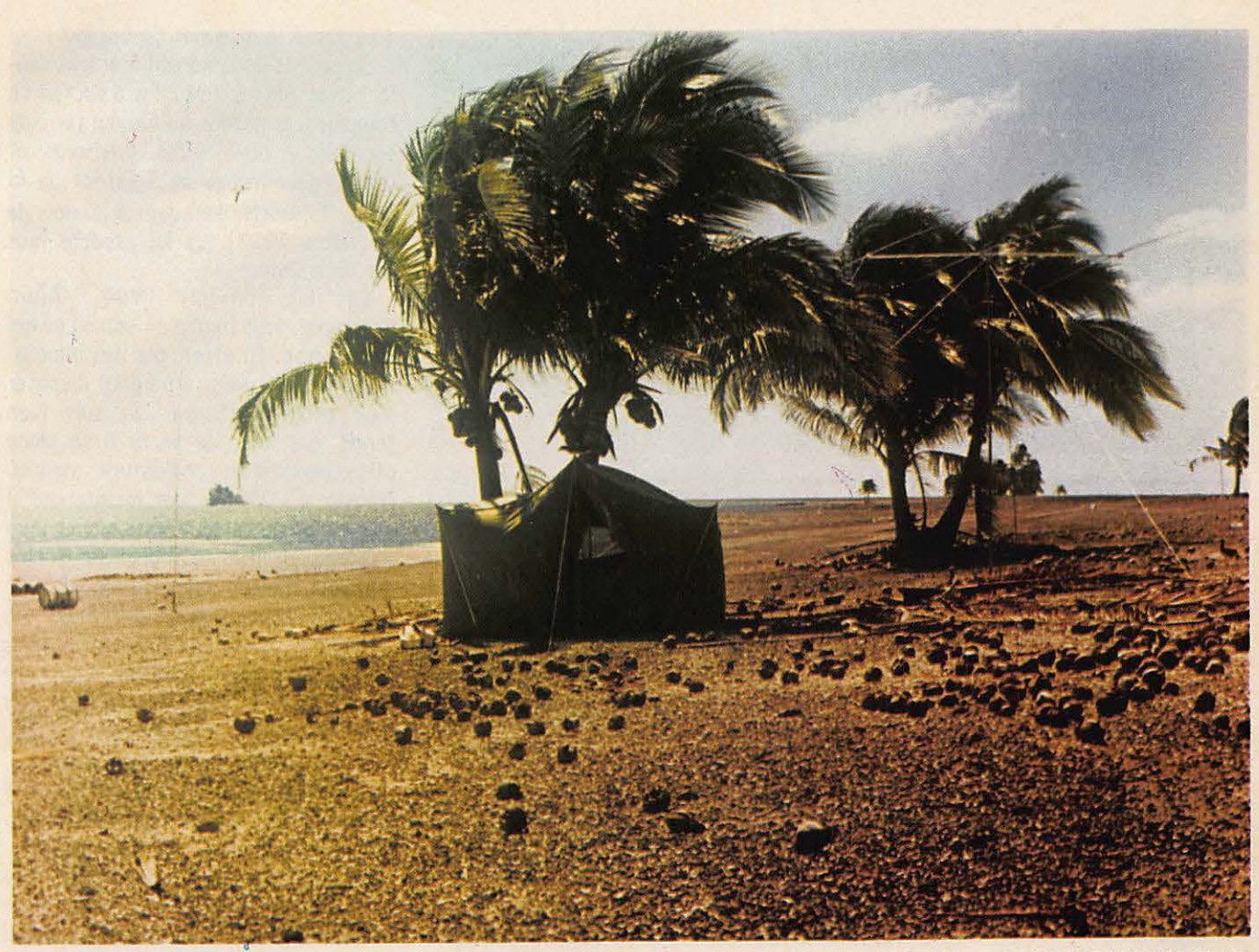

Photo: Alain DUCHAUCHOY - CLIPPERTON DX CLUB.

# **CLIPPERTON 1984** ?

### **JACQUES CALVO**

**Lette île mystérieuse, au passé** légendaire, suscite souvent la réalisation d'un rêve secret.

Le 5 septembre 1983, je me rends à l'aeroport international de Roissy afin d'accueillir François, FO8IK et sa famille qui rentrent d'un sejour de deux ans à Tahiti. Bien que fatigué, il me parle néanmoins d'un projet qui commence à murir au sein du C.O.R.A. (Club Oceanien de Radio et d'Astronomie dont il en est le secrétaire).

Dès cet instant, toutes sortes de pensées m'envahissent. Je l'assaille de mille et une questions dont chacun peut en imaginer le contenu.

Quelques jours après, au cours d'un contact avec Alain, FB8ZQ, je lui apprends ce formidable projet et, tout naturellement son esprit d'aventure prend le dessus. Etant son QSL manager, il me charge de l'inscrire à cette expédition.

A partir de ce moment, tout est permis. J'écris donc aussitôt à l'organisateur, Stan, FOISW, president du C.O.R.A. Celui-ci me répond par retour de courrier. Effectivement tout commence à prendre tournure, Clipperton 1984 est en route. II m'assure une, voire même deux places, selon le cas, donnant priorité absolue aux OMS français, car, à ce jour, aucune candidature française ne s'est manifestée. Il m'assure en outre que, déjà, la réservation d'un bateau est engagée (8 000 \$ versés !) et me demande

l'envoi de FF 3 000 par place souhaitée. Sans plus tarder, je lui expédie un télégramme lui confirmant une seule place retenue, celle d'Alain, FB8ZQ. Ne pouvant pas, de mon côté, résoudre le problème financier, car dans une telle expédition, comme nul ne l'ignore, un apport personnel important est nécessaire.

Dans les premiers jours de janvier 1984, je reçois le dossier complet destiné à Alain. Tout y est mentionné, le bateau partira d' Acapulco (Mexique) le 3 mars 19B4 et n'en reviendra que le 23 de ce même mois. L'intégralité de la location en est versée (16 000 \$). Une participation de 2 000 \$ de chaque opérateur doit être envoyée au NCDXF (Northerne California DX Foundation) qui centralise taus les fonds. (C'est cette fondation qui a

## **FDIK**

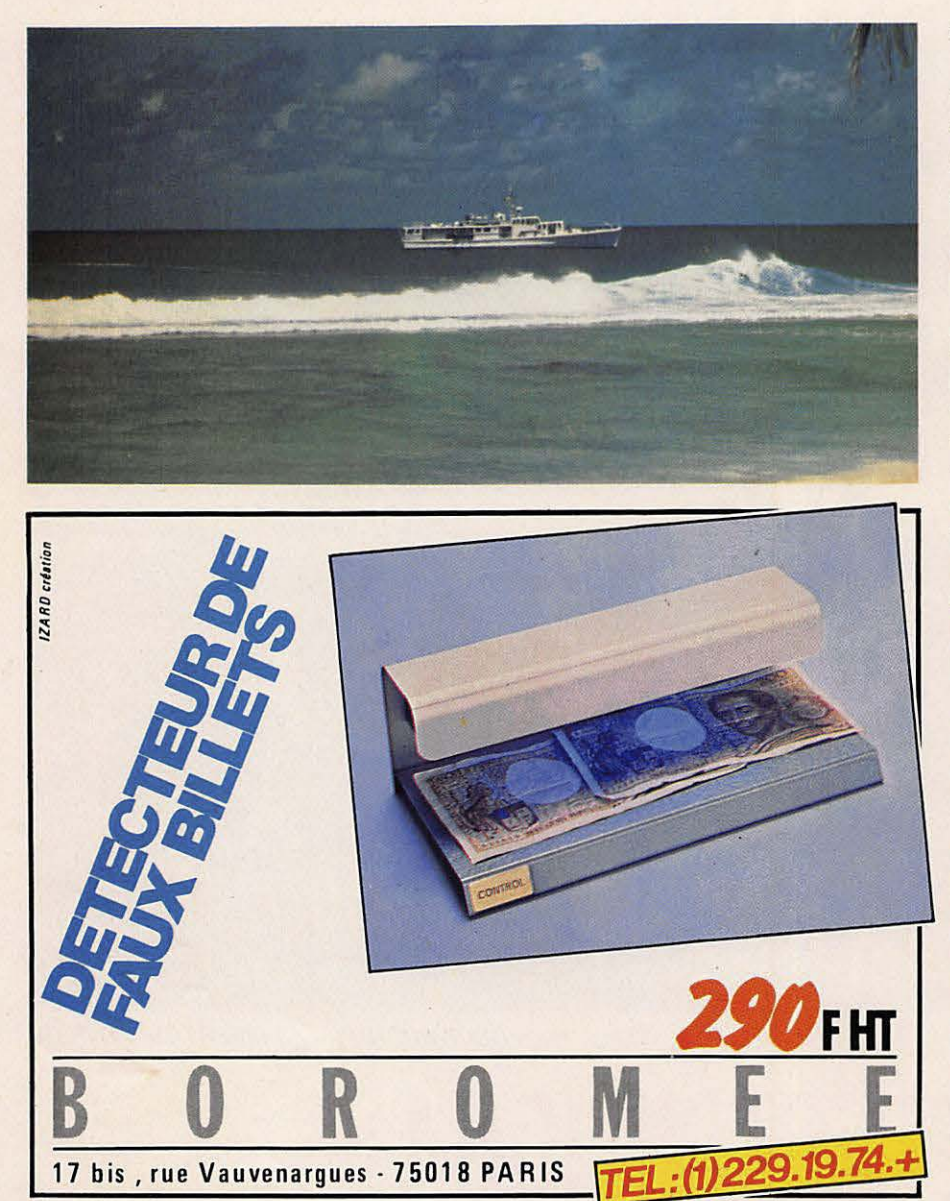

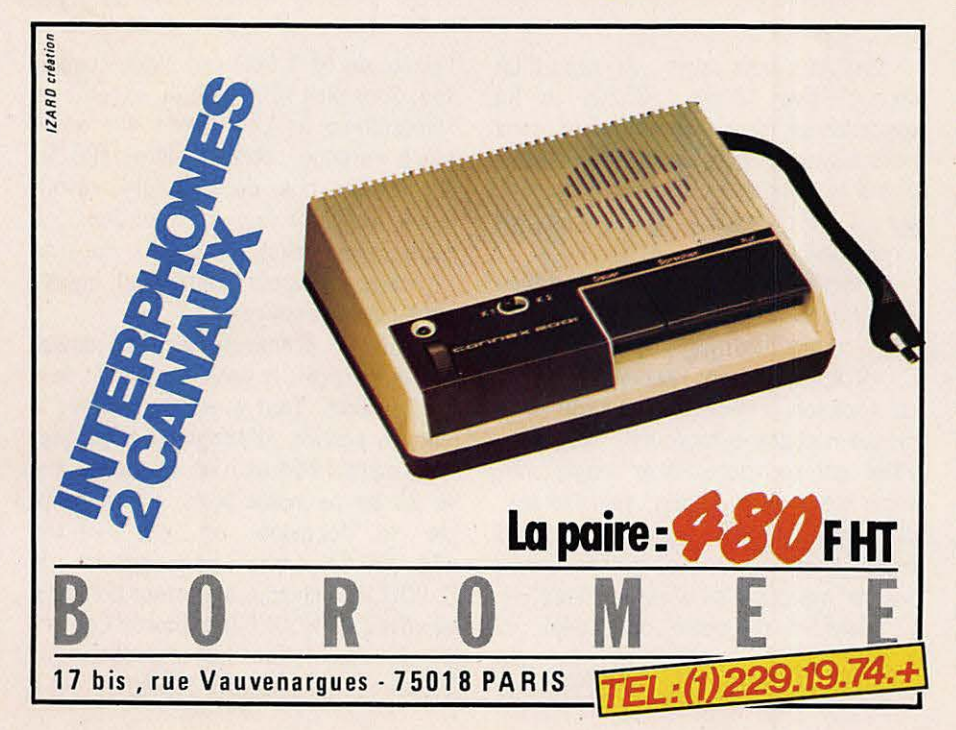

deja verse le montant du bateau.)

Je prends donc immédiatement contact avec Alain pour lui faire part de ce courrier (car notons qu'Alain a terminé son sejour aux Terres Australes et Antartiques françaises, district de la Nouvelle Amsterdam depuis le mois de décembre 1983). Je lui expédie tous<br>les documents.

Le 10 janvier 1984, Alain m'appelle, tout tombe à l'eau en ce qui le concerne. En effet, par des impératifs professionnels, ii ne peut disposer d'un conge suffisant. Je suis bien tenté, dès lors, de partir à sa place afin d'honorer sa candidature, mais où trouver 25 000 FF, car maintenant ii s'agit bien de cette somme que chaque opérateur français doit disposer, inclus le billet d'avion aller-retour afin de rejoindre le point de rendez-vous.

Dans le milieu des DX-men français tout est en effervescence. Comment concevoir que Clipperton 1984 soit activé par 1 opérateur FO8,<br>1 opérateur DJ9 et 7 opérateurs W, qu'il n'y ait pas un seul opérateur F pour représenter le territoire national ! lnconcevable disent certains, inadmissible disent d'autres. **Mais** tou-

Le 25 janvier, je reçois un appel<br>téléphonique de Bernard, F9IE, secrétaire du CDXC (Clipperton DX Club) et dont je suis membre. II me propose de partir, car, me dit-il, un F doit representer nos couleurs. Une aide du club<br>est envisagée, 2 000 à 3 000 FF, encore faut-il trouver le complément ! Je suis sur la brèche, que faire ?

Le 26 janvier au matin, je me décide de tenter l'ultime tentative, demander le concours financier de Mégahertz. J'appelle done. Je lui parle longuement de ce projet, ii m'ecoute attentivement puis, spontanément, m'offre le moyen de franchir le seul obstacle : le soutien financier.

Inutile de vous decrire dons quel état d'esprit je me trouve à l'instant ou je redige ces lignes. Ma joie est telle qu'il me la faut crier et faire partager avec chacun d'entre vous.

Lorsque vous lirez cela, chacun pourra se dire, Clipperton 1984 n'est plus un mythe mais une réalité.

Amateurs, écouteurs, il ne me reste plus qu'à vous donner rendez-vous depuis **FO0XX.** Que tout le monde affûte ses antennes.<br>
73 à tous

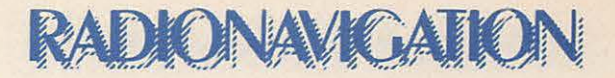

# **TRANSAT** des **c.ALIZES**

**Stand de La Transat** 

### **MAURICE UGUEN**

**Le** Salon Nautique fut pour beaucoup de visiteurs I' occasion de découvrir la Transat des Alizés. Durant tout le salon le stand fut pris d'assaut par tous les navigateurs amateurs de soleil et de cocotiers. Quoique pour certains l'arrêt au stand était l'alibi d'un bon punch directement venu des iles.

Guy Plantier, président de l'organisation, est très serein. Déjà 180 bateaux sont inscrits pour la grande traversée. Il faut rappeler que cette course est réservée uniquement aux amateurs à bord de monocoques de série d'une longueur inférieure =  $a$  17 m.

Pour les organisateurs, c'est un fantastique banc test, d'ailleurs les principaux chantiers l'ont bien compris en s'associant à la course.

Pour les concurrents, c'est !' occasion de traverser I' Atlantique en toute sécurité bénéficiant de !'organisation ainsi que de toute l'assistance technique et médicale.

Plusieurs gros bateaux seront présents durant la traversée, dont un ancien chalutier dote de moyens médicaux exceptionnels, à signaler qu'un radio-amateur sera également à bord.

Guy Plantier a accepté de répondre à quelques questions :

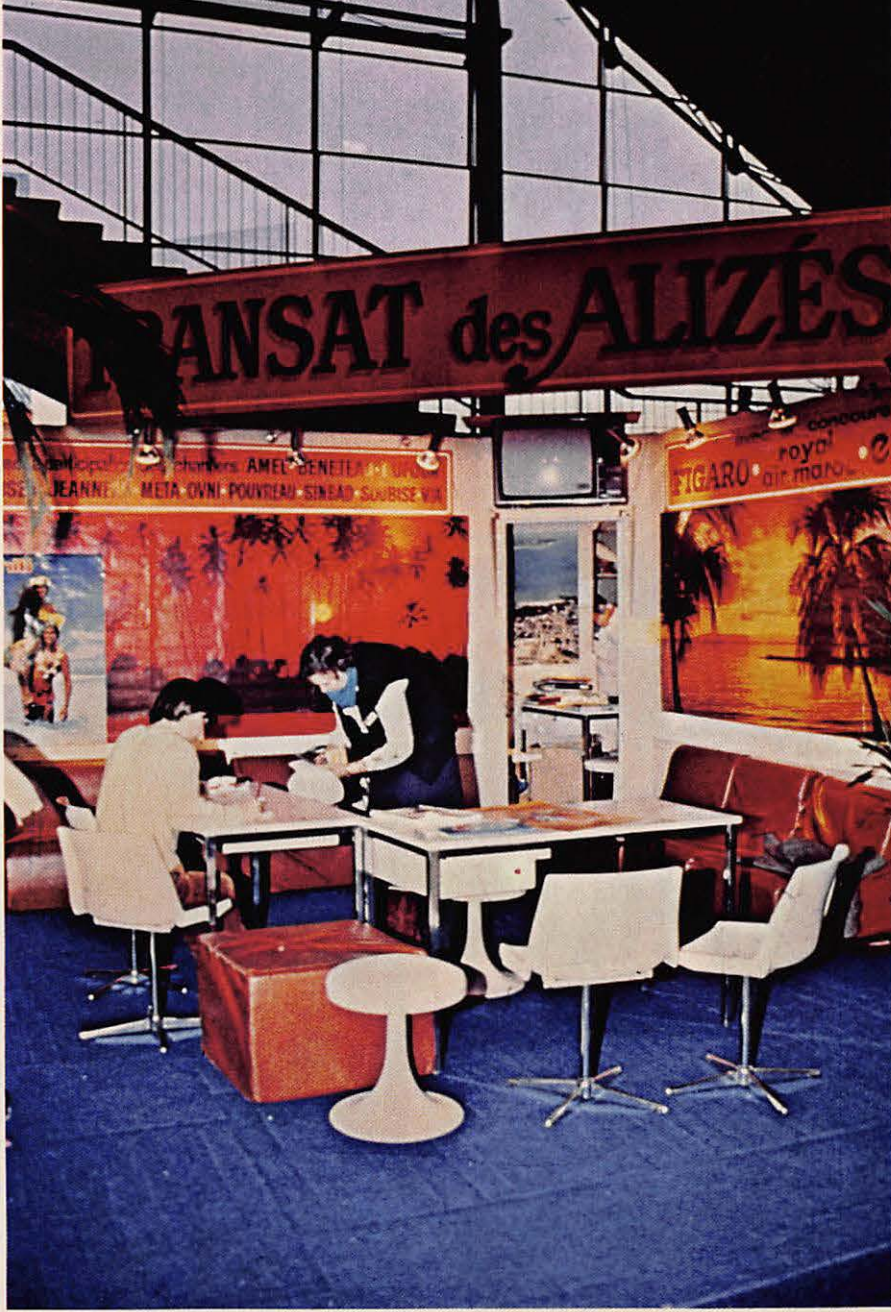

### **RADIONAVIGATION**

### **MHZ : Ou en est la coilrse** *o*  **la fin du salon** ?

G.-P. : Notre course devient la plus importante jamais organisée. En plus de tous les marins embarqués à bord des différents voiliers de la course, c'est plus de 5 000 accompagnateurs que nous retrouverons aux escales de Casablanca et de Point à Pitre !

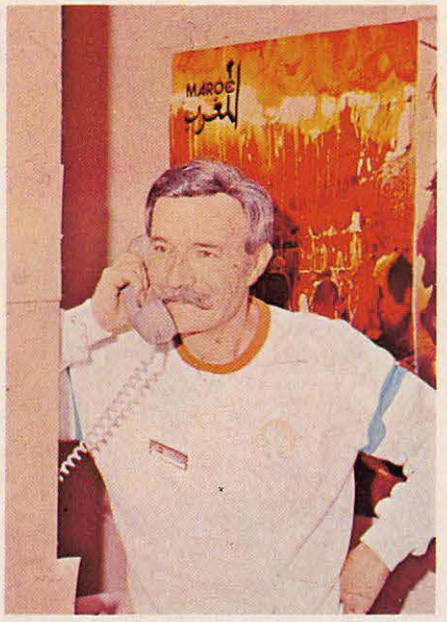

**Guy Plantier**  ( Photos M.UGUEN - MINOLTA )

### **MHZ: Comment sera l'accuell** *o* **Casablanca** ?

G.-P. : Les autorités marocaines sont en train de réaliser un gros effort pour accueillir près de 250 bateaux, ce qui n'est pas rien. Des infrastructures nouvelles seront à notre disposition.

### **MHZ : Pourquol faire appel aux radio-amateurs** ?

G.-P. : La première édition de la Transat avait révélé les extraordinaires possibilités des radioamateurs. La moitié de la flotte sera équipée en 84. Je sais que de nombreux radio-amateurs nous ont rendu visite au salon et que d'autres se sont inscrits auprès du Neptune DX Club.

**MHZ : Le concours sero-t-11 renouvele?** 

G.-P. : Sans aucun doute, mais les horaires doivent être aménagés. En 1981, nous avons été complètement débordés par l'enthousiasme des participants.

Il faut se souvenir que l'alimentation se fait par batteries et que leurs capacités sont limitées. Il est impossible de faire tourner les groupes électrogènes toute la journée. Il faut donc aménager des horaires, pour le concours, pour la sécurité, météo, classement, position, etc.

### **MHZ : Q u'attendez-vous de Megahertz?**

G.-P. : Nous souhaitons que les radio-amateurs puissent être tenus au courant du developpement de !'organisation, y trouver des informations techniques pour bien installer les appareils à bord des maritimes mobiles, et de soutenir notre volonté de faire participer le maximum de radio-amateurs à cette aventure.

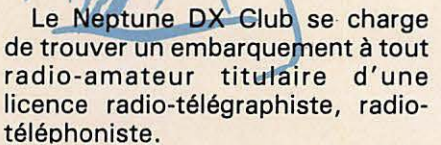

Pour cela envoyez votre candidature, Neptune DX Club 72210 Roeze-sur-Sarthe.

Nous vous mettrons en contact avec un skipper proche de votre domicile à la recherche d'un opérateur (voir Mégahertz de janvier pour tous les renseignements).

# **VUE SUR** LE SALON NAUTIQUE

GRA VURES DE CHARENTE-MARITIME

**CREDIT PHOTO -S.FAUREZ ·MINOLTA· FILMS FUJI** 

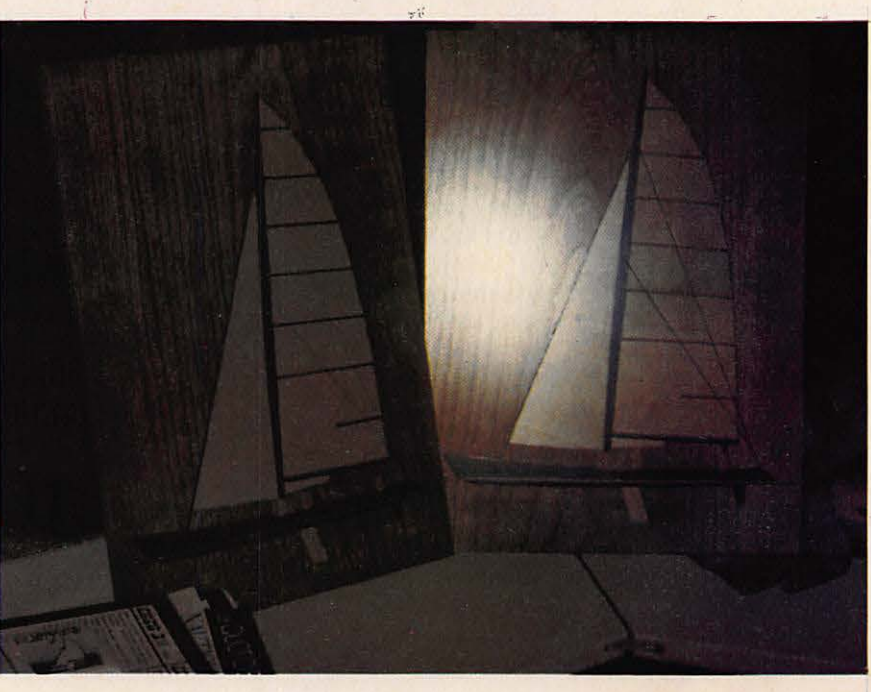

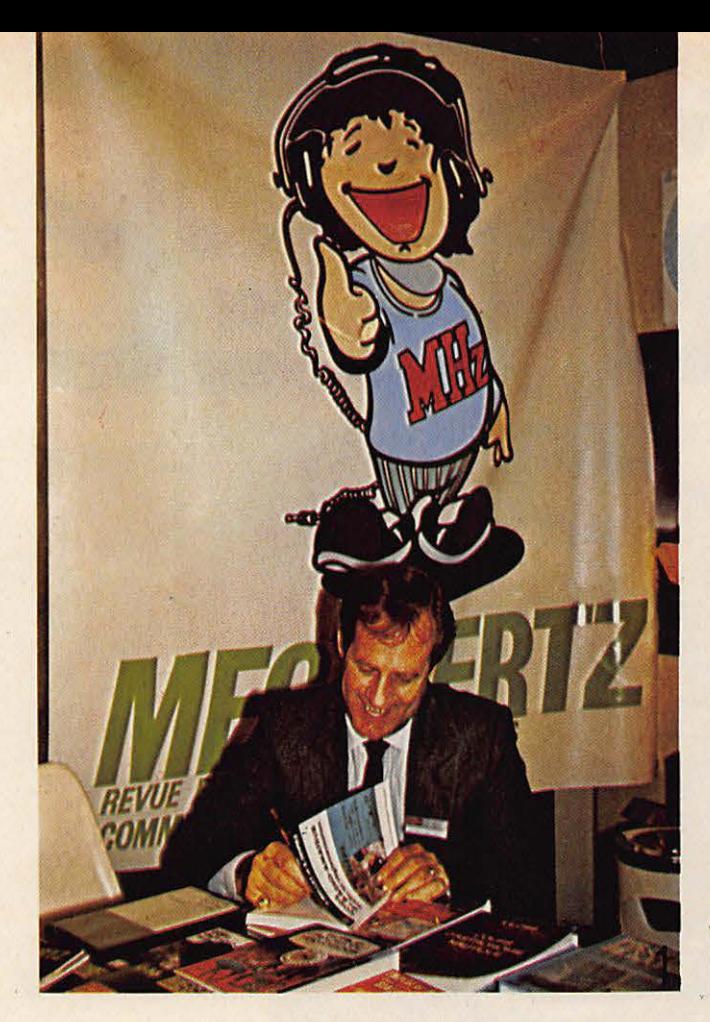

### **RADIONAVIGATION**

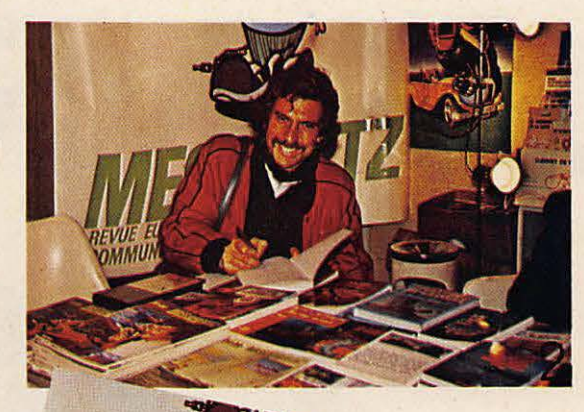

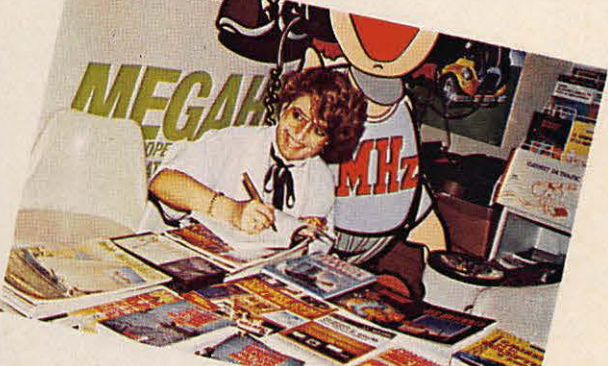

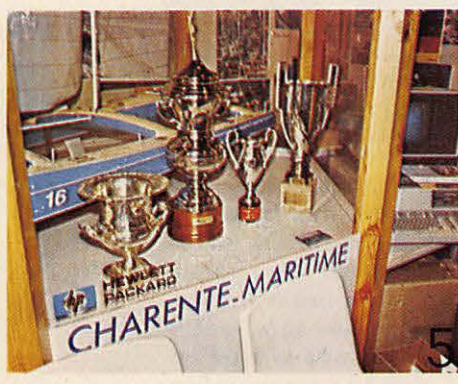

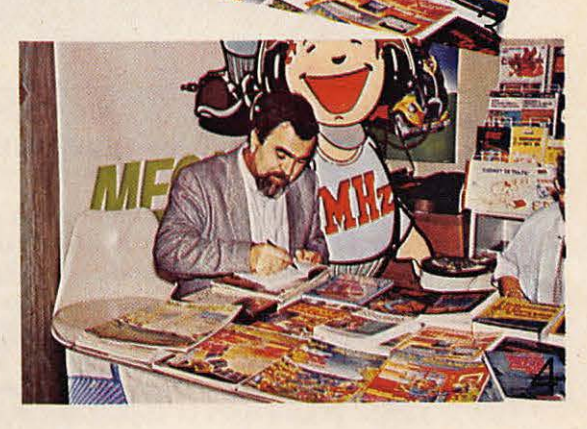

### **LEGENDE DES PHOTOS**

- 1 2 3 4 : Au stand SORA-COM, /es auteurs dedicacent leurs livres:
	- 1 Sylvia FAUREZ
	- 2 Philippe JEANTOT
	- 3 Florence MEL LET
	- **4**  Maurice UGUEN

5 - Les trophées de «CHA-RENTE-MARITIME»

6 - Le stand de «L'ONDE MARITIME»

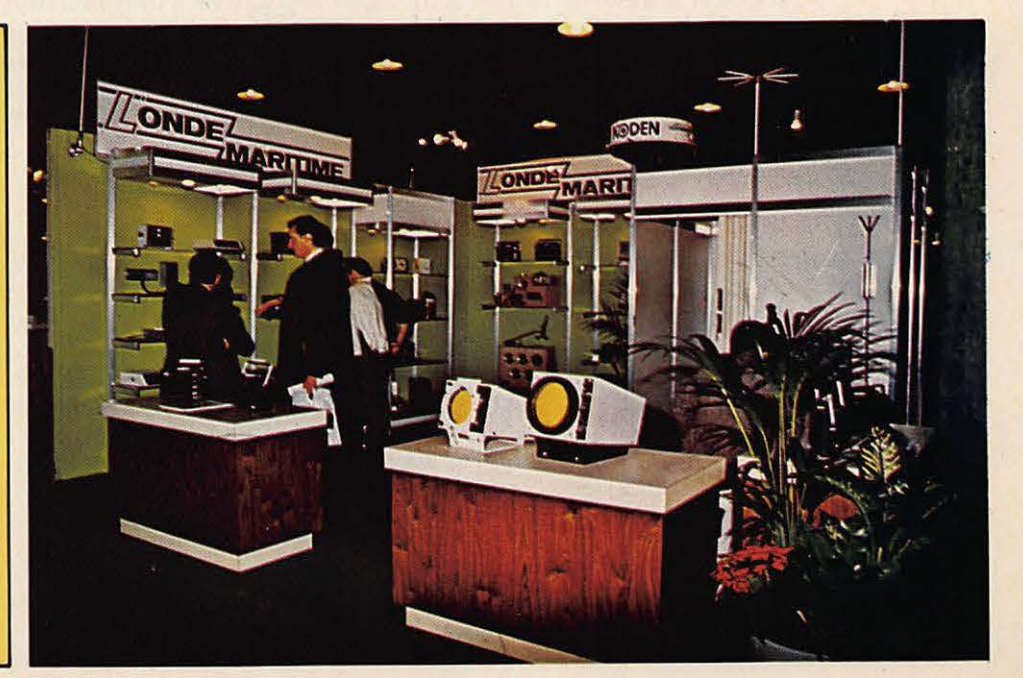

# **INTERVIEW** L'ANRASEC

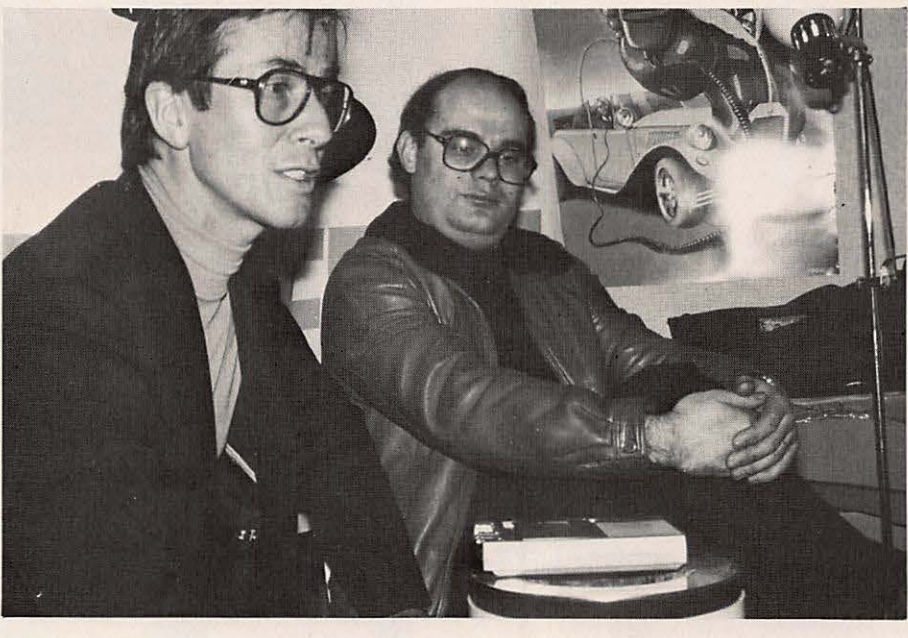

### **RENCONTRE AVEC LE PRESIDENT DE L'ASSOCIATION NATIONALE** DES RADIOAMATEURS MEMBRES DE LA SECURITE CIVILE

Pierre Imhoff. Voilà des années qu'il préside aux destinées de cette Fierre Himoli. Volta des années qu'il se bat pour obtenir des fonds, la<br>association. Voltà des années qu'il se bat pour obtenir des fonds, la<br>reconnaissance du service rendu, l'amélioration des résultats pour-<br>tant souvent association a continué seule son chemin. Les succès sont arrivés en<br>1983. D'une part la signature d'une convention signée en novembre<br>1983, d'autre part la nomination du président à la commission char-<br>gée d'étudier la réf

tout le succès d'une équipe. Des équipes.

MHz : Alors l'Anrasec pour un néophyte c'est quoi ? On n'entend plus parler de cette Association. On ne sait pas si elle existe encore? P.I.: Elle existe plus que jamais ! sauf, problèmes importants, elle ira de plus en plus loin, jusqu'à atteindre et même dépasser les 2 000 sociétaires actifs. C'est la moyenne que nous avons décidé en conseil d'administration, moyenne nécessaire pour une bonne efficacité. En effet, l'infrastructure est très lourde et ce n'est pas notre but d'avoir une Association trop importante, trop lourde à

manier, donc moins efficace. C'est vrai qu'il faut être nombreux sur le terrain lorsqu'il y a un événement, mais il faut aussi savoir que plus nous sommes nombreux, plus il y a risque de pagaille ! Un groupe comporte actuellement 10 à 14 membres et quelques-uns qui vont à 27 ou 30 membres. La bonne cote c'est 25 maximum. Le responsable départemental est un homme de terrain, un homme d'action et doit en plus être diplomate ! Alors, à ce moment-là, il est possible d'étoffer la section.

### MHz : Ce n'est pas la réponse à ma question ! L'Anrasec c'est quoi ?

P.I. : Pourquoi ce petit préambule ? Parce que notre Association est un rassemblement de radioamateurs volontaires, qui sont AVANT TOUT des radioamateurs. Ils sont volontaires lorsqu'on leur demande de participer à des actions de sauvetage : plan Orsec, avions, voire secours en mer ou en montagne comme cela a été fait plusieurs fois dans les cas de figures cités. Ce sont des amateurs qui se sont spécialisés dans l'activité sur le terrain

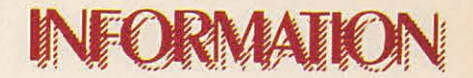

pour les secours. Pourquoi radioamateurs ? Parce qu'ils sont les seuls qui actuellement en France sont capables d'amener sur un terrain un matériel radio, leur connaissance technique et également dans leur département leur connaissance du territoire pour aller faire du secours sans perdre de temps. **MHz:** *Le radioamateur est par vocation* a *la disposition de tout le monde en cas de catastrophe. A/ors pourquoi une Association et pourquoi pas chaque radioamateur disponible* ? P.I.: La réponse est très simple. Lorsque l'Association a été créée il y a une dizaine d'années, à la demande du service des Transmissions du ministère de l'Intérieur, c'était pour palier à un manque de coordination. En effet, lorsque le Préfet de l'époque faisait appel à un ou plusieurs radioamateurs, ii se trouvait devant plusieurs cas :

- liste non à jour (liste des PTT, de la DTRE)

 $-$  décès

déplacement dans une autre ville

- radioamateur pas intéressé

- radioamateur ne faisant plus d'emission. etc.

II n'y avait pas cette notion de presence et de service. Alors l'autorité de tutelle ont demandé que soit créé au sein des associations, un groupe de volontaires, par département et que ces volontaires soient disponibles dès qu'un besoin se fait sentir.

**MHz:** *Protection civile ou Securite civile ?*  **P.I. :** Protection civile c'est l'ancien terme. Depuis bientôt trois ans, ou un peu plus, on appelle cela Sécurité civile.

**MHz:** *Bon, moi, je ne connais rien. J'entends ce terme pour la premiere fois et je vois souvent des vehicules de la Protection civile, avec des gens en uniforme. Est-ce que l'Anrasec, c'est un uniforme, c'est un club paragouvernemental ?* 

**P.I.**: Non rien de tout cela ! Les gens en uniforme existent, c'est vrai. Ce sont ce que l'on appelle les membres des Associations departementales de protection civile. lls ont gardé le vieux titre. Du temps de M. Gerondeau, le terme a disparu et est devenu Sécurité civile, ce qui est plus logique. Protecteur ? On ne sait pas de quoi on les protège. Alors que le terme sécurité parle de lui-même. Ainsi il est exact de dire que la Protection civile est en uniforme. Chacun fait ce qu'il veut !

### **MHz** : *Done pas de hierarchie ?*

**P.I.**: Pour l'ADPC, il existe une hiérarchie à galons. Pour nous, il n'y a aucune hiérarchie, type militaire. Il y a une hiérarchie de fonctionnement, c'est une bande de copains, tous radioamateurs. Bien sûr, il faut un minimum d'organisation. Pendant des années, on a reproché aux radioamateurs de « partir dans tous les sens ». La volonté de bien faire et de faire vite ne suffit pas toujours ! Depuis que l'Anrasec existe, les responsables officiels reconnaissent que !'organisation et

l'efficacité de l'aide radioamateur s'est accrue.

**MHz :** *II existe un certain nombre d'organisations professionnelles* - *Prefectures, gendarmeries, armees* - *A/ors pourquoi faire appel* a *des amateurs* ?

**P.I.:** Question logique souvent posée. Qu'il s'agisse d'un exercice ou d'un appel réel pour une catastrophe, il existe toujours un certain delai administratif. II y a un temps minimum de mise en conditions. Une colonne de secours se trouvera en route avec ses fréquences à elle, son programme de fré-

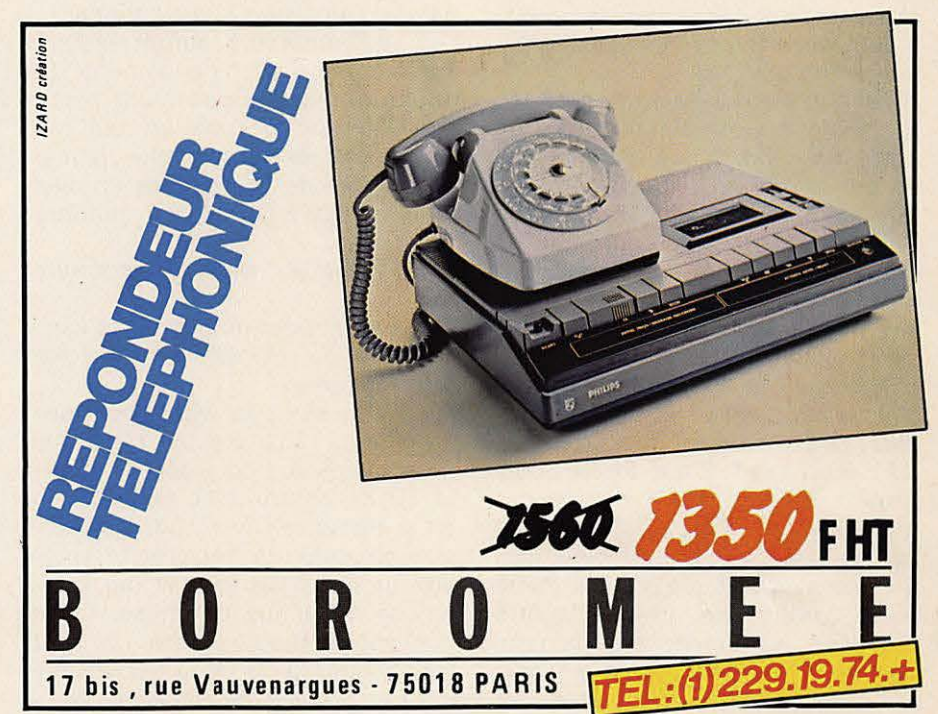

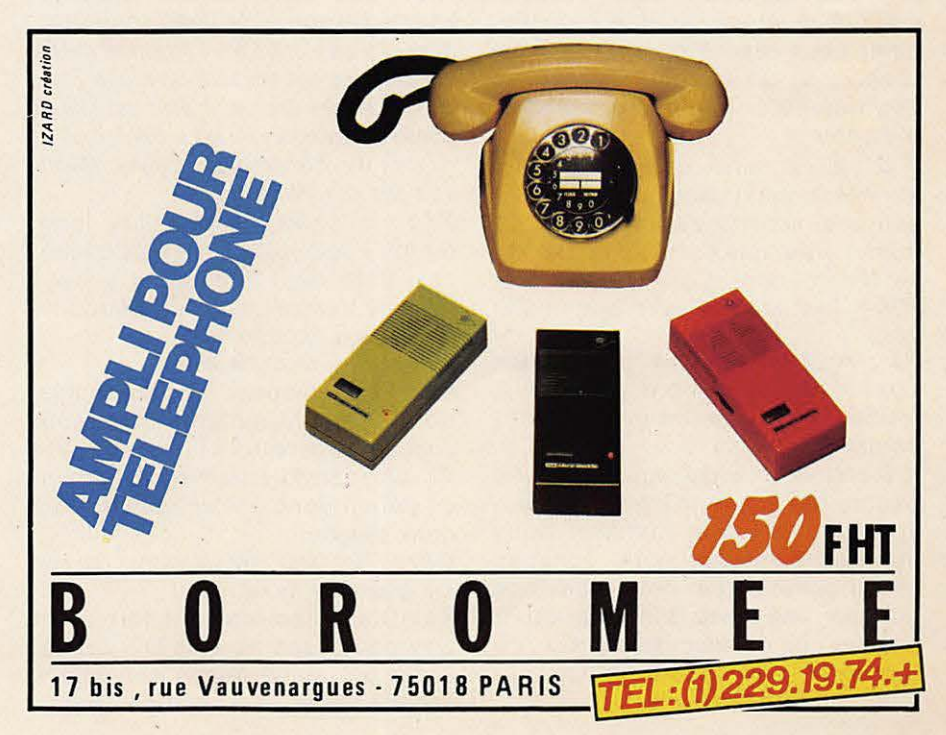

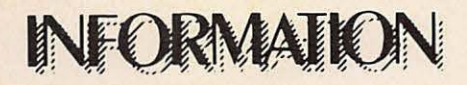

quences avec le centre de commandement et les liaisons sont souvent inefficaces. Or, les radioa-<br>mateurs peuvent arriver vite, connaissent bien le matériel, sont à même d'installer un relais automatique.

### **MHz:** *Si je comprends bien, !es professionels ne sont pas des specialistes ?*

P.I.: Ce n'est pas cela. Les radioamateurs sont les hommes des premières heures. Notre raison d'être, ce n'est pas d'être 8 jours sur le terrain, c'est d'assurer des liaisons efficaces pendant les premières heures en attendant la mise en place des services officiels, c'està-dire pendant le créneau où l'information ne passe pas.

**MHz** : *A/ors pourquoi une Association ?* 

*P.I.*: C'est très simple, lorsque cette Association a été créée, elle l'a été à 100 % uniquement avec des membres du REF, pourquoi ? Parce que c'est le REF qui avait été contacté par l'Etat. Les listes dont disposait l'Etat sont souvent fausses, inutilisables. A l'époque, il y avait un président qui était assez dynamique et qui m'a demandé avec d'autres si j'étais...

**MHz** : *On peut savoir qui ?* 

P.I.: Bien sûr ! C'est Pierre-Louis Trolliet qui était très dynamique et qui m'a dit : « Si tu es d'accord tu joues le jeu ! » C'est sur les 4 , moi qui me suis fait piéger !! Comme nous avions une chance d'etre reconnus autrement que comme des gens qui font de la parlote, nous avons voulu jouer le jeu et aller jusqu'au bout. Alors pourquoi une Association séparée ? Justement pour respecter la liberté de chacun, si un radioamateur n'est pas intéressé, il n'est pas obligé d'y venir.

*J.-C.:* C'est ainsi que depuis des années, nous disons que l'Anrasec est une activité radioamateur au même titre que la télé, le DX, le satellite ou autres.

**MHz:** *Vous jouez au petit soldat quand meme ?* 

*P.I.*: Absolument pas ! Demandez aux amateurs qui ont participé à VOSGES 83 s'ils ont joue au petit soldat !

J.-C.: Non, puisque nous n'avons pas de hiérarchie militaire. La sauvegarde de la vie humaine nous intéresse et nous nous sommes rendu compte que nous pouvions occuper une place d'infrastructure annexe de transmission ou de recherche et de sauvetage qui manque pour l'instant.

**MHz** : On retrouve toujours à la tête de */'Anrasec !es memes ? Pourquoi ?* 

**P.I.:** D'abord, ii faut dire pour Jean-Claude et moi-même, c'est notre enfant. Nous l'avons créé, aidés par beaucoup d'amis, par tous les anciens membres ou non. Actuellement, toujours les mêmes, un peu parce que assujettis à Paris, surtout parce que, malgré la décentralisation, nous sommes assujettis à un point de commandement qui se situe à Paris. Donc en fait, la décentralisation a peut-être changé quelque chose au niveau départemental, mais pas au niveau national, le plan Orsec étant national ! Les radioamateurs auront encore

Paris comme commandement. Et pourquoi moi ? Simplement parce que j'ai une occupation qui me laisse des créneaux. En plus, je n'ai pas encore des gars assez gonflés pour me dire « OK, tu peux prendre ta retraite ! »

**MHz:** *C'est une fausse decentralisaflon, a/ors?* 

P.I. : Exact, pour nous c'est le cas ! **MHz:** *J'ai cru comprendre que c'etait pour beaucoup d'ailleurs.* 

**P.I.**: Je ne sais pas. Mais pour nous c'est le cas ! La preuve, c'est que nous avons eu !'occasion de signer le 19 décembre avec la Direction de la Sécurité Civile, une convention nationale de réciprocité entre eux et nous. Du travail qui nous amène beaucoup de chose. Cette convention stipule bien que ce sont les Commissaires de la République qui ont pouvoir de decision, mais que c'est Paris qui accepte, ou non, le responsable départemental. **MHz:** *Ce qui a attire notre attention, c'est le silence qui entoure vos activites depuis 2 ans.*  **A** *une certaine epoque, ii etait possible de prendre connaissance de vos activites dans /es bulletins des Associaflons naflonales.* **Mainte***nant plus rien. Pourquoi ?* 

*P.I.*: Je dirais depuis plus longtemps ! Je peux dire depuis quand, cela date de 1979, c'est suite à l'AG de Versailles. A cette époque, on nous a accusé de...

**MHz:** *Je n'aime pas le on!* 

**P.I.:** Les membres d'une Association de radioamateurs nous ont accusé de perturber la vie de ladite Association, d'être éventuellement en déficit donc à les engager, on a donc décidé...

**MHz :** *C'est assez amusant lorsque /'on connait la situaflon de f'epoque ! !* 

*P.l.:* Oui, on nous a donc fortement engagé à disparaître de leur orbite. Alors que nous étions considérés comme une Association sœur.

Nous avons done pris notre independance à la majorité absolue par vote en A.G. Cette mesure nous a amené de nombreux adhérents satisfaits de nous voir prendre nos distances. Enfin, pour la petite histoire, je conclurai que de nombreux responsables départementaux sont aussi responsables de la section REF!

**MHz :** *Ce/a !aisse supposer que /'on trouve assez peu de volontaires ?* 

**P.I.**: Non, cela montre seulement que les intéressés se rendent compte qu'avec l'Anrasec, ils ont une activité supplémentaire, complementaire qui est absolument dans le cadre de l'émission d'amateur.

**MHz:** *Disons que cela rejoint un peu ce que nous disions souvent dans " Megahertz>> depuis !ongtemps c'est presque une federation. P.l. :* Moi, je ne suis absolument pas contre une fédération si les membres de !'Association sont d'accord pour y adhérer ! Rien n'est fait sans leur consentement.

**MHz:** *A/ors je suis radioamateur, j'ai envie de faire partie de cette equipe, oil dois-je m'adresser ? Ouelles seront mes obligations ?* 

**P.I.:** Obligations, le terme est grand ! La seule obligation consiste a respecter son engagement. Pour le reste, il y a plusieurs solutions. La première consiste à prendre contact avec d'autres radioamateurs pour savoir s'il y a une section dans le département concerné, l'autre solution consiste à demander à la préfecture s'il y a une équipe de radioamateurs Sécurité Civile dans le departement ou écrire à une des Associations qui existent en leur posant la question. Nous avons même un candidat qui avait écrit directement au ministère de l'Intérieur.

**MHz:** *Vous n'avez pas /'impression que le fait de dependre du ministere de l'fnterieur peut*  faire peur à quelques amateurs ?

*P.l.* : Non, le ministère n'est qu'une entité, c'est notre ministère de tutelle. Il est précisé dans nos statuts que tout membre peut, s'il l'e désire, quitter l'Association. De plus un responsable, s'il le justifie, peut ne pas répondre à l'appel. lnsuffisance d'effectif, par exemple.

MHz : Cela ne me dit pas ou je dois m'adres*ser !* 

*P.l.* : Grâce à cet entretien cela sera facile ! BP 36, 92114 Clichy Cedex, c'est la bonne adresse !

**MHz:** *Des obligations d'eccord.* **Meis** *taut-ii prendre son cesque et son emetteur et af/ez cheque dimenche* a *des reunions au dens !es* 

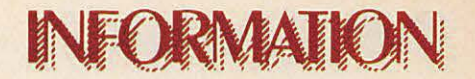

#### *bois faire des exercices* ?

**P.I.:** Pas besoin de casque, nous ne sommes pas des militaires ! Non, il n'y a aucune obligation. II y a un minimum à savoir afin d'éviter les perturbations au niveau des transmissions ! Il faut bien connaître son département.

**MHz:** *A une certaine epoque vous avez fait la chasse* a *la sorciere. Oepuis la CB est /ega/e.*  **Quelle est votre position vis-à-vis des équipes** *qui tentent el/es aussi de faire que!que chose ?*  **P.I.**: Il y a de la place pour tout le monde. Je serais le dernier à critiquer quelqu'un qui veut faire quelque chose de valable. Ce qui me gêne c'est que certains usagers se sont fait passer pour des radioamateurs et les résultats furent mauvais. La gamme de fréquence utilisée, réduite à une portion explique déjà grandement ce phénomène. lls ont leur place mais dans un autre aspect d'utilisation c'est tout.

*J.-C.:* Je ne pense pas que nous ayons fait une chasse aux sorcieres. Il faut cependant admettre qu'il y avait une certaine sensibilisation chez les radioamateurs face au CB qui ont eux aussi leur propre sensibilité, chacun voulant jouer la couverture des autorités, mais pas pour les mêmes raisons !

**MHz** : *J'ai appris ii y a quelque temps que*  **M.** *Mauroy, Premier ministre, avail mis une*  *commission chargee d'etudier !es prob/emes d'Association en place ?* 

*P.l.:* Le Conseil National de la Vie Associative.

**MHz:** *On s'attendait un peu* a *voir un representant des Associations nationales designe et c'est le President de l'Anrasec qui est designe, on ne sait pas ·sur quelles bases* ?

P.I.: Si, c'est très simple...

**MHz:** *Vu de l'exterieur ce n'est pas evident I Manque de serieux des dites Associations ? On cerne ma! le probleme* ?

**J.-C.:** C'est dû à la composition du CNVA. Les ministères proposaient des Associations.

**P.I:** Il y a une soixantaine de membres et certains ministères ont envoyé des représentants de ce qui touche à la vie associative. Un jour, j'ai reçu un courrier me disant « Voilà, vous êtes proposé pour être membre du CNVA, vous êtes prié de vous présenter à l'inauguration. »

*J.-C.*: Notre Association est proposée par le ministère de l'Intérieur. *P.l.;* Ma grande surprise ce fut de voir qu'il n'y avait pas de représentant des radioamateurs.

**MHz:** *Les radioamateurs dependent des PTT, soit. Mais !'Association en tant que te//e depend du ministere de /'lnterieur comme toutes d'ailleurs. A/ors pourquoi vous au lieu d'une des Associations nationales* ?

J.-C.: Cela tient au fait, sans doute, que fonctionnellement, c'est l'Anrasec qui est la plus représentative vis-à-vis de...

*P.I.*: Je pense que pour le ministère de l'Intérieur cela a été décidé en fonction de ce qu'un haut fonctionnaire nous a dit « De toutes les Associations très spécialisées comme vous, les radioamateurs, l'Anrasec est quelque chose d'incroyable. Des gens qui sont des fanas et qui se plient à une certaine doctrine, à une certaine rigueur, pour le sauvetage de la vie humaine, ii n'y a que vous qui faites cela. Alors c'est peut-être intéressant de vous mettre au sein du CNVA. Vous avez des idees differentes des autres, vous voyez les choses sous un aspect différent, mais à travers vous, ce sont tous les radioamateurs de France qui sont représentés. »

**MHz:** *Bien que je n'avais pas tellement envie de la citer parlons du REF. Non pas du REF, Association de radioamateurs, mais du REF Association. Sachant qu 'e//e est ancienne, plus de 50 ans, qu'elle a traverse des crises, des gouvernements, elle connait done bien /es pro• blemes associatifs. A/ors pourquoi pas /es representants d'une telle Association* ?

J.-C. : Nous avons été surpris.

**MHz:** *On s'explique ma! aussi le silence des Associations face* a *cette importante decision.*  P.I. : Nous avons été surpris, c'est vrai. La réponse ne dépend pas de nous, seul le ministère de l'Intérieur

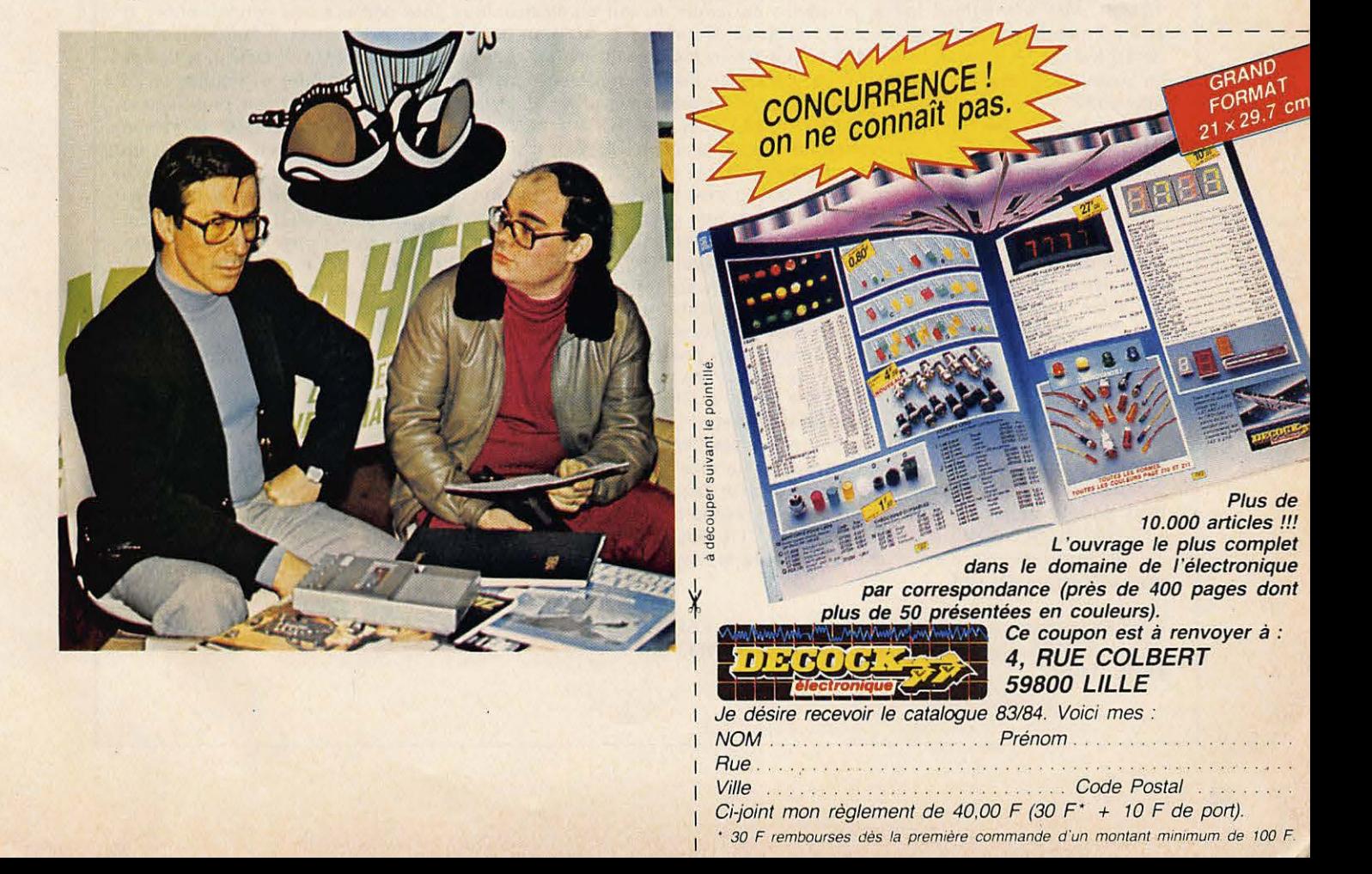

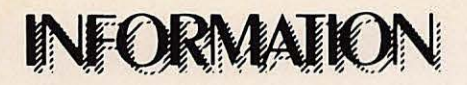

peut répondre. Je suis membre du REF depuis 1951, c'est vrai que je ne suis pas toujours d'accord avec les orientations de cette Association, mais si la Commission doit traiter au cours de mon mandat de deux ans d'un problème touchant les radioamateurs, je me sens leur porte-parole et j'agirai en conséquence.

**MHz :** *Je n'ai pas /'impression qu'if s'agisse de probfemes de radioamateurs. C'est un pro• bleme d'Associations ?* 

P.I.: Oui, mais il faut considérer que l'influence des radioamateurs touche tous les ministères.

**MHz** : *A/ors quelle est fa position des Associations sur cette nomination ? Ont-el/es pris con- tact, souhaitent-elles voir le message passer au sein de la Commission ou est-ce le silence ? P.l:* C'est le silence, oui le silence.

**MHz** : *Ouelle sera la casquette de Pierre ? P.l.:* Je suis radioamateur.

**MHz:** *Ce n'est pas tellement la question. Ouelle est la casquette de Pierre au sein de ce conseil?* 

*P.l.* : C'est la modernisation de la loi 1901. Par exemple, par l'étude de l'élu social.

**MHz** : *S'agit-il d'une recuperation par le Parti Socia/isle des Associations comme le veufent /es 101 propositions ?* 

*P.l. :* Pour ce qui me concerne absolument pas.

**MHz:** *Ouelque chose* a *ajouter ?* 

*P.l.:* Oui, il faut préciser que notre Association a pris de l'ampleur il y a 4 ans environ grâce aux actions du directeur-adjoint de la DSC. Par ailleurs, mes relations sont des meilleures avec la direction actuelle - relations courtoises, mais surtout efficaces - Mais il faut savoir que nous travaillons souvent avec I' Aviation Civile (406 **MHz)** et que le Commissariat aux risques naturels suit de près nos travaux, tout cela est bien sûr très positif. Malheureusement, notre Association ne possede pas de budget, nous vivons presque de charité publique, c'est du bénévolat à 100 %. Alors nous cherchons des sponsors, des gens à même, sans publicité, pour le principe, de nous donner une aide ! Nous avons besoin de matériels particulièrement roulants. Le but de l'Anrasec, c'est avant tout de répondre présent lorsqu'il y a des sauvetages à effectuer et montrer que nous sommes des gens capables et efficaces.

**PERROT Christian 22 Bt C Résidence le Stade 03600 COMMENTRY** 

**Commentry,** le **19 janvier \_1984.** 

#### **Chers F6FYP, F6EEM,**

Je vous adresse cette lettre parce que votre indépendance vous permet de citer des faits méconnus ou volontairement dissimules par les associations. La question que je pose est : «de qui se moque t'on ?».

**03600 COMMENTRY** *LETTRE OU//ERTE* 

En 1978, je m'intéresse à la radio en rentrant au club F6KCM. En 1980, je demande une licence SWL (FE 11175). Mes convictions faites, je prends des cours du soir en electronique pour parfaire mes connaissances et être en mesure d'obtenir une licence, ne serait-ce qu'un F1. Au bout de deux années de cours, il faut le signaler, de 18 h à 20.30 h voire 21.30 h, y compris tous les samedis matins, ce en plus de la journée de travail, je décide de passer le CAP d'électronicien pour contrôler mes connaissances. Je l'obtiens sans grandes difficultés le 28 juin 1982. A la suite de cela, je continue une année, niveau bac électronique et je n'ai désormais plus aucune crainte pour passer une licence RADIOAMATEUR. Ce HOBBY facilement accessible, d'apres tous les «vieux OM» (bof ! : U = RI), ne devait poser aucun problème. Mais il n'en est rien ! Cette licence est désormais un EXAMEN, mais quel examen ? un examen officiel qui n'a d'officiel que le nom : questions posées avec vice temps ultra-courts - aucun programme connu avec certitude - législation de plus en plus alourdie - des «moins un» aux mauvaises réponses — partie obtenue, non conservée — le nom du candidat écrit clairement en haut des feuilles d'examen - aucun corrigé délivré aux candidats. Comment peut-on savoir à quoi l'on a répondu, impossibilité de revenir sur une question. Il suffirait pourtant d'un tout petit peu plus de temps pour appliquer les formules et d'une feuille jointe avec les questions écrites en clair, comme à tout autre examen. Cela éviterait, ce qui m'est arrivé, lors du deuxième passage, de sauter une case et d'arriver au numéro 30 à la case numéro 29.

A-t-on besoin d'un temps limité pour s'adonner à son hobby ? On ne veut plus de nous, à moins d'être d'éminents techniciens. Il est aisé, lorsque l'on possède une licence, obtenue avec, le plus souvent, quelques groupements en série et en dérivation de résistances ou de condensateurs, de jurer les grands dieux que la licence est un jeu d'enfant et de s'occuper des cônes à GHz pendant que l'administration décide seule des nouvelles mesures à appliquer. Le GHz, «combien d'utilisateurs ?» ... Quel problème !...

Je parle en mon nom et au nom de tous les OM du 03 en attente de licence. Le radioamateur en place sera bientôt comme un animal préhistorique «une race à protéger». Il suffirait de prendre au «hasard» quelques personnalités de nos chères associations, de leur faire passer la licence (sans qu'ils ne voient leur nom inscrit en haut de la page) et de nous appliquer la moyenne obtenue. IL SERAIT BON ÉGALEMENT DE CONNAITRE LES R£SULTATS DE LA CORSE, NON DIVULGU£S, POUROUOI?

Je vous remercie d'avoir pris le temps de me lire, et de nous faire vibrer avec vos articles qui combattent les vrais problemes des OM.

Cordiales 73. FE 11175.

Contre-5ignatures de: F6KCM, F6KAM, F1BXT, F5RD, F1YH, F1HRB, Laborde, F1BXX, F1BAE, F1DWM, F6IIC, F61RZ.

## **LASER 20** UN MICRO ORDINATEUR COULEUR SECAM

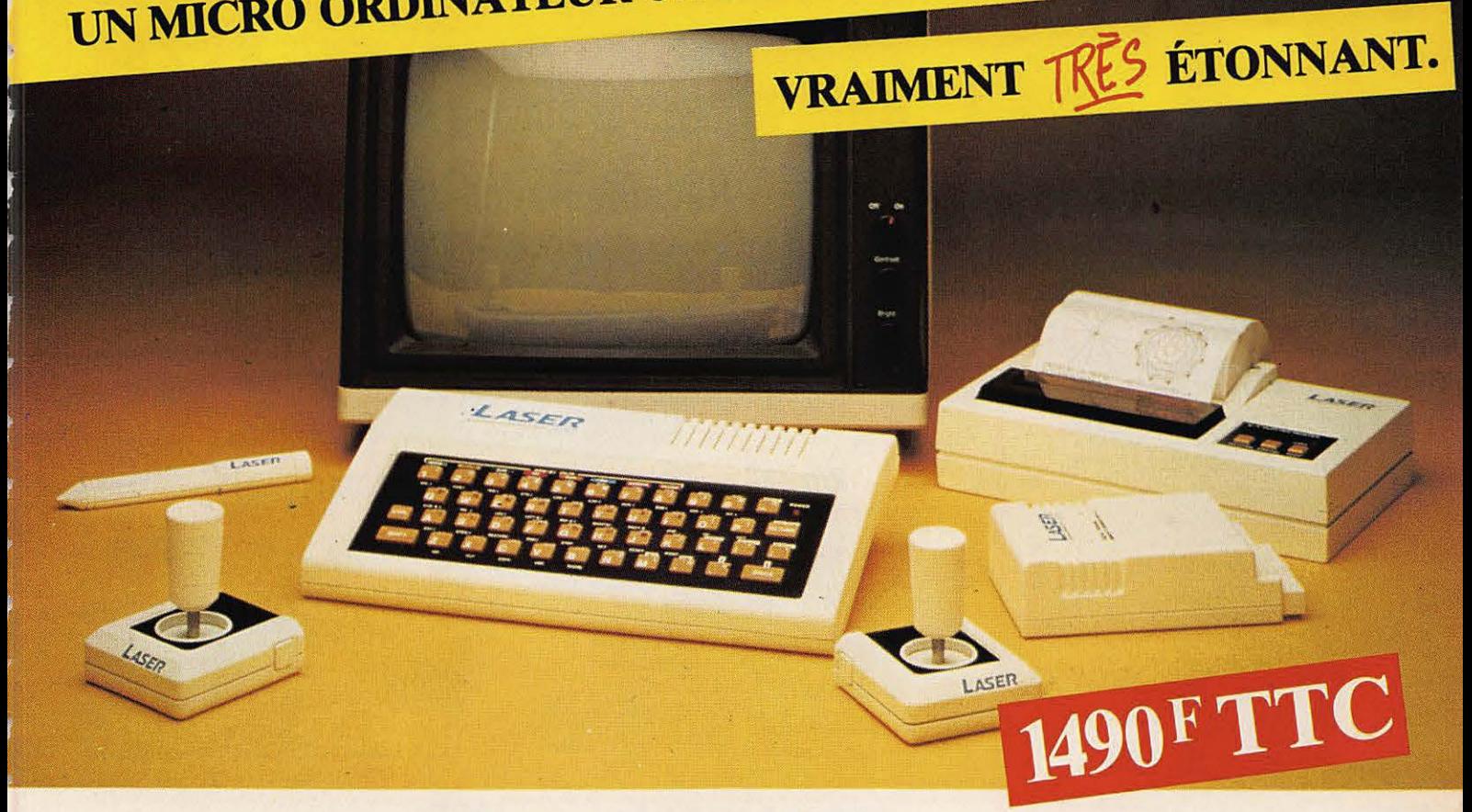

Microprocesseur Z 80 A · Langage Microsoft Basic · Affichage direct antenne télé SECAM · Clavier 45 touches pleine écriture, + clef d'entrée, + graphismes, + bip sonore anti-erreurs... • Texte + graphismes mixables  $\frac{1}{3}$ 9 couleurs • Edition et correction plein écran • Son incorporé

• Toutes options : extension + 16 K + 64 K, BUN DE CUMMANDE<br>A retourner à : VIDEO TECHNOLOGIE - 19, rue Luisant - 91310 Montlhéry interface imprimante, imprimante, **OBN** EXTENSION-PERIPHERIQUESstylo optique, manettes, 590 FTTC INTERFACES LASER 200 jeux, modem, Je désire recevoir :<br>LASER 200 SECAM comprenant : Extension mémoire 16K LASER 200 avec son modulateur SECAM Extension mémoire 64K Le Lesser du avec son inounaireur SECANT Lecteur préréglé de cassettes **570 F TTC** disquettes... ..... 320 F TTC Câble de liaison fiches jack pour lecteur de K7 type DR 10. Paire de manettes de jeux avec son interface<br>Interface d'imprimante "Centronic<br>Interface d'imprimante "Centronic Cable de liaison micro/télé ou moniteur du téléviseur. avec son interface .. 320 F TTC Livre technique (150 pages) de BASIC 2.190 F TTC<br>papier standard (en préparation) .... N.C.<br>Interface disquette (en préparation) ..... N.C.<br>Stylo optique ....... (en préparation) ........... parallele" Livret d'exercices Manuel de mise en route Cassette de démonstration en français ......... 1.490 F TTC LOGICIELS LASEK 200<br>Cassettes avec programmes 4K ou 16K...79 F TTC<br>(Voir liste détaillée constamment augmentée) **LOGICIELS LASER 200** Garantie **VIDEO TECHNOLOGIE** TOTAL DE MA COMMANDE : Je choisis de payer le total de ma commande : cnoisis de payer le total de ma commande :<br>Au comptant, par CCP, chèque bancaire, ou mandat,<br>à l'ordre de VIDEO TECHNOLOGIE FRANCE **FRANCE** Contre-remboursement au transporteur, 19, rue Luisant - 91310 Montlhéry moyennant une taxe de 60 F. Tél. (6)901.93.40 Nom Prénom Signature Télex SIGMA 180114

N° Rue Ville Liste de plus de 100 revendeurs, sur simple demande Code Postal L

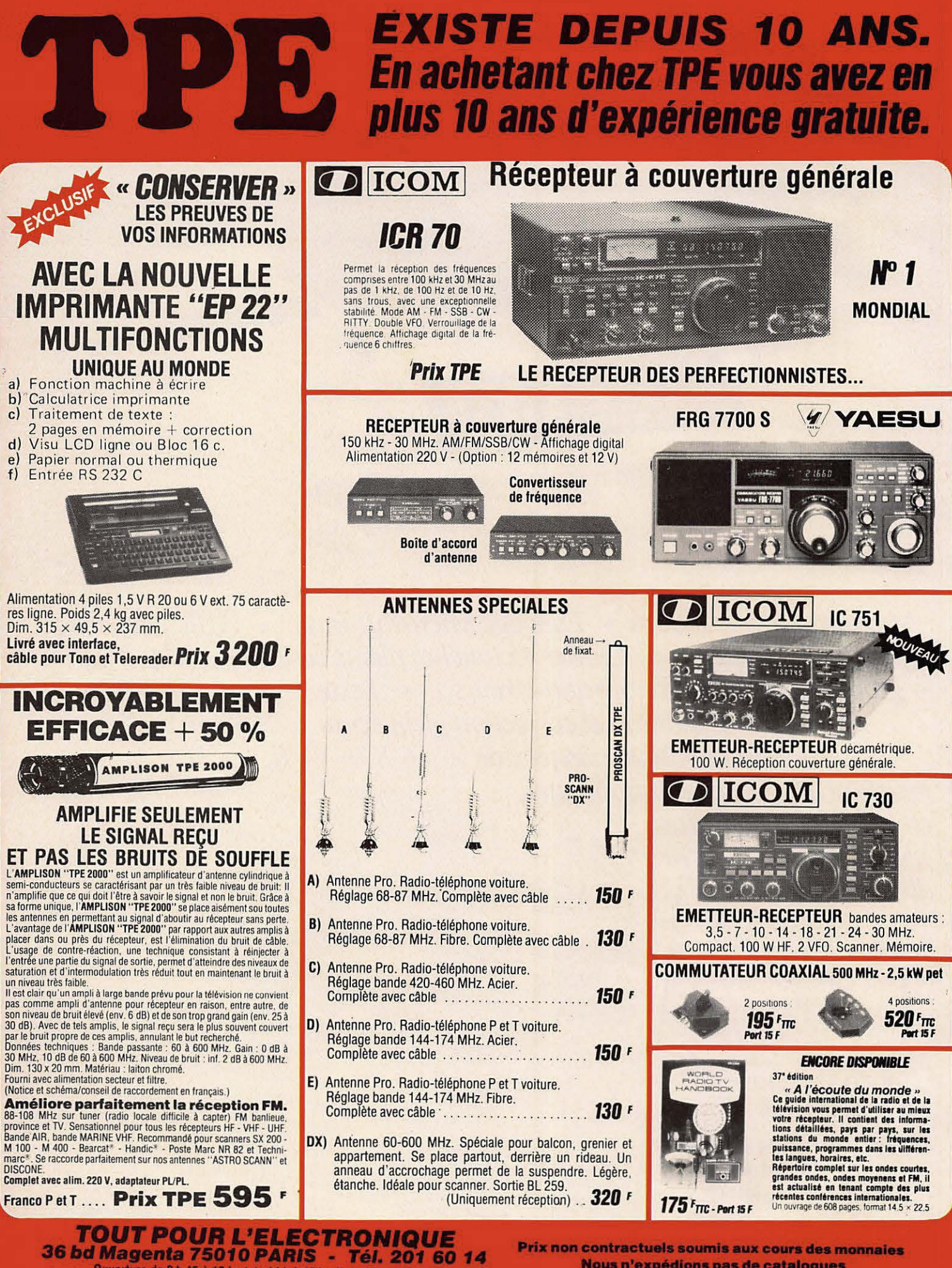

**Ouverture de 9 h 45 à 12 h et de 14 h à 19 h - Fermé lundi matin<br>
VENTE PAR CORRESPONDANCE - CREDIT SOFINCO** 

Nous n'expédions pas de catalogues

**DERNIERE MINUTE: "NOUVEAUX" Quartz PRO 27 MHz disponibles sur stock.** 

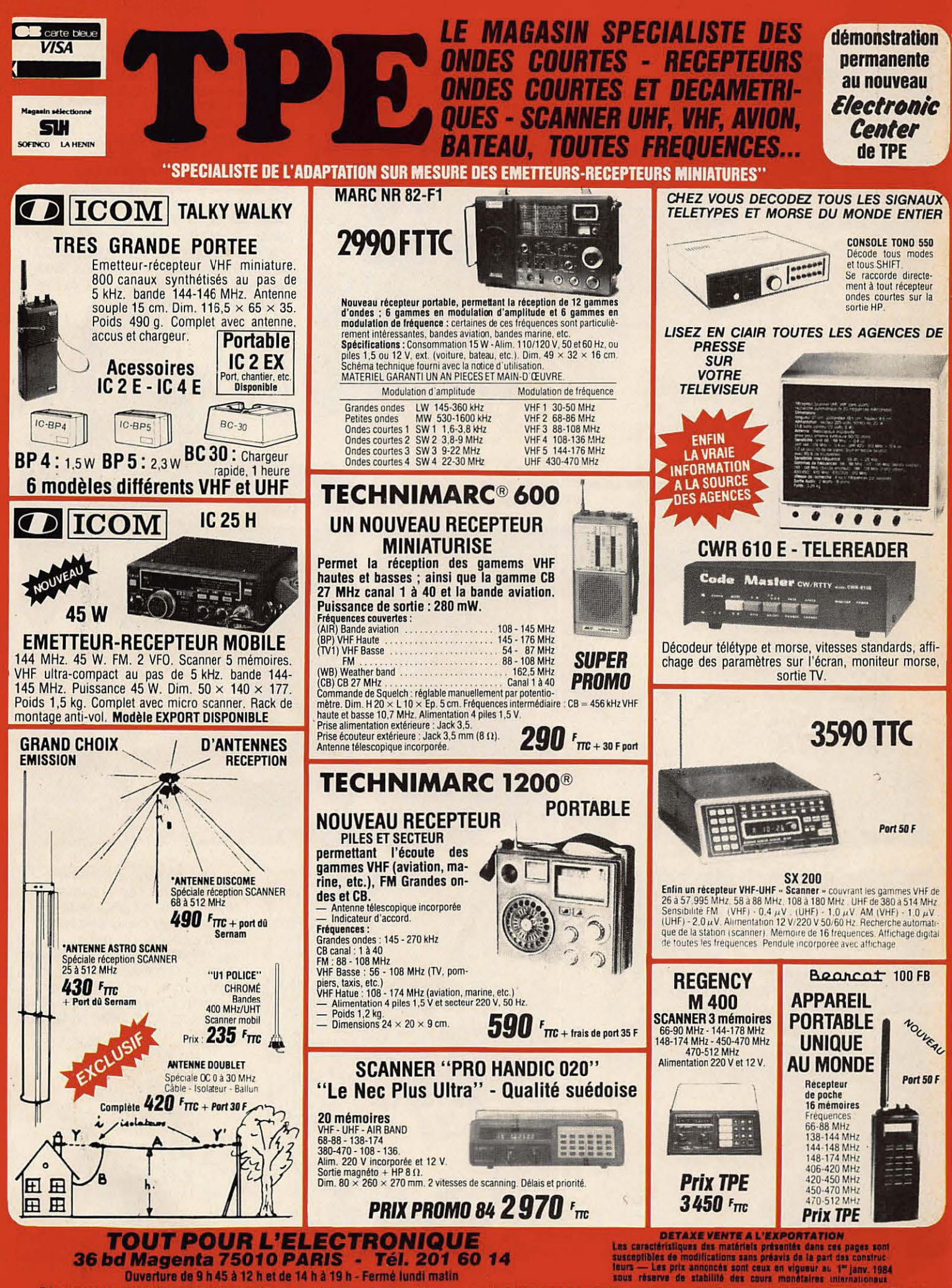

Prix non contractuels soumis aux cours des monnaies - Nous n'expédions pas de catalogues - EXPEDITION SERNAM ET PTT TOUS LES JOURS - VENTE PAR CORRESPONDANCE - CREOIT SOFINCO

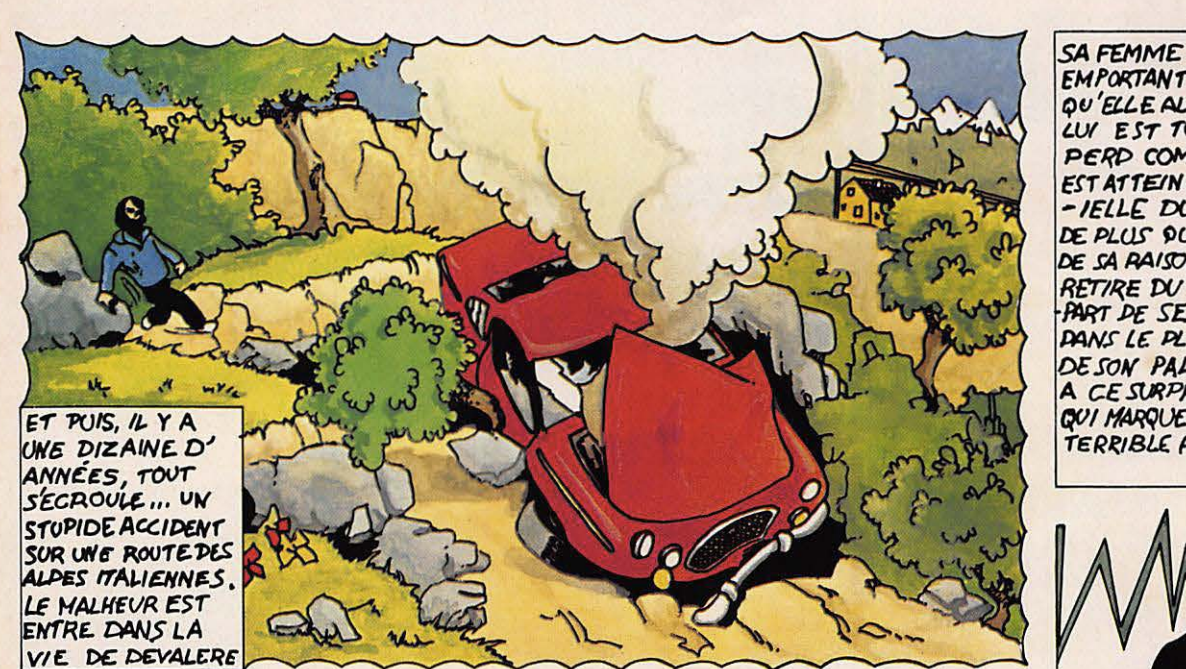

SA FEMME MEURT DANS L'ACCIDENT EMPORTANT AVEC ELLE L'ENFANT<br>QU'ELLE ALLAIT DOWNER A DEVALERE. LUI EST TOUCHE A LA TETE. IL PERD COMPLETEMENT L'OUIE ET EST ATTEINT D'UNE PARALYSIE PART--IELLE DU VISAGE. IL SEMBLERAIT DE PLUS DU'LL ANT PERDU UNE PARTIE DE SA RAISON DANS L'ACCIDENT. IL SE RETIRE DU MONDE, REVEND LA PLU-<br>PART DE SES AFFAIRES ET YA VIVRE DANS LE PLUS GRAND HYSTERE AUSEIN DE SON PALAIS DE FLORENCE JUSTIL A CE SURPRENANT VOYAGE EN AVION DE CETTE **QUI MARQUE LA FIN** TERRIBLE HISTOIR

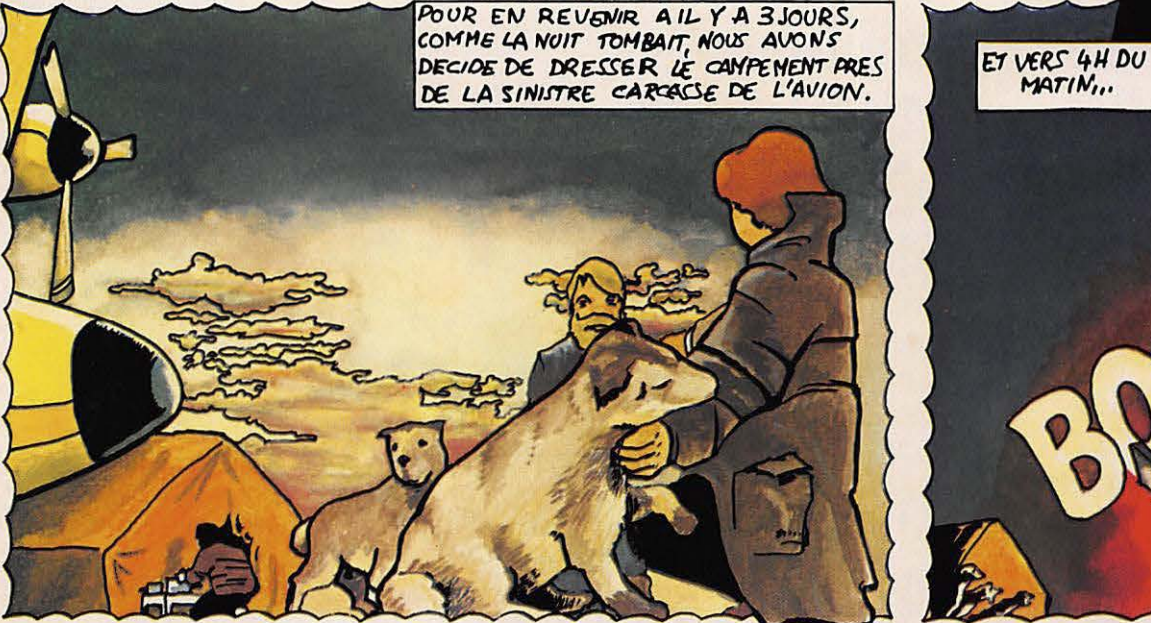

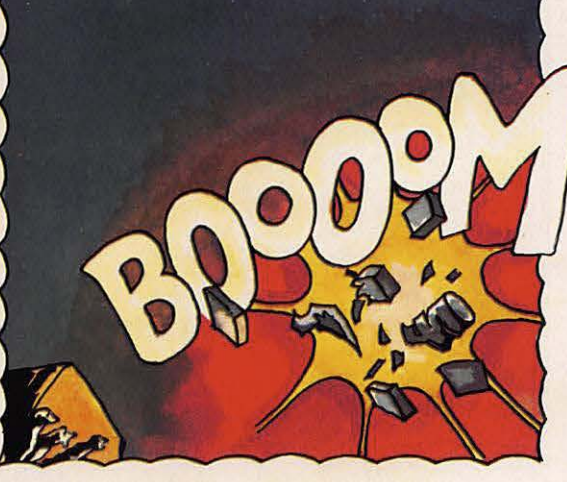

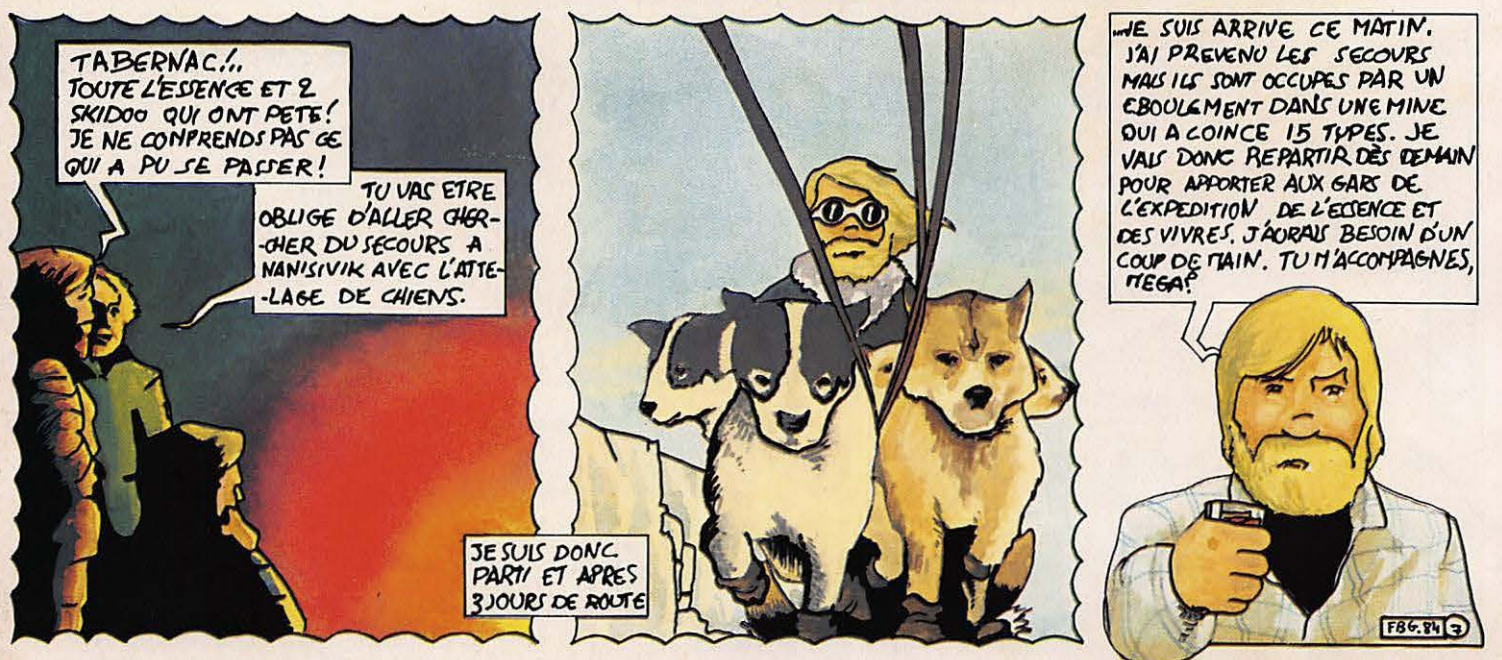

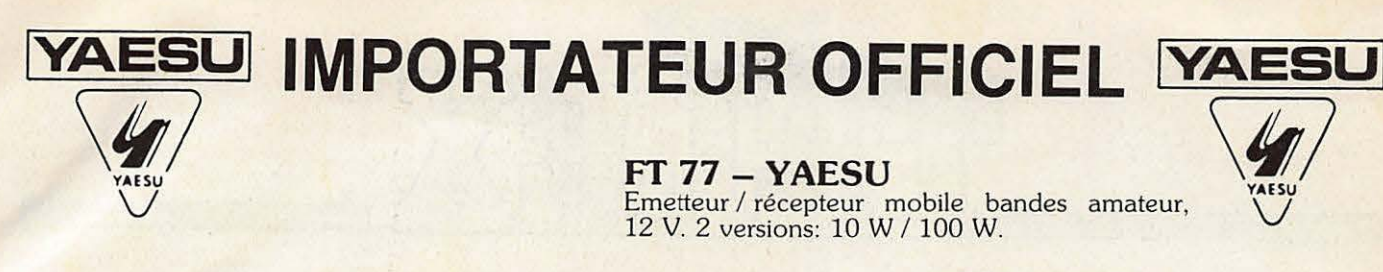

### $\theta$  - 550 - TONO Décodeur de signaux morse, RTTY, ASCII. Lecture sur téléviseur, moniteur ou imprimante.

**CWR 675E - TELEREADER**<br>Décodeur RTTY / CW / ASCII. Moniteur

8475F 6.950 F

**TELEREADER** 

5 pouces incorporé.

G.E.S

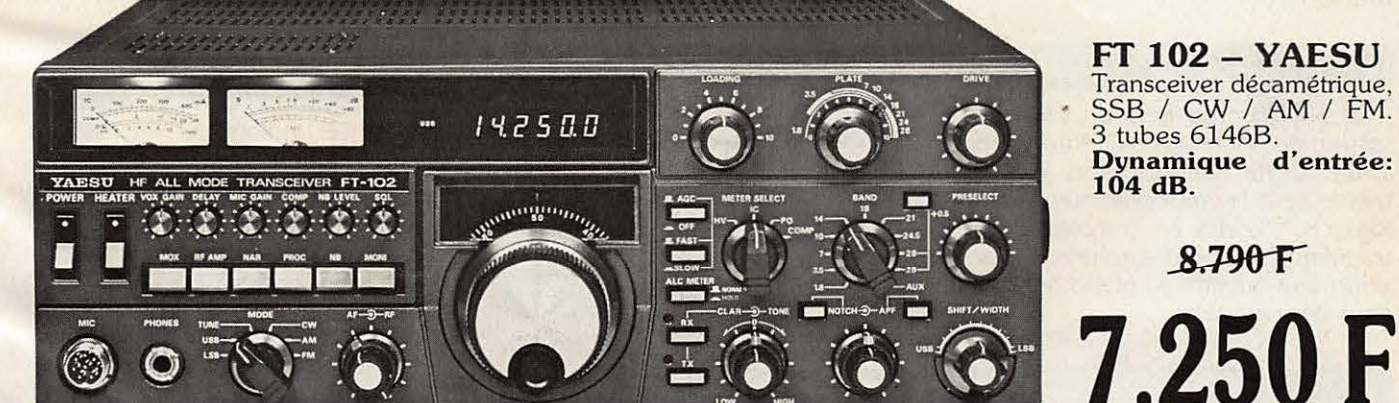

Prix TTC.

**FT 102 - YAESU** Transceiver décamétrique,<br>SSB / CW / AM / FM. 3 tubes 6146B. Dynamique d'entrée: 104 dB.

8.790F

Editepe

 $-142500$ 

4.650 F

3480F3.250 F

TONO

X

5.850F

 $A - 550$ 

Promotion valable jusqu'au 29 février 1984

**WAX** 

Garantie et service après-vente assurés par nos soins Vente directe ou par correspondance aux particuliers et revendeurs

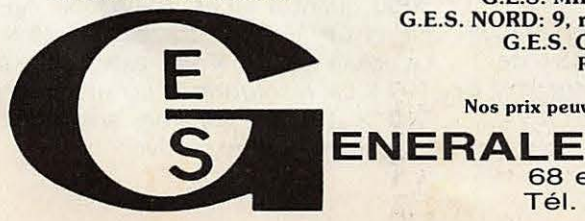

G.E.S. LYON: 6, rue de l'Alma, 69001 Lyon, tél.: (7) 830.08.66<br>G.E.S. PYRENEES: 28, rue de Chassin, 64600 Anglet, tél.: (59) 23.43.33<br>G.E.S. COTE D'AZUR: 454, rue des Vacqueries, 06210 Mandelieu, tél.: (93) 49.35.00<br>G.E.S. G.E.S. CENTRE: 25, rue Colette, 18000 Bourges, tél. : (48) 20.10.98 Représentation: Ardèche Drôme: F1FHK - Limoges: F6AUA Prix revendeurs et exportation. Nos prix peuvent varier sans préavis en fonction des cours monétaires internationaux **ELECTRONIQUE SERVICES** 

68 et 76 avenue Ledru Rollin - 75012 PARIS Tél.: 345.25.92 - Télex: 215 546F GESPAR

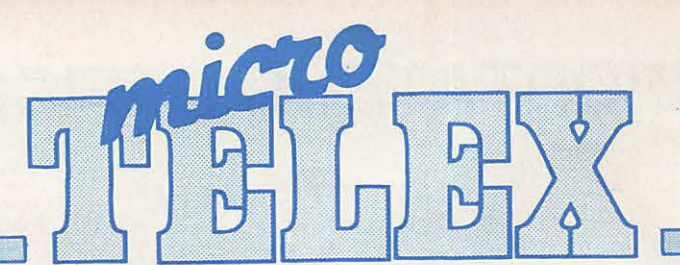

### **!Grande-Bretagne**

Voici le successeur d'ORIC 1. II s·appelle ATMOS et dispose en configuration standard de 48 kilo-octets de RAM et d'un superbe clavier de type machine à écrire. Il peut être equipe de lecteurs de microdisquettes et d'une imprimante couleur.

### **!USA**

Commodore annonce la sortie d'un portable 16 bits à base de Z 8000 de Zilog. Des rumeurs persistantes font état de l'abandon à court terme de la fabrication du Vic 20.

### **!France**

En automne, TF1 diffusera une série de dessins animés d'initiation à l'informatique. De plus, un jeu basé sur l'informatique s'adressera au grand public. De telles émissions existent déjà au Japon et en Grande-Bretagne.

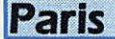

Le SICOB organisera au CNIT une session de printemps du 14 au 19 mai 1984. Cette manifestation, dont le theme sera le microordinateur et les logiciels, viendra en complément du traditionnel salon d'automne. L'exposition sera ouverte au grand public les deux demiers jours.

### **IUSA**

Apple à la chasse aux pirates. Près d'une trentaine de firmes, principalement en Extrême-Orient, ont été poursuivies en justice et contraintes d'abandonner leur production de copies ou de compatibles Apple 2. Certaines allaient même jusqu'à reproduire le logo de la société californienne.

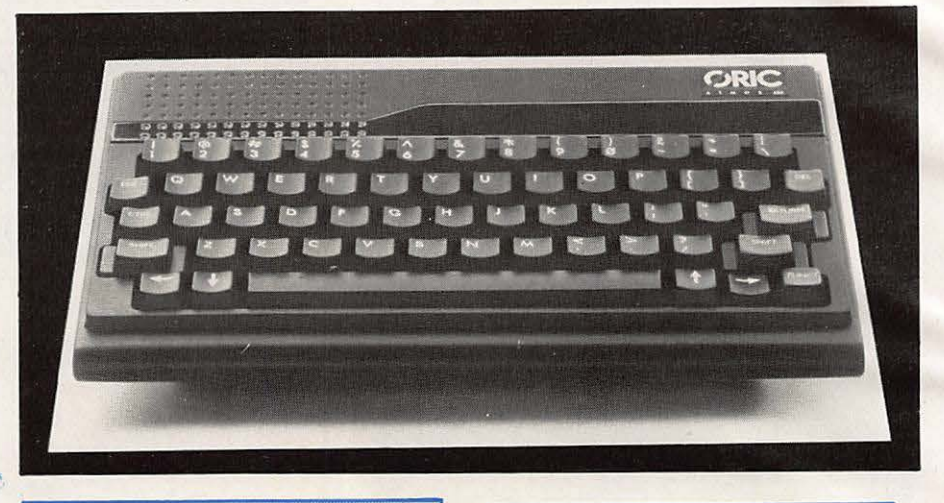

### **[Japon**

Sanyo développe cette année de multiples nouveautés en matière de batteries pour sauvegarde de mémoires et en particulier la plus petite batterie du monde en spirale avec évent de sécurité. Sa taille :  $\emptyset$  10,5 mm, H : 16 mm. Son poids : 3,7 g. Elle a une capacité de 50 m A/h et peut subir des courants de décharge allant jusqu'à 1 ampère. Contacter SANYO France au 666.21 .62

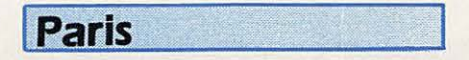

Deux nouveautés pour ORIC chez CEDIC/FERNAND NATHAN : Guide pratique de l'Oric de Michel Bussac et Robert Lagoutte, et des programmes pour votre Orie de Michel Piot.

### **!Paris**

SIDEG Formation organise des cours d'informatique sur IBM PC, AP-PLE II<sup>e</sup> et COMMODORE 8000. Prendre contact au 721.06. 70.

### **USA**

Intel lance la production en grande série de sa mémoire à bulles de 1 mégabit. Elle devrait être disponible à la fin de cette année.

### **!Dijon**

La société Philippe Georges électronique propose un nouveau cours de micro-informatique par correspondance (BP 163 - 21005 Dijon Cedex)

'

### **I USA**

Osborne c'est fini ! Adam Osborne qui avait créé le premier modèle d'ordinateur portable a du cesser ses activités. Après avoir ouvert la voie, il n'a pu résister à la concurrence en matière de prix et délais de livraison.

### **IMontlhery** ·

Video Technologie et Jes Editions SORACOM annoncent la sortie prochaine de LASER INFO qui sera le lien des utilisateurs des ordinateurs de la gamme LASER. La parution sera trimestrielle. Deux nouvelles machines viendront prochainement étoffer la gamme : LASER 2001 avec un 6502 tournant à 2 MHz, 16 K ROM, 16 K RAM, 24 lignes de 36 caractères, graphisme  $256 \times 192$  et 16 couleurs. Il dispose d'une extension originale lui permettant d'accepter les cartouches Colecovision et Atari . VCS. Le LASER 3000 quant à lui est compatible Apple et CP/M. Son basic.occupe 24 K. La RAM de 64 K est extensible à 192 K.La résolution d'écran est de 560  $\times$  192. De superbes animations graphiques en perspective.

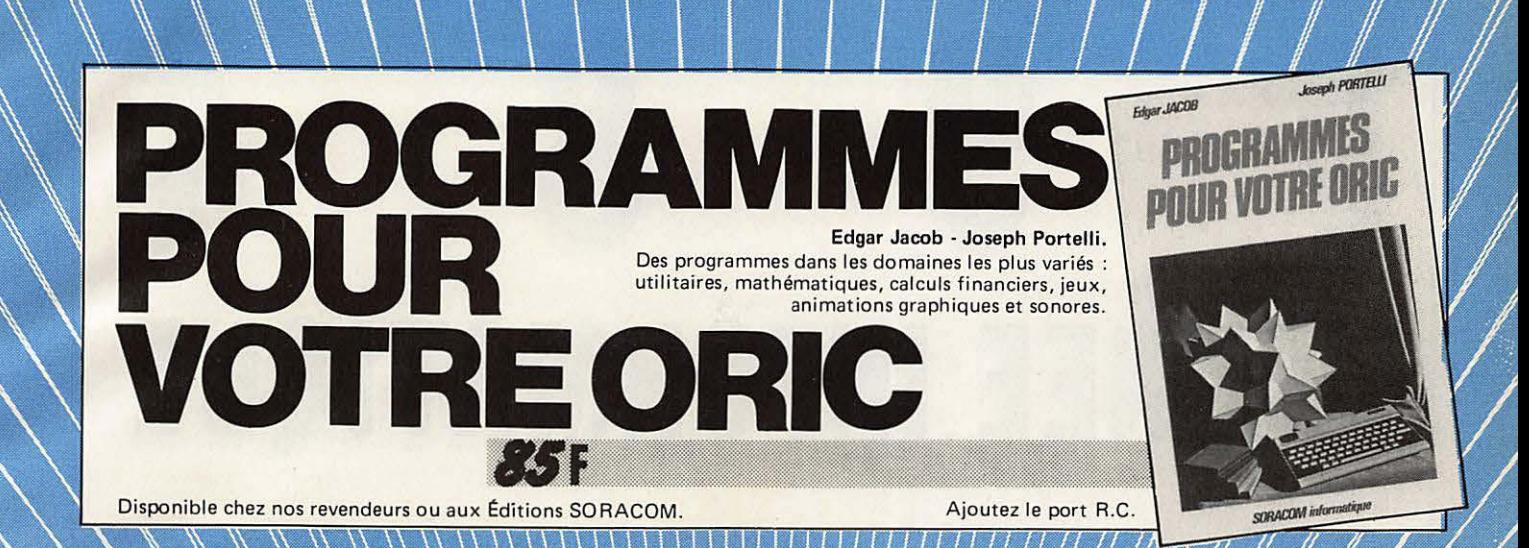

CALL-BOOK

Cet ouvrage, en deux volumes, constitue le répertoire mondial des radioamateurs. Le premier tome contient la liste de plus de 400 000 stations des U.S.A. et le second est consacré au reste du monde. Chaque volume : 24

Disponible chez nos revendeurs ou aux Éditions SORACOM.

Port gratuit.

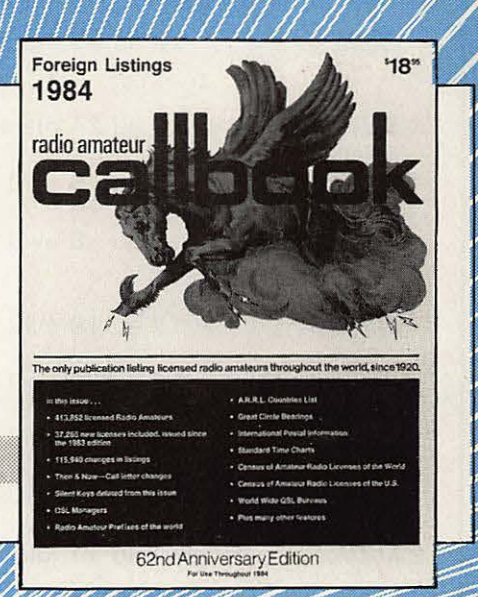

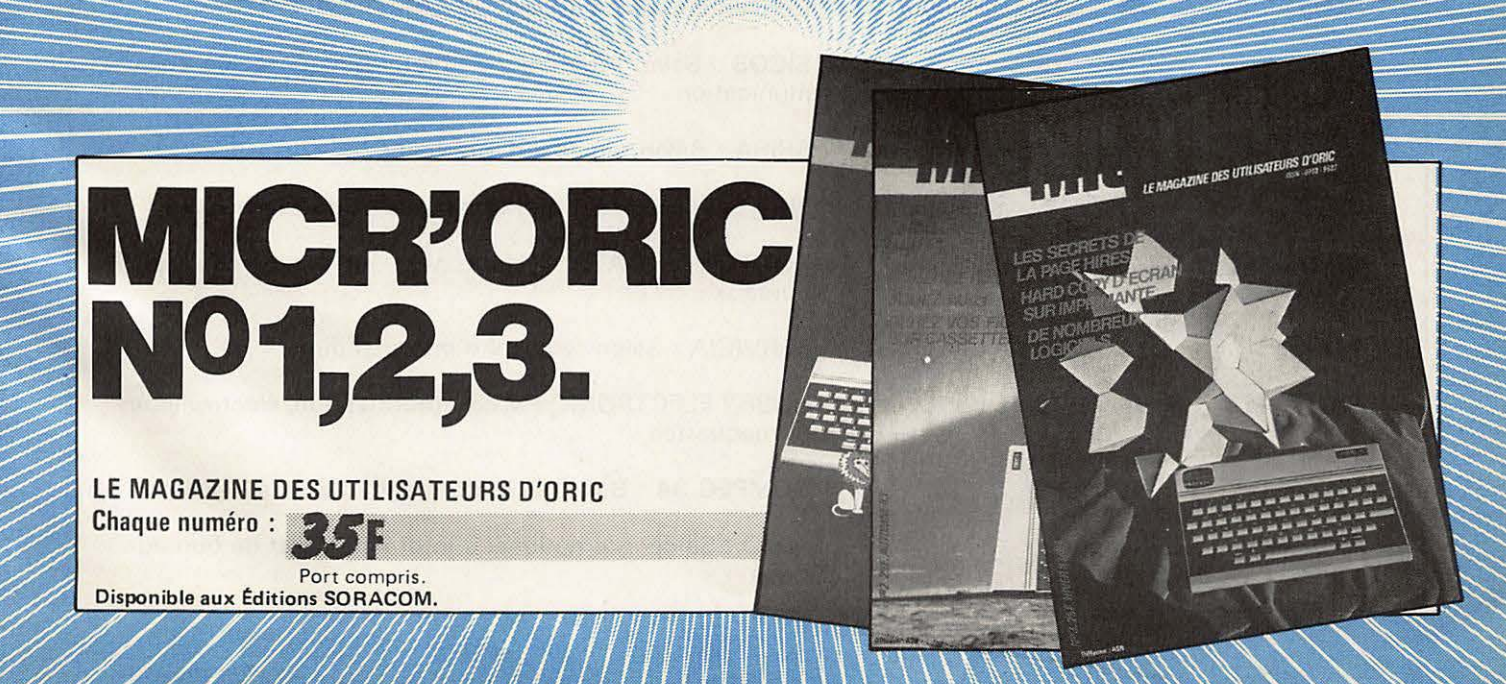

# L'ANNEE INFORMATIQUE

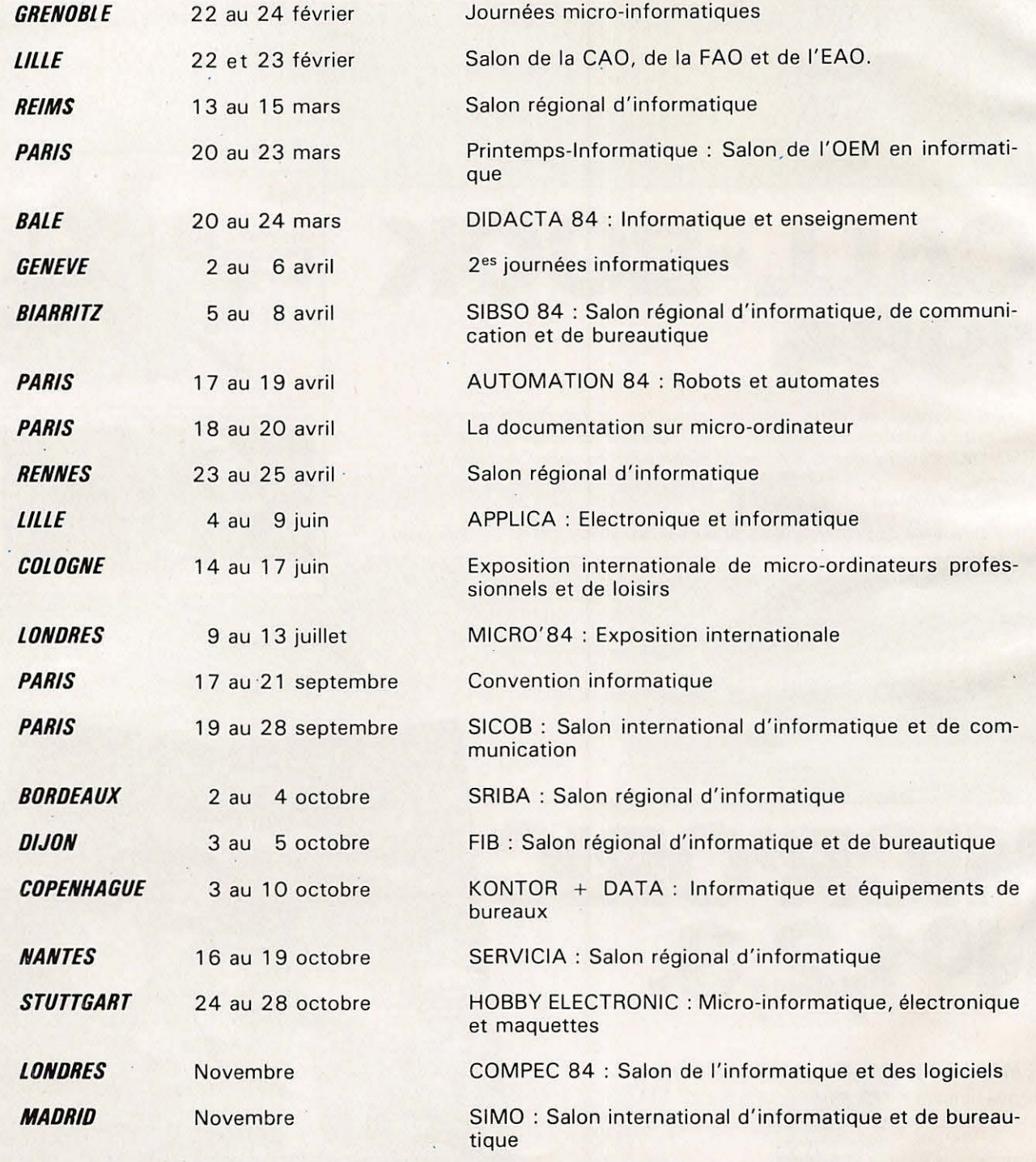

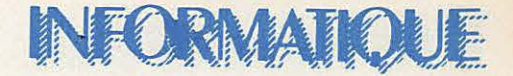

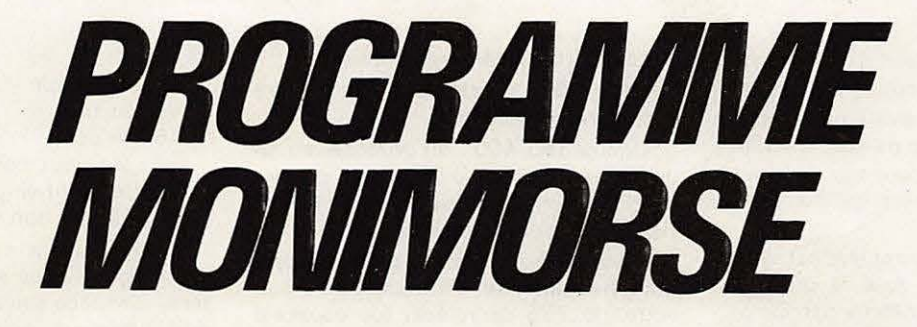

### **DENIS BONOMO - EDDY DUTERTRE**

**re programme que nous vous offrons** ici est entièrement conçu en BASIC, à !'inverse de celui que nous publierons bientôt et qui permettra l'émission et la réception en CW à partir de l'ORIC-1.

Pourquoi un programme BASIC ? Simplement pour proposer une introduction, qui vous aidera à mieux comprendre le mécanisme du prochain programme, en présentant le fil conducteur.

Ce programme permet, en utilisant les fonctions sonores de l'ORIC, de genérer des signaux Morse. Il est donc aisément modifiable pour être transposé sur un autre micro-ordinateur dote d'un générateur sonore.

Vous remarquerez, par ailleurs, que nous avons représenté les données à émettre, directement par leur code Morse (lignes de DATA à la fin du programme).

Afin de vous faire mieux comprendre le principe utilisé, nous vous proposons un organigramme simplifie qui permet de suivre le raisonnement. Cette pratique de l'organigramme est indispensable pour les programmes complexes alors qu'on peut s'en dispenser dans le cas de programmes simples comme ceux que nous avons proposé précédemment (LOCATORIC, MIRE).

Comme d'habitude, le programme sera expliqué dans son ensemble à partir des numéros de ligne.

### **BUT DU PROGRAMME**

Le but visé est l'enseignement de la CW par un moniteur inlassable. Ce professeur vous offrira plusieurs possibilités.

1. Une dictée avec seulement des lettres. Ceci est une manière de commencer l'apprentissage.

2. Une dictée avec chiffres, lettres et signes utilisés fréquemment en CW, pour parfaire la leçon.

3. Une option de tout début où, lorsqu'on appuie sur une touche du clavier, le code correspondant est émis et le profil point-trait affiché à l'écran en même temps que le caractère.

4. Une option « texte » où l'on peut composer un texte complet pour le genérer ensuite. Ceci a l'avantage sur la dictée de pouvoir familiariser l'opérateur avec des textes en clair et les diverses procédures de trafic en CW.

Nous pensons que l'éventail des possibilités ainsi proposées est complet et que chacun y trouvera son niveau.

Complétons cette présentation en soulignant que, lors des dictées, les groupes de signes sont émis par 5. La longueur totale de la dictée, comme d'ailleurs celle du texte préparé, ne peut excéder 255 caractères.

Présisons, enfin, que la vitesse « d'émission » est réglable ainsi que le volume de son produit, par le programme.

#### **PRINCIPE RETENU**

II est fort simple. II s'agit de« convertir » le code d'un caractère pris au clavier ou lu dans une chaine, en code Morse, c'est-à-dire en une succession de points et de traits.

Pour ce faire, on a recours à une table de transcodage qui établira la relation entre le caractère et son code Morse correspondant. Nous avons done rangé dans cette table tous les codes Morse en regard des caractères correspondants. La liaison entre les deux est etablie en fonction du code ASCII du caractère. Ainsi le dernier caractère de la table est rangé à l'emplacement 59 et c'est la lettre Z. Le Y est en 58, le X en 57, etc.

Pour transcoder, nous aurions pu utiliser des profils binaires, successions de 1 et de 0 pour représenter les points et les traits. Ceci se justifie pleinement, nous le verrons. dans le cas d'un programme écrit en langage machine. Ici, nous avons préféré utiliser un codage plus evident, permis par le BASIC et nous avons choisi le code... Morse, tout simplement.

C'est ce code que l'on trouve dans les DATA des dernières lignes. Certains caractères n'y sont pas représentés et sont remplacés par le signe équivalent. Vous trouverez ainsi la virgule, le tiret, les deux-points, le point, le point-vir-

gule. Si vous desirez pouvoir disposer de ces caractères lors des dictées il suffira de modifier l'emplacement correspondant dans les lignes de DATA ainsi que le ORX = dans la ligne 245.

### **EXAMEN DU LISTING DE MONIMORSE**

Lignes 100-130 : remplit la table avec le code Morse rangé dans les lignes de DATA.

Ligne 140 : créée et initialise la table qui sera remplie lors de la com'position de la dictée.

Ligne 145 : PRINT CHR\$(6) rend le clavier muet (inhibe le bip sonore des touches).

Lignes 150-180 : propose le menu.

Ligne 185 : selon qu'on choisit ou non le mode clavier, on fera patienter l'utilisateur, car la composition de la dictée demande du temps.

Ligne 190 : l'ordre ON GOTO permet l'aiguillage vers les différentes parties du programme, selon l'option choisie.

Lignes 200-210 : définition des 2 fonctions qui permettent le tirage aléatoire parmi les lettres seules (à partir du code 65) ou en incluant les signes (à partir du code 43).

Lignes 232-265 : remplissage de la table DI\$ qui contient la dictée, par paquets de 5 caractères espacés d'un blanc.

La ligne 245 permet un nouveau tirage aléatoire si le caractère sorti ne possede pas d'equivalent en Morse ou si on ne veut pas l'émettre (ponctuation).

Ligne 285 : TE\$ est la chaine qui contiendra toute la dictée.

Ligne 290 : on transfère dans TE\$ toute la table D\$.

Ligne 295 : definition de la vitesse et, en fonction, calcul de E qui représente la valeur du temps élémentaire.

Ligne 296 : le choix du volume a été rendu programmable.

Ligne 297 : si on a choisi l'option clavier, on affiche a chaque fois le mode

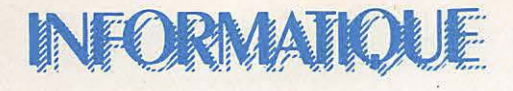

d'emploi. Le signe C sert d'indicateur de fin d'utilisation de l'option.

Lignes 300-360 : saisie du caractère à coder et génération du son. On utilise les fonctions de decoupage de chaine pour isoler le caractère qui nous intéresse.

Ligne 304 : si le caractère est un espace, on attend 5 fois la durée du temps élémentaire, définie par E.

Pour les utilisateurs d'un autre type de machine, signalons que WAIT n provoque sur ORIC une Pause dans le programme de N fois 10 ms.

Ligne 310 : en mode clavier, on affichera le caractère. En mode dictée, non.

Lignes 325-340: PLAY 1, 0, 0, 0 ouvre le générateur sonore et Music 1, 4, 10, VOL **genera** le son. Les posses**seurs d'autres micro-ordinateurs utilise**ront les fonctions équivalentes. La durée du son est D, celle du silence, E.

Ligne 345 : on attend 1 fois E entre

2 « bits » d'un même caractère.

Ligne 355 : on attend 3 fois E entre 2 caractères différents.

Lignes 380-400 : on propose, en fin de dictée, un menu différent qui permet de changer d'option ou d'obtenir le corrigé de la dictée précédente.

Ligne 600-730 : cette partie du programme autorise !'introduction d'un texte, de 255 caractères (ou espaces) maximum, qui pourra être émis. C'est l'option 4.

Lignes 1 025 à 1 070 : on trouve les lignes de DATA qui contiennent le profil Morse des caractères. Les caractères non utilisés sont remplacés par leur symbole **(ex.** : virgule, tiret, etc.) ce qui permettra une modification aisée du programme pour qui voudra générer ces caractères. Ne pas omettre alors la modification de la ligne 245 en supprimant le ORX = correspondant (le code suivant le ORX est le code ASCII du caractère).

- 44 : la virgule
- 45 : le tiret
- 46 : le point
- 58 : les deux-points
- 59 : le point-virgule

60, 62, 64 non utilisés en Morse.

Pour conclure cette description, signalons que nous avons retenu les critères d'espace suivants, en considérant que la durée du point est E, la durée du point 3 fois E.

E : espace entre 2 bits d'un même caractère

3 fois E : espace entre 2 caractères 5 fois E : durée du caractère « espace » (espace entre 2 mots).

Ces critères peuvent, bien entendu être modifiés.

A bientôt pour le même programme en langage machine complété de la partie décodage.

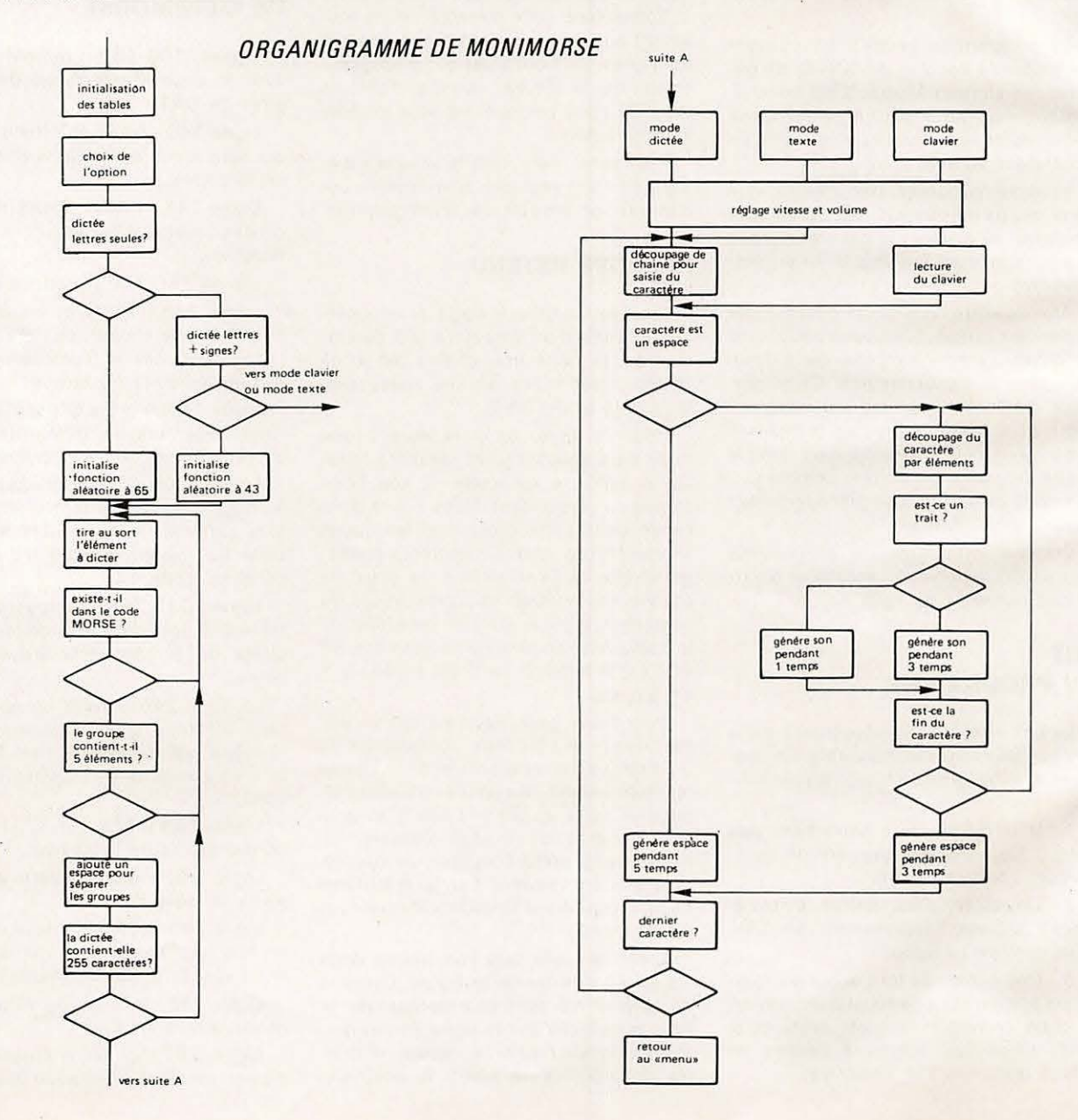
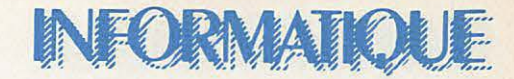

#### LISTING DU PROGRAMME MONIMORSE.

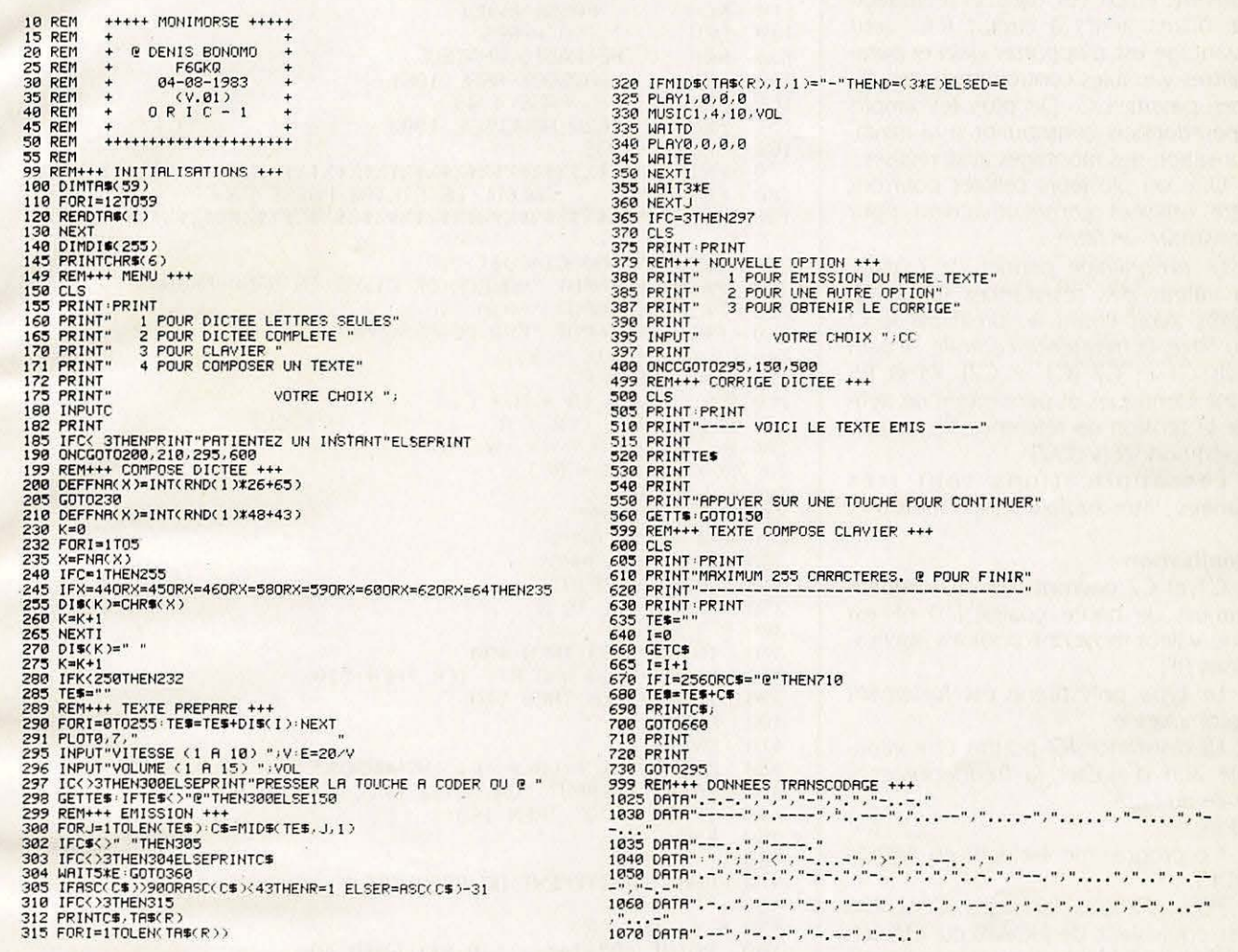

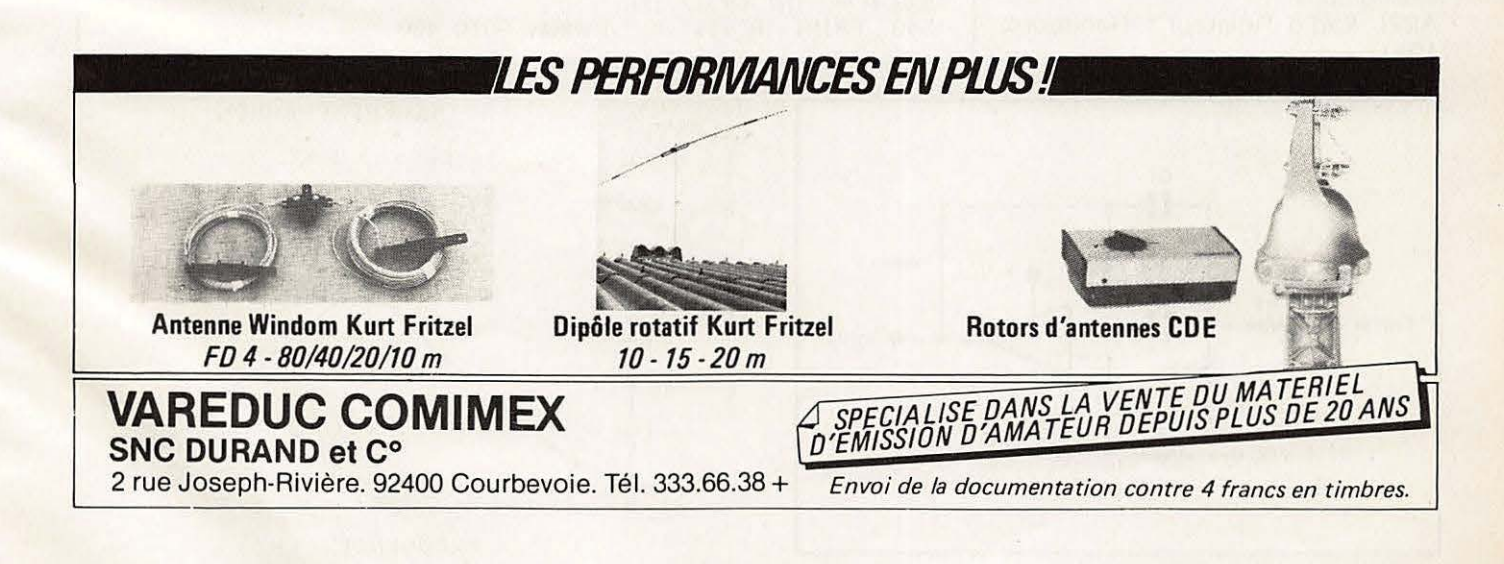

73

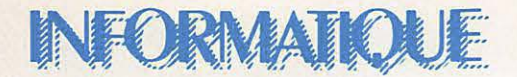

## **CALCUL DE FILTRE PASSE-BANDE**

Les amplis opérationnels sont assez souvent employés dans la réalisation de filtres actifs à circuit R.C. Leur avantage est d'apporter gain et paramètres variables contrairement aux filtres passifs L.C. De plus les amplis opérationnels contribuent à la miniaturisation des montages ainsi réalisés.

Une ou plusieurs cellules pourront être utilisées consécutivement pour construire un filtre.

Le programme permet de calculer la valeur des résistances R1 à R5, après avoir choisi au préalable le Q du filtre, la fréquence centrale, le gain puis C1 et C2 (C1 + C2). R4 et R5 sont identiques et permettent de définir la tension de référence de l'ampliopérationnel (Vcc/2).

Les applications sont très variées : filtre audio CW, RTTY, etc...

#### **Réalisation:**

C1 et C2 devront être des condensateurs de haute qualité (10 nF est une valeur moyenne pour les applications BF).

Le type polystirène est fortement recommandé.

La résistance R2 pourra être variable afin d'ajuster la fréquence centrale du filtre. Note:

Ce programme est écrit en APPLE-SOFT.

Pour d'autres langages : CALL-936 est équivalent de HOME ou CLS (effacement d'écran et curseur en haut à gauche).

Bibliographie:

ARRL Radio Amateur's Handbook 1981.

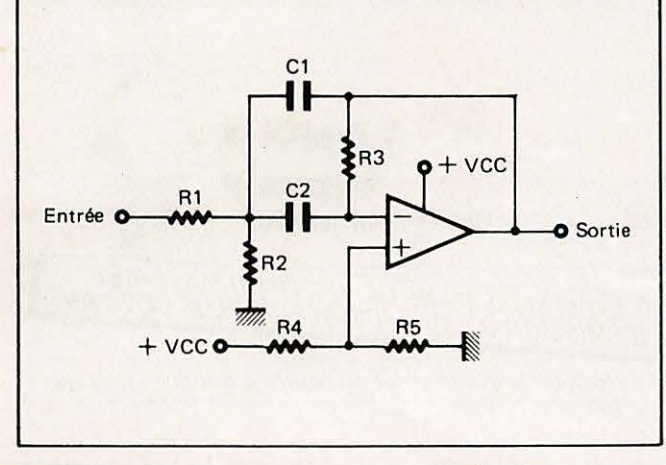

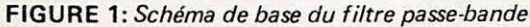

#### **CHRISTIAN LAHEYNE - F1ELQ**

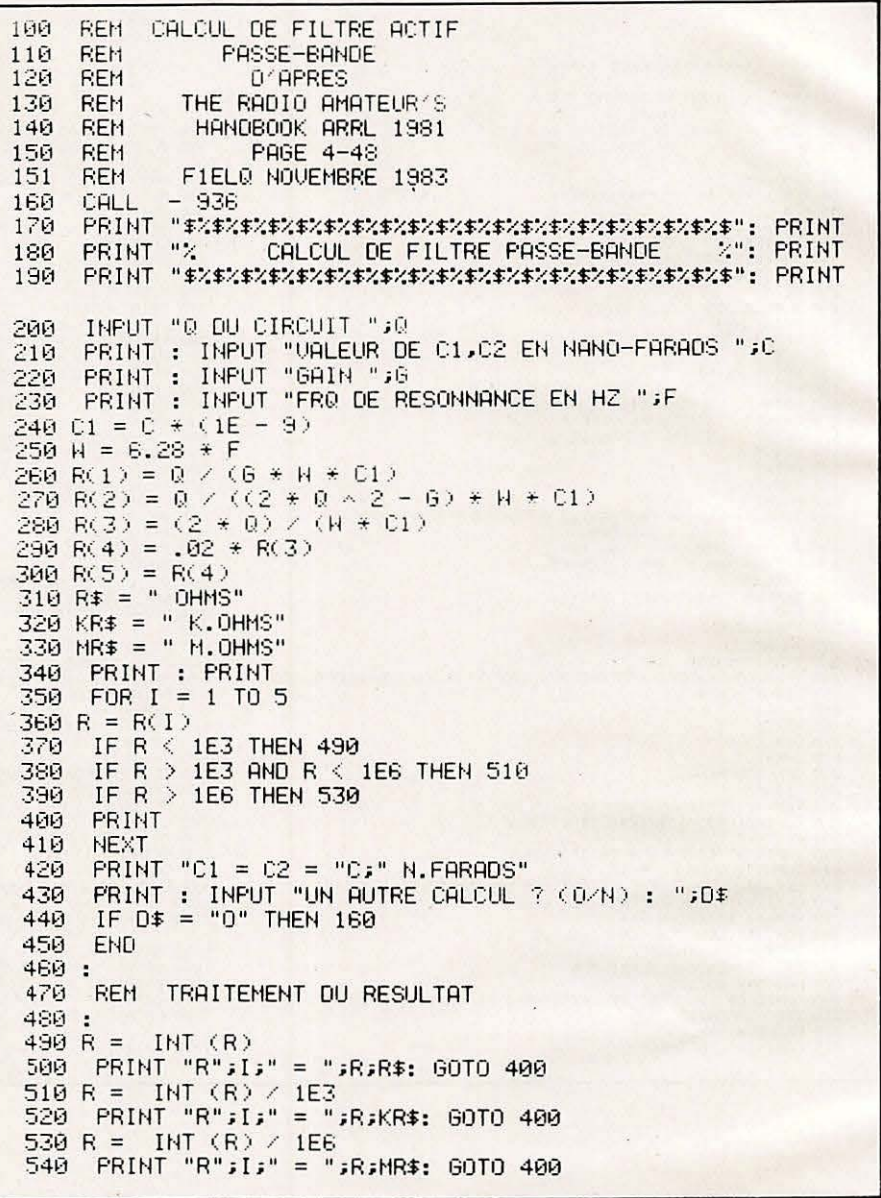

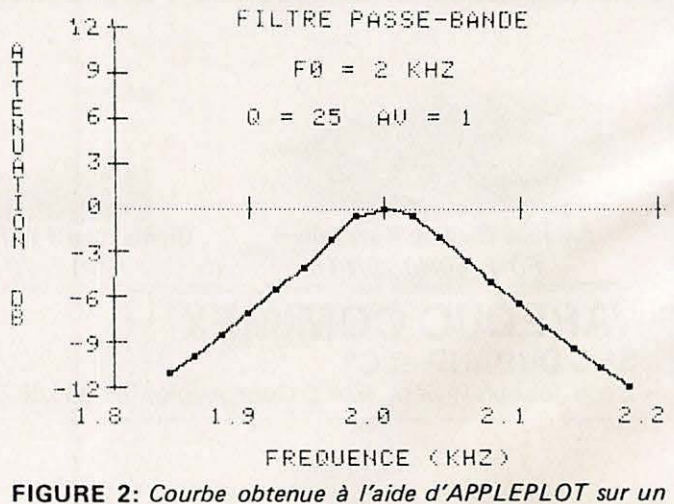

filtre réalisé à partir des calculs du programme.

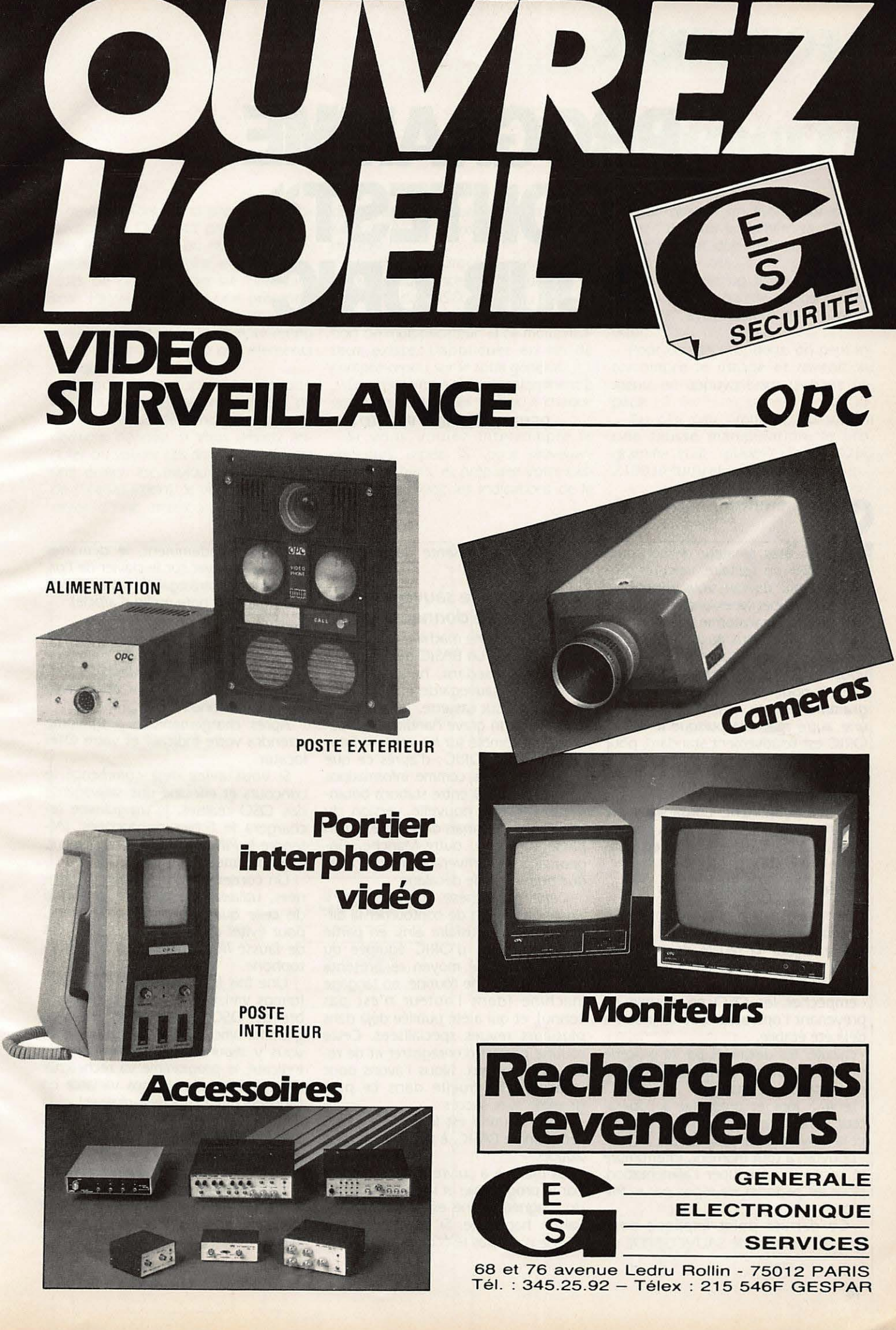

ZARD création

## **INFORMATIOUE**

## **PROGRAMME CCCONTEST» POUR ORIC**

**DENIS BONOMO - F6GKQ** 

li vous êtes amateur de concours VHF - UHF en solitaire, voici un programme qui devrait vous faciliter la vie pendant ces week-ends bien chargés, puisqu'il transforme votre ordinateur en un précieux auxiliaire. Rien ne vous empêche de l'utiliser, bien sûr, si vous concourez en équipe.

Ecrit pour ORIC-1 48 K, ce programme pourra etre transpose sur une autre machine puisque le BASIC ORIC est relativement standard, pour peu que cette machine permette la gestion (meme simple) de fichiers sur cassettes.

Bien évidemment, l'organigramme de principe pourra inspirer les possesseurs d'ensembles plus complets nantis de disquettes.

#### I - **Role du programme.**

La mission à remplir par le programme est la suivante :

- tenir à jour la feuille de concours · (pour les possesseurs d'imprimante, surtout)

- empêcher les OSO en double en prévenant l'opérateur que la liaison a déjà été établie.

- calculer les distances par le procédé de QTH locator, à partir de la position de la station de base.

- tenir à jour et présenter à l'opérateur le nombre de points déjà réalisés et la moyenne par OSO.

- pouvoir, à tout moment, interrompre le concours et couper l'alimentation, pour les périodes de repos par exemple.

Ce dernier point implique donc qu'une fonction de SAUVEGARDE de FICHIERS soit presente dans le programme.

#### II - **Procede de sauvegarde·**  et lecture de données.

L'ORIC est une machine assez complète, dotée d'un BASIC très standard mais ne possédant, hélas, aucune fonction de sauvegarde et de lecture de données sur cassette.

Ceci est un grave handicap qui devrait être comblé sur les versions futures du BASIC ORIC ; d'apres ce que nous possedons comme informations (ecoute de OSO entre stations britanniques). Cette nouvelle version du BASIC est désormais disponible, ou en passe de l'être, outre-Manche. Gageons qu'elle arrivera en France avec quelques mois de decalage.

Cette parenthèse étant fermée, il existe un moyen de contoumer la difficulté et de satisfaire ainsi en partie les possesseurs d'ORIC équipée du BASIC V1.0. Ce moyen se présente sous forme d'une routine, en langage machine (dont l'auteur n'est pas connu), et qui a été publiée déjà dans plusieurs revues spécialisées. Cette routine pennet d'enregistrer et de relire des tableaux. Nous l'avons done utilisée telle quelle dans ce programme avec succès.

Cette routine est listée à la fin du programme BASIC, a partir de la ligne 20000.

La marche à suivre est commentée par le programme et la télécommande du magnetophone est assuree par la liaison habituelle. Si votre magnétophone n'est pas télécommandé, il faudra, bien évidemment, le démarrer avant d'appuyer sur le clavier de l'or-' dinateur (en sauvegarde) ou apres (en lecture). (Vair note en fin d'article).

#### *Ill* - **Utilisation du programme**

Nous avons choisi de faire un affichage sur 40 colonnes et en écriture blanche sur fond noir.

Après chargement, le programme attendra votre indicatif et votre 0TH locator.

Si vous aviez déjà commencé le concours et effectué une sauvegarde des QSO réalisés, le programme rechargera le fichier de données. (Attendre le PING en fin de chargement, avant le "menu")

Un conseil : pour le fichier de données, utilisez une cassette différente de celle qui contient le programme, pour éviter de détruire celui-ci en cas de fausse manœuvre avec le magnétophone.

Une fois les données ré-introduites (temps variable en fonction du nombre de OSO déjà réalisés), le programme affiche un choix d'options. Si vous y repondez en introduisant un indicatif, le programme va rechercher dans sa mémoire (temps variable en fonction des QSO déjà réalisés), si la liaison n'a pas été établie auparavant. Si le QSO a déjà eu lieu, la machine vous rappellera quand... Sinon, vous avez le feu vert pour faire le contact.

La machine vous demande alors l'indicatif complet de la station à contacter. Pourquoi cela 7 Tout simplement parce que vous êtes autorisé

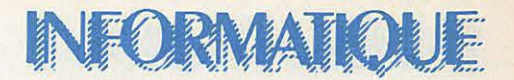

a omettre, lors de la premiere *intro*duction de l'indicatif pour la recherche, les /P ou /A ou numéro de département. La machine effectuera les tests de comparaison sur l'indicatif seul. Par contre, pour une présentation correcte, avec un maximum de renseignements sur le compte-rendu final, vous ajouterez ces éléments manquants.

,

Le programme attendra ensuite l'introduction des autres données du QSO. Il vous demandera, après la dernière donnée, si vous désirez annuler ou valider ces données (cela, car une erreur est toujours possible lors de !'introduction). Si vous vous apercevez d'une erreur sur les données que vous aurez fournies à la machine, tapez "A" et vous pourrez recommencer.

La machine procède ensuite aux calculs de distance, points cumulés et moyenne par OSO. Noter au passage que nous n'avons pas retenu de notion de multiplicateur. Si ce multiplicateur existe, l'appliquer en fin de compte-rendu sur le total général.

Le programme tient constamment à votre disposition les totaux, à chaque affichage du "menu".

Si vous voulez interrompre le concours, tapez "S" pour sauvegarder les fichiers, et préparez votre cassette en suivant les indications de la machine.

Pour obtenir un listing sur écran, tapez "E" puis le numéro du QSO à partir duquel doit commencer le listing.

Pour obtenir un listing sur imprimante, vérifiez qu'elle est connectée, tapez "P" et le numéro du 1er QSO à lister.

Pour ces deux options, on peut interrompre le listage et revenir au menu en appuyant sur la barre Espace.

Au cas, peu probable, où suite à une fausse manipulation, le programme était "planté". Faire GOTO 2100 (return) et jamais RUN.

#### **IV - Organigramme simplifie**

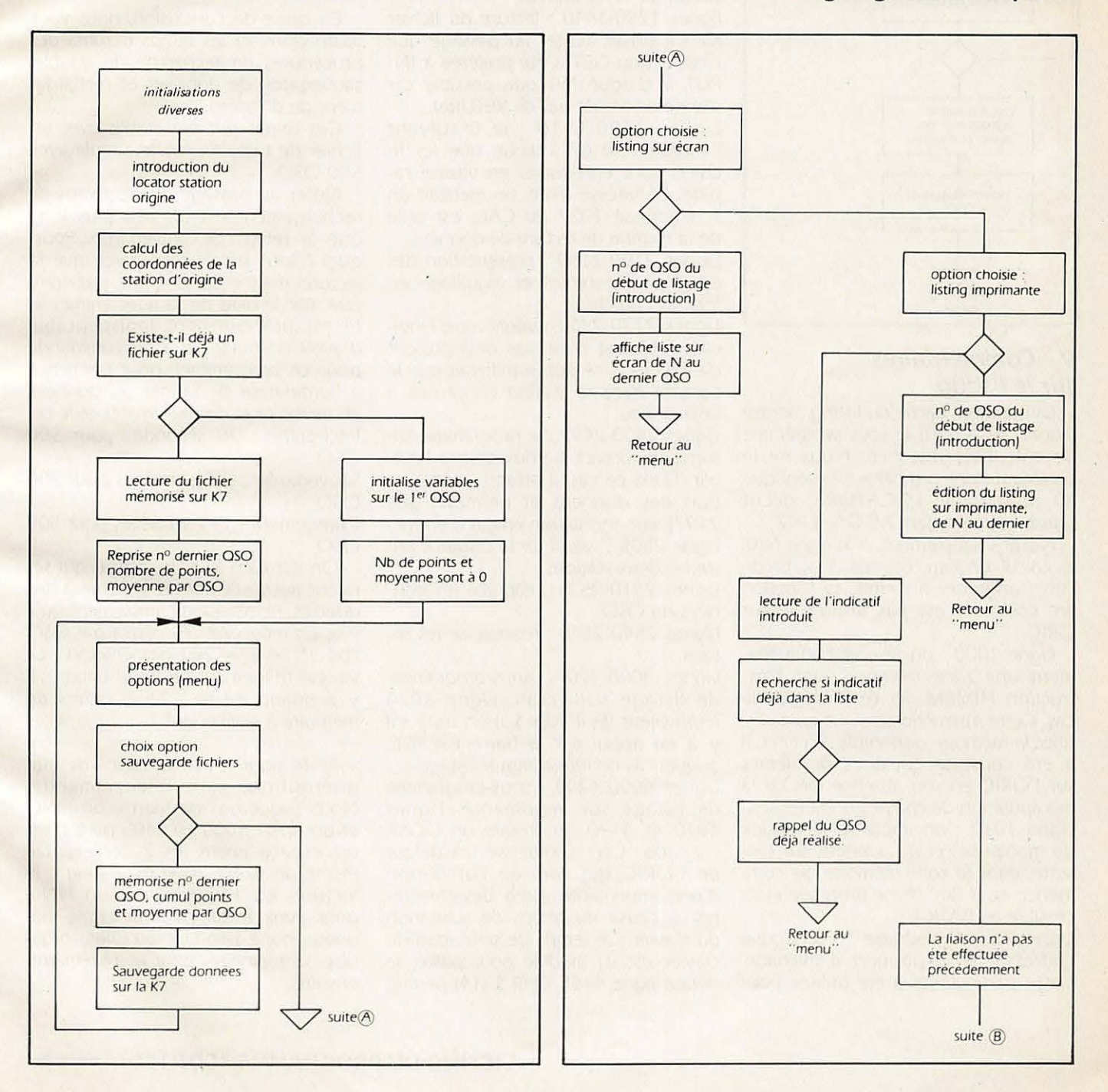

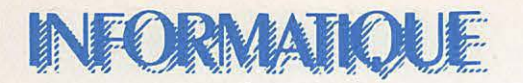

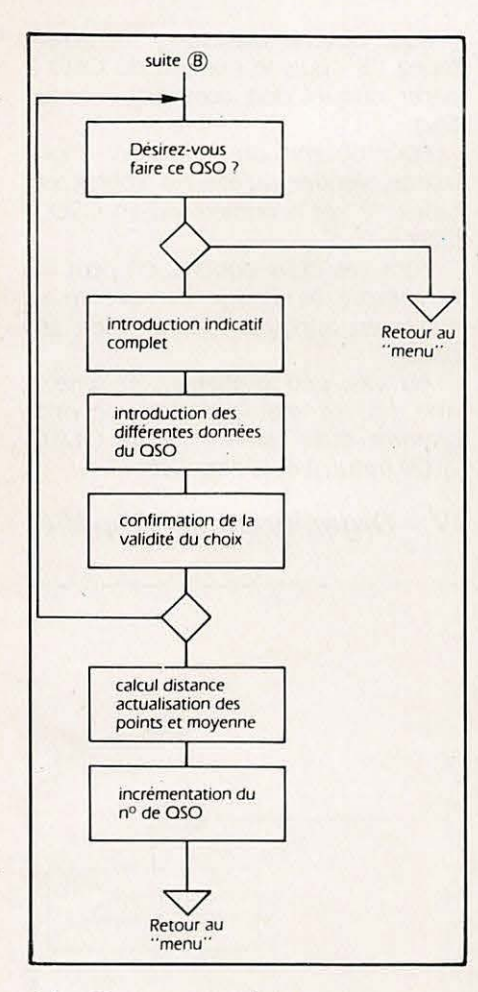

#### **V - Commentaires sur le listing**

La première partie du listing montre {lignes 70 a 650) le sous-programme de calcul de distance. Nous ne le commenterons pas car ii est identique au programme LOCATORIC décrit précédemment dans MEGAHERTZ.

Notons simplement, à la ligne 630, le calcul de l'arc cosinus à partir de l'arc tangente. En effet, la fonction arc cosinus n'est pas disponible sur ORIC.

Ligne 1000 : on réserve habituellement une zone mémoire avec l'instruction HIMEM. Ici ce n'est pas le cas. Cette instruction ne sert qu'à certifier la mémoire disponible. En effet, il a été constaté quelques problèmes sur l'ORIC en son absence lors de la manipulation de chaines nombreuses. Ligne 1010 : on implante la routine de manipulation de données sur cassette, dans la zone mémoire qui commence en B 800 (zone protégée inaccessible au BASIC).

Ligne 1020 : à l'adresse 18 on trouve l'adresse de la position d'affichage. Cette particularité a été utilisée pour

ecrire, en lieu et place de !'inscription CAPS, le mot "Contest".

Lignes 1060-1080 : introduction du locator de la *station* et determination des coordonnées pour les calculs de distance. L'indicatif est demandé. Il sera mémorisé et utilisé lors d'un tirage de listing sur imprimante.

Ligne I 150 : Initialisation des tableaux U \$ (liste d'indicatifs) et V \$ (données associées). Noter que U \$ (501 à 503) vont contenir, pour la sauvegarde sur cassette, les valeurs DER (numéro du prochain QSO), **CUM** (total de points), MOY (moyenne par OSO).

Ligne 1200 : autorise sur ORIC l'utilisation de 40 colonnes.

lignes 1220-1440 : lecture du fichier K7 s'il existe. Noter au passage que l'instruction GET a été préférée à IN-PUT à chaque fois que possible car elle ne demande pas de RETURN.

Lignes 1400-1410 : le O suivant  $l'adresse$  # 67 indique que les fichiers sont enregistrés en vitesse rapide. En vitesse lente, on mettrait un 1. L'adresse 1027 du CALL est celle de la routine de lecture de données.

Lignes 2100-2160 : présentation des options disponibles et aiguillage en fonction du choix.

Lignes 2170-2300 : vérifie que l'indicatif introduit n'est pas déjà présent dans la liste, ce que signifierait que le contact avec la station concernée a déjà eu lieu.

Lignes 2400-2497 : le programme autorise le contact si vous désirez l'établir. Dans ce cas, ii attend !'introduction des données et permet (ligne 2497) leur annulation en cas d'erreur. Ligne 2505 : cafcul de la distance entre les deux stations.

Lignes 2510-2535 : imprime les données du OSO.

Lignes 2540-2570 : réactualise les totaux.

Lignes 3000-3200 : sous-programme de listage sur ecran. Ligne 3020 (équivalent de iF KEY \$...) on teste s'il y a eu appui sur la barre ESPACE. auquel cas on interrompt le listage.

Lignes 4000-4200 : sous-programme de listage sur imprimante. Lignes 4010 et 4170 on trouve un DOKE # 306. Ceci compense un défaut de l'ORIC qui, lors de l'utilisation d'une imprimante, perd des caracteres, à cause du temps de scrutation du clavier. Ce temps de scrutation du clavier est ici modifie pour pallier le defaut ligne 4155 CHR \$ *(* 14) permet

sur la SEIKOSHA GP 100 l'écriture en double largeur. Le retour aux caractères "normaux" est assuré, ligne 4165, par CHR \$ *{* 15).

Ligne 5000 : Sous-programme d'appel à la routine de sauvegarde de données sur cassette, avant interruption du Contest. L'adresse 1024 est celle de la routine de transfert des données sur cassette.

Lignes 20000 à 20180 : Implantation des DATA représentant en hexadécimal le code machine des routines de manipulation de données sur cassette.

#### **VI - Conclusion**

En guise de conclusion, nous vous fournissons ici les temps maxima des procédures de recherche de double, sauvegarde de données et rechargement de données.

Ces temps ont été établis avec un fichier de taille maximale, simulé avec 500 OSO.

Noter au passage que le temps de rechargement est un peu plus long que le temps de sauvegarde. Pourquoi ? tout simplement parce que la lecture magnétophone est interrompue, par le biais de sa télécommande, {ii est pratiquement indispensable d'avoir un magnéto à télécommande pour ce programme), pour permettre à l'ordinateur de ranger ses données en memoire et de re-formater celle-ci. Recherche : 20 secondes pour 500 oso

Sauvegarde : 135 secondes pour 500 oso

Chargement : I 75 secondes pour 500 oso

On est bien loin des temps qui seraient autorisés par un système à disquettes. Remarquons simplement qu'il y a, en moyenne, 35 octets par OSO soit  $35 \times 8 = 280$  bits environ... La vitesse utilisée est de 2400 bauds... Il y a quand même 17,5 k octets de mémoire à promener !

Note pour les possesseurs de magnétophone sans télécommande. Nous suggérons de mettre un PING et un WAIT 1000 en 5405 pour créer un espace entre les 2 fichiers. De même un WAIT 2000 (plus long à la lecture, en 1405) suivi d'un PING pour avoir le temps d'arrêter le magnetophone pendant qu'ORIC organise sa mémoire, pour le redémarrer ensuite.

INFORMATIOUE

1 REM +++++ CONTEST +++++ 2 REM +  $3$  REM +  $\theta$ D BONOMO  $+$ F6GKQ  $4$  REM +  $+$ 5  $REM +$  $17 - 10 - 1983$  $+$  $6$  REM  $+$  $V.61$  $+$ 7 REM + ORIC-1 + 8 REM +  $+$ 9 REM +++++++++++++++++++ 10 REM 50 GOTO1000 50 GOTO1000<br>69 REM---- CALCUL DE DISTANCE ----<br>70 IFASC(Q\$)<84THEN100 80 A=-91+ASC(0\$):GOT0110 100 8=-65+8SC(0\$) 110 Q\$=RIGHT\$(Q\$,4):B=-65+ASC(Q\$) 130 Q\$=RIGHT\$(Q\$)3):C=-48+ASC(Q\$) 150 Q\$=RIGHT\$(Q\$,2):D=-48+ASC(Q\$) } 170 Q\$=RIGHT\$(Q\$,1):E=ASC(Q\$)。 190 IFD<>0THEN220 200 D=10:C=C-1 220 IFE=65THENE=3.1 230 IFE=66THENE=1.1 240 IFE=67THENE=1.3 250 IFE=68THENE=1.5 260 IFE=69THENE=3.5 270 IFE=70THENE=5.5 280 IFE=71THENE=5.3 290 IFE=72THENE=5.1 300 IFE=74THENE=3.3 310 H=INT(E):K=ABS(H-E)\*10 330 GB=(2\*A)+(D/5)-(H/30) 340 LB=41+B-(C/8)-(K/48) 390 IFINI=0THENRETURN 570 DG=GA-GB 600 C=COS(LA/180\*PI):D=COS(LB/180\*PI) 620 E=COS(DG/180\*PI):X=(A\*B)+(C\*D\*E) 630 ACSX -- ATN(X/SQR(-X\*X+1))+1.5708 635 DIST=111.323\*(RCSX/PI#180) 645 IF(DIST-INT(DIST))>=.5THENDIST=1+INT(DIST)ELSEDIST=INT(DIST) 650 RETURN 999 REM---- INITIALISATIONS --1000 HIMEM#97FF **1010 GOSUB20000** 1015 INK7 PAPER0 1020 DOKE18, 48031 : PRINT"Contest" 1050 CLS 1055 PRINT PRINT PRINT PRINT 1060 INPUT"VOTRE LOCATOR "; Q\$ 1062 00\$=0\$ 1063 PRINT PRINT 1065 INPUT"VOTRE INDICATIF ") I\$ 1070 GOSUB70 1075 LA=LB: GA=GB  $1080$   $1NT=1$ 1150 DIMU\$(505), V\$(501) 1200 POKE#268,35

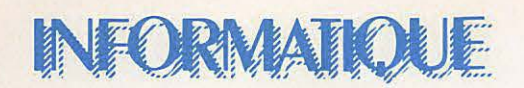

1210 PRINT PRINT PRINT 1220 PRINT" AVEZ-VOUS DEUA SAUVEGARDE DES DONNEES ?" 1230 GETRR\$ 1240 IFRR\$<>"0"THENDER=1:GOT02000 1245 REM---- RELECTURE DU FICHIER ----1250 CLS: PRINT: PRINT: PRINT: PRINT 1260 PRINT" REPOSITIONNEZ LA CASSETTE DE DONNEES" 1270 PRINT:PRINT:PRINT" PRESSEZ LA TOUCHE PLAY DU MAGNETO " 1280 PRINT:PRINT:PRINT" ----- PRESSEZ UNE TOUCHE -----" 1290 GETRR#: PING 1300 PRINT:PRINT:PRINT" PATIENTEZ QUELQUES INSTANTS" 1400 POKE#67,0:CALL1027,U# 1410 POKE#67, 0: CALL 1027, V# 1420 DER=VAL(MID#(U#(501),2,LEN(U#(501)))) 1430 CUM=VAL(MID#(U#(502), 2, LEN(U#(502)))) 1440 MOY=VAL(MID\$(U\$(503),2,LEN(U\$(503)))) 2000 PING:CLS 2100 PRINT:PRINT"TOTAL CUMULE : ";CUM 2102 PRINT"MOYENNE 0SO : "; MOY 2104 PRINT"LE PROCHAIN 0SO SERA No : ";DER 2105 PRINT PRINT 2110 IFDER>500THENPRINT"MAXIMUM DE QSO ATTEINT ":GOTO2125 2120 PRINT:PRINT:PRINT"INTRODUISEZ L'INDICATIF OU: " 2125 PRINT 2130 PRINT" - S POUR SAUVEGARDER FICHIERS" 2135 PRINT" - E POUR LISTER SUR ECRAN" 2140 PRINT" - P POUR LISTER SUR IMPRIMANTE" 2145 PRINT: INPUT"  $\rightarrow$  VOTRE CHOIX "; R# 2150 IFR\$="S"THEN5000 2155 IFR\$="E"THEN3000 2160 IFR\$="P"THEN4000 2165 IFDER>500THENCLS:PING:GOT02110  $2170$   $I = 0$ 2200 REPEAT  $2210$  T=T+1 2220 IFR\$<>MID\$(U\$(I),1,LEN(R\$))THEN2300 2230 CLS 2235 PRINT:PRINT:PRINTR\$;" DEUA CONTACTE.0SO NO "; I 2240 PRINT: PRINT: PRINTU#(I); SPC(12-LEN(U#(I))); 2245 PRINTV#(I) 2250 PRINT:PRINT:PRINT:GOTO2100 2300 UNTILI=DER 2400 CLS 2410 PRINT: PRINT: PRINT: PRINT 2415 PRINT"POUR QSO NO ";DER;" VOULEZ-VOUS ";R\$;" ?"; 2420 GETRR# PRINTRR# 2425 IFRR\$<>"0"THENGOT02100 2450 PRINT PRINT PRINT 2455 INPUT"INDICATIF COMPLET ";U\$(DER) 2460 PRINT 2465 INPUT"QTR DU CONTACT (HHMM) ";QTR\$ 2470 PRINT 2475 INPUT"QRA LOCATOR ")QRA\$ 2480 PRINT 2485 INPUT"GROUPE PASSE ";GP\$ 2490 PRINT 2495 INPUT"GROUPE RECU ";GR\$ 2496 PING

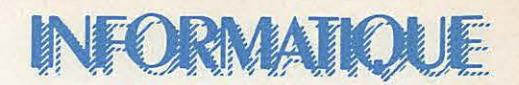

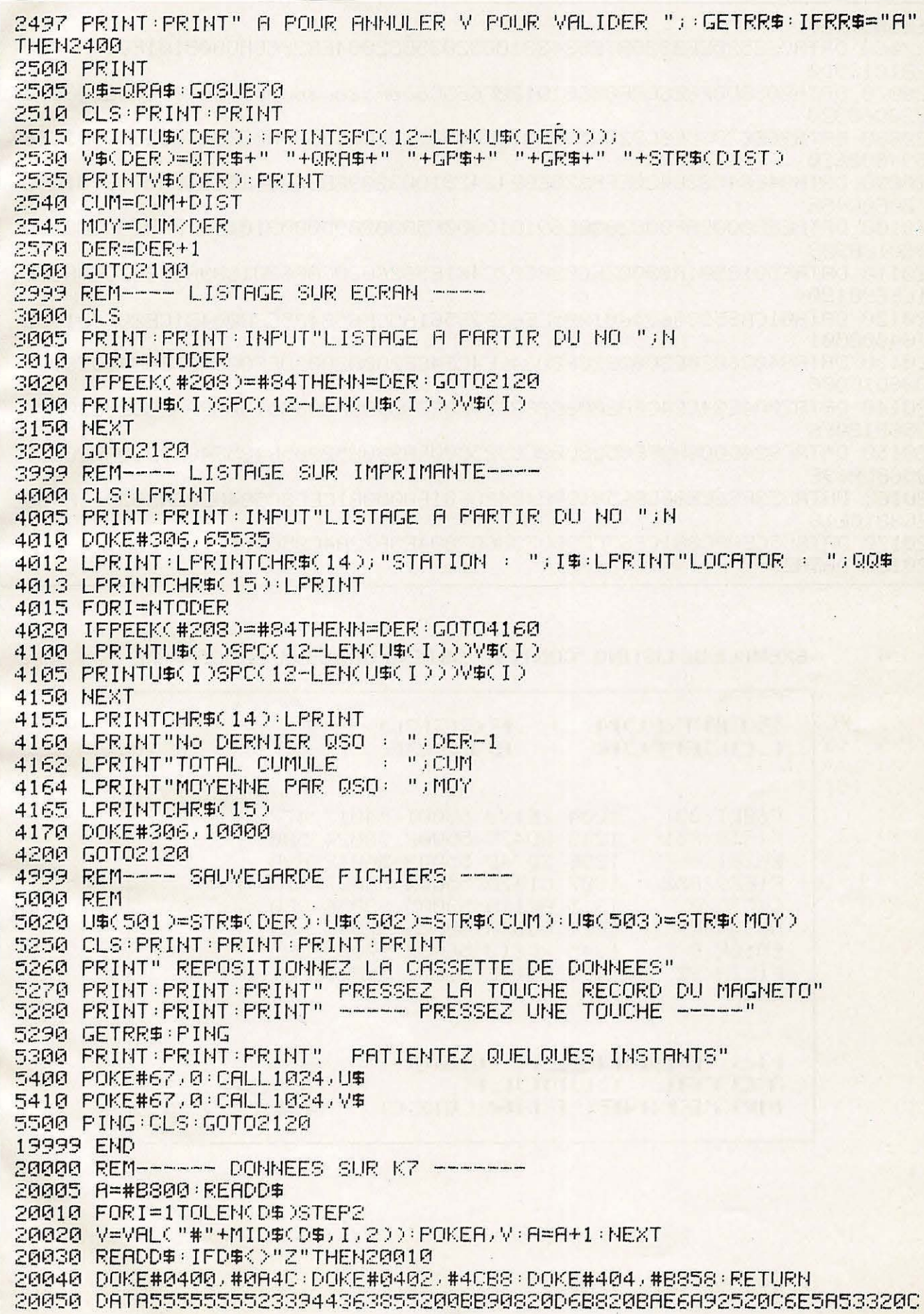

## INFORMATIOUE

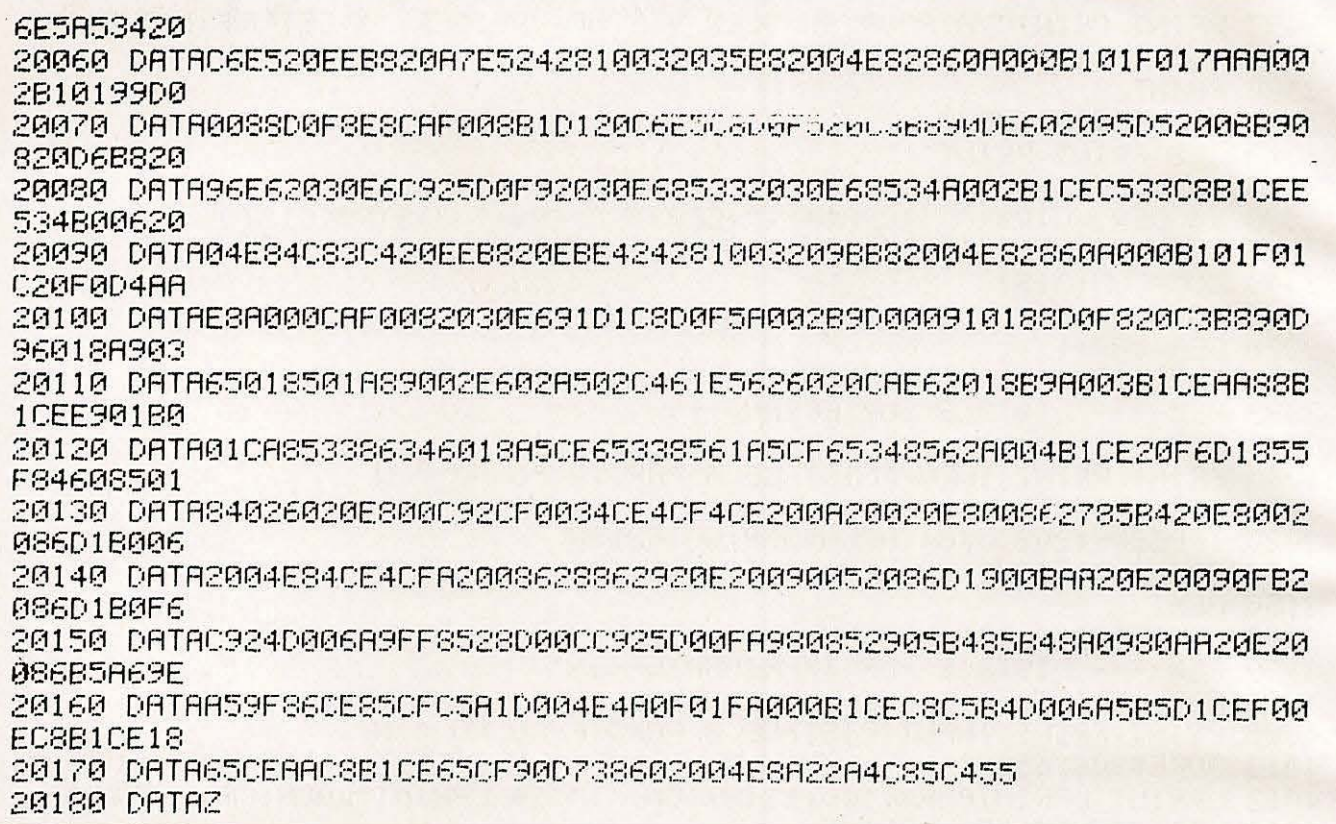

#### EXEMPLE DE LISTING "CONTEST" OBTENU GRACE AU PROGRAMME

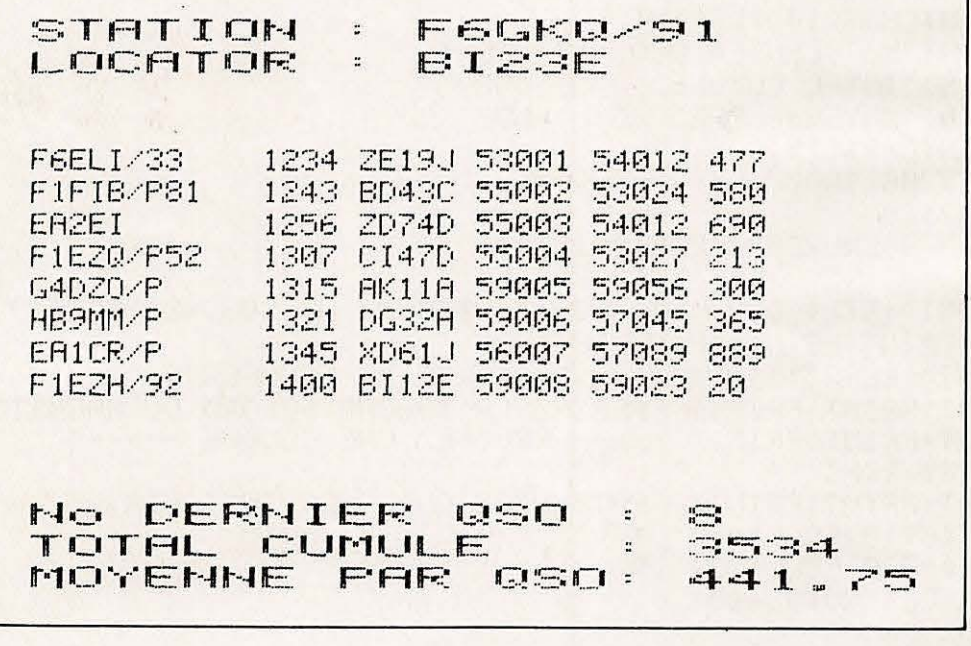

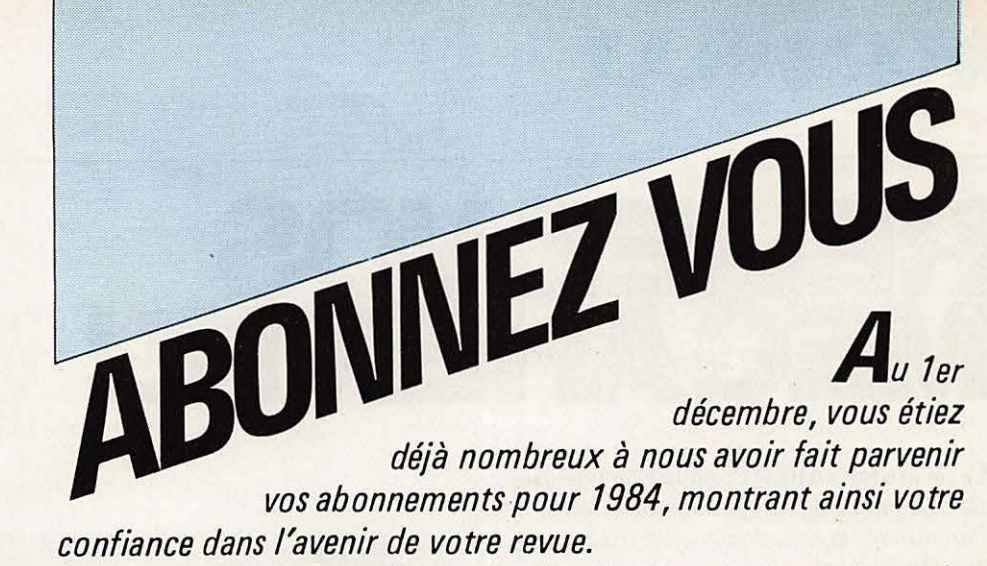

*II nous reste a ameliorer la distribution du journal aupres des abonnes. Desormais, Megahertz sera depose au bureau de paste 48 heures avant la livraison aux* **N.M.P.P** *qui se chargent de la diffusion en kiosques. Nous esperons ainsi donner satisfaction a !'ensemble des abonnes.* 

*Sachez que vos abonnements nous donneront /es moyens d'investir dans /'amelioration constante de VOTRE revue en fonction de VOS desirs.* 

*N'oubliez pas qu'etre abonne* a *la revue, c'est aussi beneficier de quelques avantages qui vous permettront de «recuperer votre mise». Afars, n'hesitez plus!* 

## **Mégahertz:<br>chaque mois, le rendez-vous des passionnés. chaque mois, le rendez-vous des passionnes.** -- - -- -- - - --- -.- -- -- - -- -- -- - ---=-~ . **8 U LLETIN D'ABONNEMENT**

#### **DU 1er MARS 1984 au 31 DECEMBRE 1984**

Je m'abonne à MEGAHERTZ à compter du numéro 16 du 15 MARS 1984 jusqu'au numéro 24 du 15 DECEMBRE 1984, soit au total 9 numéros\*.

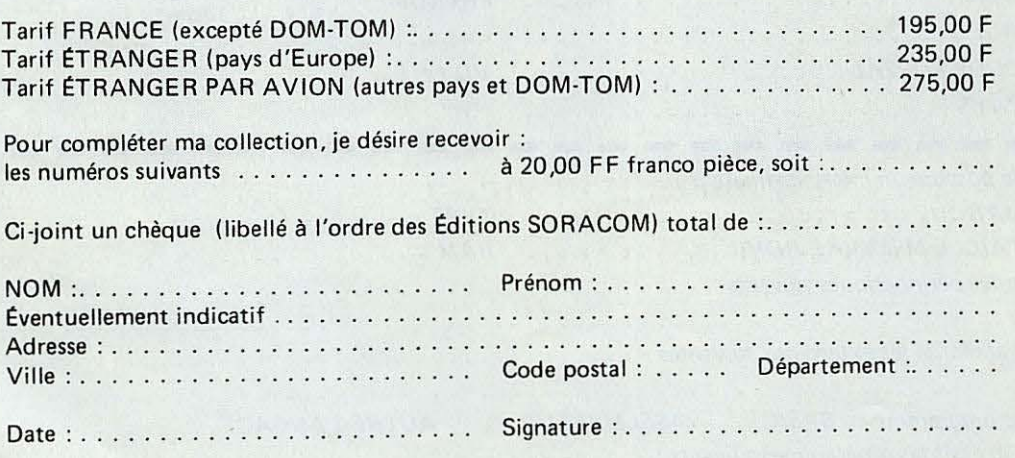

\*Le numéro 20 de Mégahertz compte pour les mois de juillet et août 1984.

**Retournez** ce bulletin a : **£ditions SORACOM, Service Abonnements Megahertz, 16 A av. Gros-Malhon, 35000** Rennes Tel.: **(16.99)** 54.22.30. - CCP RENN ES 794.17 V.

## VFORMATIOUE

# RELIEZ VOS<br>MEGAHERTZ!

 $7/13$ 

port RC

La reliure MÉGAHERTZ pour 12 numéros. De couleur bleue, titrage doré sur tranche. Commandez-la en utilisant le bon de commande en dernière page.

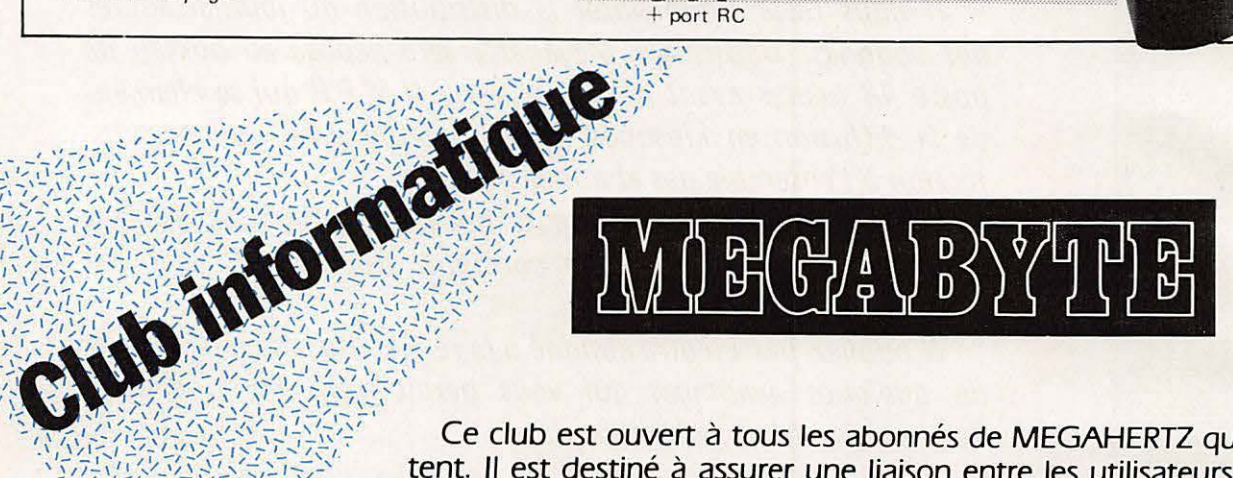

**CANERTA** 

Ce club est ouvert à tous les abonnés de MEGAHERTZ qui le souhaitent. Il est destiné à assurer une liaison entre les utilisateurs des microordinateurs suivants : TRS 80 - APPLE II - ORIC 1 - LASER 200 - PHC 25 SANYO - SINCLAIR - AVT2. La liste n'est pas limitative.

Lors de votre adhésion (gratuite) vous recevrez une carte de membre. Elle vous donnera l'occasion d'obtenir les matériels avec une remise. Veuillez nous consulter avant tout achat. De plus, vous aurez accès à notre documentation et un technicien pourra vous conseiller dans l'utilisation de votre machine.

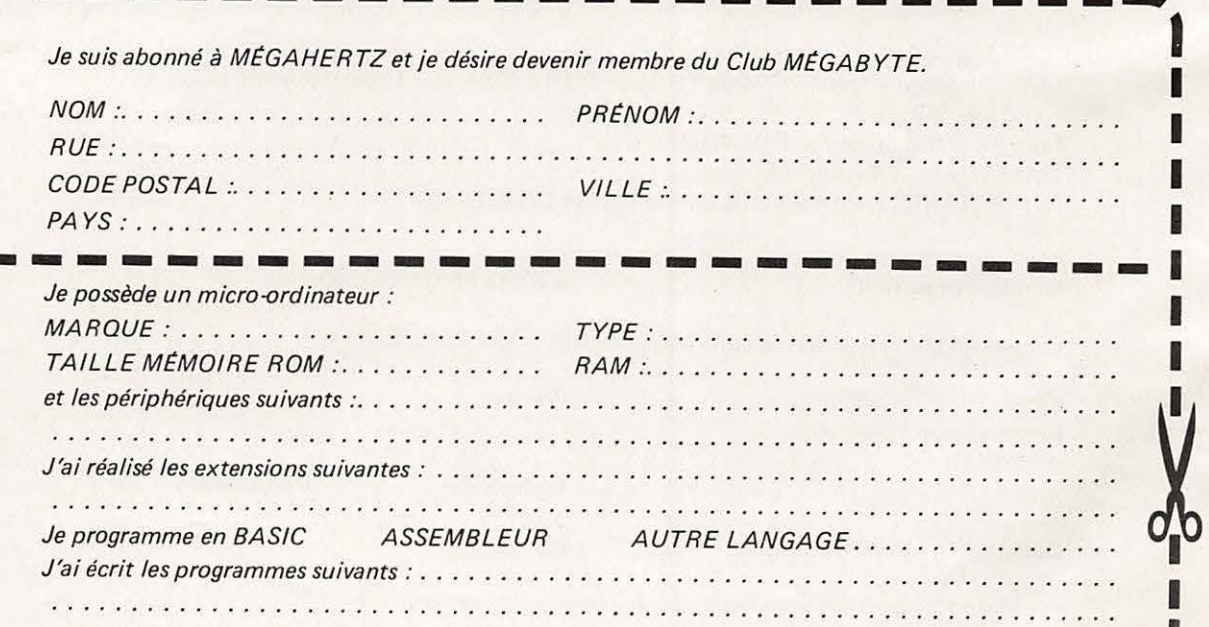

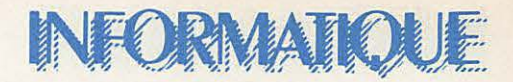

## **UN LANGAGE PROGRAMMATION:** LE BASIC **(SUITE)**

**BRUNO FILIPPI** 

#### **LES CONSTANTES BELA T/VES AU BASIC**

Elles sont de deux sortes : les constantes numériques d'une part ainsi que les constantes alphanumériques d'autre part. Sur certains Basic de haut niveau, en plus des deux constantes précitées, on pourra rencontrer les constantes octales, ainsi que les constantes hexadécimales. Le système octal correspondra à un système de numerotation en base huit et ii sera formé des éléments (0, 1, **2, 3, 4,** 5, 6, 7), le syteme hexadécimal correspondra à une numerotation en base seize et il sera formé des éléments (0, **1,2, 3,4, 5,6, 7,8,9,A,B,C,**  D, E, F).

Les DSC de ses deux constantes spéciales sont les sui**vants.** 

*Constante octale :* 

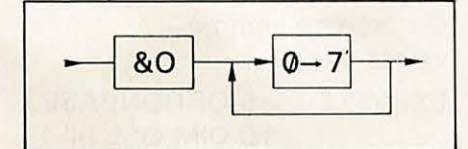

#### *Constante hexadecimale:*

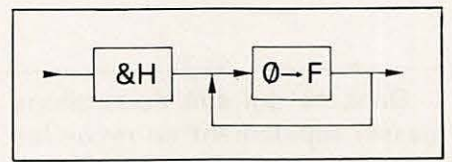

Les constantes numériques que I' on trouve sur tous les modeles Basic sont décomposables en plusieurs groupes.

Les constantes entières dont le DSC sera le suivant.

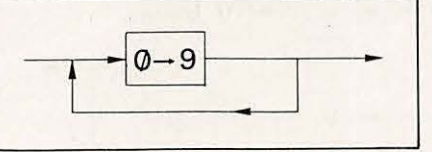

Ce sera une suite de chiffres de 0 à 9 qui formera un entier non signé. On pourra définir un entier signé en faisant prédéder d'un signe ou opérateur monadique un entier non signé.

**Remarques.** Une constante non signée sera considérée par la machine comme étant positive. Se rappeler que !'ensemble des entiers représentables au niveau de la machine est  $\tilde{Z}$ . Les constantes réelles pourront s'écrire de différentes facons en fonction de leur nombre de chiffres significatifs. Nous aurons la forme en virgule fixe dont la DSC est le suivant.

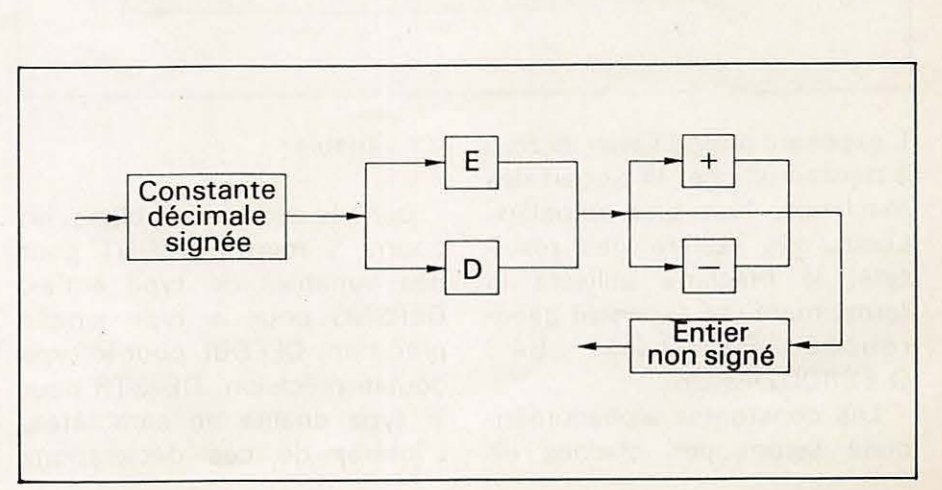

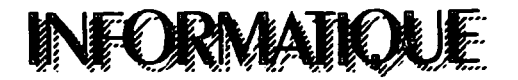

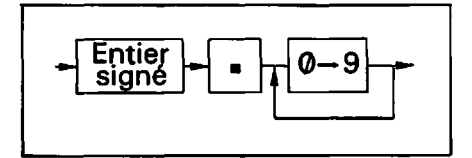

En fonction du nombre de chiffres significatifs, la constante décimale sera définie comme étant en simple précision pour six chiffres significatifs au maximum, ou en double précision pour seize chiffres significatifs.

On pourra également utiliser, pour écrire un entier, la forme mantisse exposant dont le DSC est le suivant.

(voir figure en bas de page précédente)

Cette forme sera surtout utilisée pour représenter soit des grands nombres soit des petits nombres. On utilisera E quand la constante décimale signée sera en simple precision, D quand elle sera en double précision.

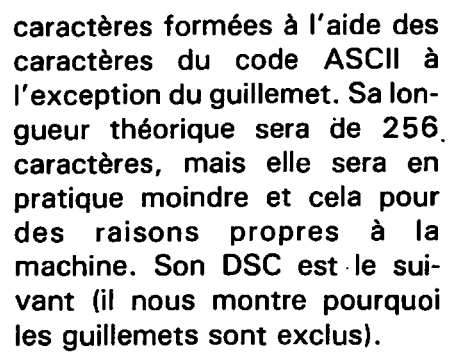

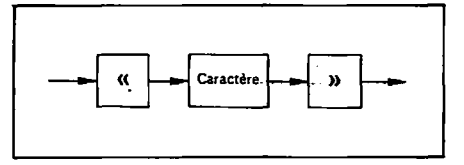

sera un. gain de place en mémoire, puisque les entiers utilisent deux octets, la simple précision quatre, la double précision huit octets.

*r* 

Il sera possible d'indiquer à la machine quelle **sera** la place nécessaire pour stocker les éléments d'une variable indicée. Sans cette indication (déclaration). la machine réservera d'office un certain nombre de places mémoire pour une variable indicée. Cette déclaration particuliere sera l'instruction DIM qui aura pour DSC :

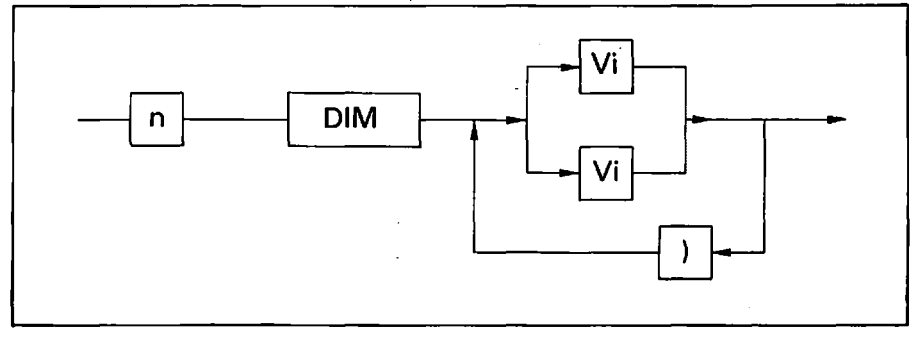

Dans ce qui suit nous allons passer rapidement en revue les différentes déclarations de variables simples. Le DSC de ces déclarations de variables sera le suivant.

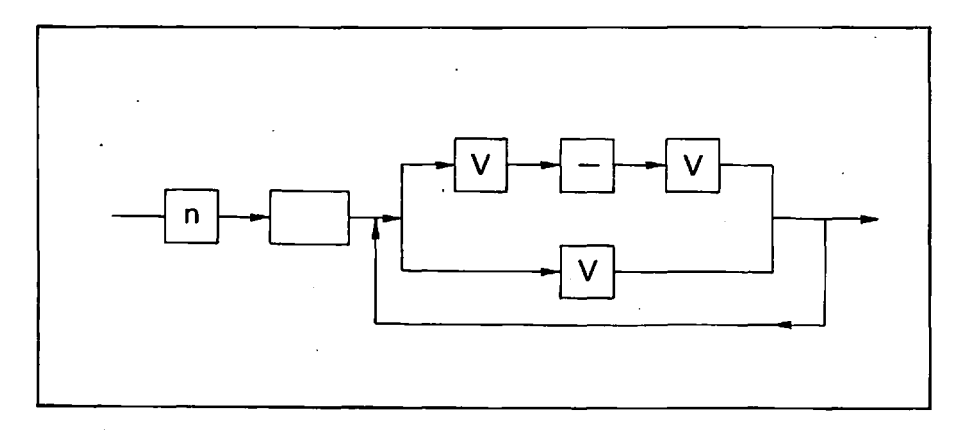

L'exposant pourra varier de zéro à trente-huit chez la plupart des machines, huit bits actuelles. Lorsqu'elle éditera des résultats, la machine utilisera la forme mantisse exposant généralisée. EX 0.268 E4; 0.69800243 06.

Les constantes alphanumériques seront des chaines de

#### V: variable

Dans le cadre resté blanc, on pourra y mettre DEFINT pour des variables de type entier, DEFSNG pour le type simple precision, DEFDBL pour le type double precision, DEFSTR pour le type chaîne de caractères. L'intérêt de ces déclarations

Sur certaines machines, on pourra utiliser un dimensionnement dynamique de la forme. 10 DIM QSL (P,Q) où en fonction des valeurs attribuées à P et Q, la matrice OSL prendra des dimensions differentes. Les· indices devront être entiers et l'indice le plus faible sera zéro sauf s'il y a une déclaration OPTION BASE qui sera faite avant le dimensionnement. La declaration OPTION BASE sera employée lorsque l'on désirera que le premier indice possible soit un. II faudra alors le preciser a la machine avant l'instruction DIM au moyen de !'instruction OPTION BASE dont le DSC est le suivant :

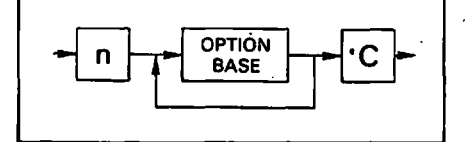

C : prendra comme valeur 0 ou 1 EXEMPLE: 5 OPTIONBASE1 10 DIM OSL (4,4)

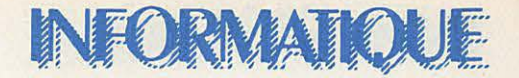

lci les indices autorisés pourront aller de un à quatre au lieu de zéro à trois lorsqu'on ne précise pas OPTION BASE. Si toutefois l'on désire reprendre l'indice de base Q, il suffira de le préciser à la machine par l'instruction suivante :

•

#### 100 OPTION BASE 0

Nous allons maintenant passer en revue les différents opérateurs associés aux types numériques.

· Les opérateurs arithmétiques : 1 élévation à la puissance. - : opérateur monadique de changement de signe ; \* multiplication. / : division sur  $les$  décimaux ; + addition ; operateur dihadique de soustraction ; MOD : reste d'une division entière. DIV : division entière. Ces deux derniers opérateurs sont présents uniquement sur les machines de haut

puissance XIY s'obtient au niveau de la machine par l'évaluation de exponentielles Y Ln X, d'où il faudra faire attention aux erreurs d'arrondis.

Exemple :  $312 = 8.99999$ et non 9.

• Les opérateurs relationnels : ils sont au nombre de six :  $>$   $\leq$  : supérieur ou égal ;  $\leq$  = :  $inf$ erieur ou égal ;  $>$ : supé $rieur :$  ; inférieur ; < > : dif $f$ érent de  $: = :$ égal.

• Une série d'opérateurs spéciaux qui sont les opérateurs logiques. NOT : négation ; OR : réunion : AND : intersection. Sur certains Basic récents on trouvera : IMP : implication ; XOR : ou exclusif ; EQV : équivalence. Ces opérateurs sont bâtis sur les mêmes bases que ceux utilisés en logique combinatoire. Ces opérateurs logiques serviront à relier deux prédicats (affirmations) ne prenant que les valeurs vraies ou fausses. La table de vérité de ces operateurs logiques en fonction de deux prédicats X et Y est la suivante :

Les érudits auront reconnu ici les tables de vérité des fonctions logiques et, ou, négation que l'on retrouve en remplaçant F par zéro et V par un.

Remarques : les opérateurs basic sont traités par la machine selon une priorité établie qui dans l'ordre croissant est :  $=$  ;  $\langle \rangle : \langle = : \rangle = \text{puis} + :$ puis  $*$ ; / puis - (changement) de signe) pour arriver à l'opérateur le plus prioritaire qui est l'élévation à la puissance 1, en cas de doute, ii conviendra de parenthéser l'expression que l'on désire établir.

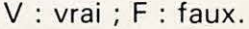

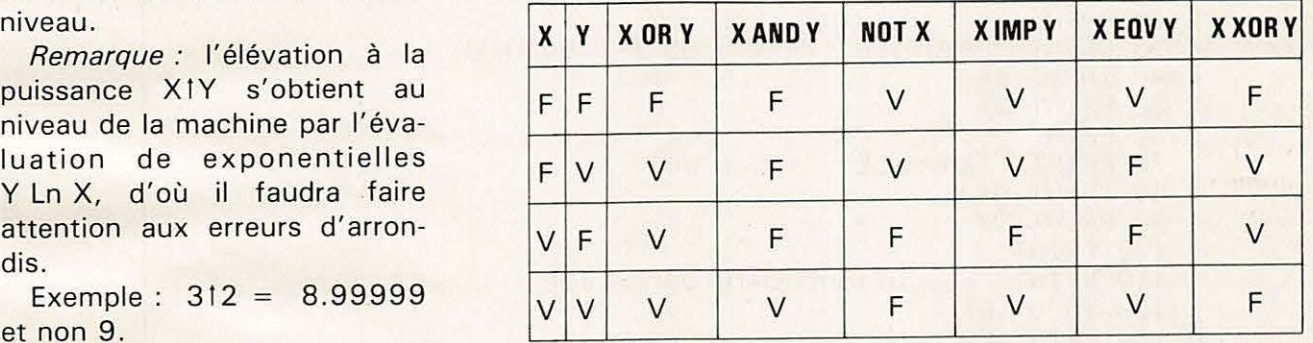

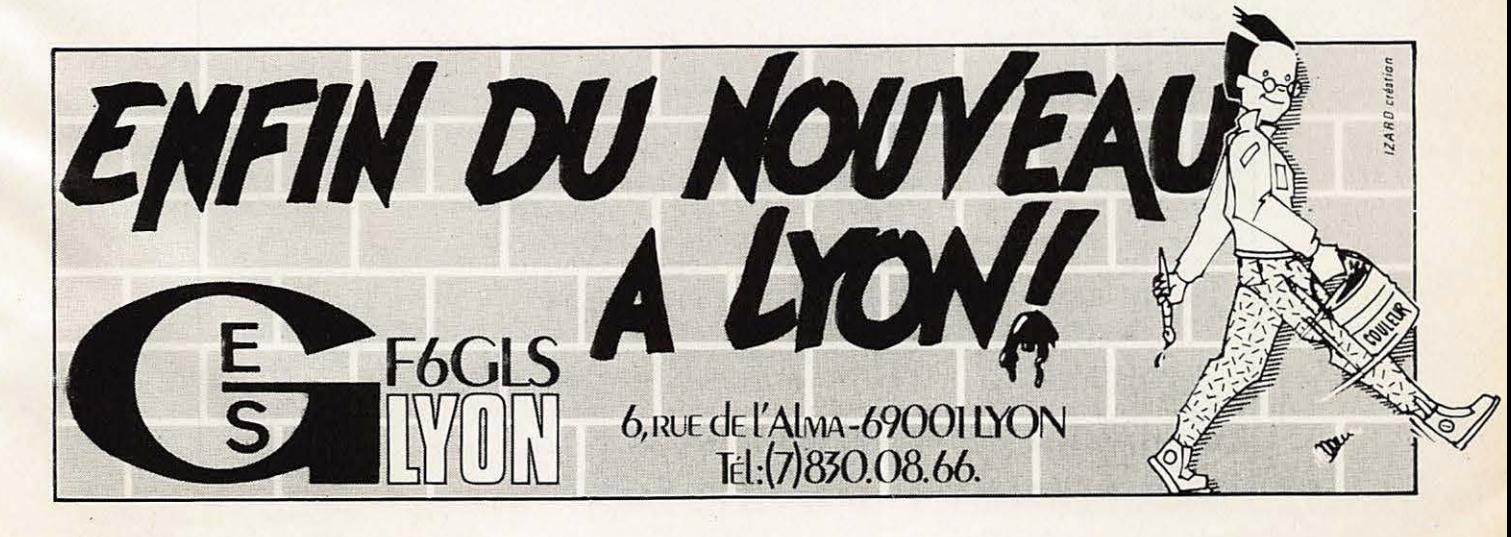

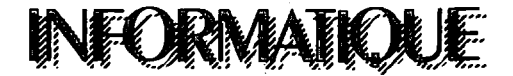

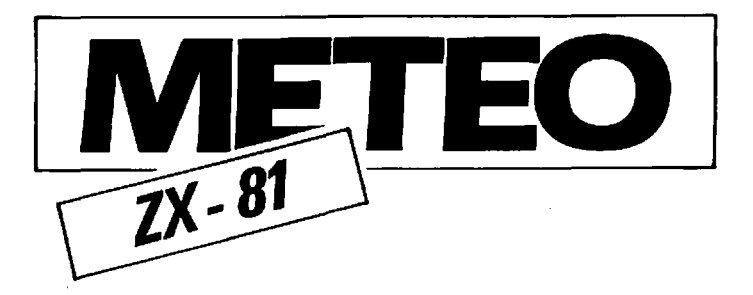

Voici un programme de météorologie tout simple pour ZX-81. Il offre l'avantage de ne nécessiter que la configuration la plus simple du ZX-81, c'est-à-dire 1 kRAM. Malgré cela, il donne des prévisions assez fiables du temps local. Pour fonctionner, il nécessite seulement l'observation du baromètre et du thermomètre ainsi que la saisie de quatre données. N.B.: Utiliser la fonction GRAPHICS pour les mots soulignés.

#### - ROBERT MERCIER -

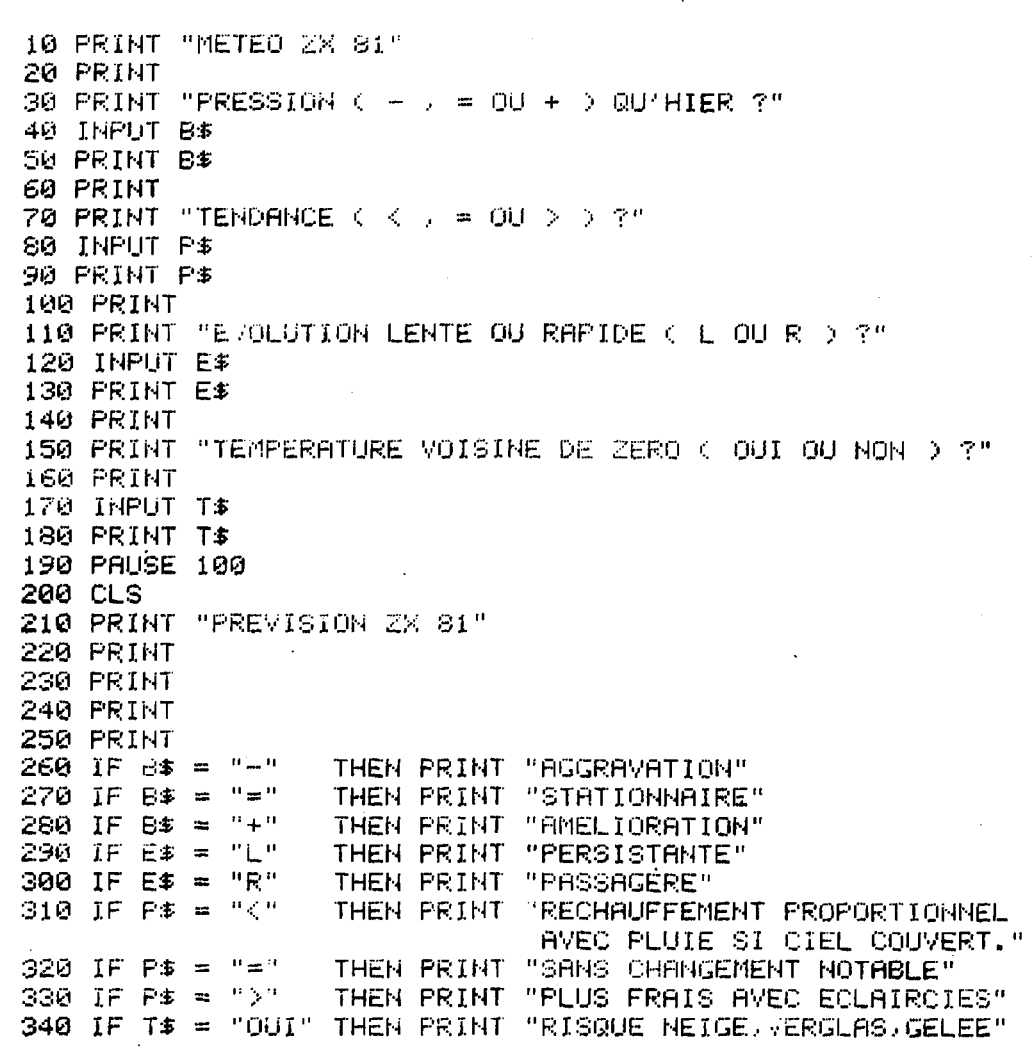

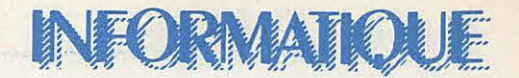

ASTRONOMIE

### **CARACTERISTIQUES DES INSTRUMENTS**

Ce programme d'astronomie vous permettra de connaître tous les paramètres de l'optique que vous utilisez, tant en photographie au fover du télescope, avec un projectif, sur une étoile ou une planète. Vous connaîtrez ainsi votre grossissement, la focale effective du APPLE 2 télescope, le pouvoir résolvant en seconde d'arc, etc...

#### - THIFRRY LOMBRY -

```
400 REM CARATERISTIQUE DES INSTRUMENTS
401 HOME : FR£ 3
402 REM ******************************
404 VTAB 1: PRINT
                                  CARACTERISTIQUES DES INSTRUMENTS"
405 VTAB 2: PRINT "
                                  ********************************
410 VTAB 6: INPUT "Diametre de l'objectif (mm) : " ;D
415 PRINT
420 INPUT "Rapport d'ouventure +/D
                                      \mathbf{F}425 PRINT
430 INPUT "Fréquence du rayonnement
                                      -1.777435 PRINT
440 INPUT "Sensibilité ISO/ASA du fim. . . ":A
450 AO = D * 152: FA = F * D * 152: NF = FA / AO
455 FT = D * F460 POKE 34,5
470 HOME
480 INPUT "Utilisez-vous le foyer primaire du télescope : "¡O$
490 IF LEFT$ (O$,1) = "O" THEN EFL = NF:EQ$ = " le film au foyer primaire ": GOTO 632
500 HOME : PRINT
510 INPUT "Utilisez-vous une projection oculaire avec un réflex muni de son objectif : ";P$
520 IF LEFT$ (P$,1) = "O" THEN GOTO 540
530 GOTO 600
540 PRINT : INPUT "Focale de l'oculaire (n.m.
                                               : 'FO545 PRINT
550 INPUT "Champ apparent de l'oculaire (°): ";C
555 PRINT
560 INPUT "Focale de l'objectif photo (mm) : ";FC
570 EFL = NF * FC / FO:DP = FO / F:G = D / DP:TI = FO * (G - 1) / 10:TF = (C / G) * 4
580 EQ$ = " une combinaison oculaire-réflex"
595 GOTO 630
600 HOME : PRINT
610 INPUT "Utilisez-vous l'oculaire en projection sur le film : ";@$
620 IF LEFT$ (Q$,1) < > "O" THEN GOTO 460
622 PRINT : INPUT "Focale de l'oculaire (mm)
                                                           : "FQ623 PRINT
                                                       : "C624 INPUT "Champ apparent de l'oculaire (°)
626 DP = FO / F:G = D / DP:TI = FO * (G - 1) / 10
630 TI1 = TI:EFL = NF + TI1 / FO:GMIN = INT (D / 6.875):MGP = INT (D * .22):GN = INT (D / 1.25):XG = INT (D *
   2.5: T7 = INT ((C / G) * 4)
632 GMIN = INT (D / 6.875): MGP = INT (D * .22): GN = INT (D / 1.25): XG = INT (D * 2.5)
640 IF O$ = "O" THEN 644
642 DP = FO / F:G = D / DF:CR = C / G644 PSB = (1.22 * FR / D) * 206265:PP = 240 / D
650 DTD = 14 / (D / 10):R = 1.22 * FR * F * 1000:LS = 1 / R:LPS = (D * F * 0.0175) / 3600
```
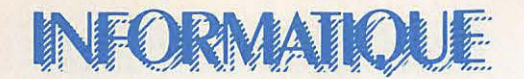

660 HOME : PRINT "Desirez-vous photographier : " 670 PRINT : PRINT " \* les etoiles " 680 PRINT : PRINT " \* une planete 690 VTAB 23: INPUT "Votre chair E-F : "RE 700 IF R\$ = "E" THEN GOTO 720 710 GOTO 760 720 HOME : PRINT : INFUT Magnitude >isuelle de l'étoile : ";M 740 PRINT : INPUT "Durée d'exposition 749 DP =  $7$ 750 GE = 2.512 MD:GC = M \* 2.5 \* LOG (D / DP) 2 758 GOTO 835 760 IF R\$ < > "P" GOTO 660 770 HOME: INPUT "Quelle astre desirez-vous protographier MErcure - LUne) : ";PL\$ 780 IF PL\$ = "LU" THEN I = EFL \* AC \* DP 785 IF PL\$ = 'ME' THEN N = 260 790 IF PL\$ = "VE" THEN  $N = 760$ 795 IF PL\$ = "MA" THEN N = 40 800 IF PL\$ = "JU" THEN N = 12 805 IF PL\$ = "SA" THEN N = 3.5 810 IF PL\$ = "UR" THEN N = .31 815 IF PL\$ = "NE" THEN N = .38 820 IF PL\$ = "PL" THEN  $N = .05$ 830 N = N \* A:FA = EFL \* AO:AO = AO / 3600:AO = TAN (AO / 57.29573) : = FA \* DP:R = 1450 / EFL:R = VAL (LEFT\$ (  $STR$ (R), 4)$ 835 HOME 840 PRINT "Diametre de l'objectif du telescope  $\pm$   $\pm$   $\pm$   $\overline{\omega}$ ;  $\pm$   $\pi$ , $\pi$ , $\pm$ 842 PRINT 845 PRINT 'Distance focale au foyer primaire  $: "F T"$  mm" 847 PRINT 850 PRINT "Rapport d'ouventure dans cette configuration  $\mathbb{R}^n$ 851 PRINT 852 FR1 = FR \* 1E + 7:PSB1 = VAL (LEFT\$ (STR\$ (PSB),4)) 853 PRINT "Pouvoir séparateur à ";FR1;" angstroms : # : PSE : sec d'anc" 854 PRINT 855 PRINT "Diamètre de la tache de diffraction (Air) Disk) : ":DTD:" sec.and" 856 PRINT 857 PRINT "1 sec.arc représente au foyer une distance de : ";LPS;" mm" 858 LS = VAL (LEFT\$ (STR\$ (LS,,3)): PRINT 859 PRINT "Sur le film une distance d'imm sous-tend un angle de l'illelle sec d'arc' 860 IF R\$ = "E" THEN PRINT : PRINT "Gain de clarte"  $-GC$ 863 PRINT \$65 IF R\$ = E" THEN PRINT "Gain d'éclat pour cette combinaison optique  $:$   $"$ ; GE 870 IF R\$ = "P" THEN G = VAL LEFT\$ / STR\$ (G.,4) GET A\$. HOME : GOTO 873. 871 IF O\$ = "O" THEN GOTO \$60 872 GOTO 2000 873 IF O\$ = "O" THEN 876 876 PRINT : PRINT "Grossissement minimum offrant une publie de sontie de 7 mm : ";GMIN;" x" 878 PRINT: FRINT "Grossissement minimum praticable" (MGP) 22<br>880 PRINT: PRINT "Grossissement minimum praticable" (MGP) 22<br>882 PRINT: PRINT "Grossissement maximum autorisé pour cette optique" (XX)  $\mathcal{L} = \mathcal{L} \mathcal{L} = \mathcal{L} \mathcal{L} \math$ 883 IF O\$ = "0" THEN 998 884 PRINT : PRINT "Diametre de la popilie de sontie coulaire"  $z = 12 \text{F}$ ;" mm" 998 VTAB 23: INPUT "Un autre calcul (O N : 1945) IF A\$ AT THEN 405 999 HOME : PRINT CHR\$ (17): REM FRINT SUR 40 COLONNES

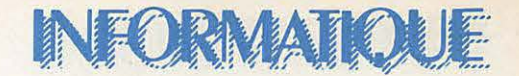

**ASTRONOMIE** 

### SIMULATION DU SYSTEME SOLAIRE

Ce programme donne une vue héliocentrique du système solaire (le Soleil au centre et en orbite autour de lui les 9 planètes). Libre à vous d'afficher telle ou telle planète, à quelle qu'époque que ce soit, présente, passée ou future. La simulation peut se faire point par point sur toute une période ou par un tracé d'une courbe couvrant toute la période choisie. C'est un programme idéal pour connaître APPLE 2 les moments de conjonctions.

#### - THIERRY LOMBRY -

100 GOTO 2999 999 HOME : END 2999 HOME: NORMAL: PRINT CHR\$ (17) 3002 VTAB 10: HTAB 3: PRINT "\*  $\mathbf{z}^{\mathrm{u}}$ 3003 VTAB 11: HTAB 3: PRINT "\* SIMULATION DU SYSTEME SOLAIRE \*" 3004 VTAB 12: HTAB 3: PRINT "\*  $\mathbf{z}^{H}$ 3005 VTAB 13: HTAB 3: PRINT "\* VUE HELIOCENTRIQUE 3006 VTAB 14: HTAB 3: PRINT "\*  $\maltese^{\mathbf{i}t}$ 3008 DIM S\$(100) 3009 GOTO 4000 3010  $D = Z - INT (Z / SRD) * SRD$ 3030 B =  $Q - (D / SRD * Q2)$ 3040 RV = A - (P / (1 + E \* COS (B))) 3050 REM RV VECTEUR SOLEIL-PLANETE 3060  $V = PE / RV - EZ$ 3070 IF  $V = 1$  THEN  $V - V$ L 3080 IF  $V = \langle -1$  THEN  $V = -VL$ 3090 V1 = - ATN (V / SQR ( - V \* V + 1)) + T 3100 REM V1 ANGLE PLANETE-SOLEIL 3110 IF  $D >$  SRD / 2 THEN V1 = Q2 - V1  $3120 \text{ V1} = \text{V1} + \text{J}$ 3130 X = COS (V1) \* RV: Y = - SIN (V1) \* RV \* FA  $3140 X = X * TT + X1:Y = Y * TT + Y1$ 3150 RETURN 3160 REM MERCURE ET PLOT 3170 IF ME = 1 THEN A = A1:P = P1:E = E1:PE = U1:EZ = K1:SRD = S1:J = J1:W = W1:Z = Z1 + W: GOSUB 3010: IF TY = 0 THEN HCOLOR= 0: HPLOT M1.N1 3180 IF  $ME = 1$  THEN  $M1 = X:N1 = Y$ : HCOLOR= 3: HPLOT X, Y 3190 REM VENUS ET PLOT 3200 IF VE = 1 THEN A = A2:P = P2:E = E2:PE = U2:EZ = K2:SRD = S2:J = J2:W = W2:Z = Z1 + W: GOSUB 3010: IF TY = 0 THEN HCOLOR= 0: HPLOT M2,N2 3210 IF  $VE = 1$  THEN  $M2 = X:N2 = Y$ : HCOLOR= 3: HPLOT X, Y 3220 REM TERRE ET PLOT 3230 IF TE = 1 THEN A = A3:P = P3:E = E3:PE = U3:EZ = K3:SRD = 53:J = J3:W = W3:Z = Z1 + W: GOSUB 3010: IF TY = 0 THEN HCOLOR= 0: HPLOT M3,N3 3240 IF TE = 1 THEN  $M3 = X: N3 = Y$ : HCOLOR= 3: HPLOT X, Y 3250 REM MARS ET PLOT 3260 IF MA = 1 THEN A = A4:P = P4:E = E4:PE = U4:EZ = K4:SRD = S4:J = J4:W = W4:Z = Z1 + W: GOSUB 3010: IF TY = 0 THEN HCOLOR= 0: HPLOT M4,N4 3270 IF  $MA = 1$  THEN  $MA = X:NA = Y: HCOLOR = 3: HPLOT X, Y$ 3280 REM JUPITER ET PLOT

## **NFORMATIOUE**

3290 IF JU = 1 THEN A = A5:P = P5:E = E5:PE = U5:EZ = K5:SRD = S5:J = J5:W = W5:Z = Z1 + W: GOSUB 3010: IF TY = 0 THEN HOOLOR= 0: HPLOT M5,N5 3300 IF JU = 1 THEN M5 = X:N5 = Y: HCOLOR= 3: HFLOT X,Y 3310 REM SATURNE ET PLOT 3320 IF SA = 1 THEN A = A6:P = F6:E = E6:PE = U6:E2 = K6:SRD = S6:J = J6:W = W6:Z = Z1 + W: GOSUB 3010: IF TY = 0 THEN HCOLOR= 0: HPLOT M6, N6 3330 IF SA = 1 THEN  $M6 = X: N6 = Y: HCOLCF = 3: HPLOT X, Y$ 3340 REM URANUS ET PLOT 3350 IF UR = 1 THEN A = A7:P = P7:E = E7:PE = U7:EZ = K7:SRD = 57:3 = J7:W = W7:Z = Z1 + W: GOSUB 3010: IF TY = 0 THEN HCOLOR= 0: HPLOT M7,N7 3360 IF UR = 1 THEN  $M7 = X:N7 = Y$ : HCOLOR= 3: HPLOT X,Y 3370 REM NEPTUNE ET PLOT 3380 IF NE = 1 THEN A = A8:P = P8:E = E8:PE = U8:EZ = K8:SRD = S8:J = J8:W = W8:Z = Z1 + W: GOSUB 3010: IF TY = 0 THEN HOOLOR= 0: HPLOT M8, N8 3390 IF NE = 1 THEN  $M8 = X:N8 = Y$ : HCOLOR= 3: HPLOT X.Y 3400 REM PLUTON ET PLOT 3410 IF PL = 1 THEN A = A9:P = P9:E = E9:PE = U9:E2 = K9:SRD = 59:J = J9:W = W9:2 = 21 + W: GOSUB 3010: IF TY = 0 THEN HCOLOR= 0: HPLOT M9, N9 3420 IF PL = 1 THEN  $M9 = X: N9 = Y: HCOLOR = 3: HPLOT X.Y$ 3500 IF DE =  $>$  DN THEN 3600  $3510$   $21 = 21 + DA$  $3520$  DE = DE + DA 3530 GOTO 3170 3540 REM FIXE LES VALEURS DES PLANETES 3600  $X = 279:Y = 190$ : HPLOT  $X, Y$ : INPUT A\$: FRINT 'FIN."  $3610$  Z<sub>1</sub> =  $0:DE = 0$ 3620 GOTO 4100 4000 REM SI=PERIODE ORBITALE...E1=EXCENTRICITE...A1=DISTANCE MIN+MAX AU SOLEIL...J1=LONGITUDE DU PERIH ELIE...W1= NB JOURS ECOULES DEPUIS @ DEGRÉS JUSQU'AU PERIHELIE DE 1980...TT=FACTEUR D'ECHELLE...FA=RAPPORT X/Y  $...$ S3=UNE **REVOLUTION ORBITAL** 4001 FOR X = 1 TO 3000: NEXT: FOR X = 38 TO 0 STEP - 1: POKE 32,X: POKE 33,40 - X: HOME: NEXT 4005 T =  $1.570$  $\sim$   $\Lambda$ 4006 Q = 3.14159265 4083 P8 = A8 + (1 - E8 + E8) / 2 4043 P4 = A4 \* (1 - E4 \* E4) / J 4044 K4.=  $1 / E4$ 4084  $K8 = 1 / E8$ 4007  $Q2 = 6.2831853$  $4008$  VL =  $.9999999$ 4085 US =  $F8 / E8$ 4045 U4 =  $P4 / E4$ 4009 FA =  $29 / 32$  $4046 \text{ J}4 = 335.7 * Q.$ , 180 40%  $38 = 58.5 * Q / 180$  $4010 X1 = 140:Y1 = 96$ 4047  $W4 = 288$  $4087 W8 = 33637$  $401151 = 87.969$  $4050$  S5 =  $4332.125$  $4090$  S9 = 90824.2  $4012 E1 = .2056$  $4051$  E5 =  $.0478$  $4091 E9 = .25478$  $4092 A9 = 7407.813$  $4013$  A1 = 72  $4852$  A5 =  $967,641$ 4014 Pi = Ai \* (1 - Ei \* E1; 7 2) 4093 P9 = A9 \* (1 - E9 \* E9) + 2 4053 P5 = A5 \* (1 - E5 \* E5) 2  $4015 K1 = 1 / E1$ 4094  $K9 = 1 / E9$  $4054 K5 = 1 / ES$  $4016$  U1 = P1 / E1 4095 U9 = P9 / E9 4017 J1 = 77.1 + Q / 180 4056 J5 = 13.6  $*$  Q  $\div$  150 4096 J9 = 223 + Q / 188  $4018 W1 = 37.53$  $4097$  W9 =  $-3465$  $4057 W5 = 1608$  $4020$  S2 = 224.701 4100 TEXT : HOME  $4060$  So =  $10625.863$  $4021 E2 = .0068$  $4061 E6 = .0555$ 4110 GOTO 4150 4022 A2 =  $134.539$  $4062$  A6 = 1775.966 4023 P2 = A2 \*  $(1 - BC * EC) / C$ 4063 F6 = A6 \* (1 - E6 \* E6) / 2 4024 K2 =  $1 / E2$  $4064 K6 = 1 / E6$ 4025 U2 =  $P2 / E2$  $4065$  U6 = P6 / E6 4026 J2 = 131.1 \* Q / 130 4066 J6 = 95.5 \* Q / 180  $4027 W2 = 140.14$  $4067 W6 = 2092$ 4030 53 = 365.256  $4070$  S7 = 30676.15  $4031 E3 = .0167$  $4071 E7 = .0503$  $4032$  A3 =  $186$ 4072 A7 = 3559.079 4033 F3 = A3 \*  $(1 - E3 * E3) = 2$ 4073 P7 = A7 \*  $(1 - E7 * E7) / 2$ 4074 K7 =  $1 / E7$ 4034 K3 = 1 / E3 4035 U3 =  $P3 / E3$ 4075 U7 =  $P$ 7 / E7 4076 J7 = 172.9 + Q / 180 4036 J3 =  $102.6 * Q / 180$  $4037 W3 = -3$  $4077 W7 = 4615$  $4040 S4 = 686.988$  $4080 S$  $\approx$  = 59911.13  $4041 E4 = .0934$  $408158 = .0067$ 4042 A4 = 283.407  $4082$  AS = 5582.072

 $\mathbf{r}$ 

 $\mathbf{r}$ 

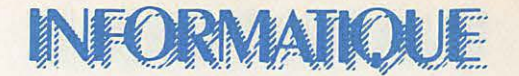

```
4120 GET AS: IF ASC (AS) : / 13 THEN 5$(S) = RI $
4122 IF ASC (A$) $ 13 THEN S$(S) = S$(S) + A$: PRINT A$;; GET A$: GOTO 4122
4140 RETURN
4150 VTAB 1: HTAB 5: PRINT "Simulation du système solaire"
4160 VTAE 2: HTAE 10: PRINT " vue neliocentrique"
4170 FRINT
4180 VTAB 5: HTAB 1: FRINT "Les memes planetes/stop....D/N/S)."
4190 VTAB 8: HTAB 1: PRINT 'Mercure. Com. ;
4200 VTAB 8: HTAB 23: PRINT "Venus............":
4210 VTAB 9: HTAB 1: PRINT "La Terre........";
4220 VTAB 9: HTAB 23: PRINT "Mars............";
4230 VTAB 10: HTAB 1: PRINT "Jupiter.........";
4240 VTAB 10: HTAB 23: PRINT 'Saturne.........";
4250 VTAB 11: HTAB 1: PRINT "Uranus...........";
4260 VTAB 11: HTAB 23: PRINT "Neptune......... "
4279 VTAB 12: HTAB 1: PRINT "Platon...........";
4280 VTAB 15: HTAB 1: PRINT "Date de depart: JJ=";
4290 VTAB 15: HTAB 22: PRINT "MM=";
4300 VTAE 15: HTAE 28: PRINT "AAAA=";
4310 VTAB 16: HTAB 1: PRINT "No de Jours à afficher...";
4320 VTAB 17: HTAB :: FRINT Thtervalle entre les jours...";
4330 VTAB 18: HTAB 1: PRINT "Par point ou en continu (F/C)...".
4340 VTAB 23: HTAB 1: PRINT "Est-ce bien connect (O/W).......")
4350 VTAB 11: HTAB 1: PRINT 'Uranus...........":
4360 VTAB 5: HTAB 37: FRINT 5$(3):
4370 VTAB 8: HTAB 17: PRINT S#(5);
4380 VTAB 8: HTAB 37: PRINT 5$(6);
4390 VTAB 9: HTAB 16: FRINT S$(7);
4400 VTAB 9: HTAB 37: PRINT 5$(5);
4410 VTAB 10: HTAB 17: PRINT S$(9);
4420 VTAB 10: HTAB 37: PRINT 5$(13);
4430 VTAE 11: HTAE 17: PRINT
                               B$(11%)
4440 VTAE 11: HTAE 37: PRINT 34:124
4450 VTAB 12: HTAB 17: PRINT S$413.;
4460 VTAB 15: HTAB 17: PRINT S$(16);
4470 VTAE 15, HTAB 25; PRINT 54,15%
4450 VTAE 15: HTAE 35: PRINT 5# 179
4490 VTAB 16: HTAB 28: PRINT S$(13);
4500 VTAB 17: HTAB IS: FRINT S$312.3
4516 VTAB 18: HTAB 31: PRINT S$ 201;
4520 VTAB 23: HTAB 31: PRINT 54(21):
4530 VTAE 5: HTAE 37:5 = 3: GOSUB 4120
4540 IF 5$-3) = "S" THEN FOR X = 36 TO 0 5TEF - 1: FORE 32,X: PORE 33,40 - X: HOME : NEXT : PRINT CHR$ (18): GOTO
  7774550 IF S$(3) = 'O' THEN GOTO 4650
4560 VTAE 8: HTAB 17:5 = 5: GOSUE 4128
4570 VTAB 3: HTAB 37:S = 5: GOSUB 4120
4580 VTAB 9: HTAE 17:5 = 7: GOSUE 4126
4590 VTAE 5: HTAE 37 E = 3. GOBUE 4123
4600 VTAE 10: HTAE 17:5 = 5. GOSUE 4120
4610 VTAB 10: HTAB 37:S = 18: GOSUE 4:10
4620 VTAB 11: HTAB 17:5 = 11: GOSUE 4120
4630 VTAB 11: HTAB 37:S = 12: GOSUB 4120
4640 VTAB 12: HTAB 17:5 = 13: GOSUE 4120
4650 VTAB 15: HTAB 19:S = 16: GOSUB 4120
4660 VTAB 15: HTAB 25:S = 15: GOSUB 4120
4670 VTAB 15: HTAB 33:5 = 17: GOSUB 4120
4680 VTAB 16: HTAB 28:S = 18: GOSUB 4120
4690 VTAB 17: HTAB 28:S = 19: GOSUB 4120
4700 VTAB 18: HTAB 31:S = 20: GOSUB 4120
4710 VTAB 23: HTAB 31:5 = 21: GOSUB 4120
4800 \text{ A}$ = 5$(1)
4810 ME = 0:VE = 0:TE = 0:MA = 0:JU = 0:SA = 0:UR = 0:NE = 0:PL = 04820 IF 5*(5) = "O" THEN ME = 1:TT = 2.34830 IF S$(6) = "O" THEN VE = 1:TT = 1.54840 IF S$(7) = "O" THEN TE = 1:TT = 1.05
```
INFORMATIOUE

4850 IF S\$(8) = "O" THEN MA = 1:TT = .6 4860 IF S\$(9) = "O" THEN JU = 1:TT = .19 4870 IF  $S(10) = "O" THEN SA = 1:TT = .1$ 4880 IF S\$(11) = "O" THEN UR = 1:TT = .054 4890 IF S\$(12) = "O" THEN NE = 1:TT = .035 4900 IF S\$(13) = "O" THEN PL = 1:TT = .022 5000 MM = VAL (S\$(15)): IF MM > 12 THEN GOTO 1280 5010 JJ = VAL (S\$(16)): IF JJ > 31 THEN GOTO 1270 5020 AAAA = VAL (S\$(17)) 5030 DN = VAL (S\$(18)) 5040 DA =  $VAL$  (S\$(19)) 5050 IF S\$(20) = "C" THEN TY = 1 5060 IF  $S(20) = "P" THEN TY = 0$ 5070 IF S\$(21) < > "O" THEN 4100 5100 DF = (MM = 2) \* 31 + (MM = 3) \* 59 + (MM = 4) \* 90 + (MM = 5) \* 120 + (MM = 8) \* 212 + (MM = 9) \* 243 + (MM =  $10$  \* 273 + (MM = 11) \* 304 + (MM = 12) \* 334 5200 Z1 = INT (AAAA \* 365 + INT (AAAA / 4) + JJ + DF + 1 - INT (AAAA / 100) + INT (AAAA / 400) / 1) 5210 IF INT (AAAA / 4)  $\langle$  > AAAA / 4 THEN 5260 5220 IF INT (AAAA / 400) = AAAA / 400 THEN 5240 5230 IF INT (AAAA / 100) = AAAA / 100 THEN 5250 5240 IF MM > 2 THEN 5260  $5250$   $21 = 21 - 1$  $5260$  Z<sub>1</sub> = Z<sub>1</sub> - 723180 5280 HOME: HGR2 5300 REM PLOT LES POINTS DE REFERENCE EN HI-RE ET CALCUL UN CERCLE DE 10 DEGRES 5310 HCOLOR= 3 5320 X =  $140:Y = 96: HPLOT X.Y$ 5330 X =  $141:Y = 96: HPLOT X, Y$ 5340 X = 248: Y = 96: HPLOT X, Y 5350 FOR L1 = 0 TO G2 STEP 1 / 36 \* G2 5360 X = X1 + COS (L1) \* 105.9 5370 Y = Y1 - SIN (L1) \* 105.9 \* FA 5380 HPLOT X.Y 5390 NEXT L1 5395 GOTO 3160 6000 REM TOPO 10000 VTAB 12: HTAB 20: FRINT "FIN" 10010 PRINT CHR\$ (21) 10020 VTAB 23: END

## CHOLET COMPOSANTS ELECTRONIQUES **KITS OMs**

**F6CGE Philippe** et Anne  $C.C.E. - 136 Bd$ **Guy Chouteau** 49300 CHOLET<br>Tél. : (41)62.36.70

**INFORMATIQUE** 

SPÉCIAL ZX-81:

 $C.I.$  seul.  $\ldots$ ....

 $XR2211$  ......

#### MHz 5 - E/R MORSE KIT . . . . . . . . . . 55,00<br>C.I. seul . . . . . . . . 18,00 MHz 6 - Interface RTTY KIT . . . . . . . . . . 270,00 C.I. seul. . . . . . . . 36,00 Pour tout micro-ordinateur MHz 6 - Démodulateur RTTY KIT . . . . . . . . . . 130,00

18,00

56,00

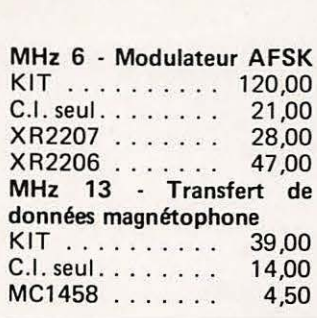

#### **TÉLÉ AMATEUR**

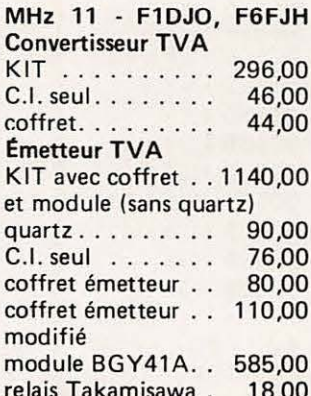

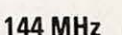

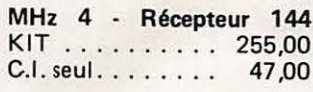

Attention ! Il y a d'autres KITS en préparation...

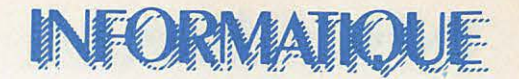

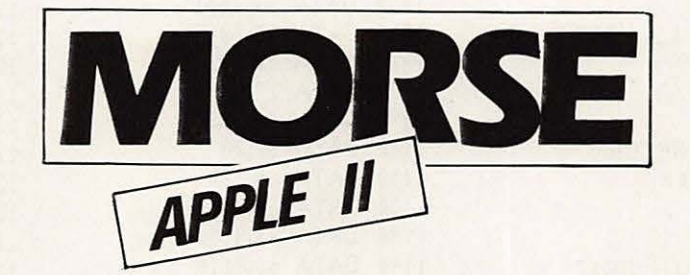

Ce programme permet aux amateurs-émetteurs ou écouteurs de se familiariser avec la procédure et les tonalités du code morse. Il vous permettra d'entendre vos propres messages, de les écrire tout en écoutant l'intonation de chaque caractère, de faire varier la vitesse de transmission (1 à 20 mots minute environ).

#### $-$  CLUB ORION  $-$

 $1 Q9 = PEEK (49240)$  $2 CT = 12$ : POKE - 16140,16 \* (15 - CT)  $4 Q.9 = PEEK (49240)$ 10 DIM CODE\$(128) 11 HOME 12 PRINT " PROGRAMME CW" 13 PRINT "------------------------14 PRINT "NOUVEAUX MESSAGE = CTRL Y 15 PRINT "VITESSE DE 1 A 85 = CTRL Z " 16 PRINT "SORTIE DU MESSAGE =CTRL A OU B" 17 PRINT 'ESC = ERREUR (:)= CQ " 18 PRINT "-----------------19 POKE 34.8: POKE 35.24 29 HOME 30 INPUT "MESSAGE--->";M\$ 40 IF  $M$ \$ = "" THEN  $M$ \$ = " " 50 HOME: INPUT "VITESSE ";S: IF 5 \* 5 > 255 THEN 50 60 RESTORE 70 POKE 768,50 75 REM :SIDETONE 80 POKE 770,173: POKE 771,48: POKE 772,192: POKE 773,136: POKE 774,208: POKE 775,5: POKE 776,206: POKE 777,1: POKE 778,3: POKE 779,240: POKE 780,9: POKE 781,202 90 POKE 782,208: POKE 783,245: POKE 784,174: POKE 785,0: POKE 786,3: POKE 787,76: POKE 788,2: POKE 789, 3: POKE 790,96: POKE 791.0: POKE 792.0 100 REM 110 GOSUB 310 120 HOME 130 GET R\$ 140 IF ASC (R\$) < 3 THEN GOSUE 370 150 IF ASC  $(R$) = 26$  THEN 50<br>160 IF ASC  $(R$) = 25$  THEN 29  $170 D = ASC (R5)$ 180 GOSUB 200 190 GOTO 130 200 FOR  $X = 1$  TO LEN (CODE\$(D))  $210 G$ \$ = MID\$ (CODE\$(D), X, 1) 220 IF VAL  $(G*) = 0$  THEN GOTO 350 230 POKE 769, (5 \* ( VAL (G\$))) 235  $X9 = PEEK (49241)$ 240 CALL 770 245  $X9 = PEEK (49240)$ 250 FOR X1 = 1 TO 3: NEXT 260 NEXT

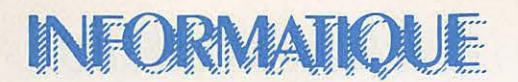

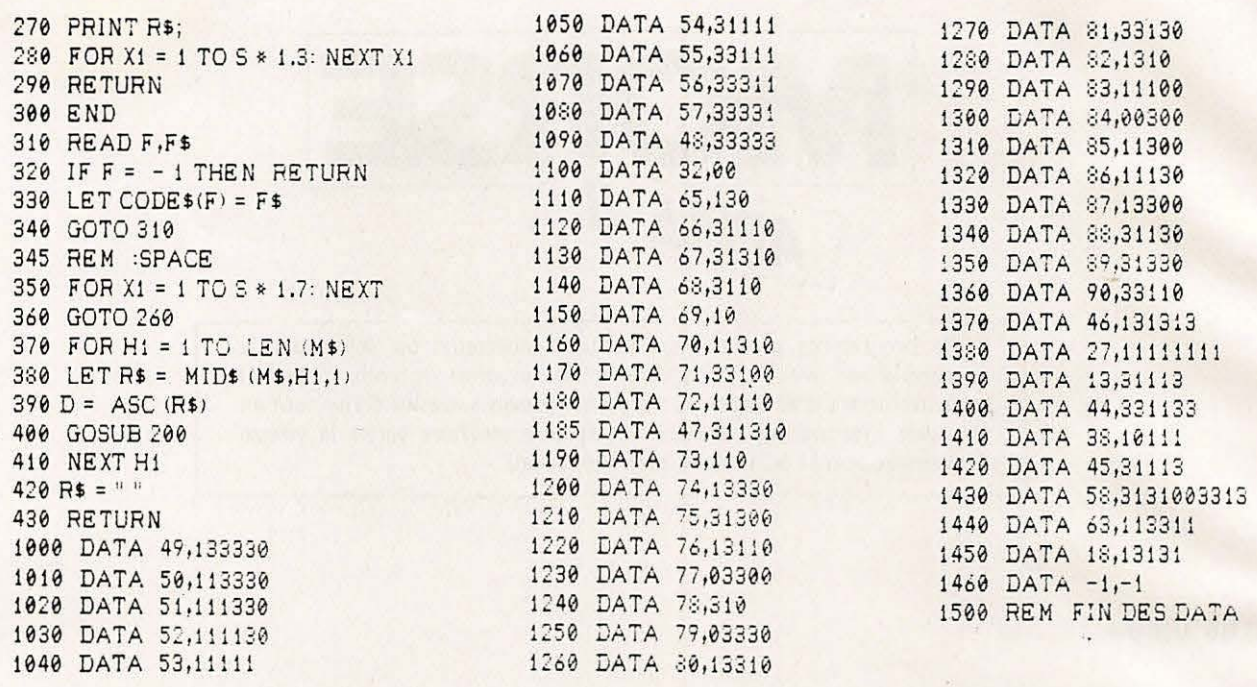

## **AGENDA «ELECTRONIQUE »**

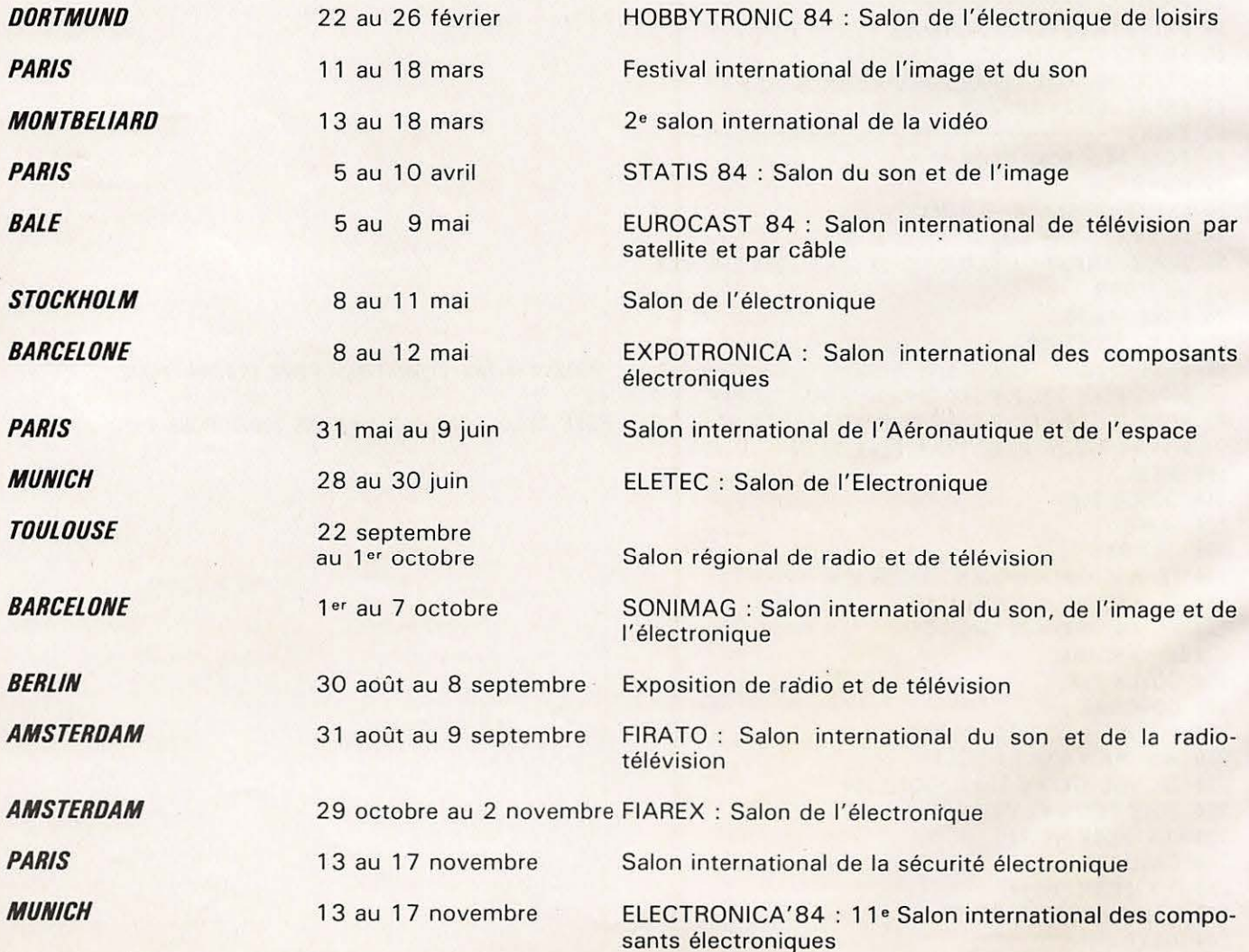

## INFORMATIOUE

## **DICTIONNAIRE TECHNIQUE**

La lecture de revues d'électronique ou d'informatique en provenance des Etats-Unis, si passionnante soit-elle, est souvent rendue difficile de par la grande quantité d'abréviations et de sigles employés, parfois hermétiques même pour le professionnel. Nous avons voulu constituer un répertoire d'abréviations anglo-saxonnes dans le but de surmonter les difficultés rencontrées. Cette liste n'a pas la prétention d'être exhaustive et nous ne manquerons pas d'y ajouter celles que vous voudrez bien faire parvenir à la rédaction de MEGA-**HFRTZ** 

line

line package

nemory access control

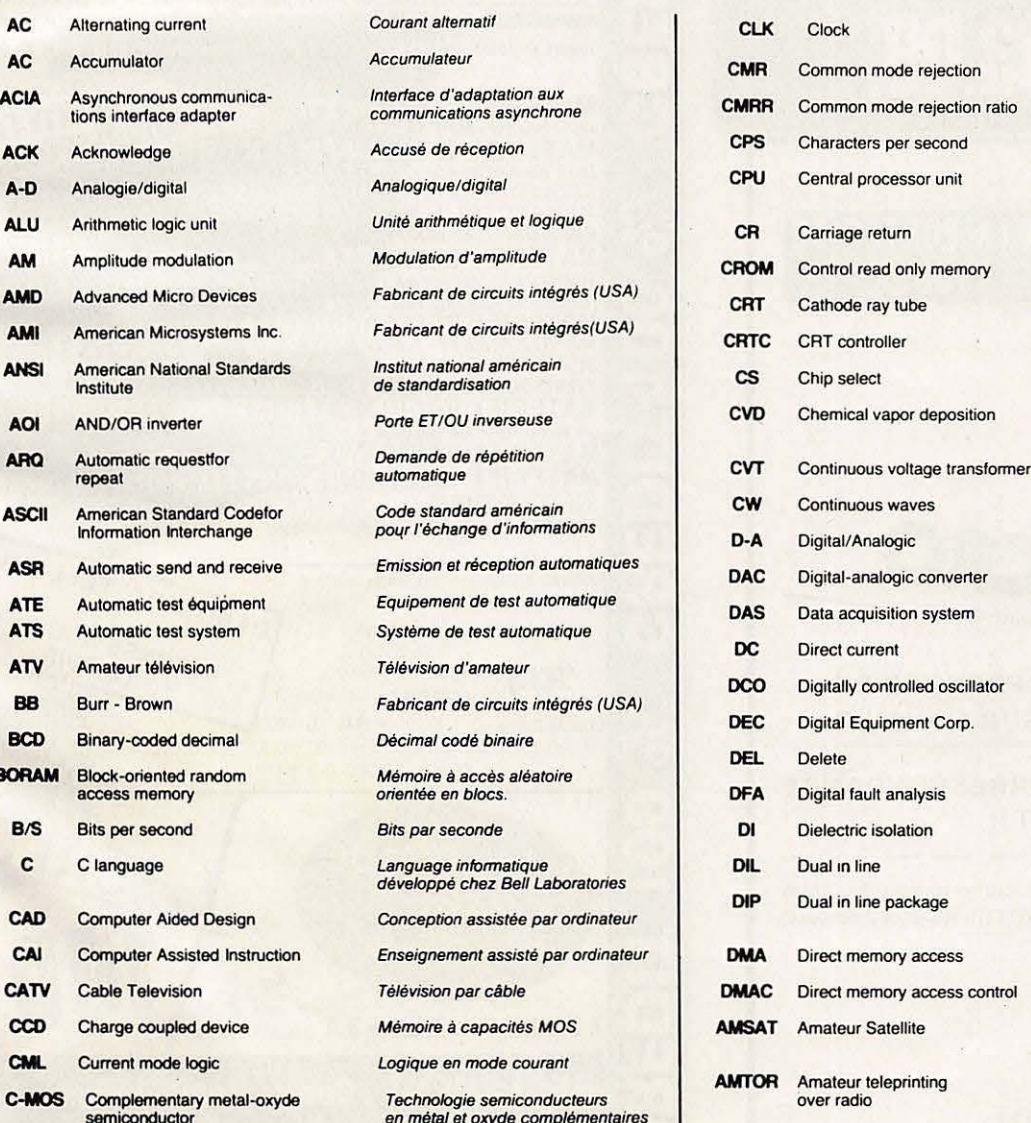

Horloge Réjection du mode commun Taux de réjection du mode commun Caractères par seconde Unité centrale de traitement de **l'information Retour chariot** Mémoire morte de commande Tube à rayons cathodiques Circuit intégré de contrôle d'écran Sélection de boîtier Déposition chimique au moyen de vapeurs. Transformateur à tension constante Ondes entretenues Conversion digitale/analogique Convertisseur digital/analogique Système d'acquisition de données Courant continu Oscillateur à commande numérique **Fabricant d'ordinateurs** Suppression Analyse de défauts en logique Isolation diélectrique Double rangée Boitier de circuit intégré ayant ses terminaux sur deux rangs Accès direct en mémoire Commande d'accès direct en mémoire Association américaine<br>supportant les satellites amateurs Système de transmission de données à correction d'erreurs utilisé par les radioamateurs

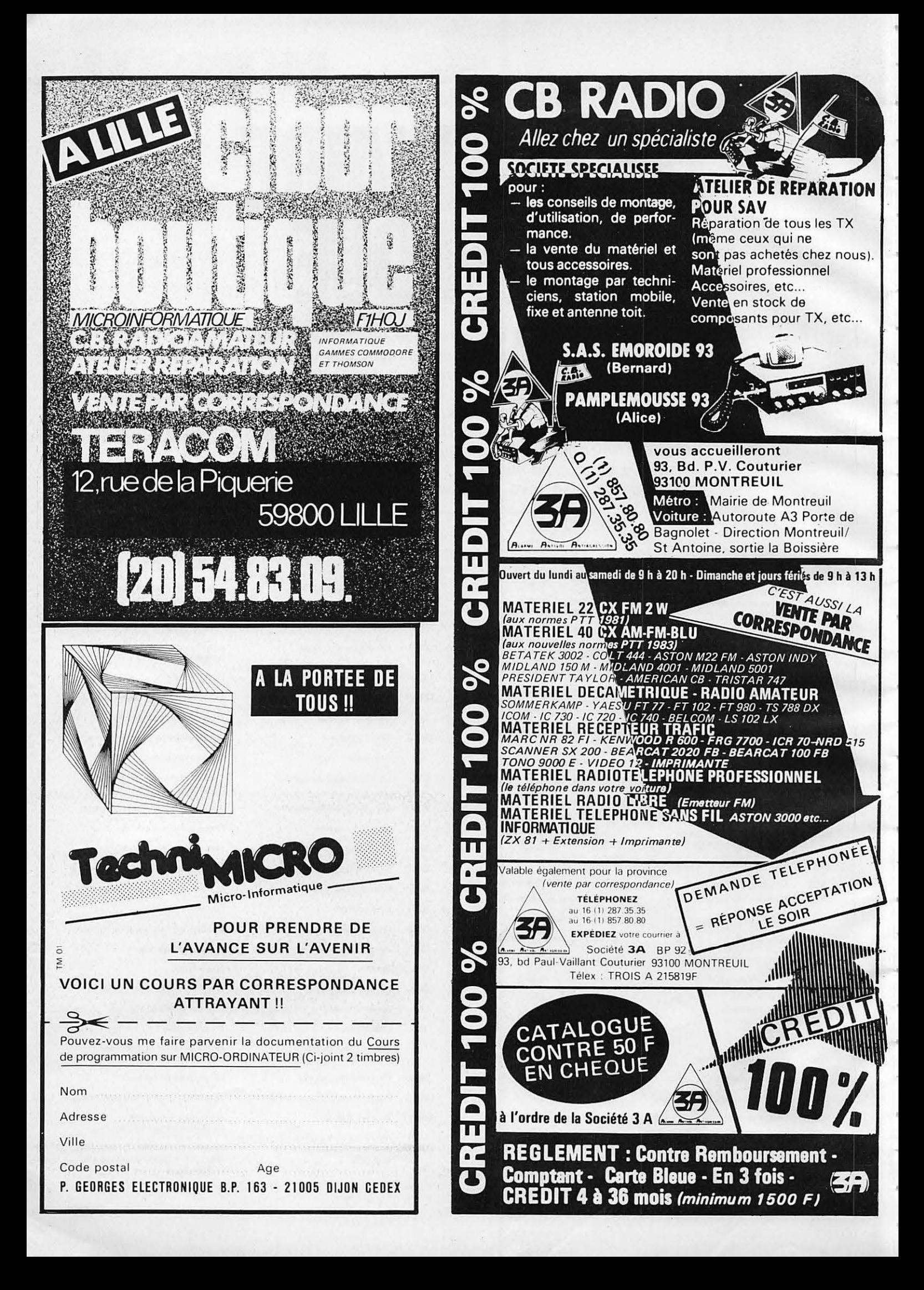

### ELECTRONIQUE  $\lambda$ **)**

## **LES BoucLEs**  .\_ **'1ERROUILLAGE DE PHASE. (SUITE)**

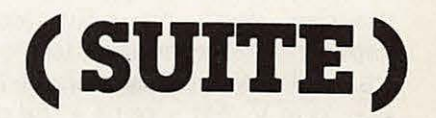

#### PIERRE BEAUFILS

**Nous avons mis en evidence dans un article precedent la notion de frequence de capture Rappelons qu'il s'agissait du saut de frequence fc maximum que pouvait suivre une boucle verrouillee au depart sur sa frequence centrale fo. Cette notion est cependant insuffisante pour decrire la realite** - **complexe** - **des regimes transitoires dans un tel systeme. En effet, elle masque deux phenomenes physiques importants.** 

#### *l Phenomenes non lineaires*

**La notion de** u **cycles slip** » Le comparateur de phase fournit un signal  $\varphi$  proportionnel à la différence de phase entre ses deux signaux d'entrée. Appliquons un échelon de fréquence  $\Delta$ F à une boucle dont nous ne précisons pas l'état initial. (Elle peut être verrouillée ou pas pour  $t < 0$ ). Soit  $\varphi_F$  la phase finale correspondant à l'hypothèse d'une boucle verrouillée (Il faut bien sûr pour cela que  $\triangle F$  soit « petit » ; nous préciserons ceci plus loin). On a alors  $\varphi_F =$ 

 $\frac{\Delta F}{\Delta x} \times \frac{\pi}{4}$  $F_{i}$ 

Mais une phase étant toujours définie modulo  $2\pi$ , il n'est pas impossible que l'on ait eu un nombre entier de cycles de  $2\pi$ décrits par la phase  $\varphi$  durant le régime transitoire, la valeur finale atteinte étant en fait  $\varphi = 2k\pi + \varphi_F$ , avec k  $entier \geq 0$ . On dit alors, si  $k \geq 1$ , qu'il y a eu « cycles slip ». Ce phénomène est très difficile à mettre en évidence, dans la mesure où  $\varphi$  n'est pas une grandeur mesurable. D'autre part, il peut ne pas se produire, comme nous l'avons

vu précédemment, dans le cas d'une boucle comportant un filtre passe-bas RC et verrouillée au départ sur f<sub>o</sub>.

Dans la pratique, cependant, d' autres cas de figure peuvent cependant se présenter. On peut en effet désirer sauter sur une fréquence donnée  $f_0 + \triangle F$ , soit en partant d'une boucle verrouillée sur f<sub>or</sub> soit d'une boucle non verrouillée (on avait alors, pour  $t < 0$ , une fréquence d'entrée F<sub>i</sub> située en dehors de l'intervalle  $F_0 + F_L$ ,  $F_0 - F_1$ ). Qu'est-ce que cela

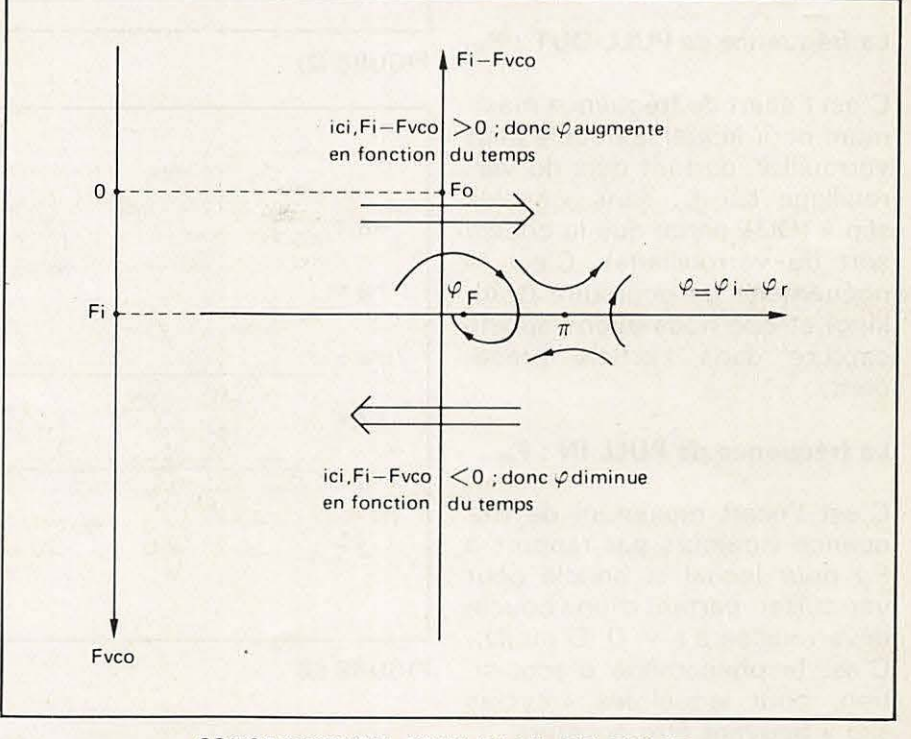

#### CONSTRUCTION D'UN PLAN DE PHASE

Le plan de phase correspond à une situation donnée: type de boucle, fréquence incidente Fi. Un point de ce plan correspond à un état donné de la boucle: fVCO,  $\varphi$ .

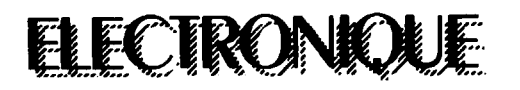

change pour le régime transitoire ? Ce sont simplement les conditions initiales. Dans le premier cas, on serait certain de partir de  $\varphi = 0$ ,  $V_2 = 0$ ; dans le second cas, la phase initiale  $\varphi$ est absolument aléatoire (II y a en effet alors une sorte de battements entre  $f_i$  et  $f_o$  que l'on ne maitrise pas ; on peut alors espérer - l'expérience le montre : voir les oscillogrammes 1 a  $4 -$  que  $V_2$  est « petit », ce qui est une hypothese raisonnable car le battement en  $F_i - F_o$  est très atténué par le filtre passebas). Le problème, pour étudier un tel cas, est done de trouver la phase initiale la plus défavorable : on montre que celle-ci vaut  $-\pi-\varphi_{\rm F}$ ; après avoir admis que  $V_2 \# O$  pour  $t = 0$ , il est de nouveau possible de traiter le probleme sur ordinateur (voir le listing).

Il faut donc bien préciser les choses avant de poursuivre. Pour éviter toute ambiguïté, ne parlons plus de frequence de capture et définissons (désolé, mais il semblerait qu'il n'y ait pas de terminologie française en la matière) :

#### La fréquence de PULL-OUT : F<sub>PO</sub>

C'est l'écart de fréquence maximum pour lequel la boucle peut verrouiller, partant deja du verrouillage sur f<sub>o</sub>, sans « cycles slip » (OUT parce que la boucle sort du verrouillage). C'est le phénomène de poursuite (tracking) et que nous avons appelé capture dans l'article précédent.

#### **La fréquence de PULL-IN : F<sub>PI</sub>**

C'est l'écart maximum de fréquence (toujours par rapport à  $F_0$ ) pour lequel la boucle peut verrouiller, partant d'une boucle déverrouillée à  $t = 0$  (D'où IN). C'est le phénomène d'acquisition, pour lequel les « cycles slip » peuvent être présents.

Les mathématiciens distinguent alors en général le cas « low gain » (boucles pour lesquelles le coefficient d'amortissement

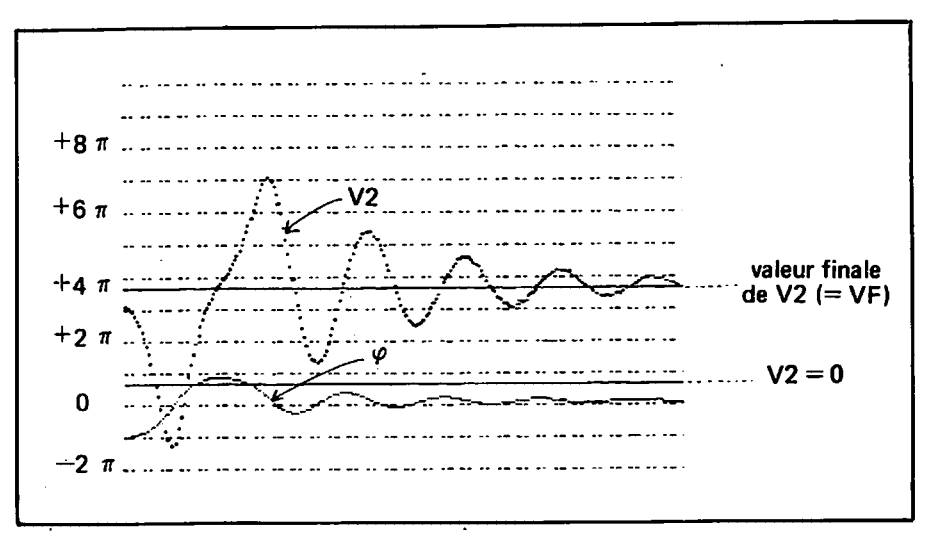

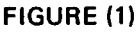

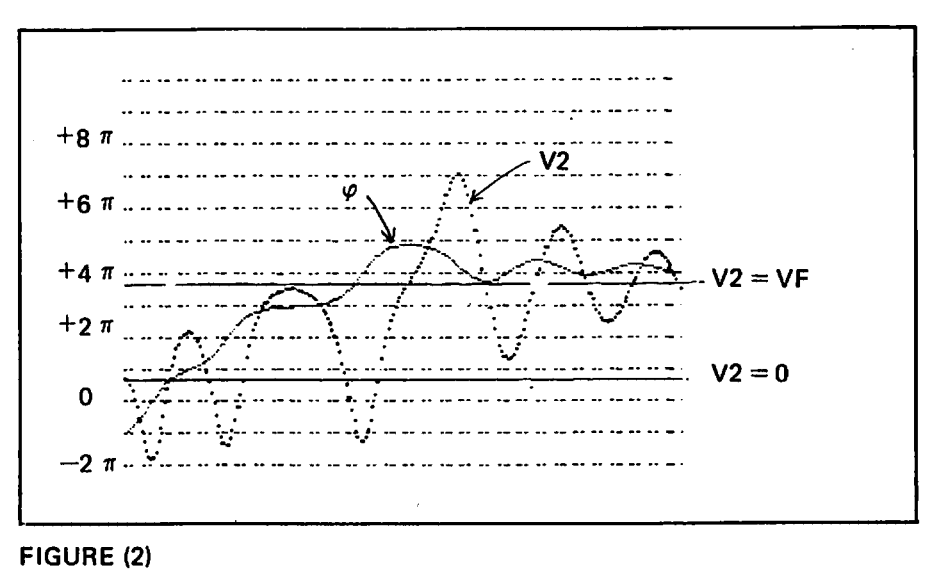

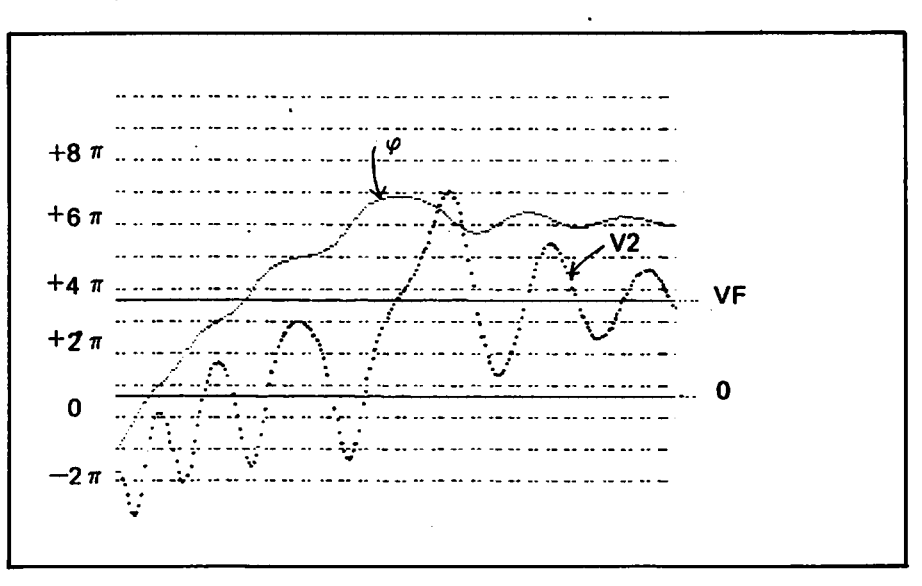

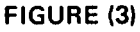

#### **LÉGENDE**

Simulation sur ordinateur du phenomene d'acquisition. La phase initiale est dans les trois cas:  $-\pi - \varphi$  F. c'est à dire la plus défavorable. Au temps t = 0, on a V2 =  $+Vdd/10$ ; V2  $\partial = 0$ , (2); V2 =  $-Vdd/10$ , (3).

## OKON

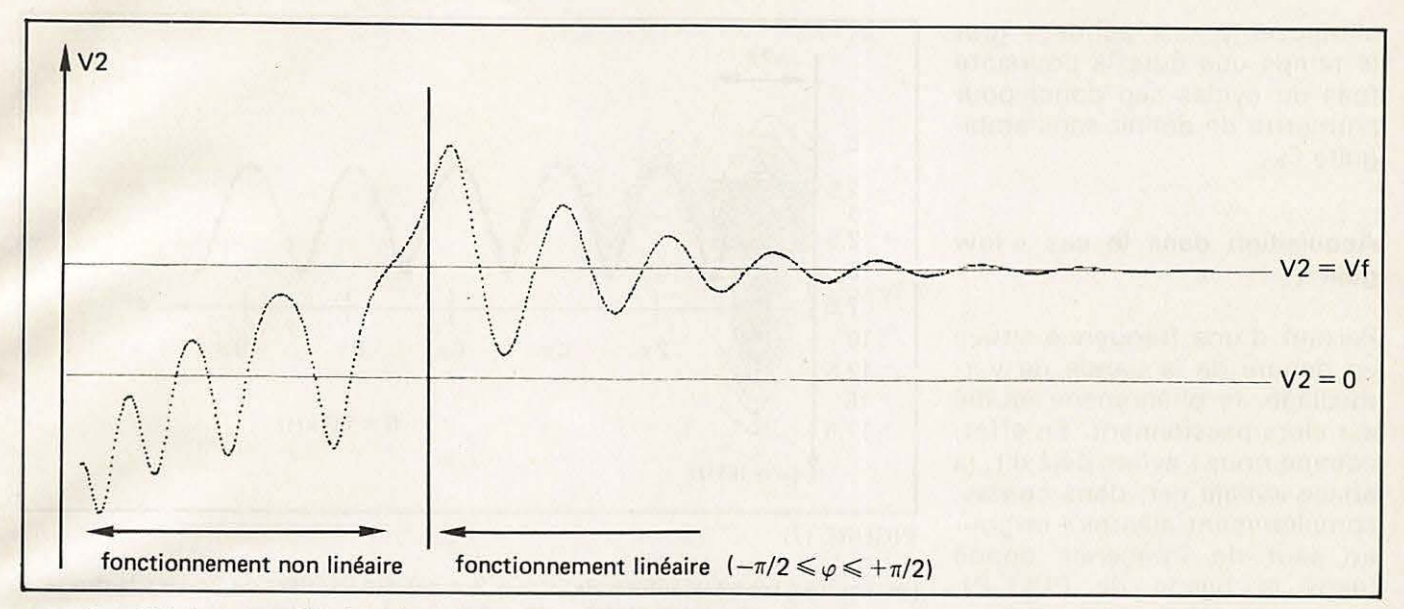

m est petit) du cas « high gain » (pour lesquelles ce même coefficient est raisonnablement grand). Le cas traité précédemment était du type « low gain » ; on a dans ce cas, en général :  $F_{PQ} > F_{PI}$ ; inversement,  $F_{PO}$  <  $F_{PI}$  pour le « high gain ».

#### *ll Poursuite et acquisition*

**Poursuite dans le cas** « **low gain** »

C'est le phénomène que nous avons étudié dans l'article précédent. Partant du repos  $(\varphi = 0; V_2 = 0;$  boucle verrouillée), F<sub>PO</sub> est le saut maximum de fréquence que peut suivre le système sans « cycles slip ». Cette dernière contrainte n'est cependant pas nécessaire dans le cas présent : En effet, nous avons constaté précédemment qu'il n'y avait que deux cas possibles : verrouillage ou déverrouillage, sans phénomènes intermédiaires. Cela est dû au fait que, dès que *e* dépasse  $\pi$ , la boucle déverrouille définitivement.

Dans le cas « high gain » au contraire, pour lequel  $F_{Pl} > F_{PO}$ , la boucle peut déverrouiller pendant le régime transitoire, se retrouvant ainsi en régime d' acquisition et reverrouiller par la suite. D'où la nécessité de

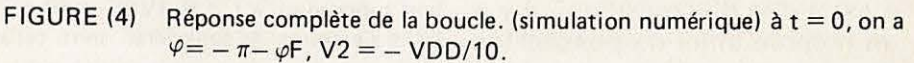

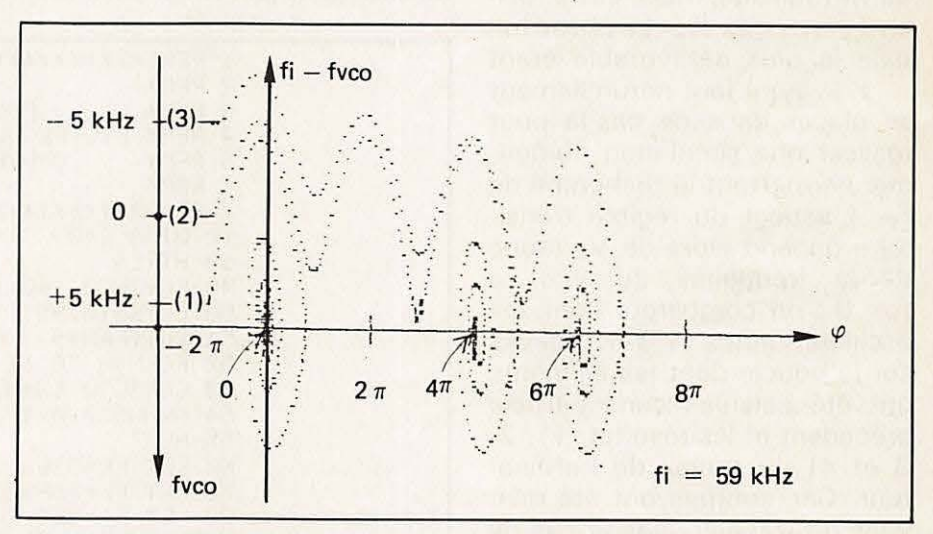

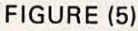

Trajectoires dans le plan de phase correspondant aux figures (1) à (3).  $Fi = Fp0 = 59$  kHz (fVCO = fréquence du VCO diminuée de f0 = 53 kHz).

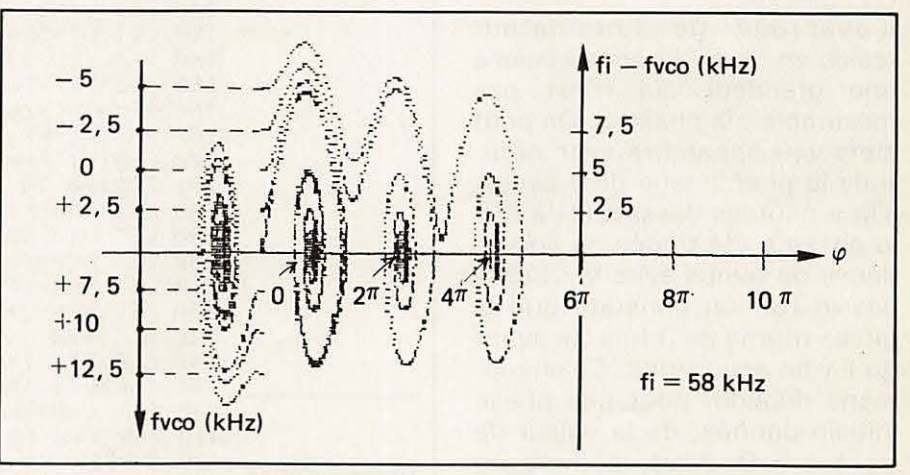

#### FIGURE (6)

Trajectoires dans le plan de phase pour Fi = 58 kHz. A t = 0, fVCO varie de - 5 kHz  $a + 12,5$  kHz autour de f0. Dans tous les cas, il y a acquisition.

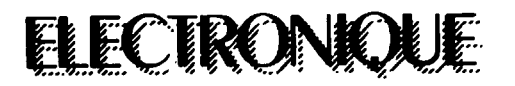

s'imposer  $\varphi < \pi$  pendant tout le temps que dure la poursuite (pas de cycles slip done) pour permettre de definir sans ambiguïté F<sub>PO</sub>.

#### **Acquisition dans le cas** « **low gain** »

Partant d'une fréquence située en dehors de la bande de verrouillage, le phénomène étudié est alors passionnant. En effet, comme nous l'avons déjà dit, la phase initiale est, dans ce cas, complètement aléatoire et pour un saut de fréquence donné (dans la bande .de PULL-IN, c'est-a-dire d'acquisition), ii y a un nombre infini de possibilités de verrouillage. Mais, cette foisci, ii y a cycles slip. La phase initiale la plus défavorable étant  $- \pi - \varphi_F$ , il faut naturellement se placer dans ce cas-la pour réaliser une simulation numérique permettant la recherche de F<sub>PI</sub>. L'aspect du régime transitoire dépend alors de  $V<sub>2</sub>$  (donc de la frequence du Vco) a  $t = 0$ ; on comparera donc les oscillogrammes (1 à 4) relevés sur la boucle dont les éléments ont été calculés dans l'article précédent et les résultats (1, 2, 3 et 4) du travail de l'ordinateur. Ces courbes ont été relevées ou tracées dans le cas de la fréquence F<sub>PI</sub>, c'est-à-dire très près du non-accrochage. Il ressort de cette étude que  $F_{PI} \sim 6$  kHz.

L' avant age de I' ordinateur réside en ce qu'il donne accès à une grandeur qui n'est pas mesurable : la phase  $\varphi$ . On peut alors voir apparaître avec certitude le phénomène de « cycles slip » : sur les dessins  $(1)$  à  $(3)$ , la phase a été tracée en coïncidence de temps avec  $V_2$ . Sur le dessin (3), on constate que la phase tourne de 3 fois  $2\pi$  avant qu'il y ait acquisition. Ce phénomène dépend, pour une phase initiale donnée, de la valeur de  $V_2$  à t = 0. Mais, comme on peut le constater sur les oscillogrammes  $(1)$  à  $(4)$  pour  $t < 0$ ,  $V_2$  est en général « petit »

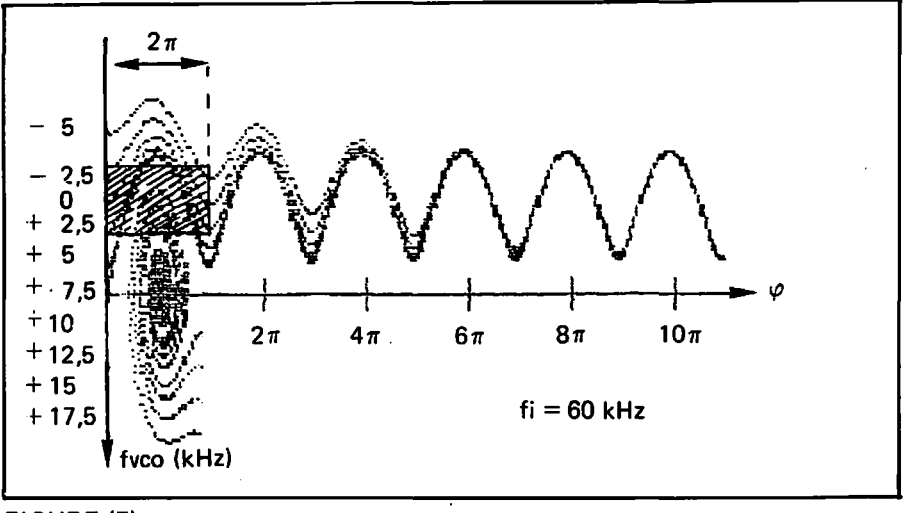

FIGURE (7)

Les courbes centrées autour de  $\varphi = -2\pi$  ont été décalées de  $2\pi$  vers la droite. Si l'on suppose qu'à t = 0, fVCO = f0 ± 2,5 kHz, la phase étant aléatoire ( $0 \le \varphi \le 2\pi$ ). les trajectoires à considérer sont celles qui partent du petit rectangle hachuré. Certaines convergent vers un point stable, d 'autres pas: !'acquisition n'est plus certaine.

|                  | 1 REMXXXXXXXXXXXXXXXXXXXXXX                                         |
|------------------|---------------------------------------------------------------------|
|                  | 2 REM*<br>ж.                                                        |
|                  | 3 REM*<br>P.L.L<br>Ж.                                               |
|                  | 4 REM* FILTRE DU PREMIER *                                          |
|                  | 5 REM*<br>*<br>ORDRE                                                |
|                  | E REM&<br>畫                                                         |
|                  | 7 REMXXXXXXXXXXXXXXXXXXXXXX                                         |
|                  | 10 DIMA(240)                                                        |
|                  | 30 HIRES                                                            |
|                  | 40 CURSET0, 140, 1: DRAW239, 0, 1                                   |
|                  | 50 CURSET0,95,1:DRAW239,0,1                                         |
|                  | 51 PATTERN99                                                        |
|                  | 52 FORN=0 TO 12                                                     |
|                  | 53 CURSET0, 15*N, 1                                                 |
|                  | 54 DRAW239, 0, 1                                                    |
|                  | 55 NEXT                                                             |
|                  | 60 LET F0=53E3                                                      |
|                  | 70 LET FL=25E3                                                      |
|                  | Tracé des courbes 80 LET F1=1E3:RC=1/(2*PI*F1)                      |
|                  | V2 (t) et $\varphi$ (t) sur 90 LET VDD=10                           |
| l'écran          | $95 \text{ } U = 0$                                                 |
|                  | 100 LET FX0=F0                                                      |
|                  | 120 LET FI=59F3                                                     |
|                  | 130 LET KV=4*FI*FL/VDD                                              |
|                  | 140 LET V1=0:V2=U:DV2=0                                             |
|                  | 150 LET DT=5E-6                                                     |
|                  | 160 VF=(VDD/2)*SINC(FI-F0)/FL)                                      |
|                  | 165 X=2*VF/VDD                                                      |
|                  | 166 PF=RTN(X/(1-X^2)^0.5)                                           |
|                  | 167 PH=-PI-FF                                                       |
|                  | 170 LPRINT CHR\$(#08):POKE49,255                                    |
|                  | 171 FORI=0 TO 239                                                   |
|                  | 180 LET PH=(FI-FX0)*2*PI*DT+PH                                      |
|                  | 190 LET V1=(VDD/2)*SIN(PH)                                          |
|                  | 200 LET DV2=((V1-V2)*DT)/RC                                         |
|                  | 210 LET FX0=COKV/6.28)*CV2+DV2))+F0                                 |
|                  | 220 LET V2=V2+DV2 ·                                                 |
|                  | 230 A(1)=V2                                                         |
|                  | 240 CURSETI, 140-(45*V2/VF), 1<br>245 CURSETI 150-15*PH/PI 1: NEXTI |
|                  | 400 FOR X=40999 TO 40960 STEP-1                                     |
|                  | 410 FOR Y=X TO X+7960 STEP 40                                       |
|                  | 420 $A = PEEK(Y)$                                                   |
| Recopie d'écran  | 430 IF A >= 64 THEN A=A-64                                          |
| sur l'imprimante | 440 IF A >= 32 THEN A=(A+192) ELSE A=(A+128)                        |
|                  | 450 LPRINT CHR\$(A);                                                |
|                  | 460 NEXTY                                                           |
|                  |                                                                     |

**ELECTRON** 

quand la boucle est deverrouillée.

Nous pouvons maintenant faire un cheminement inverse à celui des mathématiciens lorsque ceux-ci étudient le régime transitaire d'un système non linéaire : construire un plan de phase. En effet, connaissant la solution (numérique) du problème, nous allons tracer les courbes correspondant aux des $sins$  (1) à (3) en portant en ordonnée l'écart de fréquence à la valeur finale et en abcisse la phase.

Ce plan qui a la particularité d'être identique à lui-même par translation horizontale de  $2 \pi$ contient un réseau de courbes, d'aspect périodique, dont certaines convergent autour de points stables d' abcisse n fois  $2 \pi + \varphi_F$  (n entier) ; les familles de courbes s'enroulant autour de 2 points stables successifs étant isolées les unes des autres par des « séparatrices », traversant l'axe des  $v$  aux points instables d'abcisse  $\pi$ ,  $3\pi$ ,  $5\pi$ , ... On voit ainsi (dessin 5) que, lorsque l'acquisition est possible (dépendant de  $\varphi$  à t = 0), le nombre de cycles slip depend, lui, de  $V_2$  à t = 0. Contrairement à ce que l'on pourrait penser, le nombre de cycles slip ne peut **pas** se deduire de l'examen des courbes  $V_2(t)$ . D'autre part, l'étude des oscillogrammes (1) a (4) ne peut renseigner sur la valeur de la phase initiale, d'autant plus que le (petit ?) régime transitoire accompagnant le changement de fréquence de la tension d'entrée n'est pas maîtrisé. Nous voyons donc maintenant que le phénomène complexe et apparemment aléatoire de PULL-IN a une explication mathématique : pour qu'il y ait acquisition, ii faut que toutes les courbes du plan de phase aboutissent à un point stable. Lorsqu'il n'en n'est pas ainsi, le verrouillage ne peut pas se produire de facon certaine.

#### **Remarques**

En examinant les figures (5) à

470 LPRINT CHR\$(#0D) **480 NEXTX** 510 GOTO171

#### PROGRAMME POUR ORIC 1

Fo : frequence centrale

- FL : fréquence de verrouillage
- F1 : fréquence de coupure du filtre passe bas
- Fi : frequence incidente
- V et PH : valeurs initiales de V2 et de  $\varphi$

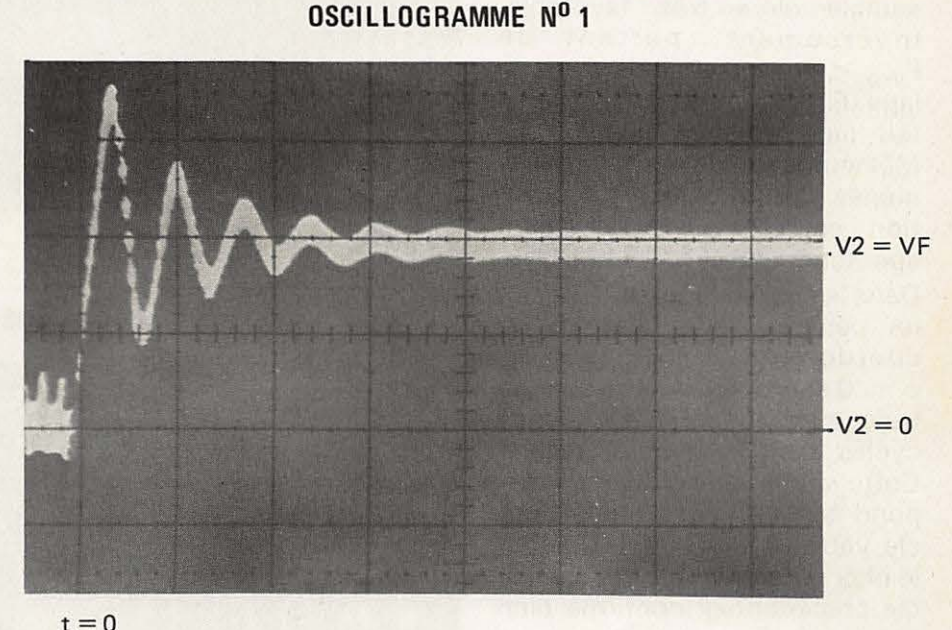

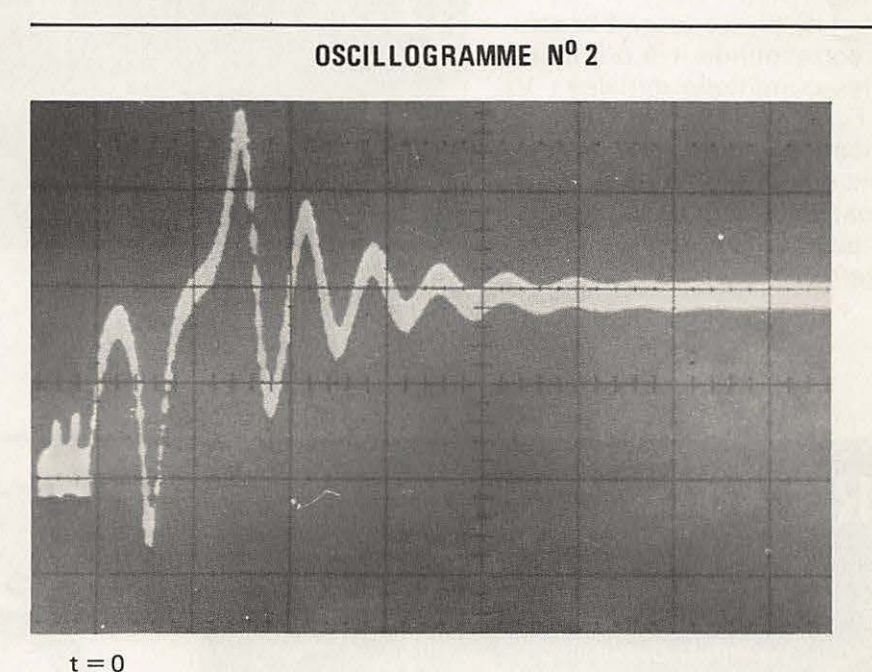

#### LÉGENDE DES OSCILLOGRAMMES 1 à 4

PHÉNOMENE D'ACQUISITION DANS UNE BOUCLE A VERROUILLAGE DE PHASE (la fréquence incidente correspond à la fréquence de PULL OUT). Comme on peut le constater, le «hasard» intervient sur la forme de la reponse. On ne peut alors que definir le temps d'acquisition le plus defavorable.

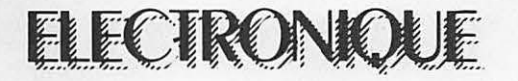

(7), on peut se demander pourquoi les cas où  $F_{VCO}$  (à  $t = 0$ ) est plus grand que F; semblent plus favorables que les autres. Nous proposons !'explication suivante : si la boucle a du mal à vérrouiller, sa fréquence va obligatoirement diminuer et tendre plus ou moins vers f<sub>o</sub>. Ce faisant, elle franchit obligatoirement la valeur  $F_{VCO} = F_i$ , ce qui semble alors très favorable. lnversem ent, partant de  $F_{VCO}$  <  $F_i$ , l'absence de verrouillage (F<sub>vco</sub> tendant vers F<sub>o</sub>) ne lui fait pas franchir la valeur F<sub>i</sub>. Malheureusement, ces phénomènes d'auto-aide à l'acquisition se présentent rarement spontanément.

Dans le cas des figures (5) à (7), on constate que le point de  $coordonnées :  $F_{vco} = 0$ ;$  $\varphi = 0$  est toujours situé sur une trajectoire aboutissant (sans cycles slip) à un point stable. Cette condition initiale correspond à l'hypothèse d'une boucle verrouillée au départ. C'est le phénomène étudié dans l'article précédent. Il confirme bien que  $F_{PO}$  >  $F_{Pl}$ .

Le plan de phase fournit la solution correspondant à n'importe quelles conditions initiales :  $V_2$ (ou F<sub>vco</sub>), *φ*. On en voit une application figure (7). Remarquons que le temps t n'apparalt pas explicitement dans ce plan : chaque courbe admet ten paramètre.

**OSCILLOGRAMME N° 3** 

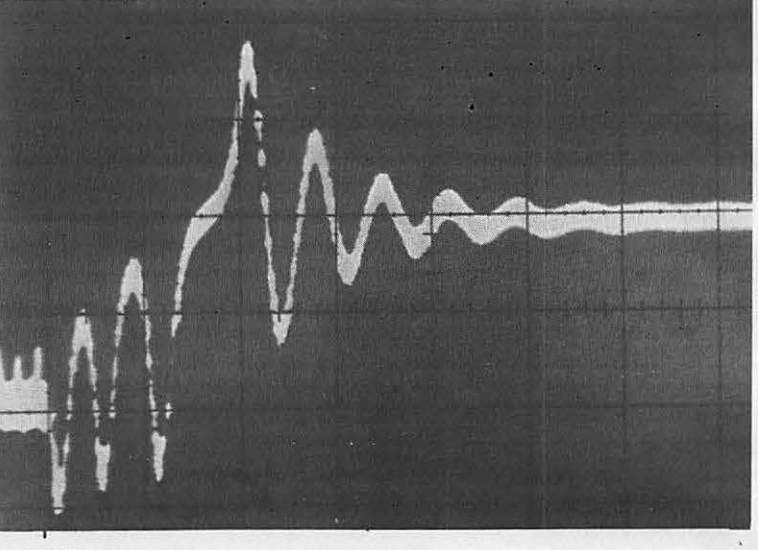

 $t=0$ 

**OSCILLOGRAMME N° 4** 

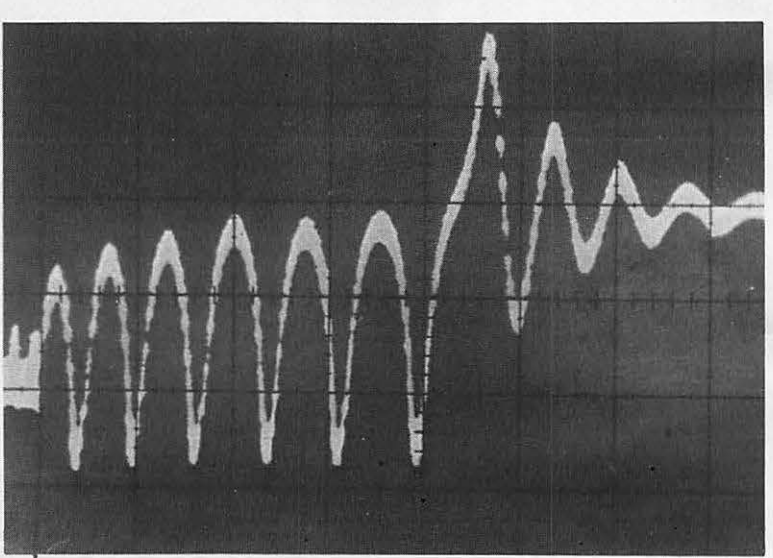

#### $t=0$

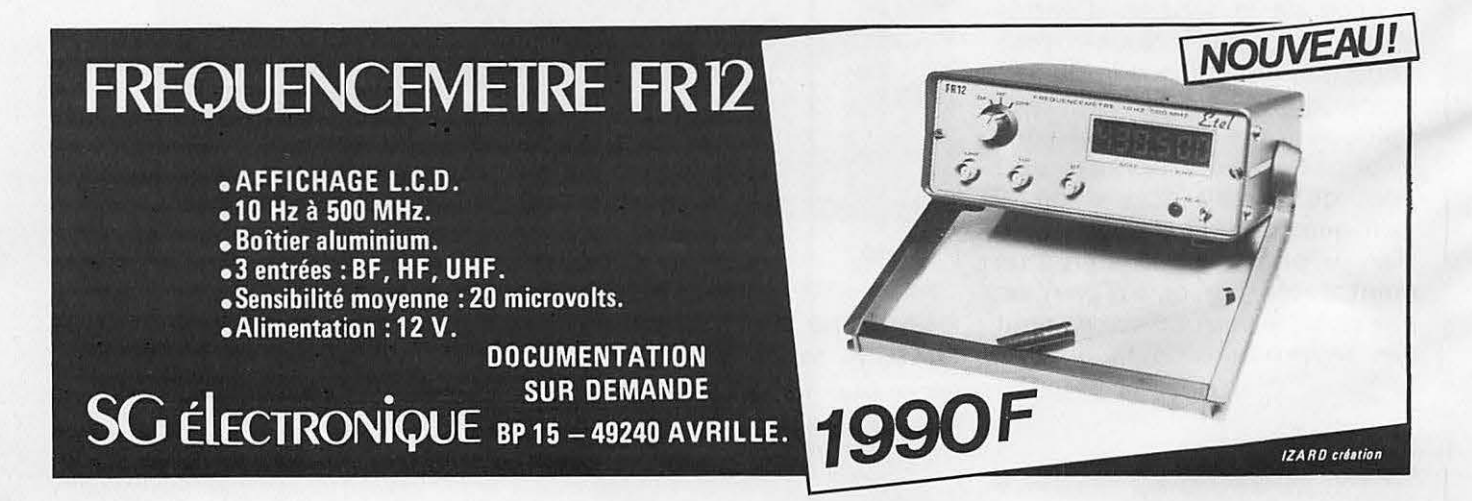

**VENTE PAR CORRESPONDANCE<br>LEE, BP 38 77310 PRINGY<br>ou PASSEZ NOUS VOIR** 

71, Av. de Fontainebleau de 10h à 12h et de 14h à 19h

### TEL:(6)438.11.59.

Catalogue-tarif contre 7,00 FF en timbres.<br>Catalogue-tarif contre 7,00 FF en timbres.<br>Paiement à la commande ou en C.R. (+ 14,00 FF<br>Paiement à la commande ou en C.R. (+ 14,00 FF<br>Port composants jusqu'à 1 kg : 17,00 FF

Franco au-dessus de 400,00 FF

### F6HMT Spécialiste du composant électronique.

Composants grandes marques aux meilleurs prix OM. KITS spécialement créés pour vous.

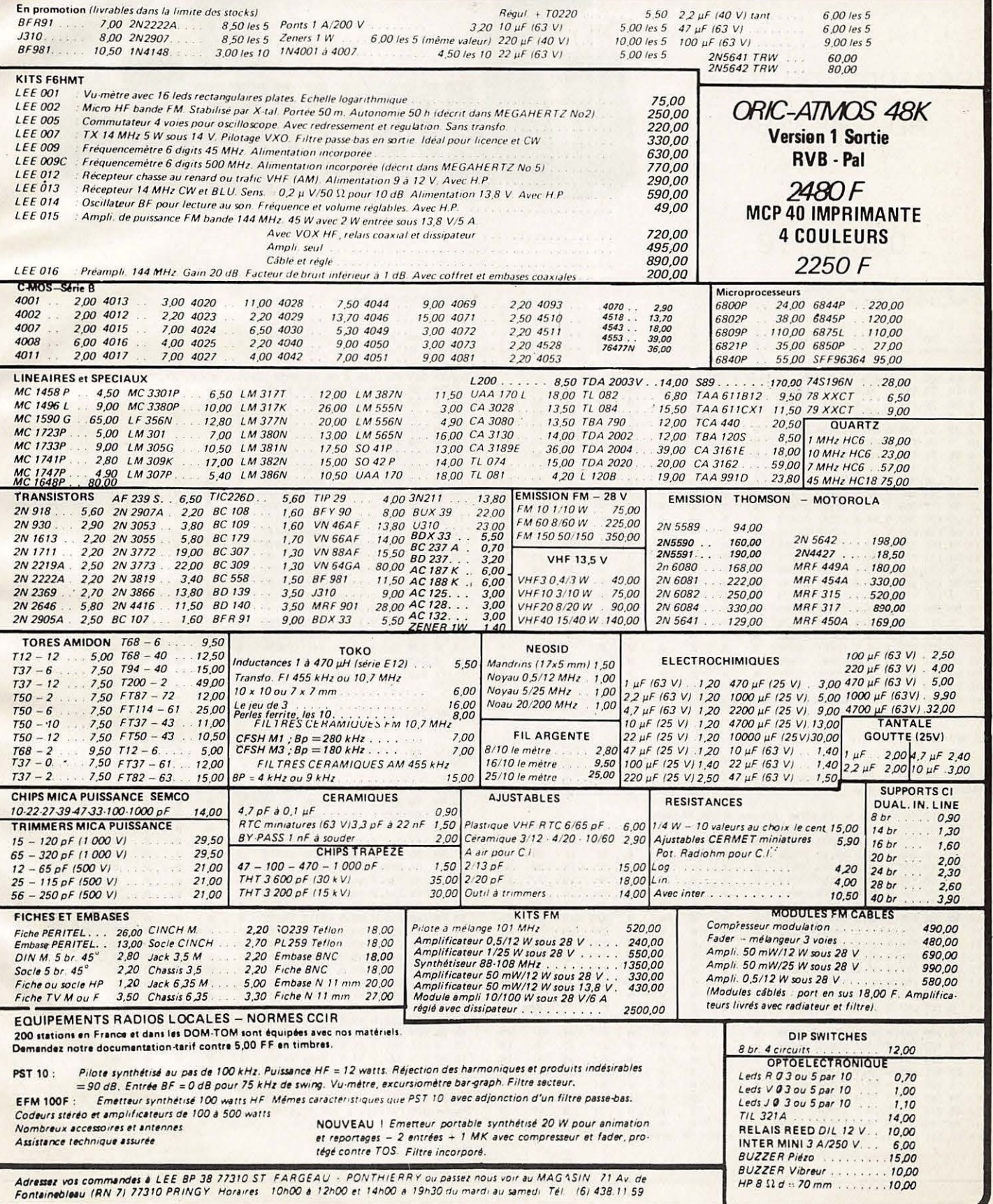

## **SATELLITES**

EPHEMERIDES

PERIODE DU 15/2 AU 20/3/84

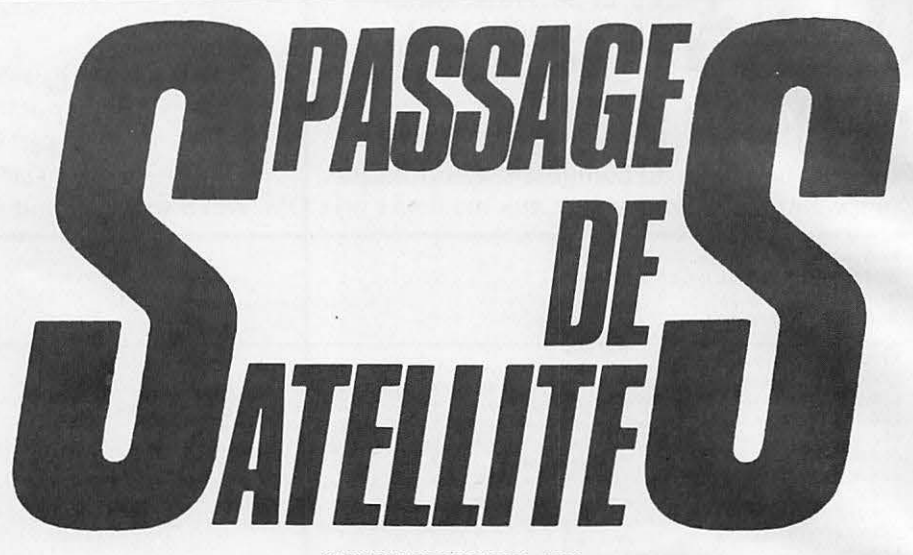

**JEAN-CLAUDE MARION - F2TI** 

OSCAR 10

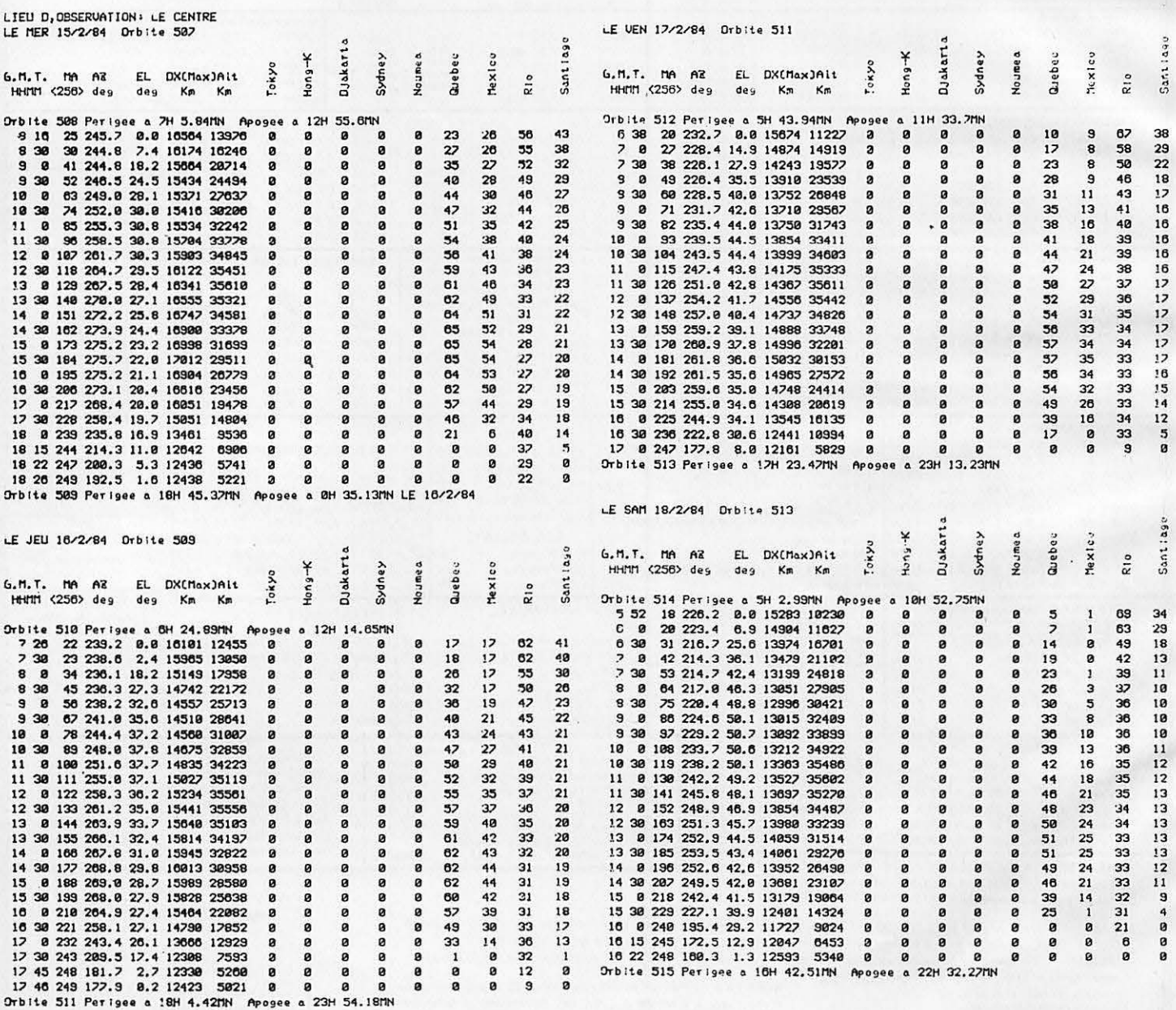

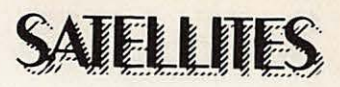

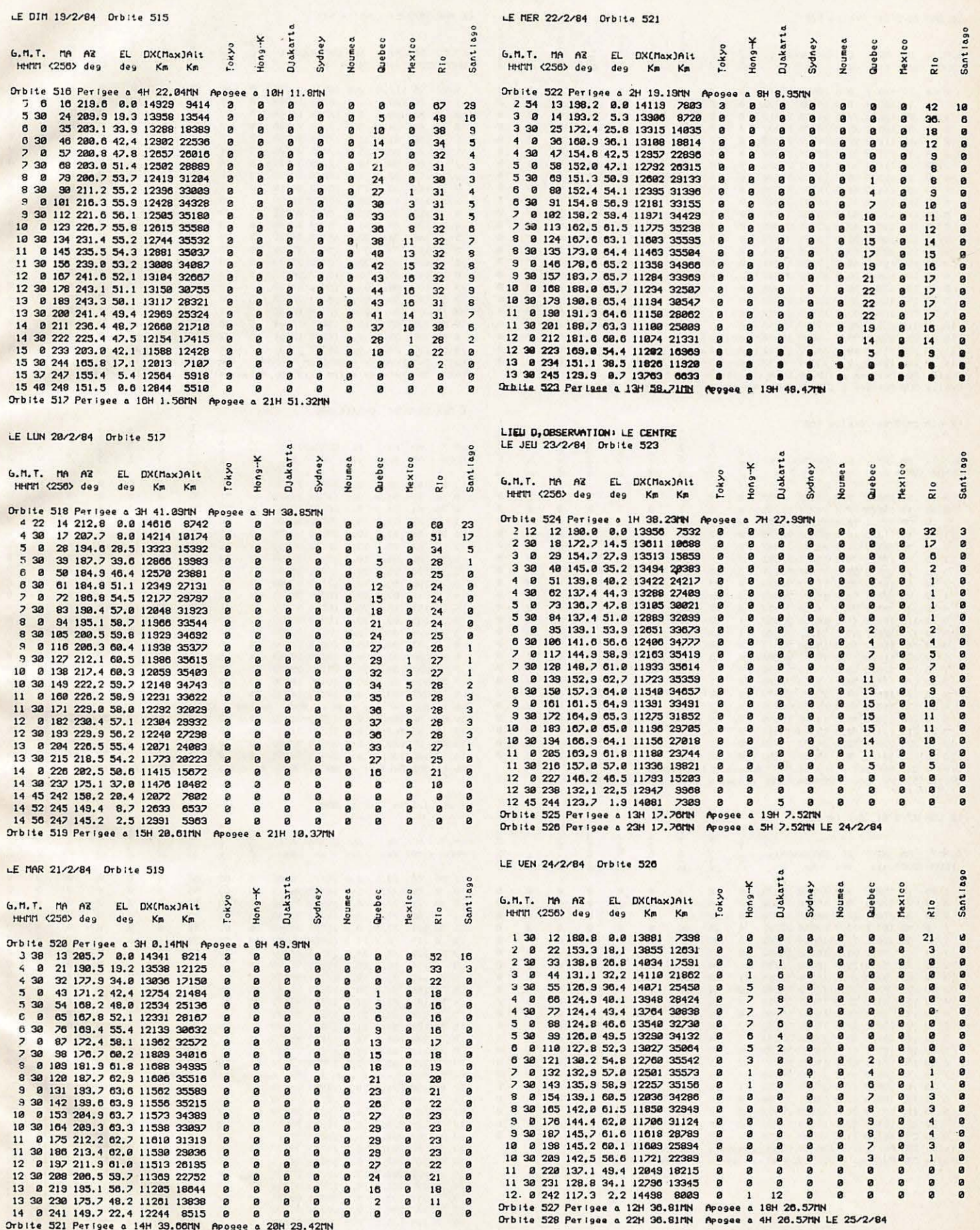

## **SATELLITES**

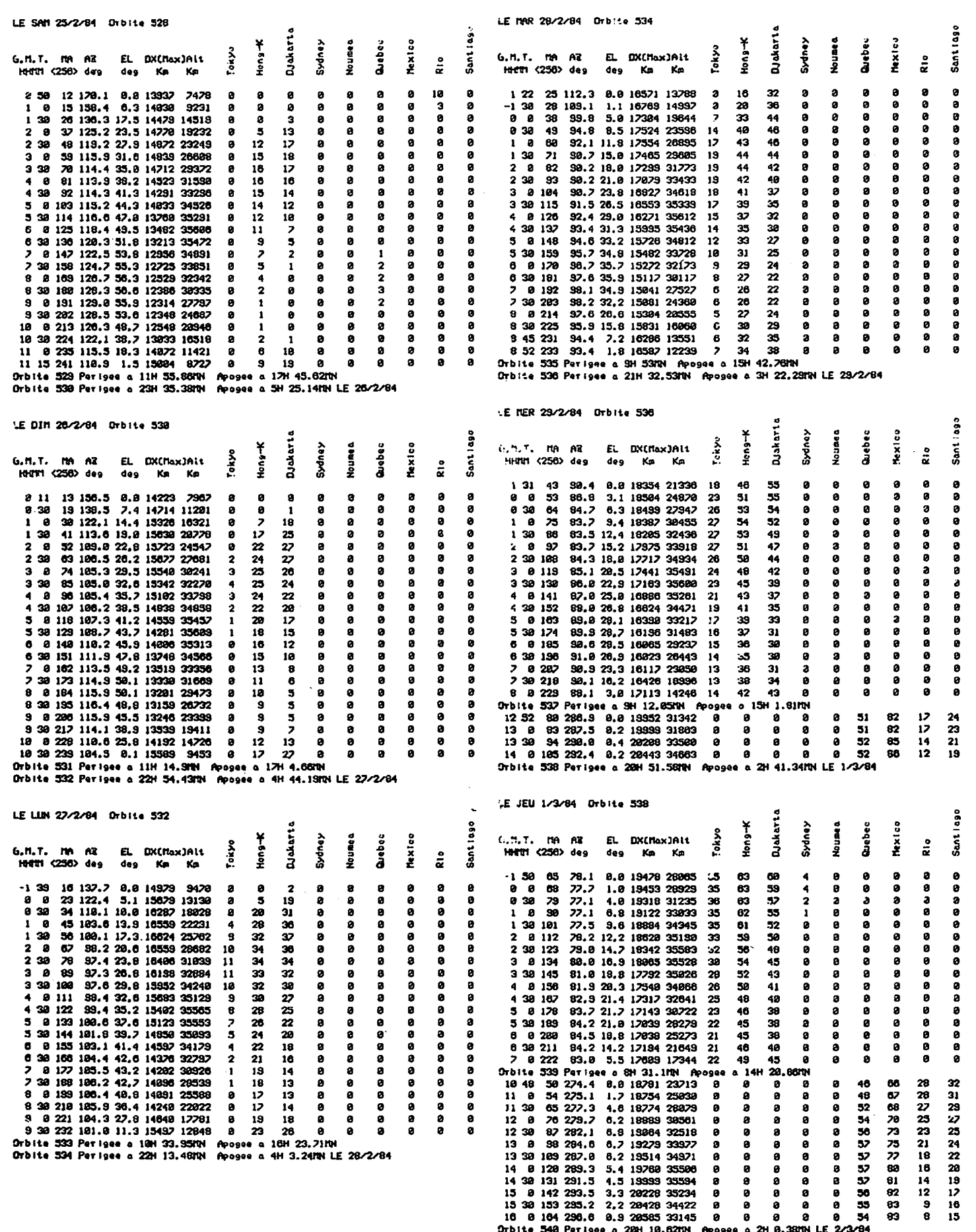

 $\bullet$
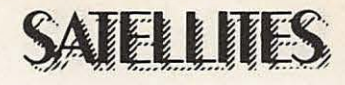

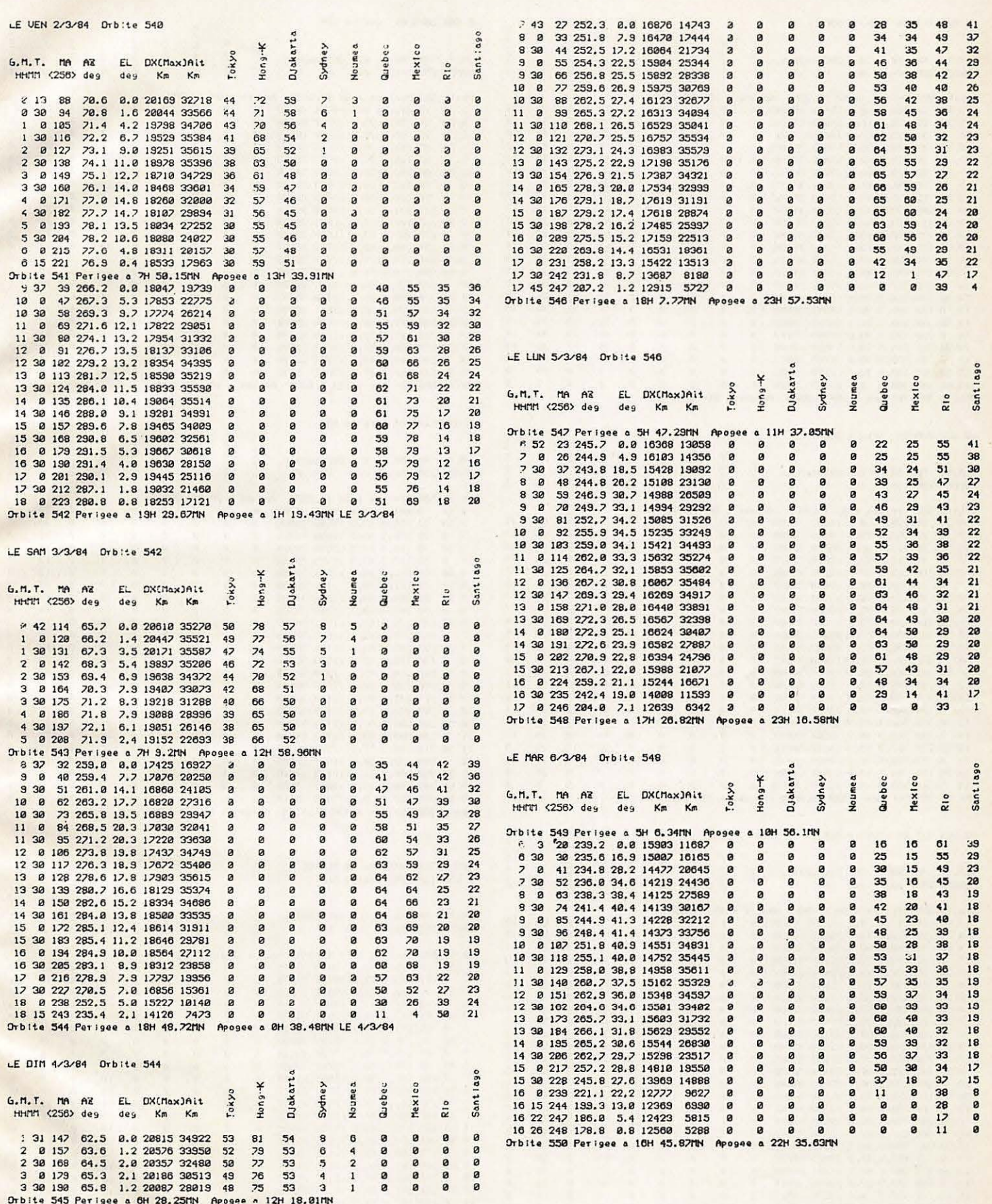

 $\ddot{x}$ 

## **SATELLITES**

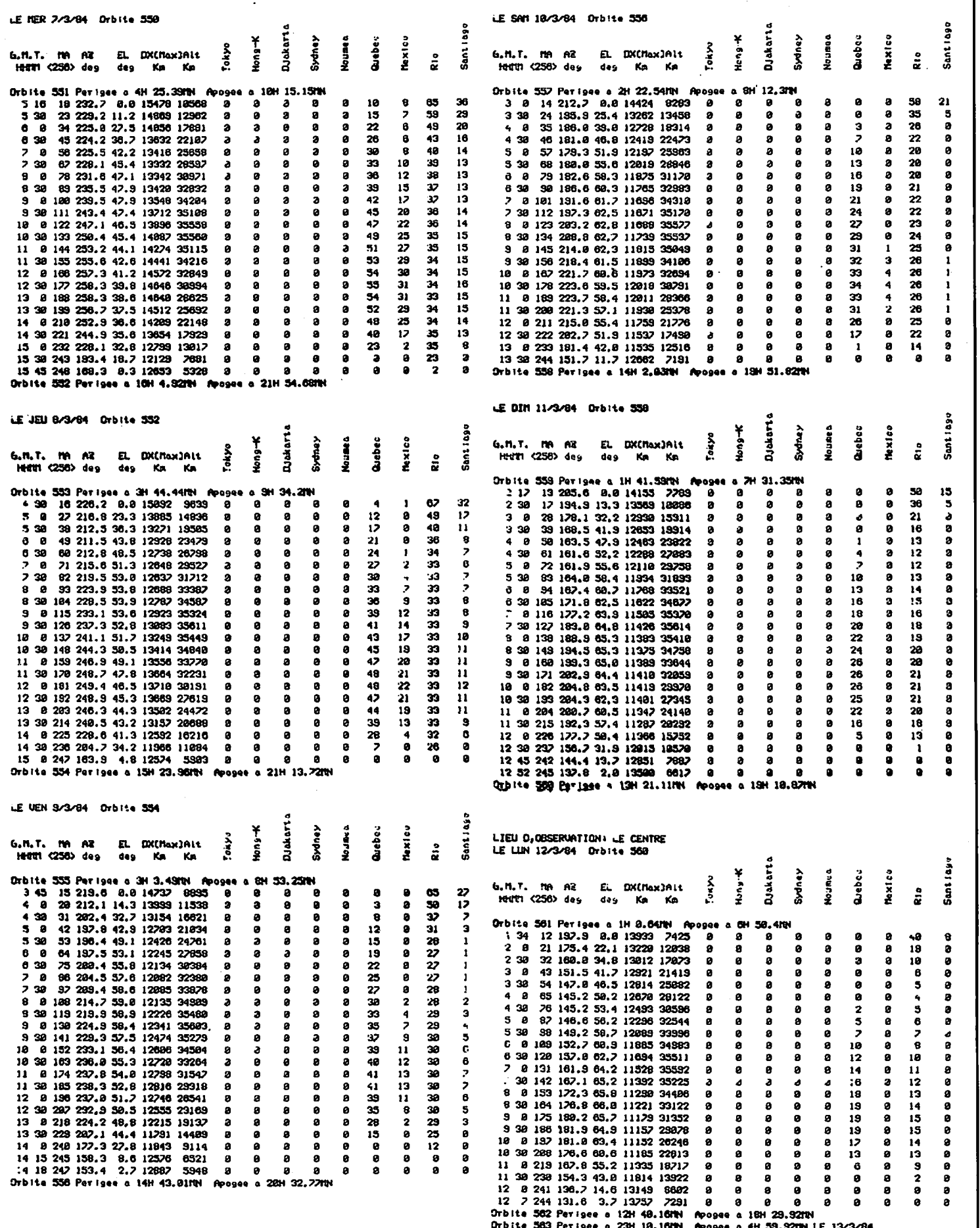

I

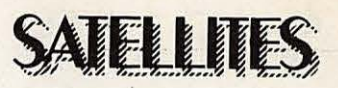

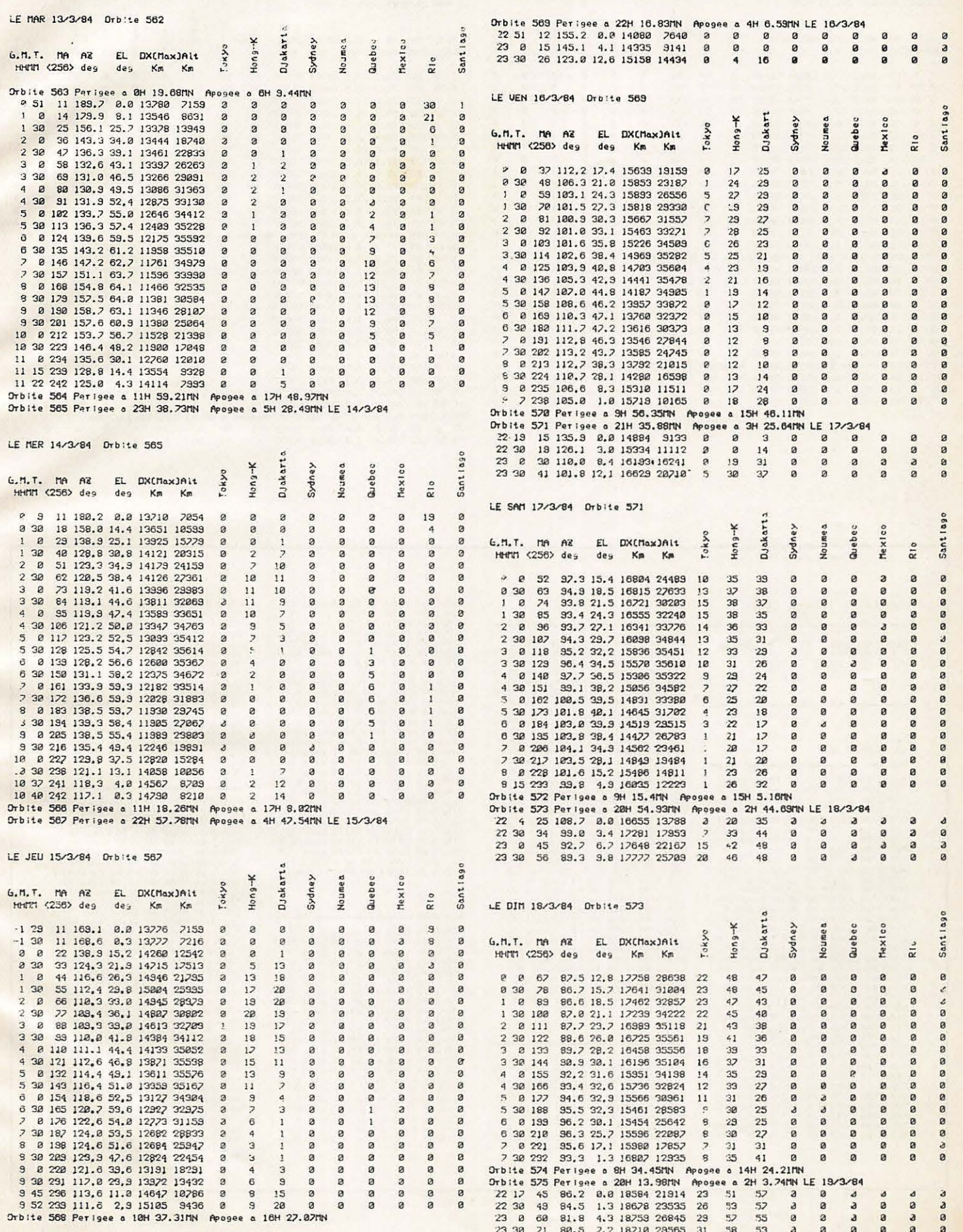

Ļ

## VELLIES

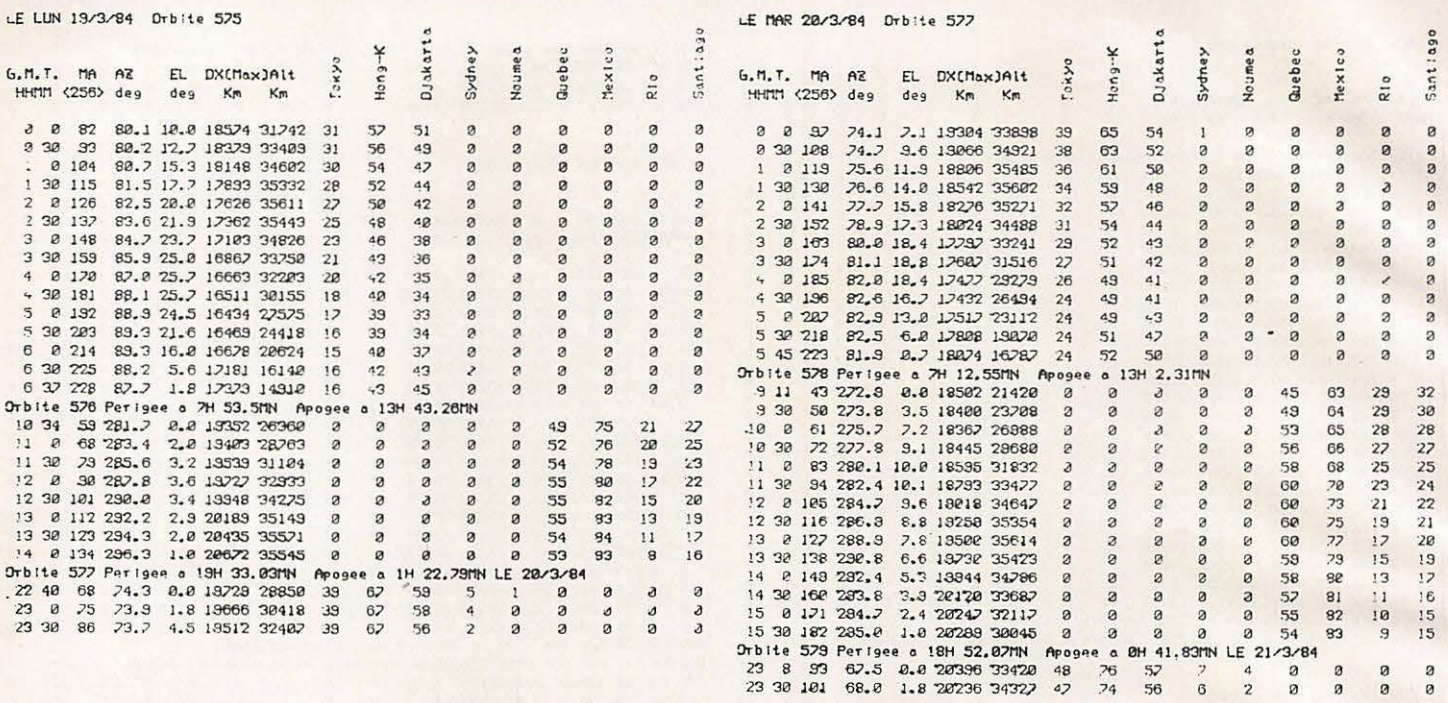

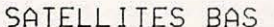

### RS 5

M15/2/84<br>J16/2/84<br>J17/2/84<br>S18/2/84

 $\begin{array}{c} 1 \ \text{H} \\ 1 \ \text{H} \\ 1 \ \text{H} \end{array}$ 

PERIODE DU 15/02 AU 20/03/1984

OSCAR 9

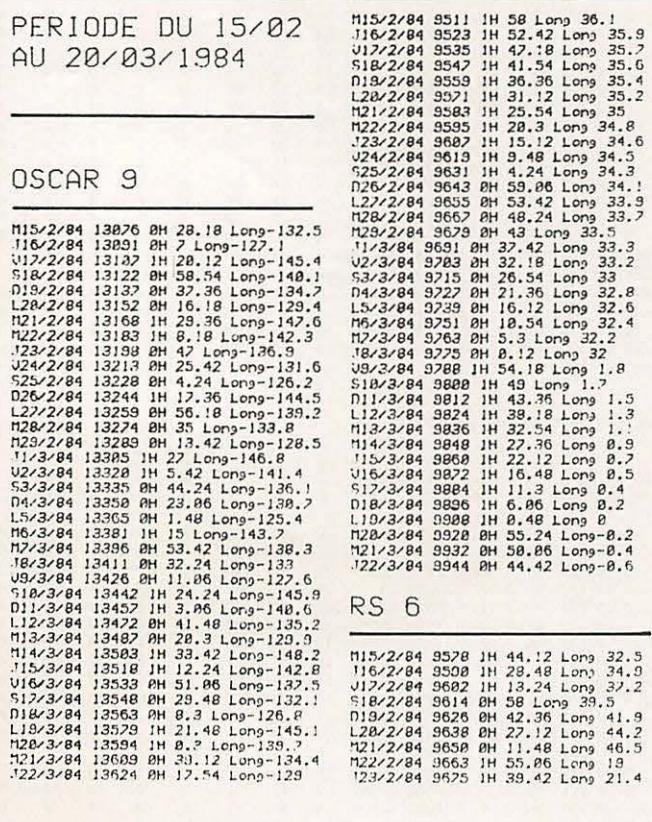

024/2/84 9682 1H 24.18 Long 23.2<br>
525/2/84 9682 1H 24.18 Long 23.2<br>
525/2/84 9711 AH 5.3.3 Long 28.3<br>
1.227/2/84 9723 AH 38.8 Long 38.3<br>
1.228/2/84 9743 AH 38.9 Long 38.3<br>
1728/2/84 9742 AH 2.18 Long 35.3<br>
1728/2/84 9742 A RS<sub>7</sub>

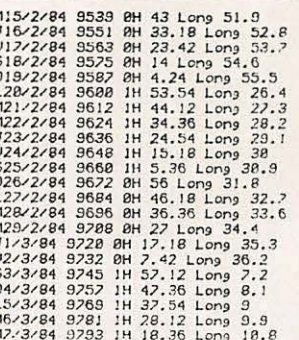

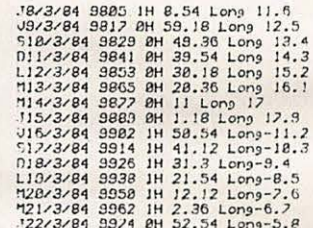

### RS 8

N. 5 8<br>
115-2264 9494 IH 15.36 Long 48.5<br>
115-2264 9586 IH 12.42 Long 42.2<br>
115-2264 9586 IH 12.42 Long 42.2<br>
118-2264 9586 IH 2.42 Long 46.1<br>
119-2264 9588 IH 2.86 Long 46.1<br>
119-2264 9588 IH 2.86 Long 46.1<br>
1122/264 9556

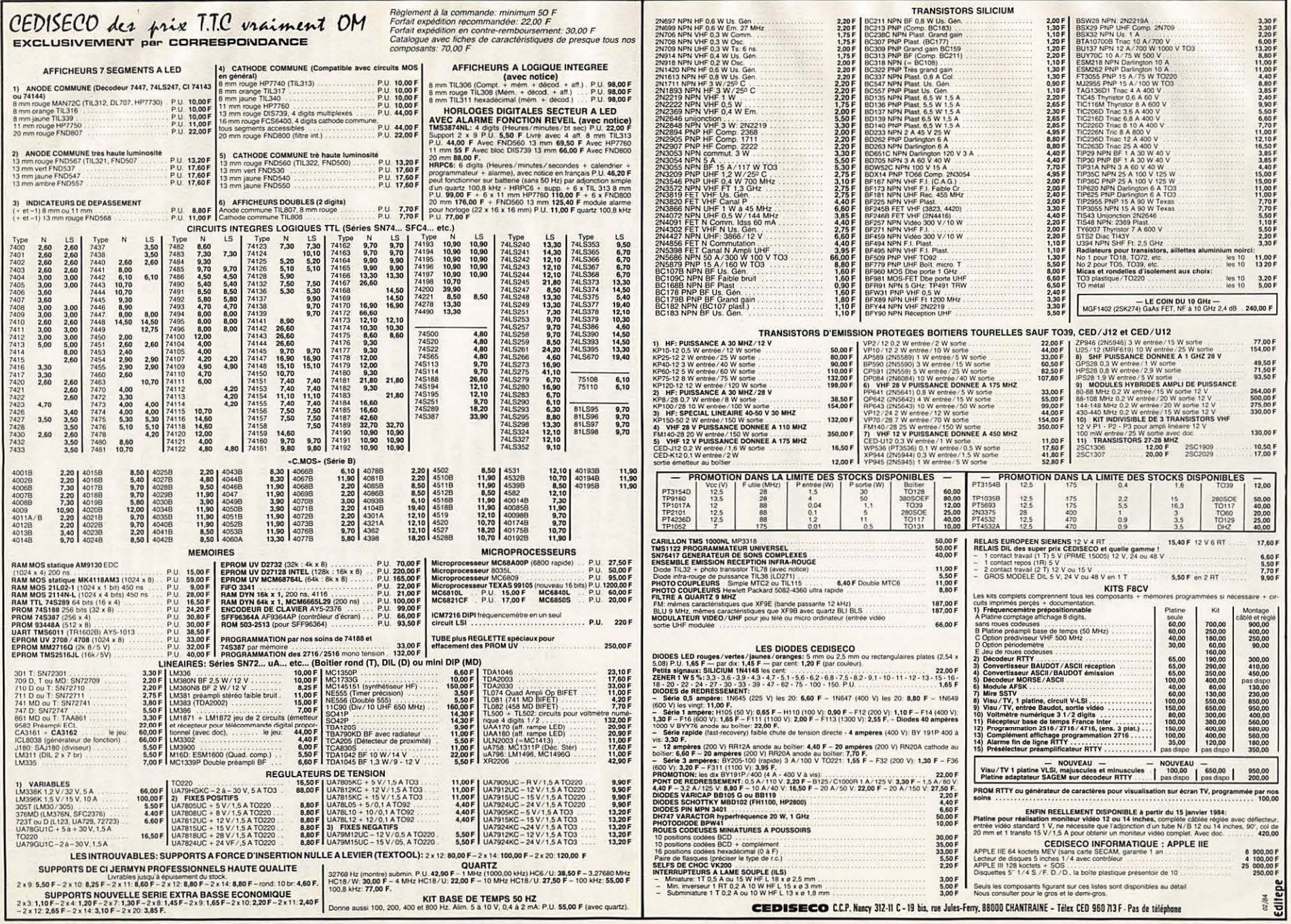

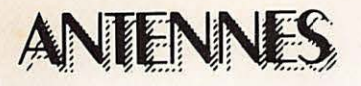

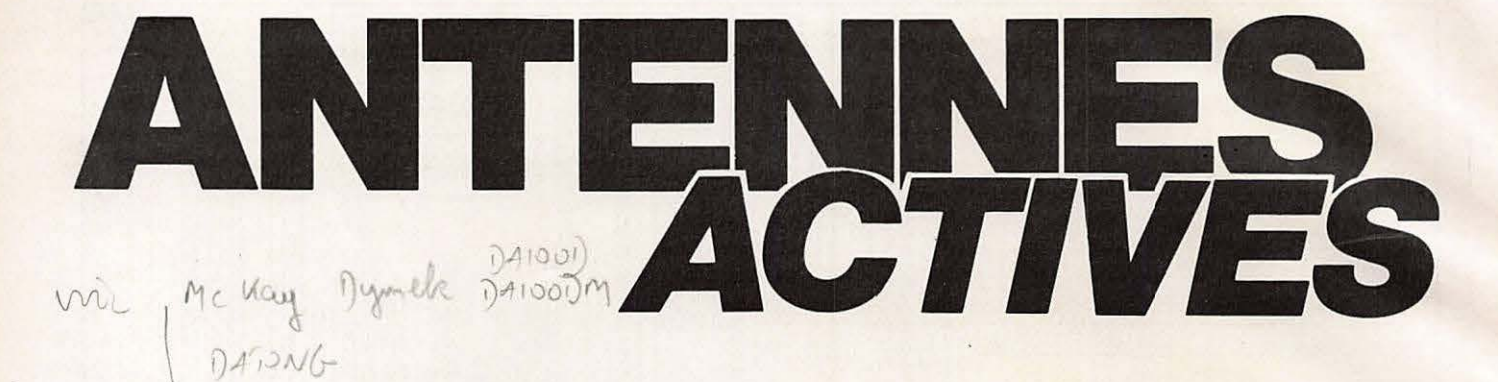

### E. **ISAAC**

### **Avant-propos**

Vous possedez ou voulez acquerir un récepteur de trafic et recevoir les communications amateurs, CB, marines, militaires, météos, radiophares, balises, radiodiffusion DX entre 150 kHz et 30 MHz, (l'autorisation légale suivant le pays est un autre problème). Mais vous êtes défavorise, vous habitez en pleine ville, dans un immeuble truffe de masses métalliques, vous ne pouvez utiliser qu'un minable bout de fil intérieur, un fouet sur le balcon. Vous êtes un mordu et vous voulez emporter votre récepteur en vacances. Vous savez qu'il existe des préamplificateurs d'antennes, des antennes actives dont le prix vous fait sursauter ou vous avez acquis une de ces boites miracles et vous êtes décu des résultats.

Voici diverses solutions dont certaines ont été réalisées pour des besoins "pro" par l'auteur. La réalisation en est simple et d'un QSJ de quelques dizaines de francs. La mise au point demande un multimetre ordinaire et le récepteur de trafic equipe d'un S metre d'indication toute relative.

### **Preamplificateur d'antenne**

### **Principe:**

C'est un amplificateur à radio fréquence branché en série entre l'antenne de réception et l'entrée du récepteur. L'antenne utilisée est une antenne accordée pour la bande à recevoir telle que quart d'onde, dipôle demi-onde, Yagi, quad, d'impédance déterminée et relativement constante. Le préampli devrait répondre aux critères suivants :

- impédance d'entrée égale à l'impedance de l'antenne

bande passante limitée à la bande a recevoir

- impédance de sortie égale à l'impedance de la ligne coaxiale, elle même égale à l'impédance d'entrée du récepteur.

- facteur de bruit le plus faible possible.

- distorsion non linéaire (blocage, intermodulation, transmodulation) la plus faible possible.

- branché directement aux bornes de l'antenne pour compenser l'atténuation de la ligne coaxiale

gain situé entre 8 et 15 dB, plus la fréquence est élevée et plus la ligne coaxiale est longue, plus le gain doit être important. Cependant au-delà d'une certaine valeur, il y a risque d'auto-oscillation et de distorsion non linéaire.

Le facteur de bruit de !'ensemble préampli, ligne coaxiale et récepteur doit être nettement inférieur au facteur de bruit de !'ensemble ligne coaxiale et récepteur. Sinon, le préampli ne servira qu'à "gonfler" le S mètre sans améliorer la réception et même en la dégradant.

### **Utilisation** :

Le preampli d'antenne est utilise a partir de 27 MHz jusqu'aux UHF pour des largeurs de bande déterminée pour la réception DX en bande CB, en bande amateur 10 m, VHF et UHF principalement pour capter les satellites et pour les bandes commerciales FM et télévision.

Un préampli d'antenne raccordé à un bout de fil quelconque ne constitue absolument pas une antenne active.

### **Antenne active**

### **Principe:**

L'antenne active est un ensemble indissociable comportant l'antenne proprement dite et un amplificateur et utilisée exclusivement en réception. L'antenne est un dipôle élémentaire appelé doublet de Hertz qui a la propriété d'avoir une amplitude et une phase de courant constantes sur toute sa longueur géométrique. La théorie d'une telle antenne a été développée par le Professeur français R. Mesny dans son ouvrage "Radioélectricité générale", Editions Thirom 1935. Le gain est de - 0,4 dBd (comparaison à un dipôle demi-onde). L'aire de capture<br>est A (m2) = 1 5  $\lambda$ (m)

est A (m2) = 1,5  $\frac{\Lambda}{4 \pi}$  $- \lambda$ : longueur d'onde

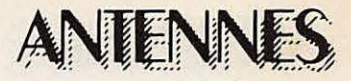

### **Types de dipoles ele-Dipole magnetique** : **mentaires**

**Dipole electrique** :

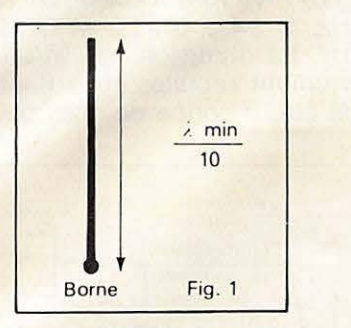

Il est constitué d'une tige métallique verticale (fig 1) de longueur géométrique égale ou inférieure à 1/10 de la plus petite longueur d'onde à recevoir, soit  $I = \frac{\lambda \min}{\lambda}$ 

10 L'impédance de rayonnement est composée d'une résistance très faible et d'une réactance capacitive qui seule entre en ligne de compte et dont la capacité par rapport à la masse est de l'ordre de 10 pF par mètre de longueur géométrique. Cette antenne est raccordée à une seule extrémité et est omnidirectionnelle dans le plan horizontal et bidirectionnelle dans un plan vertical passant par l'axe de l'antenne avec un angle de 90° de captation dans chaque direction (fig 2).

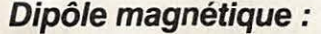

Il est constitué d'une boucle métallique ou cadre de circonférence égale ou inférieure à 1/10 de la plus petite longueur d'onde à recevoir,

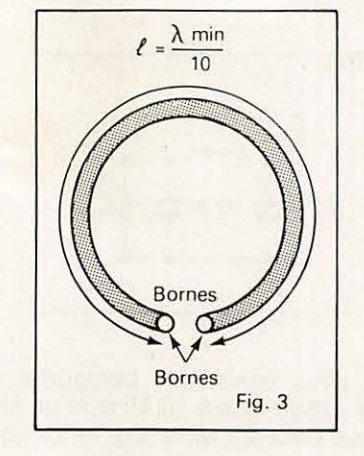

soit  $I = \frac{\lambda \text{ min}}{10}$ . L'impédance de rayonnement est composée d'une résistance très faible et d'une réactance inductive et dont l'inductance<br>est de l'ordre de  $0.3 \mu$ H par mèest de l'ordre de 0,3  $\mu$ H tre de circonférence. Placée verticalement, cette antenne est bidirection nelle dans le plan horizontal avec un angle de captation de 90° dans chaque direction et bidirectionnelle dans un plan vertical perpendiculaire au cadre avec un angle de captation de 90° dans chaque direction. Cette propriété permet de réduire ou d'éliminer des signaux indésirables.

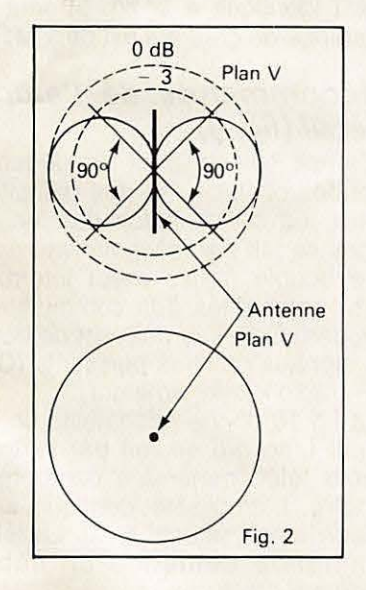

Elle capte la composante électrique du champ électromagnétique. Elle est donc très sensible aux parasites électriques industriels, atmosphériques et charges statiques.

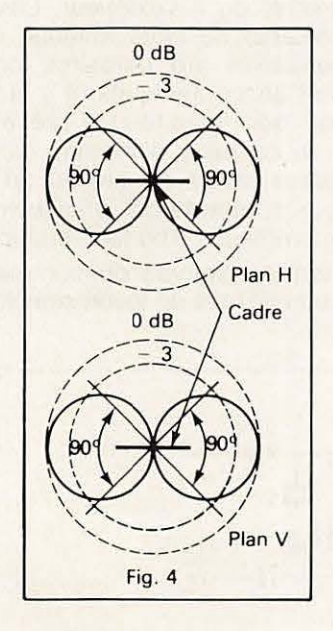

Elle capte la composante magnetique du champ électromagnétique. Elle atténue les parasites électriques industriels constituant la majorité des parasites. De plus, le champ magnétique pénètre là où le champ electrique est fortement affaibli. Elle peut donc être à l'intérieur d'immeubles à concentration métallique, sous une plate-forme en zinc et même en sous-sol.

Le signal sera peu réduit, par contre la directivité devient moins prononcée à mesure que la fréquence augmente du fait des réflexions multiples des ondes sur les masses métalliques proches et la directivité privilégiée peut devenir unidirectionnelle. Ce qui ne veut pas dire que l'antenne ne doit pas être dégagée dans la mesure du possible et placée près d'une fenêtre par exemple. Combiné avec un ampli adéquat, le cadre constitue une excellente antenne active interieure.

### **Amplificateur** :

Les critères de l'ampli d'une antenne active sont les suivants :

- impédance d'entrée :

- pour antenne électrique : haute impédance (ordre de 100K $\Omega$  au plus)

- pour antenne magnétique accordée : haute impédance (ordre de 1  $M \Omega$ ).

- pour antenne magnétique apériodique : basse impédance (ordre de quelques centaines d'ohms).

- bande passante : de quelques dizaines à quelques centaines de kHz a <sup>30</sup>**MHz.** 

- impédance de sortie égale à l'impedance de la ligne coaxiale, ellemême égale à l'impédance d'entrée du récepteur.

- facteur de bruit faible (3 à 5 dB suffit pour les féquences concernées)

- distorsion non linéaire la plus faible possible.

- gain : il ne présente aucun problème pour les fréquences utilisées, mais sa valeur n'a pas de signification primordiale. Certaines "pub" indiquent par un exemple un gain de 20 dB, ce qui ne signifie pas grandchose, du fait que l'antenne employée n'est pas taillée pour les fréquences à recevoir et que son impedance est essentiellement variable suivant la fréquence. L'antenne active forme un tout, antenne proprement dite plus un ampli. Son gain doit être comparé à une antenne de référence, dipôle  $\lambda/2$  par exemple.

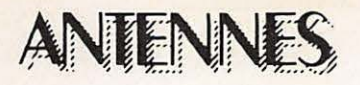

En pratique une antenne active bien conçue est comparable en performance à un dipôle  $\lambda$ /2 pour les bandes HF et même parfois supérieure au point de vue ORM et ORN pour l'antenne magnétique.

### **Utilisation de l'antenne active**

Elle est destinée à remplacer une antenne exterieure HF classique de réception pour des raisons d'emplacement, d'encombrement, de discrétion, d'autorisation, de mobilité ou de secours. Elle est utilisée avec des récepteurs semi-professionnels ou professionnels ayant une entrée basse impédance (50 ou 75  $\Omega$ ).

Elle peut bien entendu être raccordée à un transceiver à condition de l'utiliser uniquement en réception (loi de La Palice 1470, 1525 !). Après cette longue mise en appétit. passons aux réalisations.

Il peut comporter à l'entrée un filtre passe-bas en pi à 30 MHz constitué par la capacité parasite de l'antenne (10 pF), une industance de 2,2  $\mu$ H, la capacité parasite de câblage et la capacité d'entrée du FET (10 pF) (fig. 6).

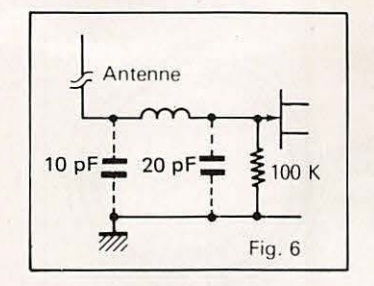

Il peut également comporter un filtre passe-bas à 30 MHz et un filtre passe-haut à 2 MHz (fig. 7). La ligne

### **Ampli selectit** :

Le circuit d'entrée est un circuit parallèle accordé comportant un condensateur variable de réception de 200 a 300 pF et des inductances commutables couvrant 4 gammes (fig 8) : A : 16 a 30 MHz, B : 8 a 16 **MHz,** C : 4 a <sup>8</sup>**MHz** et D : 2 a 4 MHz. La distorsion non linéaire est fortement réduite, mais l'antenne doit être à portée de main pour les

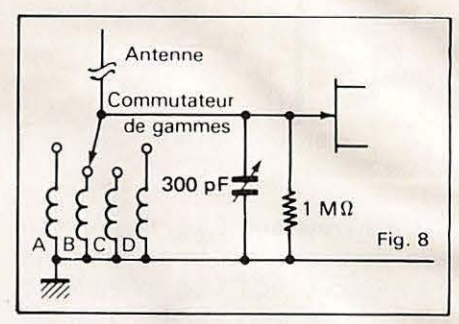

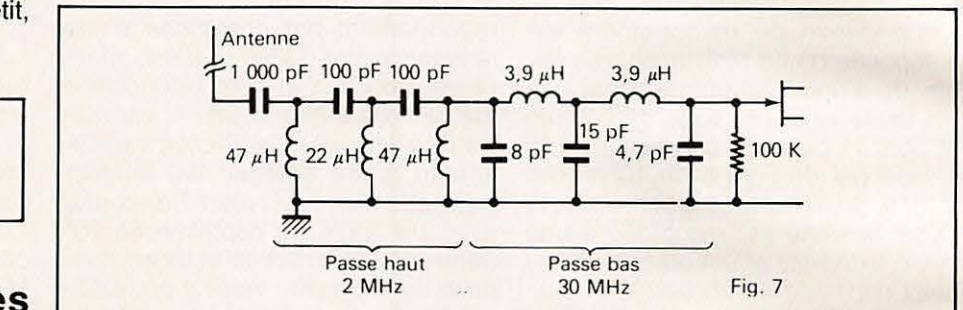

coaxiale vers le récepteur peut être de plusieurs dizaines de metres et l'antenne active se situer ainsi dans un grenier ou à l'extérieur. Les inconvénients de cette antenne sont sa sensibilité aux parasites industriels et atmosphériques et à la distorsion non linéaire. Un présélecteur, un coupleur d'antenne, un atténuateur situés au niveau du récepteur n'apporteront pratiquement aucun remede. Pourtant beaucoup d'antennes actives du cummerce sont constituées de facon semblable

commandes, donc intérieure et le champ électrique sera réduit. L'ampli est identique à la fig. 5, sauf la  $r$ ésistance de gate qui est de 1 M $\Omega$ .

### **Telecommande de l'ampli sélectif (fig. 9)**

L'ampli sélectif peut se dégager ainsi des obstacles et des parasites locaux. La commutation des inductances se fait par relais miniatures à lame souple (relais reed) interrupteurs, préférables à la commutation a diodes. Celles-ci peuvent detecter des signaux proches puissants (CB, VHF, radio locale, amateur).

La fig 10 donne néanmoins un tel circuit. L'accord se fait par varicap double télécommandée par potentiomètre. L'ampli est identique à la version ampli sélectif local. La télécommande demande un câble blindé à 6 conducteurs.

C'est la version la plus performante de l'antenne active électrique mais son prix de revient est nettement supérieur et peut poser des problèmes d'installation.

### **Realisations**

### **Antennes electriques actives**

### **Antenne:**

L'antenne est une tige métallique verticale de 1 m de long isolée de la la masse. Elle peut être une antenne télescopique du type autoradio, CB portatif, tige en duralumin ou tube plastique dans lequel est tendue une tresse de cuivre.

### **Ampli aperiodique** :

Il comporte 1 FET à source commune suivi d'un FET à drain commun à sortie à basse impédance (fig 5)

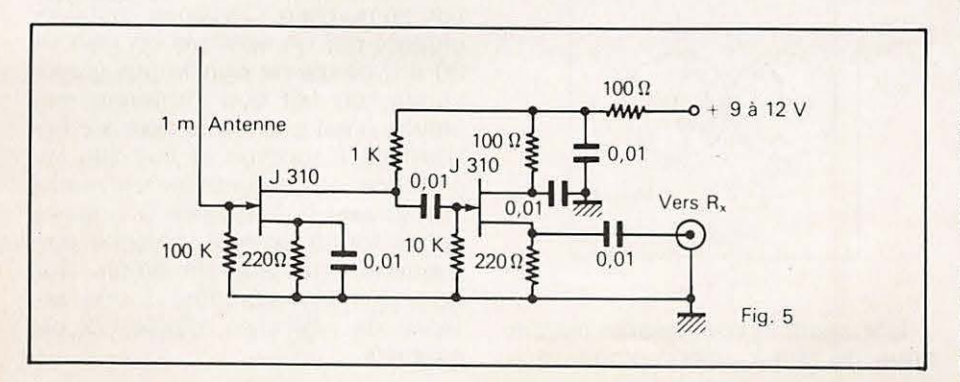

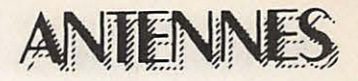

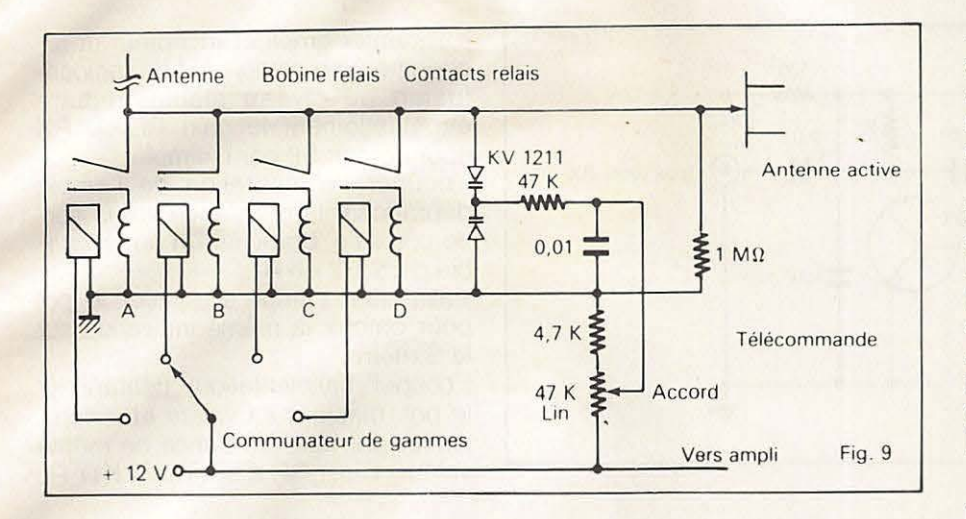

L'antenne électrique active n'est pas la préférée de l'auteur, mais elle peut être réalisée à titre expérimental, d'autant plus que l'ampli pourra être réutilisé pour les antennes suivantes.

le pourtour à la partie supérieure (fig 12) et recevant le champ magnétique.

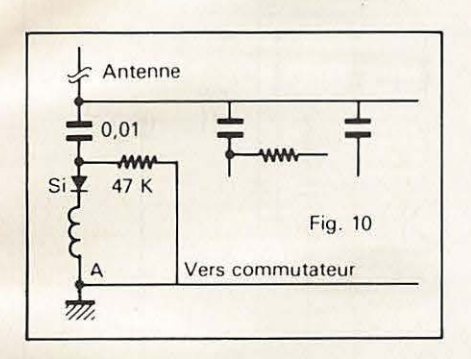

### **Antennes magnetiques actives**

### **Antenne:**

Elle est constituée d'un cadre métallique ouvert de 1 m de circonference, soit 0,32 m de diametre et pouvant s'orienter autour de son axe vertical. Elle peut être réalisée par un tube duralumin (récupération d'un trombone télé), en cuivre (assez lourd), d'une latte d'alu, d'un tube plastique contenant une tresse de cuivre. la directivité est de l'ordre de 15 à 20 dB. Une telle boucle monospire présente avec la masse des capacités réparties (fig 11) recevant une fraction de champ électrique et appelé effet d'antenne. Pour réduire au maximum les parasites et augmenter la directivité (elle peut atteindre 30 à 40 dB), le cadre est blindé.

Il est entouré d'un blindage métallique relié à la masse avec une coupure de 1,5 à 2 cm de long sur tout

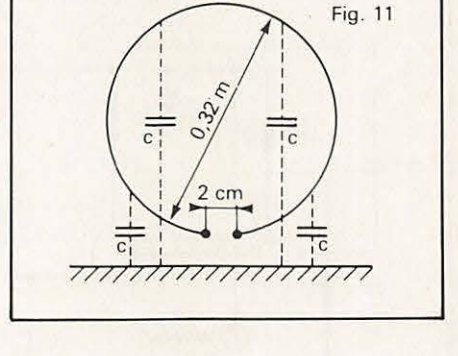

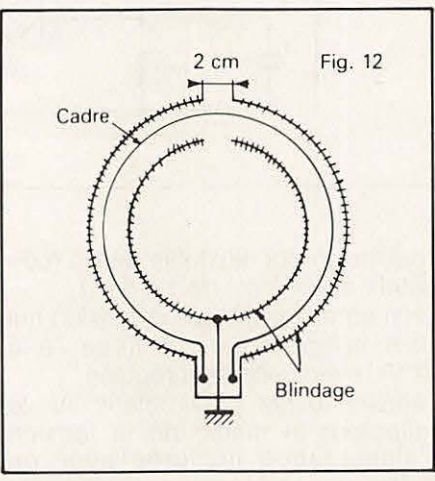

Plusieurs réalisations sont possibles à partir des cadres précédents : - tube ou latte metallique : bobiner sur tout le cadre un ruban plastique adhésif et par-dessus un papier d'alu avec la coupure précitée.

- couper le tube à la partie supérieure et un manchon en plastique relie les deux demi-cadres avec l'écartement précité (fig 13). Un gros fil de cuivre isolé est glissé à l'intérieur du tube.

- à l'intérieur du tube plastique, glisser un câble coaxial auquel la gaine et la tresse auront été préalablement coupées et écartées à la partie centrale.

Un troncon de ligne coaxiale du type 50  $\Omega$  suffisamment rigide peut servir de cadre avec la coupure de la gaine et du blindage au sommet (fig 14). Le cadre sera terminé par des fiches coaxiales PL259 vissées sur des prises coaxiales SO239 du boîtier de l'ampli. Le prix de ces fiches et prises constitueront la partie la plus importante du coût.

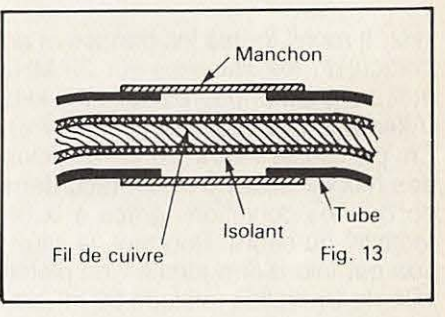

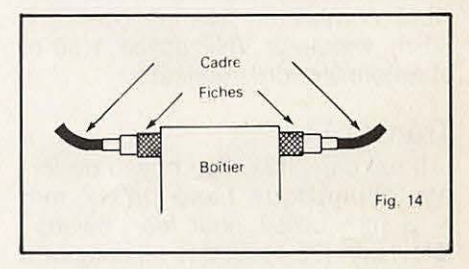

### **Ampli aperiodique** :

II utilise un transistor bipolaire du type BF199 ou équivalent. Il peut être étonnant d'employer un tel transistor au point de vue distorsion non linéaire mais il est démontré qu'en utilisant une faible résistance à l'entrée qui élargit en même temps la bande passante et une rétroaction parallèle qui ramène une basse impédance en sortie (50  $\Omega$ ) les résultats sont comparables à un dipôle  $\lambda$ /2 en utilisant un cadre décrit ci-dessus entre 3 et 30 **MHz.** La couverture en fréquence s'étend de quelques dizaines de kHz à 30 MHz. De 3 à 1,6 MHz, l'atténuation est de - 6 dB, de 1,6 MHz a <sup>150</sup> kHz, l'antenne active est comparable à un cadre ferrite avec une directivité supérieure si le cadre est blindé. Un tel engin a été utilisé dans un réseau de réception "pro" RTTY. Oui, mais avec un récepteur " pro"... Non, l'auteur utilise un récepteur modeste DX 300 équivalent au FRG7 mais qui descend à 10

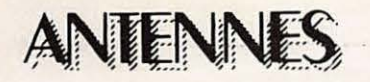

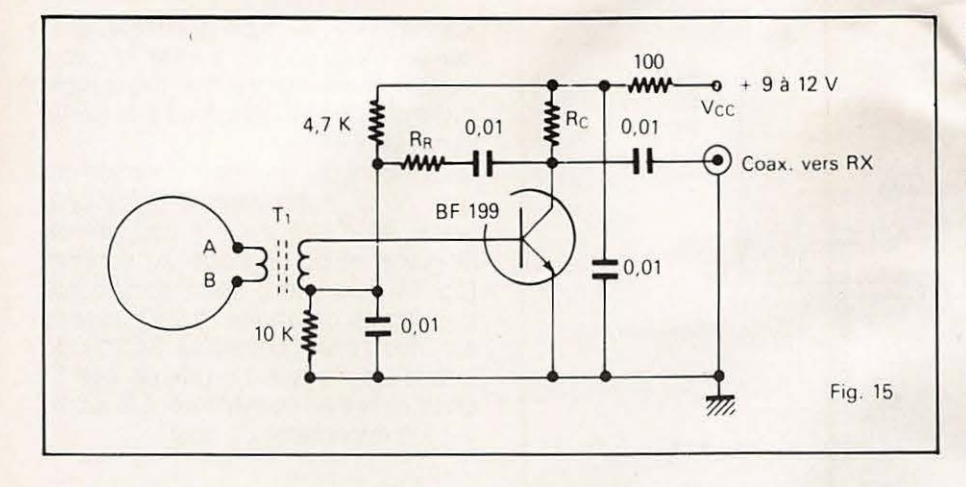

kHz. Il reçoit toutes les bandes et en particulier, les satellites sur 29 MHz et les signaux horaires sur 77,5 kHz (Allemagne) et 60 kHz (Angleterre). En particulier, vers 23 h, le "club des hiboux" sur 80 m est reçu dans de bonnes conditions grâce à la directivité du cadre. Pourtant, la situation est loin d'être idéale : en pleine ville de Bruxelles (altitude 90 m), second étage, ligne de tramway à 5 m, HLM nombreux, avenue boisée à 50 m, emetteur VHF police a 50 m et antenne cadre intérieure.

### Transfo T1 :

Il est constitué d'un noyau de ferrite cylindrique lisse de 12 mm  $\times$  3 mm utilisé pour les "baluns" télévision (75  $\Omega$  /300  $\Omega$ . Il comporte 15 spires de fil émaillé de 0,6 mm bobinées à spires jointives et bloquées par 2 tours de ruban plastique adhésif. C'est le secondaire relié à l'entrée de l'ampli. Par-dessus et au centre, sont bobinées dans le même sens, 2 spires jointives de fil de cablage de 1 mm isole plastique raccordées au cadre.

### **Mise au point de l'ampli** :

Suivant le transistor utilisé et en tenant compte des dispersions des caractéristiques d'un même transistor, il est nécessaire de déterminer 2 valeurs de résistances : résistance collecteur  $RC = Vcc/2lc$  (Vcc tension d'alimentation et lc courant de collecteur) pour obtenir le maximum de linéarité et résistance de rétraction  $RR = BRs$  (B gain en courant du transistor et Rs resistance de sortie de 50  $\Omega$ ). En voici la méthode pratique, plus longue à décrire qu'à réaliser

- câbler l'ampli de la fig 15, excepté Re et Rs

- court-circuiter les bornes A et B.

- alimenter ampli et récepteur et rechercher une station **AM** de radiodiffusion de niveau stable, réduire eventuellement le gain RF du RX pour obtenir S9 par exemple.

couper l'alimentation de l'ampli, débrancher la résistance sur la sortie coaxiale, brancher un pot ajustable de  $5$  k $\Omega$  en Rr.

- alimenter l'ampli et ajuster le pot pour obtenir la même indication sur le S metre.

- couper l'alimentation, debrancher le pot, mesurer sa valeur et le remplacer par une résistance de même valeur. C'est RR d'environ 3 K.Ω Rc

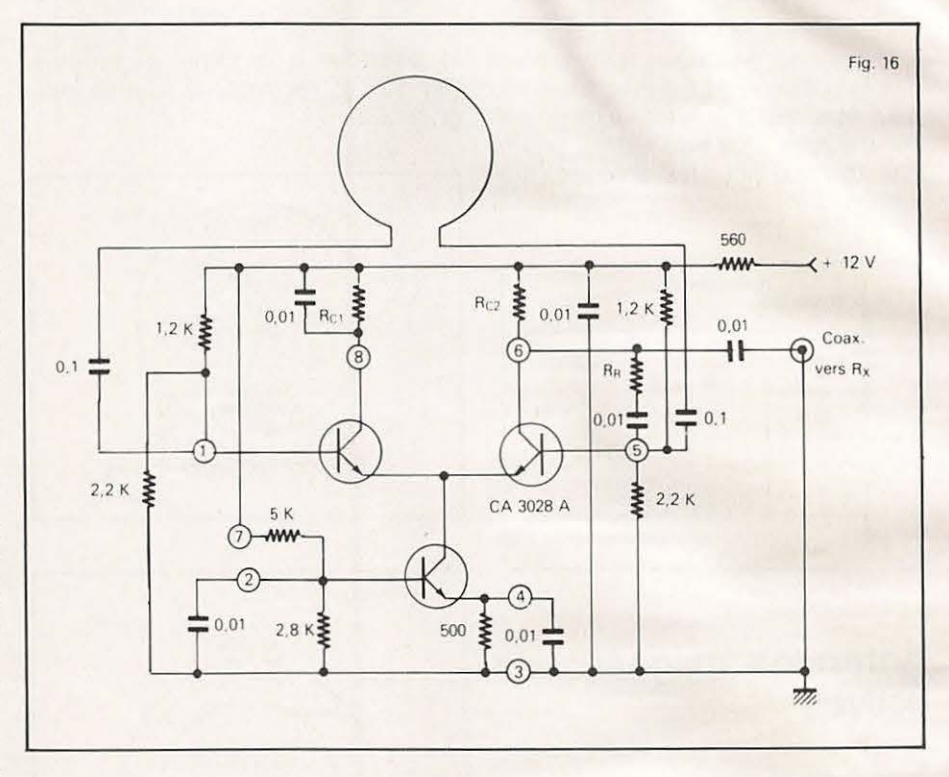

- câbler un pot ajustable en Rc (collecteur et  $+$  Vcc) de 1 à 5 k $\Omega$ .

- alimenter l'ampli par la tension qui sera normalement utilisée (9 à 12 V), éventuellement régulée.

- ajuster le pot pour obtenir sur le collecteur la moitie de la tension d'alimentation mesurée avec un voltmètre ordinaire à courant continu.

- couper l'alimentation, debrancher le pot, mesurer sa valeur et le remplacer par une résistance de même valeur. C'est Rc, d'environ 500  $\Omega$ .

- enlever le court-circuit AB, le remplacer par le cadre qui peut être horizontal pendant les réglages.

- brancher sur la sortie coaxiale une résistance de 47 à 68  $\Omega$  ou 2 résistances parallèles de 100  $\Omega$ .

- raccorder l'ampli au récepteur par sa ligne coaxiale.

et Rr peuvent être des pot ajustables miniatures câblés à demeure.

Un ampli différentiel en circuit intégré (fig 16) permet d'obtenir des résultats semblables. Il ne nécessite pas de transfo d'entrée. Il utilise un CA 3028A de prix à peine plus élevé qu'un transistor. Rc1, Rc2, et Rr sont déterminés de la même façon que l'ampli de la fig 15. Les chiffres cerclés correspondent aux connexions du Cl.

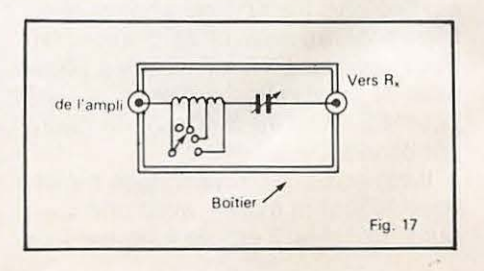

**118** 

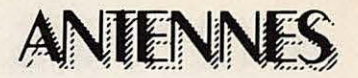

L'ensemble ampli dans son boitier blindé et le cadre vertical s'oriente avec un angle de 360°. Un ampli apériodique peut se raccorder directement à un récepteur à étage RF accordé ou à présélecteur. Pour un récepteur à large bande, un circuit résonnant série en boîtier blindé est recommandé à l'entrée du récepteur (fig 17). Le CV utilise 2 cages en parallèle (400 à 500 pF) et est isolé de la masse ainsi que son axe.

### **Ampli accorde**

*I* 

*i* 

Il est identique à la fig 5, sauf la résistance de gate du premier FET qui est de 1 M $\Omega$  et un condensateur<br>série de 0,0 F. Un cadre non F. Un cadre non blindé et un condensateur variable de réception de 200 à 300 pF sont en parallèle sur l'entrée de l'ampli. Le cadre constitue à la fois l'inductance d'accord et le dipole magnetique (fig 18). La fréquence s'étend de 30 MHz à 16 MHz (gamme A).

Pour les autres gammes, des inductances sont commutées en série (fig 19) : B : 16 a 8 MHz, C : 8 a <sup>4</sup> MHz et D : 4 à 2 MHz. Ces inductances ne font pas partie du cadre de réception mais du circuit d'accord. Pour équilibrer le cadre par rapport à la masse et obligatoirement avec un cadre blinde : un amplificateur différentiel à FET est utilisé (fig 20). La gamme A ne comporte pas d'inductance. Les inductances des gammes B, C et D sont divisees en deux. Le condensateur variable de 200 à 300 pF est isolé de la masse ainsi que son axe de commande.

Pour les fréquences inférieures à 2 MHz, le cadre est remplacé par une antenne ferrite comportant les inductances GO et OM. Avec un CV de radiodiffusion dont les 2 cages sont reliées en parallèle, les gammes couvertes sont de 150 kHz à 550 kHz et de 550 kHz a 2 MHz.

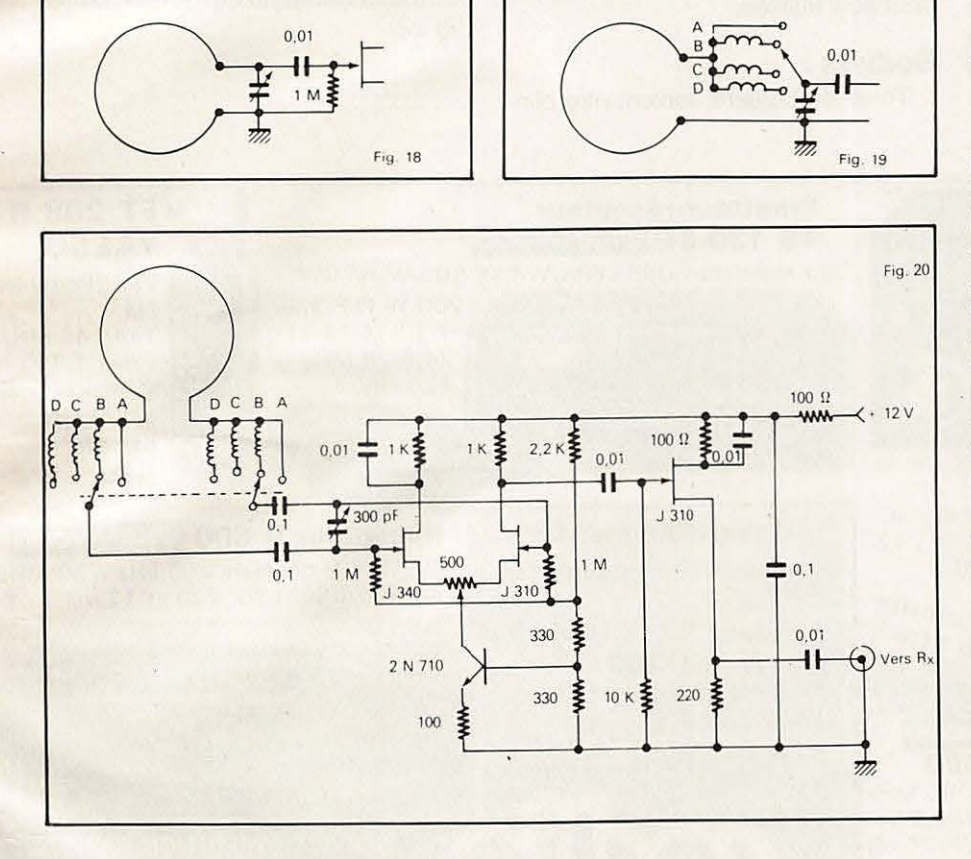

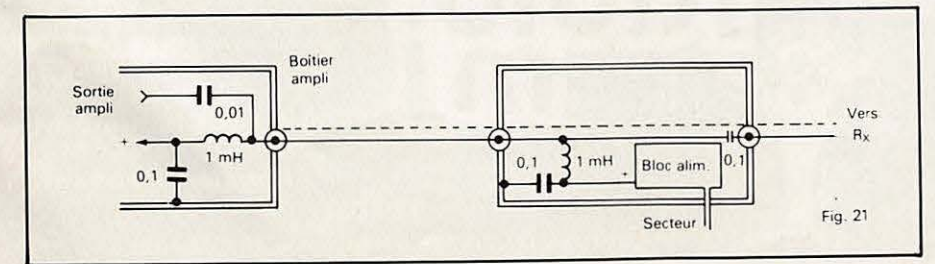

### **Telecommande** :

Elle peut s'inspirer de celle de l'antenne électrique active (fig 9). Il est nécessaire d'utiliser des relais inverseurs simples ou en doublant le nombre de dipoles de commutation et en utilisant 2 varicaps en parallèle en dessous de 2 MHz. Le probleme et le prix de revient sont la rotation du cadre.

Heureusement, le cadre est relativement peu influencé par son utilisation à l'intérieur et la télécommande n'est pas primordiale.

Un rotor d'antenne, en dehors de son prix important, ne convient généralement pas du fait de sa trop faible vitesse. En effet, au cours d'un QSO multiplie (80 m et 40 m), ii taut tourner rapidement le cadre pour obtenir le maximum de rapport signal utile/signaux indésirables. La rotation peut être manuelle par câble d'acier sous gaine· flexible, par cardan, par engrenages et chaine.

### **Alimentation**

Quel que soit le type d'ampli utilisé. l'alimentation ne doit pas y introduire de signaux RF. La consommation est de l'ordre de quelques dizaines de mA suivant les circuits. Avec une télécommande, la consommation supplémentaire peut atteindre et depasser 100 mA suivant le type de relais utilisé, un seul relais est utilisé à la fois.

- par piles : elles sont incorporées dans le boitier et sont une garantie contre l'introduction de signaux RF. L'autonomie est insuffisante pour une télécommande. Si la tension devient insuffisante, ii y aura distorsion et perte de sensibilité

- alimentation séparée : un bloc d'alimentation (transfo, redresseur, filtre) de puissance suffisante est utilisé avec une sortie par fil blindé.

- par le récepteur : sans télécommande, la tension peut être prise au récepteur via un fusible et un filtre RC élémentaire.

- par la ligne coaxiale : pour une antenne électrique active à ampli apériodique (fig 21).

### **Technologie**

Condensateur fixe : céramique. Condensateur variable ; ii peut être du type miniature à isolement plastique (toko Varicon) Il est à 2 cages et est généralement de 2 ty-

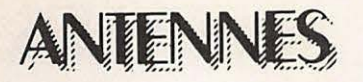

pes :  $2 \times 265$  pF +  $4 \times 20$  pF (trimmers), profondeur 11,7 mm et  $2 \times 335$  pF + 3  $\times 20 + 4 \times 20$ (trimmers), profondeur 21 mm. En utilisant le premier type, une seule cage est utilisée entre 2 et 30 MHz et les deux cages en parallèle de 2 MHz a 150 kHz, la valeur approximative des inductances ajustables par noyau ferrite est la suivante :

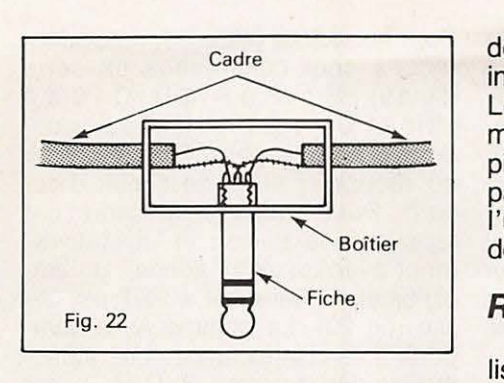

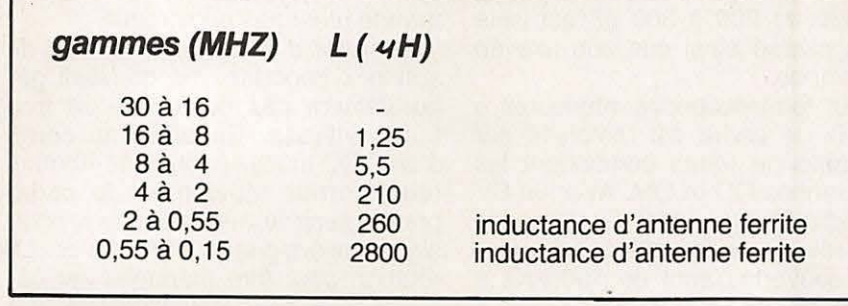

### **Circuit de montage** :

Le nombre de composants étant relativement peu élevé et le circuit peu critique, un circuit imprimé n'est pas indispensable et une plaquette

cuivrée à trous du type "veroboard" peut être utilisée.

### **Boitiers:**

Tous les boîtiers doivent être blin-

dés et contenir l'ampli, le CV, les inductances et les relais éventuels. Le boîtier peut être en plastique mais tapissé intérieurement de papier d'alu relié à la masse de l'ampli par vis, rondelle plate et cosse. Pour l'utilisation en extérieur, le boîtier doit être étanche.

### **Rotation du cadre** :

Le cadre à ampli apériodique utilisé à l'intérieur ou télécommandé et le cadre à ampli sélectif télécommandé sont mécaniquement solidaires du boitier de l'ampli et !'ensemble est rotatif sur 360°.

Le cadre à ampli sélectif utilisé à l'intérieur est seul rotatif du fait que le boitier d'ampli possede des commandes manuelles (gammes CV) le cadre est fixé à un boîtier métalique rond de 4 à 8 cm de diamètre sur lequel est fixé une fiche stéréo de 6,3 mm avec corps métalique scié et servant d'écrou de blocage. Le cadre tourne ainsi dans une prise correspondante fixée sur le boîtier (fig 22).

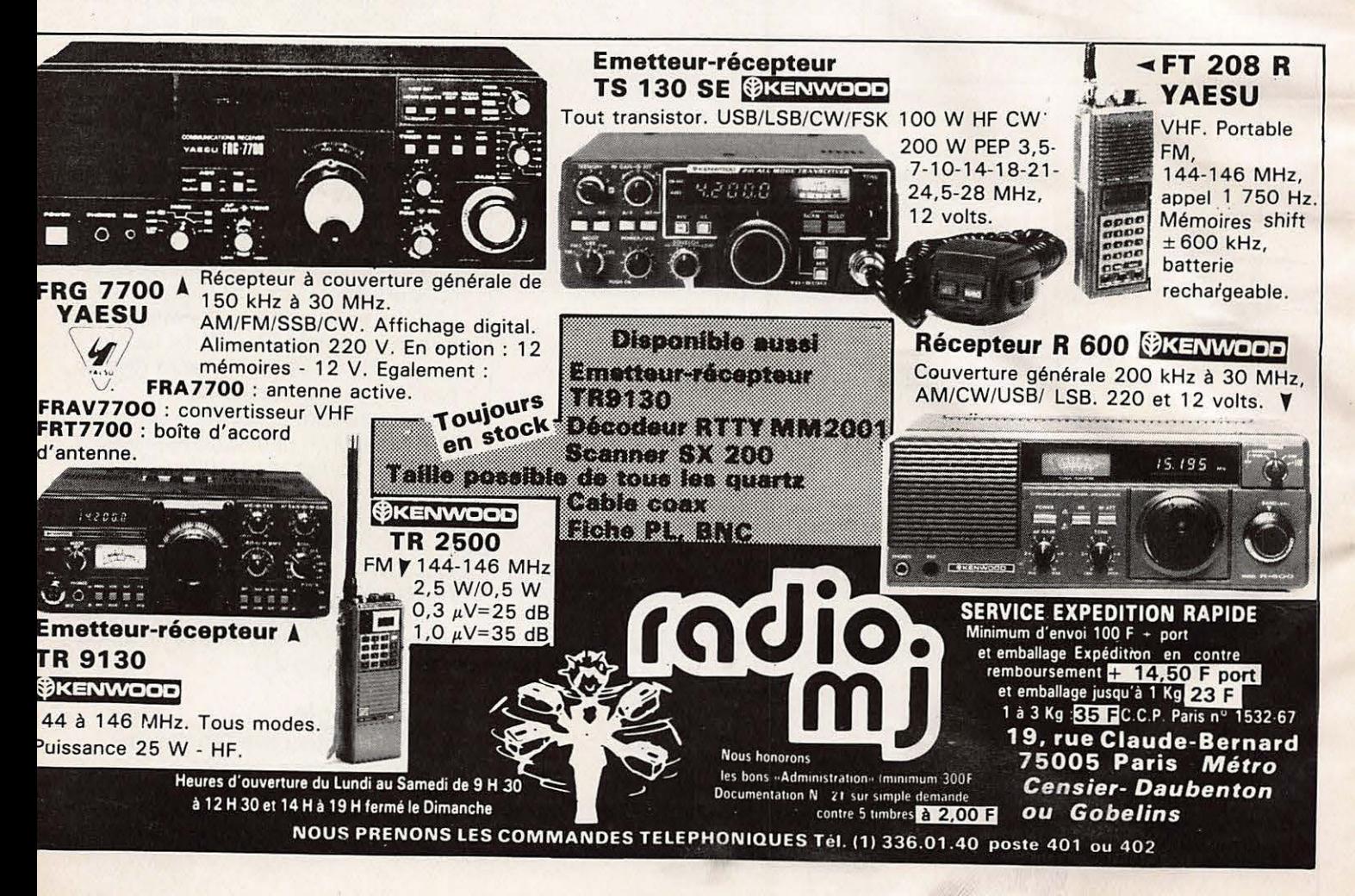

## ANTENNES TONNA Les antennes du tonnerre!

F9FT

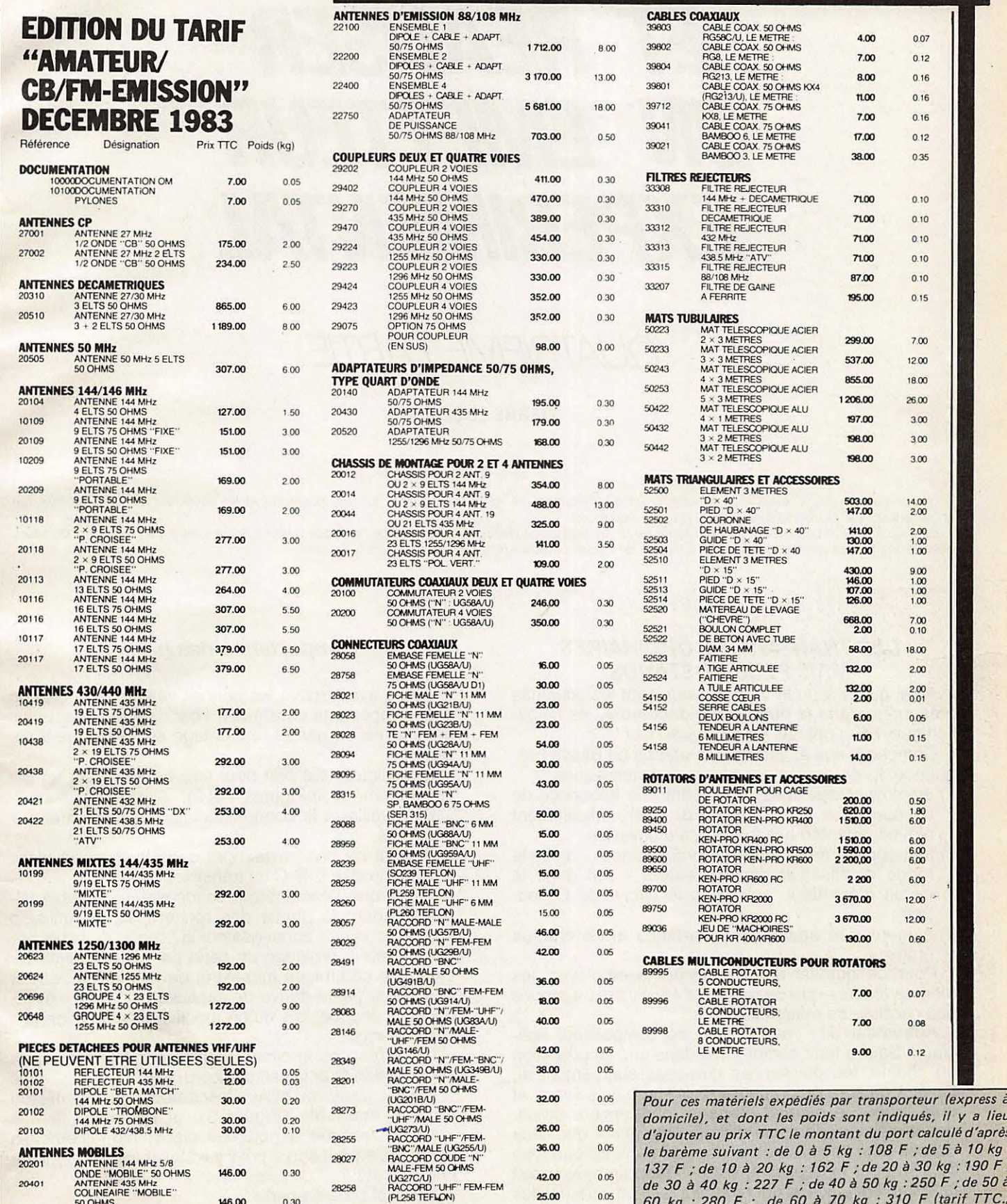

(tarif TTC., Pour ces matériels expédiés par poste, il y a lieu d'ajoute au prix TTC le montant des frais de poste.

Adressez vos commandes directement à la Sociéte ANTENNES TONNA, 132 Bd Dauphinot, 51000 REIMS Tél.: (26) 07.00.47.

Règlement comptant à la commande.

## TECHNIQUE

## *COMMENT CONCEVOIR ET REALISER UN EMETTEUR EXPERIMENTAL*

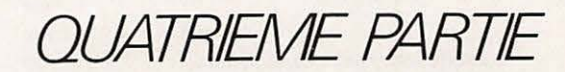

**PIERRE LOGLISCI** 

Si l'oscillateur est le cœur d'un émetteur, les amplificateurs HF représentent à la fois les poumons et les muscles, car ce sont eux qui confèrent souffle et puissance au signal Haute Fréquence.

Bien qu'il ne soit pas question ici d'amplificateurs de puissance rivalisant avec celle des grandes stations, il n'en reste pas moins qu'on saura obtenir des puissances honorables, sans besoin de calculs complexes, et sans gros efforts financiers.

### **DES TRANSISTORS ORD/NA/RES MAIS PLUS COSTAUDS**

Ainsi qu'on a pu le voir en examinant les schémas présentés dans le numéro de décembre, les amplificateurs HF n'ont rien de quoi faire peur...

Comparés aux amplificateurs utilisés en Basse Fréquence, lls présentent trois traits caractéristiques :

- 1) employant des transistors ayant une frequence de coupure (voir notre numéro de mai) suffisamment élevée, adaptée à la fréquence d'émission ;
- 2) font appel à des circuits accordés, placés selon le mode d'utilisation des transistors - soit dans le circuit d'émetteur, soit dans le circuit de Collecteur;
- 3) exigent des adaptations parfaites entre chaque etage.

Pour ce qui est des transistors à employer, les mêmes critères que ceux qui ont été illustrés à propos des oscillateurs restent valables.

Autrement dit : pas besoin de composants spéciaux. Sauf à tenir compte que dans une amplification en chaîne, les puissances dissipées augmentent au fur et à mesure qu'on passe d'un étage au suivant, et que si pour le premier étage on peut encore utiliser des transistors de petite taille (même genre que ceux utilisés pour l'oscillateur, encapsulage métallique type TO18), pour le deuxième étage il faudrait prévoir soit la mise en place d'un radiateur si l'on utilisait des transistors plus costauds en boîtier TO5, à refroidir par radiateur si on poussait la chaîne à trois étages.

### **Importance des filtres**

Après avoir trouvé les bonnes valeurs pour chacun des composants constituant l'oscillateur, ii n'est plus nécessaire de garder le montage sur la plaque d'essai.

L'oscillateur est prêt pour être transféré sur un circuit imprimé (voir Figures 1 et 2).

Bien veiller à la bonne exécution de celui-ci et aux soudures.

Surtout ne pas se tromper dans la mise en place des électrodes E-B-C du transistor !

Plutôt que l'encombrant condensateur variable utilisé pendant la phase des recherches, on utilisera bien entendu un condensateur classique de faible encombrement, prolongé en série par un condensateur ajustable céramique miniature, de manière à pouvoir corriger la petite dérive de capacité qui surgit inévitablement chaque fois qu'on modifie !'implantation des composants.

Débarrassons le circuit de la sonde HF et prenons soin de bien fixer la self d'accord.

Réduit dans sa taille, l'oscillateur est maintenant devenu maniable (Figure 3), et en même temps - s'étant rendue à nouveau disponible - l'embase universelle peut servir pour y installer les éléments de l'amplificateur.

De quel schéma partir ?

Dans un premier temps, référez-vous à l'un des schémas de base présentés dans le numéro de Dé-

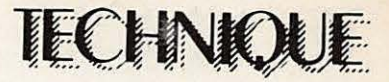

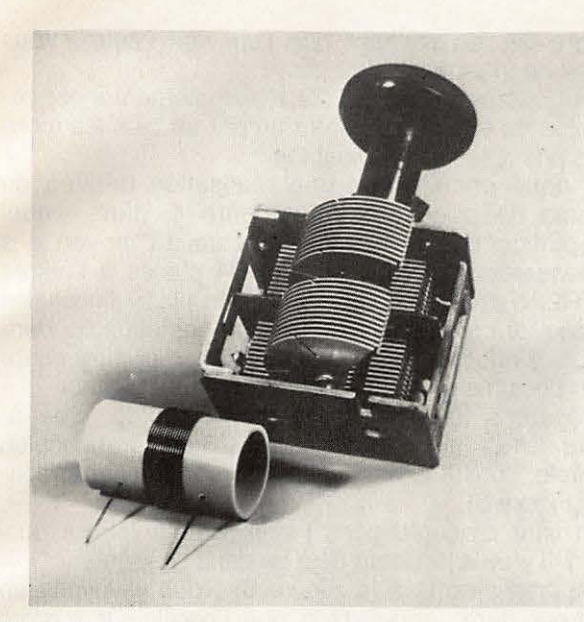

#### **Figure 5**

Pendant la phase de mise au point, le circuit d'accord de l'amplificateur HF sera constitué d'une self et d'un condensateur variable identiques à ceux utilisés lors de la mise au point de l'oscillateur.

Pour notre réalisation, nous utilisons une self convenant à la féquence de 6,8 MHz, et un condensateur variable récupéré sur un ancien récepteur.

Une fois la mise au point terminée, l'amplificateur prendra place sur un circuit imprimé, et le condensateur variable sera remplacé par un petit ajustable.

### **Figure 6**

Exemple d'émetteur constitué par un étage oscillateur et deux étages doubleurs de féquence.

A remarquer que l'étage concerné par TR2, grâce à la présence du circuit L2-C7, est accordé non pas à la même fréquence de l'oscillateur (36MHz) mais à une fréquence double, c'est-à-dire 72 MHz, et que l'étage suivant (celui concerné par TR3) movennant le réglage du circuit L3-C12 est accordé non pas à la fréquence de 72 MHz, mais a celle de 144 MHz.

Ce qui fait que bien qu'en tête de chaîne on trouve un oscillateur travaillant à 36 MHz, l'émetteur émet à la fréquence de 144 MHz.

C'est comme si les transistors TR2 et TR3 placés derrière l'oscillateur avaient agit comme éléments multiplicateurs de fréquence.

Chacun d'eux, en fait, produit un grand nombre de fréquences harmoniques, et il suffit d'accorder convenablement les circuits L/C placés dans les Collecteurs pour sélectionner, chaque fois, la fréquence multiple qui nous intéresse le plus.

C'est ainsi que dans l'étage comprenant TR2, self et condensateur variable (L2-C7) ont été ajustés de manière à avantager non pas l'accord sur la fréquence fondamentale (36 **MHZ)** mais celui sur la frequence harmonique de rang deux, c'est-à-dire 72 MHz, et que dans l'etage comprenant TR3, par un processus identique, le circuit L3-C12 favorise la frequence de 144 MHz.

Conclusion : bien que l'émetteur soit piloté par un quartz travaillant à la fréquence de 36 MHz, l'émission se fait à la fréquence de 144 MHz.

Alors : pourquoi des filtres ?

Maintenant on peut répondre : c'est fonction d'une part de la fréquence fixée pour l'oscillateur, et d'autre part de la fréquence à laquelle on veut émettre. Deux cas sont possibles.

Si la fréquence d'émission est la même que celle fixée pour l'oscillateur, cela veut dire que chaque étage de l'émetteur travaille, d'un bout à l'autre, à la même fréquence que celle du quartz. Les filtres, dans ce cas, jouent le rôle de résistances de charge dans les circuits Collecteur, permettant la liaison aux étages suivants.

Si par contre, comme dans l'exemple de la Figure 6, on veut sortir en antenne une fréquence qui soit un certain nombre de fois plus grande que celle engendrée par l'oscillateur, les filtres servent chaque fois à favoriser une fréquence de rang supérieur.

Cependant, selon que les filtres soient accordés sur la fréquence fondamentale et qu'ils jouent le rôle de résistances de charge purement et simplement, ou qu'ils servent d'éléments de sélection d'harmoniques, la tension qu'ils cèdent aux circuits placés en aval n'est pas la même.

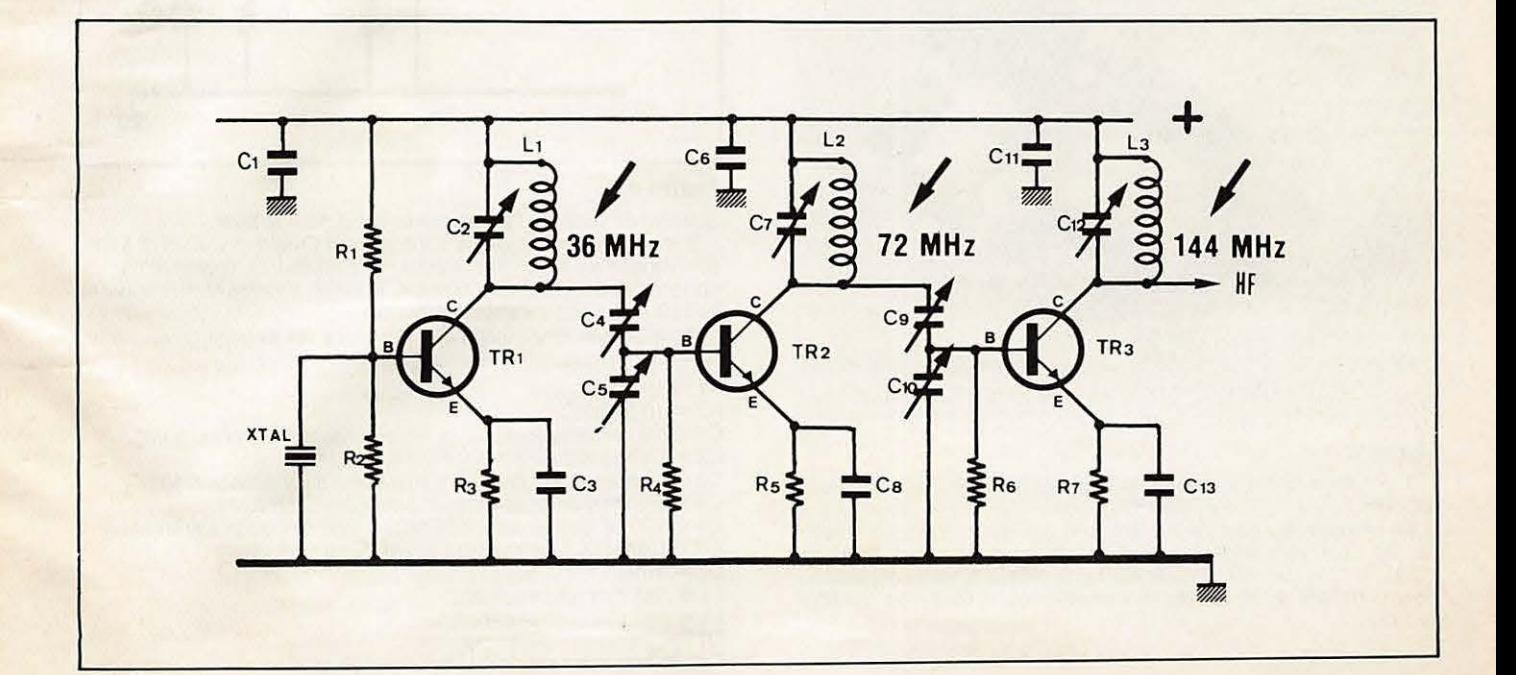

### **DEALER**

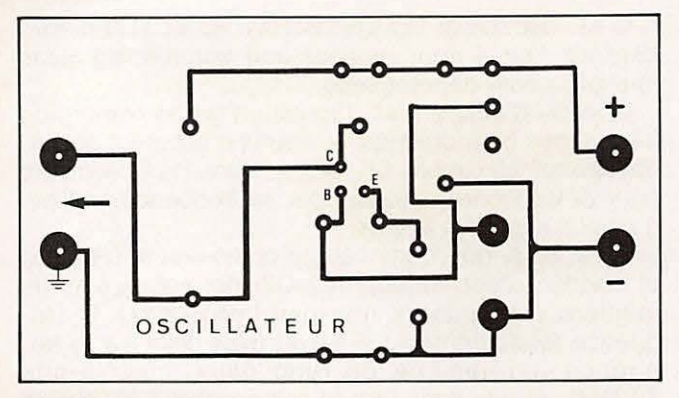

### **Figure 1**

Après avoir été suffisamment "travaillé" sur la plaque d'essai, l'oscillateur a pris sa forme définitive et peut sans problème être monté sur un circuit imprimé, pour la réalisation duquel on pourra s'inspirer du dessin présenté ici grandeur réelle.

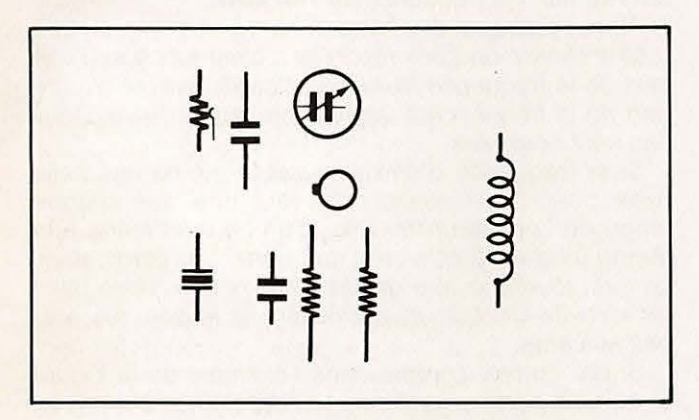

### **Figure 2**

Détail d'implantation des composants de l'oscillateur sur le circuit imprimé proposé Figure 1.

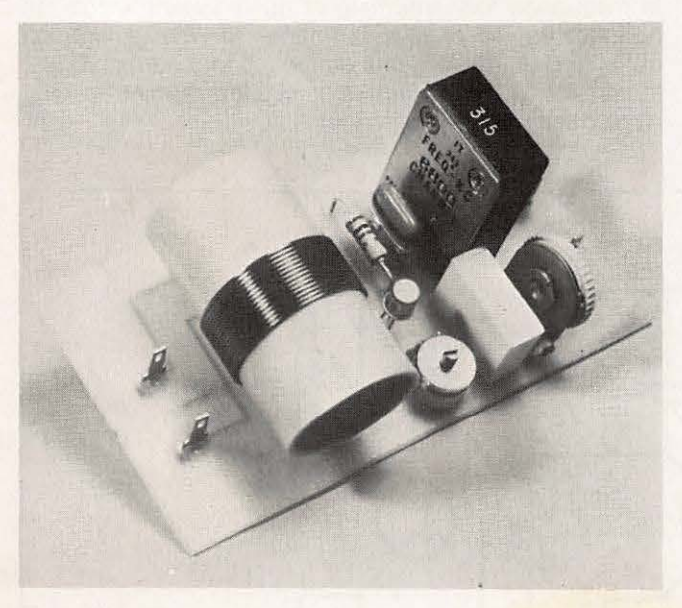

### **Figure 3**

Il y a deux bonnes raisons de monter l'oscillateur sur un circuit imprime.

En premier lieu pour lui conférer une meilleure tenue mécanique du fait qu'il sera appelé à bouger fréquemment sur la table de travail, et ensuite pour pouvoir liberer la plaque d'essai, necessaire pour y installer les éléments de l'amplificateur à étudier et à mettre au point.

cembre 83, en sachant que l'un vaut l'autre. Vous n'avez que l'embarras du choix.

Tout autant que nous, car manifestement ii est impossible de vous commenter un par un tous les montages possibles et imaginables...

Si nous choisissons une réalisation dérivée du schéma de base présenté Figure 4, dans lequel l'adaptation d'impédance s'effectue au moyen des condensateurs variables C3 et C4 placés à l'entrée de TR2, c'est qu'il nous donne - en plus - !'occasion d'expliquer comment le réglage de ces deux condensateurs s'effectue, en vue d'obtenir la meilleure adaptation possible entre l'amplificateur et l'oscillateur.

Préparons tout d'abord l'artillerie lourde, c'est-àdire la self L2 et le condensateur C6 qui, branchés en parallèle, constitueront le filtre d'accord de l'amplificateur (Figure 5).

Un filtre d'accord dans l'amplificateur? Pour quoi faire ? Il y en a pourtant déjà un dans l'oscillateur !

Reportons-nous à la Figure 6. Nous y voyons un émetteur dans lequel, bien que l'oscillateur - piloté par quartz - travaille a la frequence fixe de 36 **MHz,** le filtre placé dans le Collecteur de TR2 (L2-C7) sélectionne la frequence de 72 **MHz** (double par rapport a 36 MHz) et le filtre place dans le Collecteur de TR3 (L3-C12) selectionne la frequence de 144 MHz (double par rapport à 72 MHz).

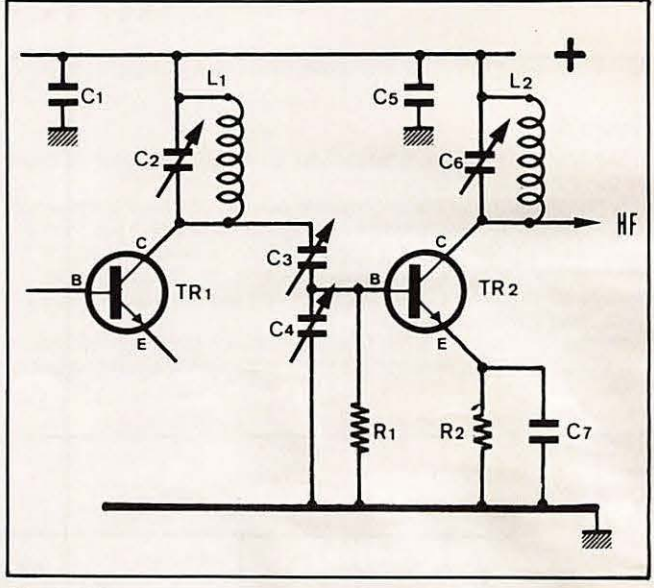

### **Figure 4**

Schéma de base de l'amplificateur décrit dans le texte.

Il s'agit d'un montage en configuration Emetteur Commun à liaison capacitive, avec filtre adaptateur d'impédance constitué par les condensateurs variables C3 et C4, et circuit accordé constitué par la self L2 et le condensateur variable C6

A remarquer que l'étage oscillateur n'a été dessiné qu'en partie, son schéma pouvant être un schéma quelconque.

- $R1 = 100 \Omega$
- $R2 = 10$  à  $100 \Omega$
- C1 = 100 nF condensateur de découplage de l'étage oscillateur
	- C2 = Condensateur d'accord oscillateur
	- C3 = Condensateur de liaison adaptateur d'impédance (250 pF)
	- C4 = Condensateur adaptateur d'impédance (250 pF)
	- C5 = 100 nF condensateur de découplage de l'étage amplificateur C6 = Condensateur d'accord amplificateur
		-
	- $C7 = 10 nF$
	- $L1 =$  Self d'accord oscillateur
	- L2 = Self d'accord amplificateur

 $TR1 =$  Transistor oscillateur

TR2 = Transistor amplificateur

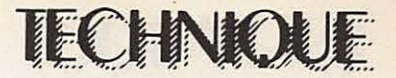

Dans le cas d'accord sur la fréquence fondamentale ils font passer (presque) toute la tension disponible, alors que dans le cas d'accord sur une fréquence harmonique c'est une bien plus faible tension qu'ils laissent passer du fait que les tensions des fréquences harmoniques ont - pour un même filtre - des valeurs de plus en plus faibles au fur et à mesure qu'on s'eloigne de la frequence fondamentale et qu'on monte de rang.

Sur un filtre utilisé pour favoriser le passage de l'harmonique de rang trois on récolte une tension moindre par rapport à celle que l'on récolterait sur ce même filtre s'il était calculé pour favoriser le passage de l'harmonique de rang deux.

Conséquence : plus les tensions disponibles sont faibles, plus le signal HF nécessitera d'amplification derrière, ce qui demandera la mise en place d'étages accordés - à partir de ce moment - sur une même fréquence.

Malheureusement on ne peut pas prétendre gagner sur deux fronts à la fois, c'est-à-dire effectuer d'un seul coup une multiplication de fréquence et - en même temps - une amplification du signal !

### · **Realisation pratique d'un amplificateur HF**

Revenons à l'amplificateur expérimental que nous nous sommes fixés de réaliser (Figure 4).

Nous possedons un oscillateur fonctionnant sur 6,8 **MHz.** Et comme nous voulons que ce soit cette même fréquence à être rayonnée par l'antenne, aucun filtre doubleur de fréquence n'est nécessaire.

Par conséquent, les filtres seront tous accordés sur la fréquence de 6,8 MHz, d'un bout à l'autre.

La self L2 aura les mêmes caractéristiques que celle utilisée dans le circuit d'accord de l'oscillateur : 14 spires jointives de fil émaillé de dix dixièmes de millimètre, bobinées sur un mandrin d'à peu près 22 millimètres de diamètre extérieur.

Le condensateur variable C6 sera, quant à lui, le même que celui précédemment utilisé pour accorder la self du circuit oscillant. La tension d'alimentation aura la même valeur que celle de l'oscillateur (9 volts), mais sera fournie par un deuxieme jeu de piles : un jeu alimentera l'oscillateur, et le deuxième jeu alimentera l'amplificateur.

Pour les mesures et les mises au point, nous aurons encore besoin de la sonde HF (Figures 7 et 8), et d'un contrôleur universel à utiliser tantôt comme ampèremètre (pour la mesure des courants consommés) et tantôt comme voltmètre (pour la lecture des tensions HF à la sortie de la sonde).

Pour ne pas compliquer nos dessins et les explications relatives à chaque intervention, nous ferons comme si nous disposions des deux instruments (ampèremètre et voltmètre) en même temps (Figure 9).

Quel que soit le type d'amplificateur choisi, les operations seront toujours exactement les mêmes.

En premier lieu ii faudra revenir sur l'oscillateur et vérifier, une fois de plus, que celui-ci engendre réellement une tension HF.

Cette vérification s'effectue - comme on le sait - au moyen de la sonde HF.

Conformément aux impératifs qui découlent de la facon dont nous nous sommes organisés, et précisément du fait d'avoir préféré la voie de l'expérience à

la voie des calculs, nous devons, chaque fois que nous passons à une quelconque étape suivante, être sûrs des résultats des étapes précédentes.

Dans la situation qui nous concerne, comment accuser un amplificateur de ne pas fonctionner, si l'oscillateur lui-même ne s'alimente pas ?

La première condition absolument nécessaire est que l'oscillateur engendre une tension HF. Et nous nous en assurons.

Sûrs que l'oscillateur fonctionne correctement, coupons-lui l'alimentation, retirons la sonde et le voltmètre, et couplons-le, au moyen d'un système quelconque (qui pour nous sera celui faisant appel a deux condensateurs variables) à un amplificateur HF, en veillant à rapprocher l'amplificateur le plus possible de l'oscillateur.

Portons maintenant toute notre attention sur l'amplificateur.

Fermons complètement les lames des condensateurs variables C3-C4-C6 dont les deux premiers torment le filtre adaptateur d'impédance, et l'autre le filtre d'accord en sortie.

Branchons, en série avec l'alimentation, un contrôleur universel en position ampèremètre continu calibre 500 mA, shunté par un condensateur extérieur de 100 nF.

Ensuite relions le Collecteur à la sonde HF terminée par un voltmètre continu calibre 30 Volts, ainsi que le montre la Figure 9.

Sortons les deux jeux de piles, l'un destiné à assurer l'alimentation de l'amplificateur, l'autre devant servir à alimenter l'oscillateur.

Bien que les deux circuits fonctionnent sous la même tension, il est indispensable d'alimenter l'amplificateur séparément de l'oscillateur, pour pouvoir examiner le comportement de ce dernier independamment de l'oscillateur.

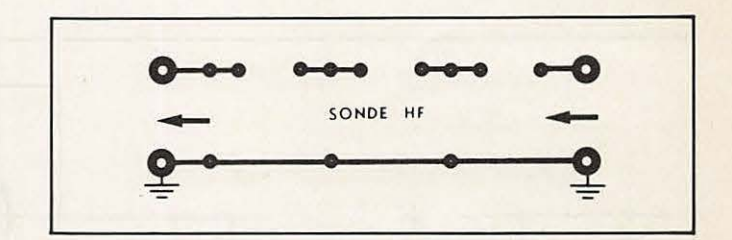

### **Figure 7**

Pour les mesures et les mises au point de l'amplificateur, on aura encore besoin de la sonde HF.

A ceux de nos lecteurs qui seraient intéressés par une réalisation "en dur" a la place d'un montage "volant" etfectue chaque tois en forme provisoire sur la piaque d'essai, nous proposons le circuit imprimé ci-dessous.

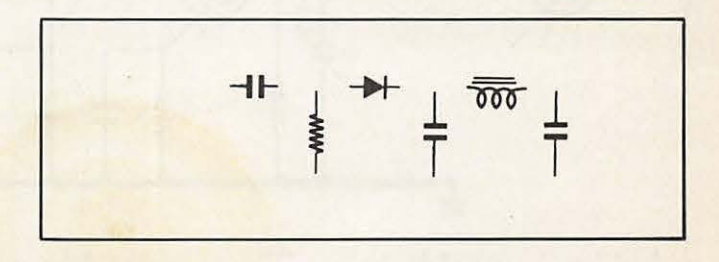

#### **Figure 8**

Implantation des composants de la sonde HF sur le circuit imprime.

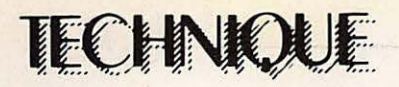

### **Figure 9**

Le circuit complet, tel qu'il se présente pendant la phase de mise au point de l'amplificateur HF.

De gauche à droite, on peut distinguer une partie de l'étage oscillateur, le filtre adaptateur d'impédance, l'étage amplificateur, le filtre de sortie L2-C12 et la sonde HF.

Pendant cette phase il est indispensable d'alimenter séparément l'oscillateur et l'amplificateur.

L'ampèremètre branché en série dans le circuit Collecteur de TR2 indiquera si l'oscillateur fonctionne, sans pour autant interférer sur le fonctionnement de l'oscillateur alimenté par un deuxième jeu de piles.

Rappelons que l'ampèremètre devra être shunté par un condensateur de 100 nF.

Bien qu'à la rigueur on pourrait alimenter l'amplificateur sous une tension différente par rapport à celle utilisée pour alimenter l'oscillateur, cela est déconseillé pour ne pas s'interdire, plus tard, l'adoption d'une alimentation unique pour l'ensemble Oscillateuramplificateur.

R1 = Valeur à rechercher entre 10 et 100 Ohms (commencer avec 100 Ohms)

R2 = Valeur à rechercher entre 10 et 100 Ohms (commencer avec  $10$  Ohms)<br> $R3 = 1$  K

résistance faisant partie de la sonde HF

C1 = 100 nF condensateur de découplage de l'étage amplificateur C2 = Condensateur d'accord de l'oscillateur

 $C3 = 250$  pF condensateur variable de liaison oscillateuramplificateur, adaptateur d'impédance associé à C4

 $C4 = 250$  pF condensateur variable adaptateur d'impédance associé à C3

C5 = 100 nF condensateur de decouplage de l'etage amplificateur HF

C6 = Condensateur d'accord de l'amplificateur HF

C7 = 10 nF condensateur de découplage de la résistance d'émetteur de TR2

 $C8 = 100$  nF condensateur de shunt pour le milliampèremètre

C9 = 47 pf condensateur faisant partie de la sonde HF

C10 = 4,7 nF condensateur faisant partie de la sonde HF

C11 = 100 nF condensateur faisant partie de la sonde HF

 $L1 =$  Self d'accord de l'oscillateur

L2 = Self d'accord de l'amplificateur

CH1 = Self de choc VK200 faisant partie de la sonde HF DG1 = Diode au germaniun OAB0 (ou similaire) faisant partie de ta

sonde HF

I = Interrupteur servant à débrancher l'oscillateur

TR1 = Transistor oscillateur TR2 = Transistor amplificateur

### **Verifications et reg/ages**

Dans un premier temps, alimentons seulement le module amplificateur.

L'oscillateur; lui, ne doit pas être alimenté.

Dans ces conditions, aucun courant ne peut circuler dans le transistor TR2 : l'aiquille de l'ampèremètre reste immobile, tout autant que l'aiguille du voltmètre terminant la sonde HF.

En effet, par definition, ii ne peut y avoir naissance de courant dans le Collecteur d'un transistor, que pour autant qu'il existe un courant dans la Base.

Or la Base de TR2 étant reliée à deux condensateurs (C3-C4), aucun courant ne peut circuler.

Aucun courant continu, manquant une polarisation en ce sens.

Ni aucun courant alternatif, faute de tension alternative, l'oscillateur n'étant pas alimenté.

Absence de courant dans le Collecteur signifie, bien entendu, absence de tension HF sur la self L2.

On comprend pourquoi la sonde ne dénonce aucun courant. Cela est tout à fait normal.

Maintenant alimentons l'oscillateur par le deuxième jeu de piles réservé à cet usage.

Si on n'a pas touché aux condensateurs variables, on devrait detecter une certaine consommation de courant sur l'ampèremètre (courant qui, en fonction du pouvoir d'amplification du transistor, peut aller de 20 à 200 mA) et aussitôt lire une faible tension sur le voltmètre associé à la sonde HF.

Positionnés sur leurs valeurs maximales, il est fort probable que les condensateurs C3 et C4 ne remplissent pas parfaitement leur rôle qui est d'adapter comme il se doit l'impédance de sortie de l'étage oscillateur à l'impédance d'entrée de l'étage amplificateur.

Bien que l'ampèremètre ait accusé la présence

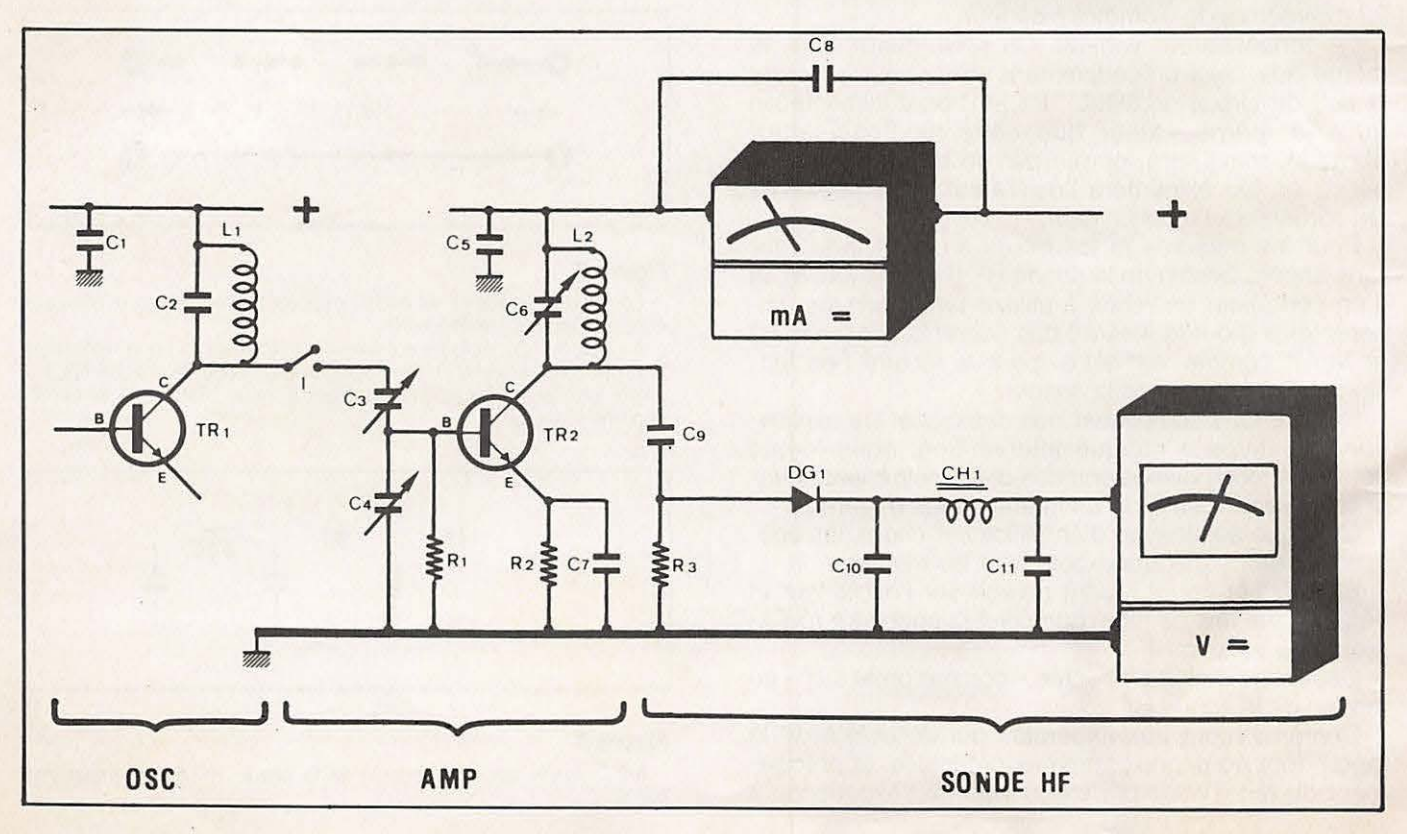

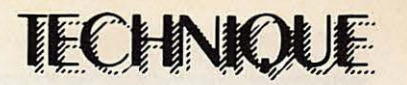

d'un courant, ii n'est pas certain que cette adaptation d'impédance ait été effectuée au mieux.

Aussi on retouche d'abord C3, ensuite C4, à la recherche de la position qui permet de transférer sur la Base de TR2 un signal mieux adapté, et capable, par voie de conséquence, d'appeler plus de courant sur le Collecteur.

Aussi minime soit-il ce gain de courant, ii ne taut pas le négliger, car il donne la garantie que le transfert d'énergie entre oscillateur et amplificateur s'effectue aux moindres pertes, c'est-a-dire dans les meilleures conditions possibles.

Retouchons maintenant l'axe du condensateur variable C6 formant avec L2 un circuit... désaccordé.

On trouvera vite une position sur laquelle deux phenomènes contradictoires vont vous surprendre : la tension HF sur le voltmètre augmente, alors qu'en même temps le Courant sur le milliampèremètre diminue de maniere spectaculaire.

Si les choses se passent ainsi, vous pouvez tirer un grand "ouf" de soulagement : tout vous réussit comme il faut.

Il ne vous reste qu'à vous assurer que l'accord que vous venez d'établir se soit bien fait sur la même fréquence que celle de l'oscillateur, c'est-à-dire 6,8 **MHz.** 

II existe pour cela deux moyens.

Le premier est de continuer à touner l'axe du condensateur variable C6 jusqu'à trouver une deuxieme position d'accord.

La bonne position entre celle-ci et la précédente, est celle qui aura permis au milliampèremètre d'enre**gistrer** la consommation moindre, et qui a fait en même temps apparaître sur le voltmètre la tension la plus élevée.

L'une de ces deux positions correspondrait à un accord effectué sur la fréquence fondamentale (6,8 **MHz),** tandis que l'autre serait le cas d'un accord effectué sur une fréquence multiple (double, ou triple, par exemple) ... bien qu'un accord de ce genre (accord sur fréquence double ou triple) aurait pu nous convenir, si nous avions décidé d'utiliser TR2 comme transistor amplificateur/doubleur de fréquence. Ce qui n'est pas le cas de notre cahier de charges cette tois-ci.

Un autre moyen permettant aussi de vérifier que !'accord se soit tait sur la frequence de 6,8 **MHz**  consiste à vérifier la présence de l'émission sur un récepteur Ondes Courtes, comme nous l'avions fait avec l'oscillateur, et sur la même longueur d'onde.

Si tout est parfaitement réussi, en coupant l'alimentation de l'oscillateur, l'amplificateur devrait cesser d'emettre, et les instruments devraient l'un indiquer zéro milliampère et l'autre zéro volt.

En rebranchant l'alimentation, !'emission devrait par contre immédiatement reprendre viqueur, et en même temps les instruments dévier comme avant.

Dans le cas contraire, il faudrait juste revoir les réglages des condensateurs du filtre adaptateur d'impédance C3-C4, seuls éventuels responsables de l'anomalie.

Si vous le vouliez, après ce premier étage amplificateur, vous pourriez encore en ajouter un deuxième, voir même un troisième...

Mais cela sort du cadre de notre expose.

Le style des réglages serait, étape par étape, absolument identique à celui qu'on vient de décrire.

A savoir qu'entre un amplificateur et un autre amplificateur on procède exactement de la même façon qu'entre un oscillateur et un amplificateur, en ayant toujours à l'esprit l'impératif de chaque fois s'assurer de la bonne fin d'un résultat avant de passer à une quelconque autre manipulation.

Rendez-vous **le mois prochain** pour le dernier valet de notre étude, dans lequel nous verrons comment adioindre à l'émetteur expérimental le modulateur et l'antenne.

CHOLET COMPOSANTS ELECTRONIQUES

**F6CGE Philippe** et Anne  $C.C.E. - 136 Bd$ Guy Chouteau<br>49300 CHOLET T41 - (41)62 36 70

### **T£L£PHONEZ au (41) 62.36.70.**

Du lundi au samedi de 09.00 à **19.30 heures, ANNE est a votre service.** 

**Elle prendra vos commandes, vous**  dira les disponibilités ou les délais **et vous saurez exactement ce que**  vous aurez à payer.

**COMPOSANTS** HF ET AUTRES (voir Mégahertz précédent)

Passez vos commandes sur papier libre en joignant un chèque augmenté de 25 F pour le port jusqu'à 1 kg.

Vous voulez recevoir votre colis en recommandé urgent ou en contreremboursement : ajouter au port normal la somme de 20 F.

Les commandes à l'étranger sont payables par mandat postal uniquement.

Toute commande n'excédant pas 1 kg et atteignant 450 F sera expédiée en<br>Franco de port.

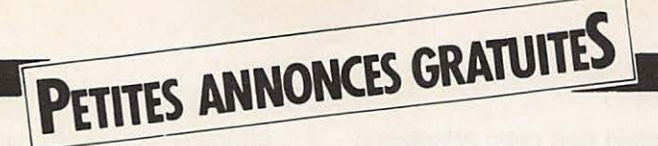

Vends FT 208 R. Plus accessoires adaptateur alimentation chargeur 13,8 V + chargeur 220 Volts + berceau + micro extérieur. Le tout 2000 F. Tél. 433.22.71

Rech. caméra Pal ou Sécam, micro capsules électvet, platine prise péritel TV, bat del 12V 5 AH donne magnétoscope n 1481, vds équal param stéréo Elektor 300 F, table mix 8 micros, panpot 800 F, docu SAV SX 200 80 F. 10 M coax Bamboo 100 F, dipôle vertical 27 MHz 200 F, antenne TV UHF 100 F, 2 HP celestion 0 31 80 W bicônes 500 F, convert. 50/28 MHz 60 F, QZ 38.66 - 100.75 - 118 MHz, 12,8 kHz 60 F. Tél. (1) 599.02.90

Vends état neuf récepteur de trafic réalistic DX 302, aff. numérique, synt. BLU-AM-RTTY 10 KHz - 30 MHz, alim. 12 V ou secteur. Prix : 2 200 F. Tél. (3) 059.93.23

A vendre cause manque de place : - radio réf. reliés (10 reliures neuves) de 1953 à 1981 avec classeur table des matières 1000 F tout compris. - cours Eurelec 10 volumes 500 F (FB pour préparer la licence)

- contrôleur Eurelec 100 F

- contrôleur 50 000 ohms+ boîte par substitution Eurelec 200 F.
- générateur HF Eurelec 300 F
- transistormètre Eurelec 200 F
- 2 années du haut-parleur 50 F

- 2 années d'électronique pratique 50 F.

- 2 années de radio-plans 50 F.

- antenne 144 MHz 9Els portable 100 F.

- oscillateur CW + manipulateur 100 F - table de travail VOC avec alim. 0 à 15 V 3A, générateur BF, plan lumineux, 300 F. Port dû,

- photocopieur de ménage 3M 400 F
- radio-cassettes PO GO FM 255 F
- jumelles  $10 \times 50$  à prisme 150 F

- mini chaîne Philips 10 w PO GO FM OC cassettes Stéréo métal loudness TBE 1 000 F.

- platine TB Philips cellule magnétique 33 et 45 t, 500 F

- auto radio Blaupunkt London neuf 1 000 F

- ampli égualiseur 7 fréquences, 20 W, 200 F.

- Antenne électrique automatique 12 V Bosch 200 F

**Vends Tono 350 DECODEVE** RTTY Etat neuf 2 500 F. Tél. (16-6) 077.58.18

Radio locale vend matériel HF comprenant : 1 exciteur 12 W, 1 ampli HF 100 W. 1 tosmètre, 1 antenne 4 dipôles marque Aborcas pris intéressant. Radio Gascogne 19 rue de Nazareth 47600 Nerac. Tél. (53) 65.31.22

Vends téléobjectif 400 mm, F4, mont Canon, 1200 F. zoom macro 90 - 250 mm, F4 5, mont Canon 1 000 F. Région Paris. Tél. (6) 006.39.48

Vends FL 2100 Z S/Gar (- 1an) 4 500 F ou échange contre FT7B ou similaire. Vends TS 798 DX (26-30) MHz) 3 000 F. Kessler P. 50 PL. de la Mairie Chacé 49400 Saumur (41) 52.93.02

Vends mini TV 100 "Orion" multistandart 900 F. RX 140, 164 MHZ SVR 001 affichage digital, 8 mémoires, Scanning 850 F. Convertisseur TV amateur 438,5 MHz sortie bande I en coffret alimentation 220 V 500 F. Grip dip HEATKIT complet 350 F. Joël RIO 214 D Le Plateau La Duchere 69009 Lyon. Tél. (7) 835.79.65

Vends Atlas 210 X NB avec console mobile et console alimentation fixe : 3 500 F. F6BFH adresse nomenclature au (35) 60.16.16 après 18 h.

Vends Sommerkamp FT 767 DX + FC 767 DX + FP 767 DX (20/25 Amp.) + Speech Processor Katsumi + accessoires. Tél. (42) 08.38.47 après 19 h.

Vends Base Ham international Jumbo III 227 Channel. Décal. + 10. - 10 Band de 26. 505. A 28. 305 plus 6 troue. par bands. AM. FM. USB. LSB. CW. 3 puissances de sortie. 05 W. 4 W. 10 W. Achetée. 19/05/83. Plus un amplis linéaire à lampes pour fixes 220 V.<br>300 W AM. FM. 600 W. USB. W. HF. Marque R.M.S. K707 Globetrotter. plus un ampli. transistors pour mobiles ou fixes 13. 8 V. plus un matcher de 1 KW pour une ou deux antennes plus une antenne Gueniod plus une antenne 1/4 ondes. Le tout peut se vendre séparément. Le tout du 19/05/83. Tél. (70) 55.01.40 à M. Léonard. Heures repas.

Vends FT 7B Sommerkamp, parfait état. Prix 3 000 F. Tél. (77) 33.06.80

Echange FT 480 R très bon état contre deca genre FT 7 B, FT 707 S. etc. Faire offre M. Navarro apt. 236. Res le Cheix. 63130 Royat.

Vends Rotor antenne HAM III + pupitre + 20 m câble 8 conducteurs Très bon état 1 500 F franco. ZX 81 + 16 K + Livres ZX divers, neufs, garantie 1 200 F franco. Alim Kenwood PS 20, 13 V DC 4 amp., très bon état 600 F franco. FE 7954. Tél. (4) 473.09.22 après 17 heures.

Cause double emploi : Vends récepteur "Marc double conversion" 3 antennes : 1 pour ondes courtes, 1 pour UHF, 1 pour VHF modulation amplitude : 6 gammes G.O. (LW. 145. 360 MHz) P.O. (MW 530 -1600 MHz) OC (de 1 6 à 30 MHZ) oscillateur de fréquence de battement BFO pour réception de USB. LSB et CW. Modulation fréquence : 6 gammes VHF de 30 à 50 MHz. 68 à 86 MHz. 88 à 136 MHz. 144 à 176 MHz. UHF de 430 à 470 MHz. Alimentation piles et secteur 110/ 220 volts. Très bon état : Vendu 2 200 F. Facture d'achat à l'appui. Tricoche Didier, 10, rue des trois Roues. 36300 Le Blanc. Tél. (16-54) 37.09.66.

NB. Matériel acheté 2 650 F le 9/2/83 et vendu 2 200 F.

Vends revue OCI 32 nos années 1981, 1982, 1983 : 250 F. Port du ou échange contre Cverter 144-28 Yaesu. Ř. Boisson. Pl. Viçoze 47320 Clairac.

Vends ou échange télé DX + Radio + cassette + Noir et blanc + CCIR + UHF band III, IV, V + Band VHF<br>LO et HI contre FP 707 et FC 707 ou équivalent ou FC 707 et ZX 81 Sinclair ou 1 700 F. Alimentation Zetagui 13,8 volts, 20 amp.: 800 F. Recherche futur candidat à la licence F6 et R.A. pour conseils... Sur l'Eure et Loir (28) Laurent. Chartres. Tél. (16-37) 21.32.38

Vends FT 7 B Sommerkamp équipé bande 11 M + fréquencemètre  $\overline{Y}C$  7 B + antenne mobile. Hustler New tronics  $+$  quartz 10 M pour FT 7 B. Parfait état : 5 000 F. Coustal CH 2; Bd du Roussillon 11100 Narbonne. Tél. (16-68) 32.77.22.

Recherche boîte d'accord décamétrique. Faire offre : Dominique Verlet. Tél. (6) 423.77.39

PETITES ANNONCES GRATUITES

Vends FTI 02 TBE. Adressage 27 MHz. Options : AM FM - Filtres **CWN** + **AM** 8 500 F. Turner + 38 300 F. M. Quiene, 13, rue Martinais 37600 Loches. Tél. (47) 59.41.42.

VOS ZX8I, 16 K, clavier ABS avec 2 K7 assembler, désassembler, 1 livre " communiquez avec votre ZX8I". Le tout état neuf, très peu servi : 950 F. Tel. 535.21 .66, le soir.

Vends Ordinat. de poche PB-100 Casio + périph 900 F. Jeux d'échec electronique 500 F. 4 spots 100 F. Tel. (16-3) 058.02.00

Recherche **TX-RX** 27 **MHz** portatit 0,5 ou 3 Watts 1 à 6 canaux même en mauvais etat. Faire offre Molho, 45, rue Malherbe 76100 Rouen. Tél. (35) 73.24.63 le soir.

Vends TX tristar 777 120 CX AM-FM-BLU VXO Beep neuf, emballage d'origine (non bricolé) 1 antenne Sirtel DV 271/4. 1 micros mobil pream, compresseur mirandas ECM 308 + 1 tosmetre 2 600 F le tout. Eventuel échange contre TX Belcom LS 102 X ou Sommerkamp TS 788 CC en état neuf. Tél. (74) 88.27.67

Vends FRG 7700 à mémoire, coupleur d'antenne FAT 7700, convertisseur FRV 7700 (140-170 MHz), antenne active FAA 7700. Valeur 6 200 F. Prix demande 4 300 F. Tel. (3) 416.21 .35 (Region Montmorency)

Vends FT 221  $R +$  micro expander 500 + Antenne 5/8 mobile (neuve) + support gouttière + alimentation stabilisée réglable (0 - 30 V) 3A le tout 3 600 F. S'adresser F6EFO Franciscan Roger 13, av. du grand Pin 06600 Antibes. Tél. (93) 34.44.82

Vends très bon état matériel 28 MHZ 1 ampli Preampli **IONO** 12 V **130 W AM** SSB **FM CW** ATTY 800 F. 1 alim alinco 10 12A réglable 700 F avec facture et amballage origine. Tel. (1) 670.74.23 de 18 a 20 h.

Vends détecteur-métaux BOT HOA FORER 20 + casque + notice très peu servis. Prix : 850 F. Donati F. Meuzac 87380. Tél. (16-95) **09.97.03** 

Vends base stalker **XX AM** FM USB LSB NOR SVP program M/A auto + antenne magnum GP 400 gain 8 DB  $+$  Mike de base MB  $+$  S  $+$  Preamp recep CET + Toswat Tagra ME 30 + Matcher Zetagi M 27. + Frequence RAMA  $F$  50 + AL Yankee 350 200 AM 400 BLU QSJ du lot 5 ooo F. Goupil. Tel. (16-42) 50.29.23 apres 19 h.

Vends Transceiver ICOM 720A + alimentation **ICOM** ICPS 15 + Boite de couplage Yaesu FC - 107. Vendu le tout ou séparément. Tél. (16-86) 36.36.11

Vends très bon état matériel 28 MHZ 1 ampli préampli Tono 12 V 130 **W AM** SSB **FM CW** ATTY 800 F. 1 ampli Alinco 10 12A réglable 700 F avec tactures et amballages origines. Tél. (1) 670.74.23 de 18 h à 20 h.

Vends avec schéma et doc. codeurs optiques 180 Pts. 250 Pts. : 300 F. Codeurs optiques 500 Pts. : 600 F. Voltmetre de tableau 2000 Pts. PRO: 450 F. Teletype **ASA 33** - FB : 500 F. Tubes nixies B 5870 S : 40 F PU. Cherche schéma gene HF Philips GM 2893 F1FRK. Tél. 903.46.60 Heures repas.

Vends station de base marko escalibur **MKll/27 MHZ** 80 canaux **AM,**  FM, BLU + micro de base zetagui **MB** 5, antenne balcon avec fixation + matcher 100 watts. prix 2 500 F ou échange contre récepteur/marc NR 82 Fl gammes d'ondes avec UHF, VHF; réponse assurée. M. Boury Serge 4 rue des Troenes (appt 5) 44600 St-Nazaire.

Vends Sommerkamp TX 788 DX tous modes 26 à 30 mghz sans trous. Peu servi. prix 3 300 F. Tél. (16-96) 41 .94.43

Vends linéaire 26-30 méga Indian 502 300 **WAM** et 600 W BLU etat neut 1 500 F + Port Quelques tubes émission neufs ou usagés. Tél.(3) 052.07.09. après 18 h.

Vends YAESU FT 707 10 Watts equipe 27 **MHz** 3 900 F. Tel. (47) 41 .79.19.

Vends cause double emploi : Atlas  $210 X + Micro + NB + Console$ mobile. Etat neuf :  $3500 F + an-$  tenne mobile Kenwood VP1 80, 40, 20, 15, 10 m : 1 000 F. ou l'ensemble : 4 000 F. ATTY Sagen SPE 5 + Alim + décodeur réceptionémission : 1 200 F. Tél. (88) 32.86.13 l'apres-midi.

Vends scanner bearcat 100 freq 30 A 512 MHZ accus recharg. Prix : 2 600 F OU ech. contre RX FR 101 Worldreceiver-Philip AL990 PO GO FM marine Gonio 5XOC. Prix 1 600 F. Tél. 543.10.28 après 19 h.

Vends TAX Sommerkamp F.T. One récepteur couverture générale 0 à 30 MHz ts.modes USB/LSB/CW/ FSK/FM/AM TB filtres équipe 11 m - 100 W H.F. Alimentation secteur incorpore (220 V 12 V) + micro de table Yaesu MD IB8 état neuf (mai 82) le tout 13 ooo F. Tel. (16-6) 904.23.93. le soir. Bley F. 8, rue Felix Périn, 91390 Morsang S/Orge.

Vends transceiver déca. Swan 100 **MX** : 3 000 F. Vends alim. EP2000 réglable 9 à 16 V ISA 2 sorties : 990 F + port. R. Lavigne, cité Léon Blum F2, 71450 Blanzy. Tél. (85) 57.99.61 ou 57.67.14 si n. reponse.

Je vends pour futur OM HW7, HW8 + HW 101 avec alim. pour CHW7, HW8 et pour HW101 + RX Drake 28. Le tout pour 4 500 F. Downey Jérôme 7, rue Jean Jaurès Choisy le Roi. 94600. Tél. Dom. 852.03.69, Bur. 523.48.49

Vends TX CB concorde HAM (BLU,  $CW$ ) + Ampli 25 W AP 25 + Couplage Zetagi + micro adonis + Ampli secteur speedy puissance 80W le tout 2 700 F ou séparé. Tél. (3) 471 .27.41

Vends IC 751 11 000 F Ampli à lampes HF Swan 1500 ZA TBE. 4 000 F. Belcom LS 102 3 000 F. AME Type 7G de 1,6 MHz a 40 MHz TBE 1 500 F Tel. 345.34.03, 706.21.80 (Christian).

Vends émetteur radio libre (mono) 220 V 30 Watt HF à tubes ventilés prix : 2 200 F équipé en 96.7 MHz. Ecrire A Hervé Oizon 37 AV. Victor-**Hugo 91420 Morangis ou Tél. (16-1)** 909.83.14 samedi rnatin seulement.

Vends FT 277E AM USB LS8 **CW PA**  neuf 4 000 F. Tél. (35) 64.01.95

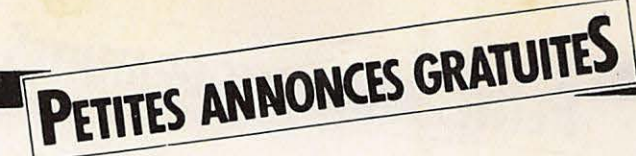

VENDS SP5E CREED le tout 150 F, parfait etat, a prendre sur place. F1FFG, 3 rue des Grives, 34990 Juvignac, tél. : 167) 75.14.85.

Vends codeur-decodeur RTTY Béric à PLL à terminer : 500 F Recherche programmes RTTY/ CW, revues électroniques à échanger contre composants. Achete pieces micro-ordinateur 6809 Tavernier, lecteur Tandon contrôleur en panne. COTTEL François, 19 route de la Trinité, 88400 Gérardmer.

VENDS ou ECHANGE moto CB Honda 200 cm3, contre ordinateur Victor 1S ou Oric-1 ou ZX Spectrum ou ZX81 16 ou 48 Ko et imprimante. VENDS ou ECHANGE CB (superstar) 360 FM/USB/LSB/ FM/AM/CW avec alpha. Prix 1700 F ou échange contre ordinateur. Victor 1S ou Oric-1 ou le tout contre un bon ordinateur. S'adresser à Gardes Roger, BP 73, Mende 48000 ou tél. (66) 65.33.87.

410 pour micro-ordi. Atari 400. 1 neuf). Possibilité de vente au<br>S'adresser à Mr Halter Michel détail. Yves Martin, 51 rue 9 imp. St Joseph, 57860 Roncourt. 223.50.59. le soir ap. 22.30)

RECHERCHE 4 x 23 el. VENDS TS120V, filtre CW 1296 MHz, camera video HVC commutable, att. 20 dB, BK 3000 S our équivalent. VENDS CW intégral, support mobile, magnétoscope N1481 Philips linéaire TL120 100 W HF: magnétoscope N1481 Philips linéaire TL120 100 W HF :<br>150 F, revue techn. SX200 3500 F. Tél. : (3) 915.07.21. 50 F, dipole coax. 27 MHz le soir. 150 F, revue techn. SX200 3500 F. Tél. : (3) 915.07.21.<br>50 F, dipôle coax. 27 MHz le soir.<br>200 F, 10 m coax. bambou, correcteur param Élektor Antenne décamétrique pour stéréo 350 F à terminer, mobile super-Hustler neuve 2 HP Célestion Ø 31 80 W complète avec support, base, bicornet, 400 F, table mixage raccord, ressort, mat, réso-<br>8 micros stéréo 1000 F, nateurs, gros modèle pour 8 micros stéréo 1000 F. nateurs, gros modèle pour F1DQK. tél. (1) 599.02.90. 80, 40, 20, 15 et 10 m. Prix VENDS transceiver FT250-FP actuel : 2730 F cédée à un<br>250, 250 W input en parfait prix à débattre avec port.  $250, 250$  W input en parfait etat plus SHURE 444T (dyn F1ADT, Redon Pierre, 18<br>avec préampli) bandes 28 MHz Allée d'Orléans, 33000 avec préampli), bandes 28 MHz Allée de Complète de Correlation de la Correlation de la Correlation de la Correlation de la Correlation de la Correlation de la Correlation de la Correlation de la Correlation de la Correlati complète 2650FF. Possibilité Bordeaux. avec préampli), bandes 28 MHz Allee d'Orleans, 33000<br>complète 2650FF. Possibilité Bordeaux.<br>expédition au départ de France. ON6XN Résid. des Agaces 40 VENDS Yaesu FT-ONE acheté 87310 Jemappes, Belgique. 12000F vendu 8500F. Antenne Tel. 065/884936 apres 18H. TET 5 el. achetee 2750F

RECHERCHE récepteur BC342 bon état. Faire offre à Grancher Guy, 2 rue des Orfèvres, 80000 Amiens. Tel. 16.22.91. 88.97. après 19H.

VENDS double emploi TB etat avec notices : transc. Drake TR7 avec micro neut : 7850 F. TS520 avec micro : 2900 F. RX déca SX115 hallicrafter avec HP : 2950 F. TR7200 G Kenwood FM 144 avec micro, sans alim :950 F. Ampli lin. déca FL2277 1.2 kW, tubes neufs : 3500 F. Transv. FDK MUV 430 a 10 W 70 ems : 1300 F. Cou· pleur ant. Univ. Dentron 1 kW 1,7 a 30 MHz neut : 750 F. Courty, F8YO, 16 rue du Bae de Ris, 91450 Soisy sur Seine.

VENDS matériel Télécom neuf, jamais servi, lot de plus de 1000 Cl CMOS et TTL avec differents 80/90 potentiometres bobines de precision 10 tours (0,5 % iin.) pour un OSJ super ORO de 2000 a 3000 F ACHETE magnéto cas. Atari a débattre (env. 10 000 FF détail. Yves Martin, 51 rue<br>d'Orsel. 75018 Paris. Tél. (1)

CHERCHE FT-707 version 100 VENDS revues R.REF, oct 81<br>W, équipé 11 m., alim FP- à déc. 83 : 300 F. Revues W, équipé 11 m., alim FP- à déc. 83 : 300 F. Revues<br>707. VENDS Pacific II 25870 OCI No 116 à 143 : 300 F. 707. VENDS Pacific II 25870 OCI No 116 a 143 : 300 F. a 28090 avec 25 trous et Revue MÉGAHERTZ, No 1 à<br>VXO, micro-mobil Rama EM80 13 : 180 F. Plus port ou à 13 : 180 F. Plus port ou à<br>emporter. S'adresser à F6GBH (echo), chambre (echo-robot) emporter. S'adresser a F6GBH Delta (12 V). Tél. : (85) Christian Vaudran, 10 rue 80.23.26. Le Creusot 71200. Roger Verlomne, 75003 Paris.

3500 F. Tél. : (3) 915.07.21.

Je RECHERCHE toutes régions des distributeurs motivés par la vente, plan de marketing exceptionnel. Peut demander la parti· cipation d'YL. Cette acti· vitié apportant au départ un revenu d'appoint, peut devenir en quelques mois une activité principale et deboucher sur une inde pendance financière hors du commun pour ceux qui sont ambitieux et persévérants. Activité au domicile pouvantdemander des deplacements. Offre valable également pour Allemagne Fédérale, Australie, Belgique, Canada,<br>États-Unis, Honkong, États-Unis, Japon, Malaisie, Pays-Bas,<br>République d'Irlande. République Royaume-Uni et Suisse. F6HFG, B.P.1, Heugas, 40180 DAX.

RECHERCHE vendeur confirmé HF/Radioamateur. Sérieuses références exigées. Région Paris. Adresser CV avec photo dans une enveloppe timbrée à 2,00 F sans adresse intro· duite dans une autre en· veloppe adressée au journal MHz qui transmettra. (Ref. 284).

### **A.G. du 56**

L'Assemblée générale 1984 de **!'Association Morbihan**  du R.E.F **aura lieu le**  dimanche **11 mars 1984**  a l'Hotel de la Vallee **56150 St Nicolas des Eaux.** 

**Programme:** 

- 09.30 a 10.30 : radio**guidage sur 145.300 FM**
- **10.30**
- **12.30** : **repas et tombola**

### PETITES ANNONCES PROFESSIONNELLES

G.E.S.-Cote d'Azur Res. Les Heures Claires 454 rue des Vacqueries 06210 MANDELIEU Tel. : (93) 49.35.00.

VENTE Materiel OCCASION

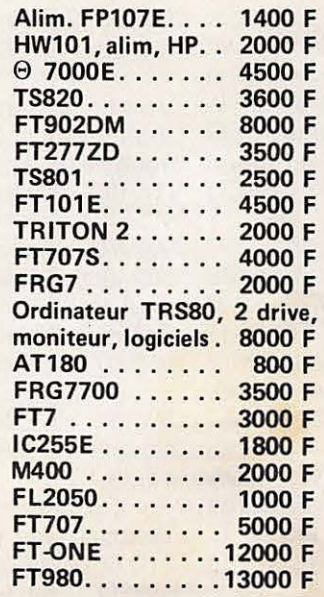

ligne DRAKE FR7, PS7, micro, MS7, MN2700 (sans garantie) .. . . . .. 20000 F

### VENTE **Matériel NEUF**

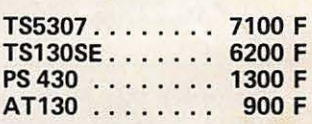

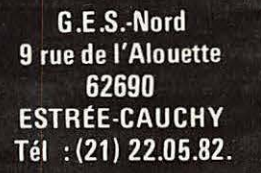

### VENTE Materiel OCCASION

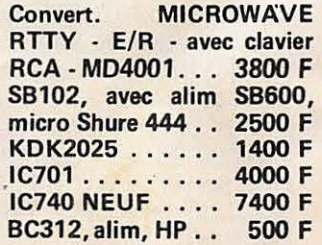

### **MS/DOS-16bit**

# et plusieurs longueurs<br>d'ADVANCE!

**COMPATIBLE** 

DE LANCEMENT WORDSTAR + MAILMERGE<br>+ MAILMERGE<br>+ CALCSTAR INCLUS ADVANCE 86 - 16 BIT

### **REJOIGNEZ-MOI DANS LA COURSE A LA MICRO!**

Après avoir lancé avec succès, son 8 bit Européen: le Basis 108, au standard Z 80 et 6502;

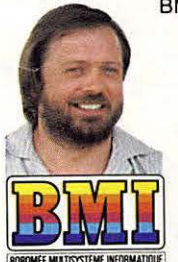

BMI présente en exclusivité mondiale, l'autre stan-<br>dard CPU 8086, en 16 bit: I'ADVANCE 86. Ces deux standards répondent à toutes les applications actuelles et futures, avec accès aux plus grandes bibliothèques de logiciels existantes

17 bis. rue Vauvenarques **75018 PARIS** Télex 280150 F TÉL. 229.19.74 RECHERCHONS REVENDEURS

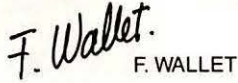

### **CARACTÉRISTIQUES TECHNIQUES ADVANCE**

· CPU 16 bit 8086 · RAM 128K extensible à 768K sur la carte mère · ROM 64K · Langage BASIC (inclus) Pascal Fortran Cobol · Clavier 84 touches · 10 touches "programmables" . 256 caractères en ROM . Sortie TV - RGB-Vidéo compositive couleur et noir et blanc · Résolution graphique: 320 x 200 ou 640 x 200 · Résolution texte: 80 colonnes x 25 ou 40 x 25 · 16 couleurs · Graphique: défilement - haute intensité - inversement d'image cercle . Lecteur disque inclus: 2 x 360K . Option disque dur: 10 MO formatés en 51/4 (WINCHESTER) · Interfaces incluses: Port cassette - stylo optique - joystick, Parallèle (type centronics), série RS232C · Haut-parleur inclus · Logiciels inclus: MS/DOS - AT BASIC: WORDSTAR - MAIL-MERGE - CALCSTAR . Système d'exploitation: MS/DOS · Extension: 4 slots compatibles IBM, 2 vrais slots 16 bit.

### **COUPON-RÉPONSE**

- Demande:
- $\Box$  documentation
- □ visite d'un responsable
- dossier revendeurs

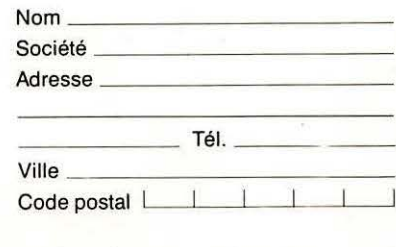

Η.Τ.

## **SCANNERS handic** La plus prestigieuse gamme de récepteurs

programmables disponibles en France

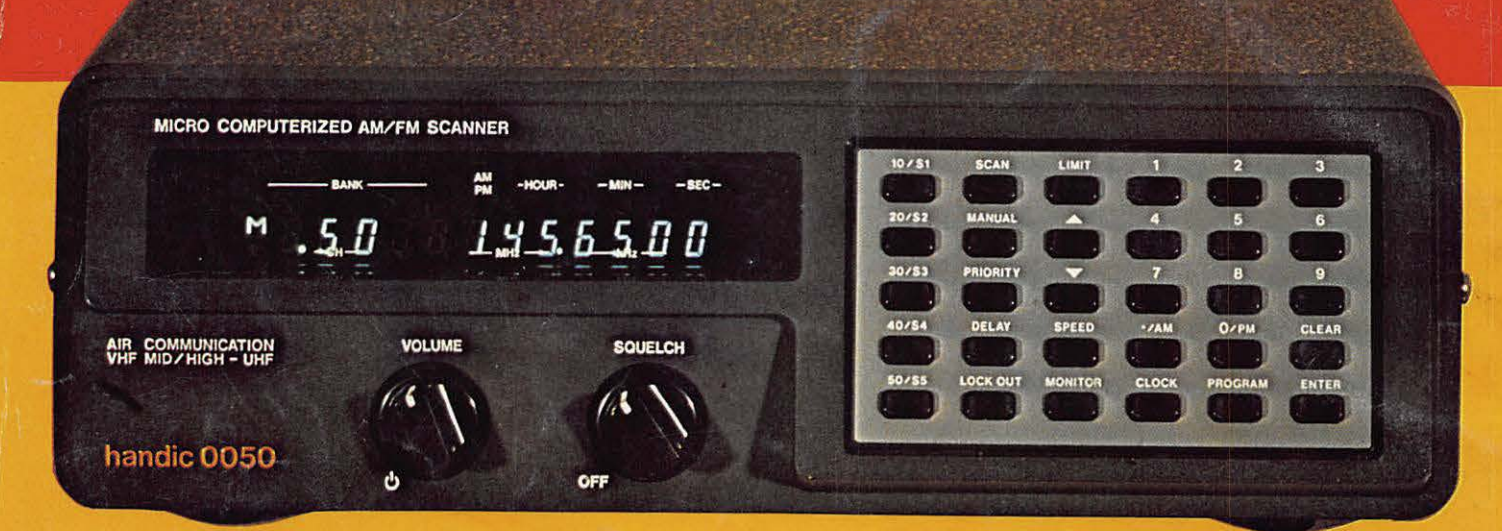

## **0050: le NEC PLUS ULTRA sur le marché français**

Par les spécifications exceptionnelles du modèle représenté, vous choisirez parmi :

- 50 mémoires programmables, à portée du doigt
- modulations FM et AM avec bande aviation
- 3 vitesses de balayage pour activer la recherche
- canal de priorité à écoute instantanée
- 2 possibilités de recherche vers les limites de programmation
- 66 **88** I 108 136 / 138 174 / 380 470 MHz
- haute sensibilité à  $0.5 \mu V$

I

- horloge digitale incorporée
- prise d'antenne extérieure (type discone DSC-8 : référence HAM 727

## **0020: le meilleur rapport prix/ performance**

- 20 canaux de memoire
- possibilité d'écoute de la bande aviation en AM
- 2 vitesses de balayage
- $\bullet$  66 88 / 108 136 / 138 174 / 380 470 MHz

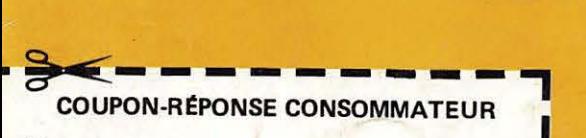

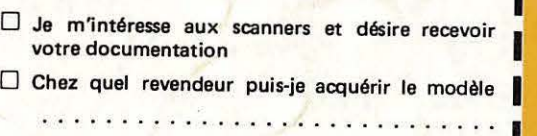

NOM . R£NOM : I ADRESSE : \_\_\_ \_ \_ \_ \_\_\_\_ \_

CODE POSTAL\_. \_ \_ :VILLE ; \_ \_ \_ \_ \_ I

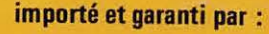

 $H$   $\overline{\mathrm{A}}$   $\overline{\mathrm{M}}$  international france  $^{\circ}$ **B.P .. 113 F. 59810 LESQUIN - LILLE** 

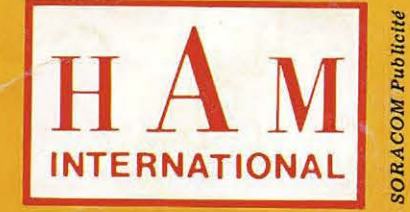

\* importateur également de REGENCY M100 - M400 - M604 portable